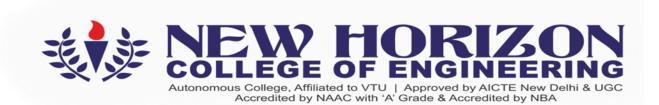

# **DEPARTMENT OF**

# ARTIFICIAL INTELLIGENCE AND MACHINE LEARNING

Academic Year: 2023-24

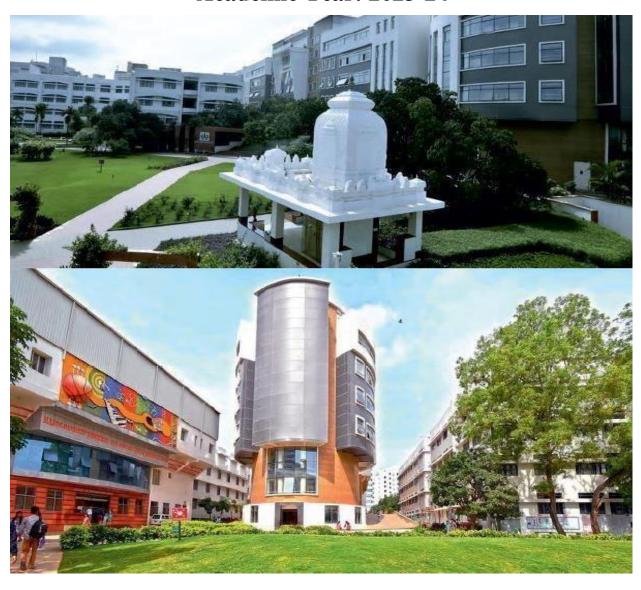

3<sup>rd</sup> and 4<sup>th</sup> Semester Scheme & Syllabus BATCH:2022-26

**CREDITS:160** 

|    | CONTENTS                                                                                                    |       |  |  |  |  |  |
|----|----------------------------------------------------------------------------------------------------|-------|--|--|--|--|--|
|    |                                                                                                    |       |  |  |  |  |  |
|    | Institution Vision, Mission, Goals and Quality policy                                                               | 3     |  |  |  |  |  |
|    | Department Vision, Mission and Program Educational Objectives (PEO)  Program Outcomes (PO) with Graduate Attributes | 5     |  |  |  |  |  |
|    | Program Specific Outcomes (PSOs)                                                                                    | 5     |  |  |  |  |  |
|    |                                                                                                    |       |  |  |  |  |  |
| 5. | SCHEME Scheme of Third to Eighth Semester B. E                                                                      | 6-9   |  |  |  |  |  |
| ٥. | Seneme of Third to Eighth Semester D. E.                                                                            |       |  |  |  |  |  |
|    | SYLLABUS                                                                                                    |       |  |  |  |  |  |
|    |                                                                                                    |       |  |  |  |  |  |
| 6  | Syllabus of Third Semester BE:                                                                                      | 10-43 |  |  |  |  |  |
|    | Mathematical Foundations for Computing Sciences                                                                     | 10-11 |  |  |  |  |  |
|    | Data Structure and Algorithms                                                                                       | 12-13 |  |  |  |  |  |
|    | Data Structure and Algorithms Lab                                                                                   | 14-15 |  |  |  |  |  |
|    | Object OrientedProgramming with Java                                                                                | 16-17 |  |  |  |  |  |
|    | Object Oriented Programming with Java Lab                                                                           | 18-19 |  |  |  |  |  |
|    | Programming Language Course                                                                                         | 20-28 |  |  |  |  |  |
|    | Ability EnhancementCourse –III                                                                                      | 29-36 |  |  |  |  |  |
|    | Bio Inspired Design and Innovation                                                                                  | 37-38 |  |  |  |  |  |
|    | Social Connect and Responsibility                                                                                   | 39-41 |  |  |  |  |  |
|    |                                                                                                    |       |  |  |  |  |  |
| 7  | Syllabus of Fourth Semester BE:                                                                                     | 44-90 |  |  |  |  |  |
|    | Discrete Mathematics and Graph Theory                                                                               | 44-45 |  |  |  |  |  |
|    | Database Management System                                                                                          | 46-47 |  |  |  |  |  |
|    | Database Management System Lab                                                                                      | 48-51 |  |  |  |  |  |
|    | Design and Analysis of Algorithm                                                                                    | 52-53 |  |  |  |  |  |
|    | Design and Analysis of Algorithm Lab                                                                                | 54-55 |  |  |  |  |  |
|    | Data Science                                                                                                    | 56-57 |  |  |  |  |  |
|    | Data Science Lab                                                                                                    | 58-59 |  |  |  |  |  |
|    | Programming Language Course                                                                                         | 60-68 |  |  |  |  |  |
|    | Ability Enhancement Course –IV                                                                                      | 69-76 |  |  |  |  |  |
|    | Universal Human Values and Life Skills                                                                              | 77-78 |  |  |  |  |  |
|    | Mini Project-1                                                                                                    | 79    |  |  |  |  |  |
|    | National Service Scheme (NSS)/ Physical Education (PE) (Sports and Athletics)/ Yoga                                 | 80-88 |  |  |  |  |  |
| 8  | Appendix A List of Assessment Patterns                                                                              | 91    |  |  |  |  |  |
|    | Appendix B Outcome Based Education                                                                                  | 92    |  |  |  |  |  |
|    | Appendix C Graduate Parameters as defined by National Board of Accreditation                                        | 93    |  |  |  |  |  |
|    | Appendix D Bloom's Taxonomy                                                                                         | 94    |  |  |  |  |  |

# **INSTITUTION**

# Vision

To emerge as an institute of eminence in the fields of engineering, technology and management in serving the industry and the nation by empowering students with a high degree of technical, managerial and practical competence.

# Mission

To strengthen the theoretical, practical and ethical dimensions of the learning process by fostering a culture of research and innovation among faculty members and students.

To encourage long-term interaction between the academia and industry through their involvement in the design of curriculum and its hands-on implementation.

To strengthen and mould students in professional, ethical, social and environmental dimensions by encouraging participation in co-curricular and extracurricular activities.

# **Quality Policy**

To emerge as an institute of eminence in the fields of engineering, technology and management in serving the industry and the nation by empowering students with a high degree of technical, managerial and practical competence.

#### Values

- ❖ Academic Freedom
- Innovation
- Integrity

- Professionalism
- Inclusiveness
- Social Responsibility

# **DEPARTMENT OF AI & ML**

# Vision

To develop an outstanding AI and ML professionals with profound practical, research & managerial skills to meet ever changing Industrial Social and Technological needs of the Society

# Mission

To disseminate strong theoretical and practical exposure to meet the emerging trends in the industry.

To promote a freethinking environment with innovative research and teaching-learning pedagogy.

To develop value based socially responsible professionals with high degree of leadership skills will support for betterment of the society.

# **Program Educational Objectives (PEOs)**

| PEO1 | Develop and excel in their chosen profession on technical front and progress towards advanced continuing education or Inter-disciplinary Research and Entrepreneurship  |
|------|----------------------------------------------------------------------------------------------------|
| PEO2 | Become a reputed innovative solution provider- to complex system problems or towards research or challenges relevant to Artificial Intelligence and Machine learning    |
| PEO3 | Progress as skilled team members achieving leadership qualities with trust and professional ethics, pro-active citizens for progress and overall welfare of the society |

# **PEO to Mission Statement Mapping**

| Mission Statements                                                                                                    | PEO1 | PEO2 | PEO3 |
|----------------------------------------------------------------------------------------------------|------|------|------|
| To disseminate strong theoretical and practical exposure to meet the emerging trends in the industry.                                       | 3    | 3    | 2    |
| To promote a freethinking environment with innovative research and teaching-learning pedagogy.                                              | 2    | 3    | 2    |
| To develop value based socially responsible professionals with high degree of leadership skills will support for betterment of the society. | 2    | 3    | 3    |

# **Program Outcomes (POs) with Graduate Attributes**

- **PO1** Engineering knowledge: Apply the knowledge of mathematics, science, Engineering fundamentals, and an Engineering specialization to the solution of complex Engineering problems in Computer Engineering.
- **PO2** Problem analysis: Identify, formulate, review research literature, and analyze complex Engineering problems in Computer Engineering reaching substantiated conclusions using first principles of mathematics, natural sciences, and Engineering sciences.
- **PO3 Design / Development of Solutions:** Design solutions for complex Engineering problems and design system components or processes of Computer Engineering that meet the specified needs with appropriate consideration for the public health and safety, and the cultural, societal, and Environmental considerations.
- **PO4** Conduct Investigations of Complex Problems: Use research based knowledge and research methods including design of experiments in Computer Engineering, analysis and interpretation of data, and synthesis of the information to provide valid conclusions.
- **Modern Tool Usage:** Create, select, and apply appropriate techniques, resources, and modern Engineering and IT tools including prediction and modeling to complex Engineering activities in Computer Engineering with an understanding of the limitations.
- **PO6** The Engineer and Society: Apply reasoning informed by the contextual knowledge to assess societal, health, safety, legal and cultural issues and the consequent responsibilities relevant to the professional engineering practice in Computer Engineering.
- **PO7** Environment and Sustainability: Understand the impact of the professional Engineering solutions of Computer Engineering in societal and Environmental contexts, demonstrate the knowledge of, and need for sustainable development.
- **PO8** Ethics: Apply ethical principles and commit to professional ethics, responsibilities, and norms of the Engineering practice.
- **PO9** Individual and Team Work: Function effectively as an individual, and as a member or leader in diverse teams, and in multidisciplinary settings.
- **PO10** Communication Skills: Communicate effectively on complex Engineering activities with the Engineering community and with society, such as, being able to comprehend and write effective reports and design documentation, make effective presentations, and give and receive clear instructions.
- **PO11** Project Management and Finance: Demonstrate knowledge and understanding of the Engineering and management principles and apply these to one's own work, as a member and leader in a team, to manage projects and in multidisciplinary Environments.
- **PO12** Life-long Learning: Recognize the need for, and have the preparation and ability to engage in independent and life-long learning in the broadest context of technological change.

# **Program Specific Outcomes (PSOs)**

# A graduate of the Computer Engineering Program will demonstrate:

PSO1: Develop models in Data Science, Machine learning, Deep learning and Bigdata technologies, using acquired AI knowledge and modern tools.

PSO2: Formulate solutions for interdisciplinary problems through acquired programming knowledge in the respective domains complying with real-time constraints.

# NEW HORIZON COLLEGE OF ENGINEERING

# **B.E.** in Artificial Intelligence and Machine Learning

Scheme of Teaching and Examinations for 2022-2026BATCH (2022 Scheme)

|                                       | III                     |              |                                                      |                        |   |             |   |   |                    |                  |     |      |       |
|---------------------------------------|-------------------------|--------------|------------------------------------------------------|------------------------|---|-------------|---|---|--------------------|------------------|-----|------|-------|
| Sl.                                   | Course                  |              | CourseTitle                                          | emester<br>BoS         |   | Cre<br>stri |   |   | OverallC<br>redits | act              |     | Mark | S     |
| No.                                   | and<br>Cod              | Course<br>le |                                                      |                        | L | Т           | P | S | Overal redits      | Contact<br>Hours | CIE | SEE  | Total |
| 1                                     | BSC                     | 22MAC31      | Mathematical<br>Foundation for<br>Computing Sciences | BS                     | 3 | 0           | 0 | 0 | 3                  | 3                | 50  | 50   | 100   |
| 2                                     | PCC                     | 22AIM32      | Data Structure and Algorithms                        | AIML                   | 3 | 0           | 0 | 0 | 3                  | 3                | 50  | 50   | 100   |
| 3                                     | PCCL                    | 22AIL32      | Data Structure and Algorithms Lab                    | AIML                   | 0 | 0           | 1 | 0 | 1                  | 2                | 50  | 50   | 100   |
| 4                                     | PCC                     | 22AIM33      | Object Oriented<br>Programming with Java             | AIML                   | 3 | 0           | 0 | 0 | 3                  | 3                | 50  | 50   | 100   |
| 5                                     | PCCL                    | 22AIL33      | Object Oriented<br>Programming with Java<br>Lab      | AIML                   | 0 | 0           | 1 | 0 | 1                  | 2                | 50  | 50   | 100   |
| 6                                     | PLC                     | 22AIM34X     | Programming Language<br>Course                       | AIML                   | 2 | 0           | 1 | 0 | 3                  | 4                | 50  | 50   | 100   |
| 7                                     | AEC                     | 22AIM35X     | Ability Enhancement<br>Course –III                   | AIML                   | 0 | 0           | 1 | 0 | 1                  | 2                | 50  | 50   | 100   |
| 8                                     | BSC                     | 22BIK36      | Bio Inspired Design and Innovation                   | Any Dept               | 3 | 0           | 0 | 0 | 3                  | 3                | 50  | 50   | 100   |
| 9                                     | UHV                     | 22SCK37      | Social Connect and Responsibility                    | AIML                   | 0 | 0           | 1 | 0 | 1                  | 2                | 50  |      | 50    |
| 10                                    |                         | 22NSS30      | National Service Scheme (NSS)                        | NSS<br>coordinat<br>or | 0 | 0           | 0 | 0 | 0                  | 2                | 50  |      | 50    |
| 10                                    | NCMC                    | 22PED30      | Physical Education (PE)<br>(Sports andAthletics)     | PE<br>Director         |   |             | U | U | U                  | 2                | 30  |      | 30    |
|                                       |                         | 22YOG30      | Yoga                                                 | Yoga<br>Teacher        |   |             |   |   |                    |                  |     |      |       |
| · · · · · · · · · · · · · · · · · · · | Total 19 26 500 400 900 |              |                                                      |                        |   |             |   |   |                    |                  |     |      |       |

| 11 | NCMC | 22DMAT31* | Basic Applied<br>Mathematics-I | BS | 0 | 0 | 0 | 0 | 0 | 2 | 50 | 1 | 50 |
|----|------|-----------|--------------------------------|----|---|---|---|---|---|---|----|---|----|

**BSC**: Basic Science Course, **PCC**: Professional Core Course, **PCCL**: Professional Core Course laboratory, **UHV**: Universal Human Value Course, **NCMC**: Non-Credit Mandatory Course, **AEC**: Ability Enhancement Course, **L**: Lecture, **T**: Tutorial, **P**: Practical **S**: **SDA**: Self Study for Skill Development, **K**: This letter in the course code indicates common to all the stream of engineering. **ESC**: Engineering Science Course, **ETC**: Emerging Technology Course, **PLC**: Programming LanguageCourse, **CIE**: Continuous Internal Evaluation, **SEE**: Semester End Evaluation.

22DMAT31\*: This non-credit mandatory course to be offered with only CIE and no SEE to Lateral entry students.

|          | Programming Language Course (PLC)                      |           |                         |  |  |  |  |  |
|----------|--------------------------------------------------------|-----------|-------------------------|--|--|--|--|--|
| 22AIM341 | AIM341 Linux Programming 22AIM 343 Programming for IoT |           |                         |  |  |  |  |  |
| 22AIM342 | Perl Programming                                       | 22AIM 344 | Java Script Programming |  |  |  |  |  |

|          | Ability Enhancement Course-III (all are Laboratory Courses 0-0-1-0) |          |                             |  |  |  |  |
|----------|---------------------------------------------------------------------|----------|-----------------------------|--|--|--|--|
| 22AIM351 | Problem solving using Prolog                                        | 22AIM353 | Data Analysis using MSExcel |  |  |  |  |
| 22AIM352 | Python for Data Analytics                                           | 22AIM354 | Exploratory Data Analysis   |  |  |  |  |

National Service Scheme /Physical Education/Yoga: All students have to register for any one of the coursesnamely National Service Scheme (NSS), Physical Education (PE) (Sports and Athletics), and Yoga (YOG) with the concerned coordinator of the course during the first week of III semesters. Activities shall be carried out between III semester to the VI semester (for 4 semesters). Successful completion of the registered course and requisite CIEscore is mandatory for the award of the degree. The events shall be appropriately scheduled by the colleges and the same shall be reflected in the calendar prepared for the NSS, PE, and Yoga activities. These courses shall not beconsidered for vertical progression as well as for the calculation of SGPA and CGPA, but completion of the course is mandatory for the award of degree.

| Credit Definition:                                     | 03- Creditscoursesaretobedesignedfor40hoursinTeaching- |
|--------------------------------------------------------|--------------------------------------------------------|
| 1-hour Lecture (L) per week=1Credit2-hours Tutorial(T) | LearningSession                                        |
| per week=1 Credit                                      | 02- Credits courses are to be designed for 25 hours of |
| 2-hoursPractical/ Drawing(P)per week=1Credit           | Teaching-Learning Session                              |
| 2-hous Self Study for Skill Development (SDA) per      | 01-Credit courses are to be designed for 15 hours of   |
| week= 1 Credit                                         | Teaching-Learning Sessions                             |
|                                                        |                                                        |

# NEW HORIZON COLLEGE OF ENGINEERING

# **B.E.in Artificial Intelligence and Machine Learning** Scheme of Teaching and Examinations for 2022-2026 BATCH (2022 Scheme)

|     |             |            | IV                                                   | Semester           |   |              |   |   |                    |                  |     |      |       |
|-----|-------------|------------|------------------------------------------------------|--------------------|---|--------------|---|---|--------------------|------------------|-----|------|-------|
| Sl. | Course      | and Course | G TW                                                 | <b>D</b> G         |   | Creo<br>trib |   | n | Overall<br>Credits | Contact<br>Hours |     | Mark | s     |
| No. | •           | Code       | Course Title                                         | BoS                | L | Т            | P | S | Ove                | Con              | CIE | SEE  | Total |
| 1   | BSC/<br>PCC | 22MAC41    | Discrete Mathematics and Graph Theory                | BS                 | 3 | 0            | 0 | 0 | 3                  | 3                | 50  | 50   | 100   |
| 2   | PCC         | 22AIM42    | Database Management<br>System                        | AIML               | 3 | 0            | 0 | 0 | 3                  | 3                | 50  | 50   | 100   |
| 3   | PCCL        | 22AIL42    | Database Management<br>System Lab                    | AIML               | 0 | 0            | 1 | 0 | 1                  | 2                | 50  | 50   | 100   |
| 4   | PCC         | 22AIM43    | Design and Analysis of Algorithm                     | AIML               | 3 | 0            | 0 | 0 | 3                  | 3                | 50  | 50   | 100   |
| 5   | PCCL        | 22AIL43    | Design and Analysis of Algorithm Lab                 | AIML               | 0 | 0            | 1 | 0 | 1                  | 2                | 50  | 50   | 100   |
| 6   | PCC         | 22AIM44    | Data Science                                         | AIML               | 3 | 0            | 0 | 0 | 3                  | 3                | 50  | 50   | 100   |
| 7   | PCCL        | 22AIL44    | Data Science Lab                                     | AIML               | 0 | 0            | 1 | 0 | 1                  | 2                | 50  | 50   | 100   |
| 8   | PLC         | 22AIM45X   | Programming Language<br>Course                       | AIML               | 2 | 0            | 1 | 0 | 3                  | 4                | 50  | 50   | 100   |
| 9   | AEC         | 22AIM46X   | Ability Enhancement<br>Course –IV                    | AIML               | 0 | 0            | 1 | 0 | 1                  | 2                | 50  | 50   | 100   |
| 10  | UHV         | 22UHK47    | Universal Human Values and Life Skills               | Any Dept           | 1 | 0            | 0 | 0 | 1                  | 2                | 50  | 50   | 100   |
| 11  | PROJ        | 22AIM48    | Mini Project                                         | AIML               | 0 | 0            | 1 | 0 | 1                  | 2                | 50  | 50   | 100   |
|     |             | 22NSS40    | National Service<br>Scheme (NSS)                     | NSS<br>coordinator |   |              |   |   |                    |                  |     |      |       |
| 12  | NCMC        | 22PED40    | Physical Education<br>(PE) (Sports and<br>Athletics) | PE Director        | 0 | 0            | 0 | 0 | 0                  | 2                | 50  |      | 50    |
|     |             | 22YOG40    | Yoga                                                 | Yoga<br>Teacher    |   |              |   |   |                    |                  |     |      |       |
|     |             |            | Total                                                |                    |   |              |   |   | 21                 | 30               | 600 | 550  | 1150  |
| 13  | NCMC        | 22DMAT41*  | Basic Applied<br>Mathematics-II                      | BS                 | 0 | 0            | 0 | 0 | 0                  | 2                | 50  |      | 50    |

**BSC**: Basic Science Course, **PCC**: Professional Core Course, **PCCL**: Professional Core Course laboratory, **UHV**: Universal Human Value Course, **NCMC**: Non-Credit Mandatory Course, **AEC**: Ability Enhancement Course, **PROJ**: Mini Project work, **L**: Lecture, **T**: Tutorial, **P**: Practical **S**: **SDA**: Self Study for Skill Development, **K**: This letter in the course code indicates common to all the stream of engineering. **ESC**: Engineering Science Course, **ETC**: Emerging Technology Course, **PLC**: Programming Language Course, **CIE**: Continuous Internal Evaluation, **SEE**: Semester End Evaluation.

22DMAT41\*: This non-credit mandatory course to be offered with only CIE and no SEE to Lateral entry students.

| Programming Language Course (PLC) |                      |          |                             |  |  |  |
|-----------------------------------|----------------------|----------|-----------------------------|--|--|--|
| 22AIM451                          | Ruby Programming     | 22AIM453 | R Programming               |  |  |  |
| 22AIM452                          | C #and.Net Framework | 22AIM454 | Advanced Python Programming |  |  |  |

|          | AbilityEnhancementCourse–IV (all are Laboratory Courses 0-0-1-0) |          |                     |  |  |  |  |  |
|----------|------------------------------------------------------------------|----------|---------------------|--|--|--|--|--|
| 22AIM461 | Database Programming using Cassandra                             | 22AIM463 | Golang Programming  |  |  |  |  |  |
| 22AIM462 | DataVisualization                                                | 22AIM464 | Haskell programming |  |  |  |  |  |

**Mini-project work:** Mini Project is a laboratory-oriented/hands on course that will provide a platform to studentsto enhance their practical knowledge and skills by the development of small systems/applications etc. Based on the ability/abilities of the student/s and recommendations of the mentor. A student can dominiprojectas

- (i) A group of 2 if mini project work is single discipline (applicable to all IT allied branches)
- (ii) Agroup of 2-4 if mini project work is single discipline (applicable to all Core Branches)
- (iii) A group of 2 -4 students if the Mini Project work is a multi disciplinary (Applicable to all Branches)

#### **CIEprocedureforMini-project:**

- (i) Single discipline: The CIE marks shall be awarded by a committee consisting of the Head of the concernedDepartment and two faculty members of the Department, one of them being the Guide. The CIE marks awarded forthe Mini-project work shall be based on the evaluation of the project report, project presentation skill, and question and answer session in the ratio of 50:25:25. The marks awarded for the project report shall be the same for all thebatchesmates.
- (ii) Interdisciplinary: Continuous Internal Evaluation shall be group-wise at the college level with the participation of alltheguidesofthe project.

TheCIEmarksawardedfortheMini-project, shall be based on the evaluation of the project report, project presentation skill, and question and answer session in the percentage ratio of 50:25:25. The marks awarded for the project reportshallbethe sameforallthebatchmates

National Service Scheme /Physical Education/Yoga: All students have to register for any one of the courses namely National Service Scheme (NSS), Physical Education (PE) (Sports and Athletics), and Yoga (YOG) withthe concerned coordinator of the course during the first week of III semesters. Activities shall be carried outbetween III semester to the VI semester (for 4 semesters). Successful completion of the registered course andrequisite CIE score is mandatory for the award of the degree. The events shall be appropriately scheduled by the colleges and the same shall be reflected in the calendar prepared for the NSS, PE, and Yoga activities. These courses shall not be considered for vertical progression as well as for the calculation of SGPA and CGPA, butcompletion of the course ismandatory for the award of degree.

| CreditDefinition:                                 | 03-Credits courses are to be designed for 40 hours   |
|---------------------------------------------------|------------------------------------------------------|
| 1-hour Lecture (L) per week=1Credit2-hours        | in Teaching-Learning Session                         |
| Tutorial(T) per week=1 Credit 2-hours Practical / | 02-Credits courses are to be designed for 25 hours   |
| Drawing (P) per week=1Credit                      | of Teaching-Learning Session                         |
| 2-hous Self Study for Skill Development (SDA) per | 01-Credit courses are to be designed for 15 hours of |
| week= 1 Credit                                    | Teaching-Learning Sessions                           |
|                                                   |                                                      |

# SEMESTER III

| MATHEMATICAL FOUNDATION FOR COMPUTING SCIENCES                                                                                                    |                                                                                                    |         |          |               |          |          |                       |           |          |                       |                    |             |
|----------------------------------------------------------------------------------------------------|----------------------------------------------------------------------------------------------------|---------|----------|---------------|----------|----------|-----------------------|-----------|----------|-----------------------|--------------------|-------------|
| Course Code                                                                                                    | 22MA                                                                                                    | C31     |          |               |          |          | (                     | CIE Ma    |          | 50                    |                    |             |
| L:T:P:S                                                                                                    | 3:0:0:0                                                                                                    | )       |          |               |          |          | 1                     | SEE M     |          | 50                    |                    |             |
| Hrs. / Week                                                                                                    | 3 Total Marks                                                                                                    |         |          |               |          |          | 100                   |           |          |                       |                    |             |
| Credits                                                                                                    | 03                                                                                                    |         |          |               |          |          | 1                     | Exam I    | Iours    |                       |                    | 03          |
| Course outcom                                                                                                    | ies: At t                                                                                                    | he end  | d of th  | e course      | , the st | udent    | will be               | able to:  |          |                       |                    |             |
| 22MAC31.1                                                                                                    | Use ap                                                                                                    | propri  | ate nu   | merical       | method   | ds to so | olve alg              | gebraic ( | equatio  | ons and t             | ranscendental e    | quations.   |
| 22MAC31.2                                                                                                    | Solve i                                                                                                    | nitial  | value    | problem       | s using  | appro    | priate i              | numeric   | al met   | hods and              | l also Evaluate    | definite    |
|                                                                                                    | integra                                                                                                    | ls nun  | nerical  | ly.           |          |          |                       |           |          |                       |                    |             |
| 22MAC31.3                                                                                                    |                                                                                                    |         |          |               |          | •        |                       |           |          |                       | s in the vector sp | pace.       |
| 22MAC31.4                                                                                                    |                                                                                                    |         |          | _             | •        |          |                       |           |          |                       | ime problems       |             |
| 22MAC31.5                                                                                                    |                                                                                                    |         |          |               |          |          |                       |           |          |                       | roblems.           |             |
| 22MAC31.6                                                                                                    | Use the                                                                                                    | e large | e/small  | samples       | s to ana | alyse t  | he data               | to mak    | e decis  | ion abou              | at the hypothesis  | s.          |
| Mapping of C                                                                                                    | ourse C                                                                                                    |         |          | <b>Progra</b> |          |          |                       |           |          |                       |                    |             |
|                                                                                                    | PO1                                                                                                    |         | PO3      | PO4           | PO5      | PO6      | PO7                   | PO8       | PO9      | PO10                  | PO11               | PO12        |
| 22MAC31.1                                                                                                    | 3                                                                                                    | 3       | -        | -             | -        | -        | -                     | -         | -        | -                     | -                  | -           |
| 22MAC31.2                                                                                                    | 3                                                                                                    | 3       | -        | -             | -        | -        | -                     | -         | -        | -                     | -                  | -           |
| 22MAC31.3                                                                                                    | 3                                                                                                    | 3       | -        | -             | -        | -        | -                     | -         | -        | -                     | -                  | -           |
| 22MAC31.4                                                                                                    | 3                                                                                                    | 3       | -        | -             | -        | -        | -                     | -         | -        | -                     | -                  | -           |
| 22MAC31.5                                                                                                    | 3                                                                                                    | 3       | -        | -             | -        | -        | -                     | -         | -        | -                     | -                  | -           |
| 22MAC31.6                                                                                                    | 3                                                                                                    | 3       | -        | -             | -        | -        | -                     | -         | -        | -                     | -                  | _           |
| MODULE-1                                                                                                    | NUME                                                                                                    | ERIC    | AL M     | ETHOD         | S-1      |          |                       |           |          |                       | 22MAC31.1          | 8 Hours     |
| Numerical soluti                                                                                                    | ion of al                                                                                                    | gebra   | ic and   | transcen      | dental   | eguati   | ons: Re               | egula-fa  | lsi me   | thod and              | Newton-Raphs       | on          |
| Method- Probler                                                                                                    |                                                                                                    |         |          |               |          |          |                       |           |          |                       |                    |             |
| difference, Lagra                                                                                                    | ange's f                                                                                                    | ormul   | a and l  | Lagrange      | e's inv  | erse in  | terpola               | tion for  | unequ    | al interv             | als (without pro   | oofs)-      |
| Problems.                                                                                                    |                                                                                                    |         |          |               |          |          | _                     |           |          |                       | _                  |             |
| Case Study                                                                                                    |                                                                                                    |         |          | nerical .     |          |          |                       |           |          |                       |                    |             |
| Text Book                                                                                                    |                                                                                                    |         |          |               |          | 10, 29   | .11, 29               | 13, Tex   | t Bool   | <u>c 2: 19.2</u>      |                    |             |
|                                                                                                    |                                                                                                    |         |          | ETHOD         |          |          |                       |           |          |                       | 22MAC31.2          | 8 Hours     |
| Numerical solution                                                                                                    |                                                                                                    |         |          |               |          |          |                       |           |          |                       |                    |             |
| Modified Euler's                                                                                                    |                                                                                                    |         |          |               |          |          |                       |           |          |                       |                    |             |
| methods-Problem                                                                                                    |                                                                                                    | nerica  | ıl ınteg | gration: S    | Simpso   | n's I/S  | 3 <sup>rd</sup> rule, | Simpso    | on's 3/  | 8 <sup>th</sup> rule, | Weddle's rule (    | without     |
| proofs)-Problem                                                                                                    |                                                                                                    |         | C        | . 1.          |          |          | 1                     | <u> </u>  | ,· 1     | 1 1                   | C 1: 1             |             |
| Applications                                                                                                    |                                                                                                    |         |          |               |          |          |                       |           |          |                       |                    |             |
| Text Book                                                                                                    |                                                                                                    |         |          |               | 1, 32.   | 9, 30.7  | 7, 30.8,              | 30.10,    | i ext B  | OOK 2: 1              | 9.5, 21.1.         | O II anna   |
| MODULE-3                                                                                                    | VECT                                                                                                    |         |          |               |          | and      | Canani                | na sata   | Linas    | n Damar               | 22MAC31.3          | 8 Hours     |
| Vector Space de<br>Linear Independ                                                                                                    |                                                                                                    |         | •        |               | •        |          | •                     | _         |          | •                     |                    | •           |
| Text Book                                                                                                    |                                                                                                    |         |          |               |          |          | gonai a               | iiu Oiu   | 10110111 | nai base              | s and Dimension    | )11.        |
| MODULE-4                                                                                                    |                                                                                                    |         |          | 4.2, 4.3,     |          |          | RII IT                | V DICT    | 'DIRI    | TIONS                 | 22MAC31 /          | 8 Hours     |
| Random variable                                                                                                    |                                                                                                    |         |          |               |          |          |                       |           |          |                       |                    |             |
| Probability dist                                                                                                    |                                                                                                    |         |          |               | -        | -        | -                     |           |          | _                     | _                  |             |
| Normal Distrib                                                                                                    |                                                                                                    |         |          |               |          |          |                       |           |          |                       | •                  |             |
|                                                                                                    |                                                                                                    |         |          | _             | -        | _        |                       | -         | _        | -                     | iistiioution, Di   | iscrete and |
| Case Study                                                                                                    | ndependent random variables. Expectation, Covariance, Correlation coefficient.  Case Study Case study on Distributions. |         |          |               |          |          |                       |           |          |                       |                    |             |
| Text Book                                                                                                    |                                                                                                    |         |          |               |          | 5 11 2   | 6 12 2                | 5 14 26   | 15 26    | 5 16                  |                    |             |
| Text Book         Text Book 1: 26.8, 26.9, 26.10, 26.11, 26.12, 26.14, 26.15, 26.16.           MODULE-5         SAMPLING THEORY         22MAC31.5, 22MAC31.6         8 Hours |                                                                                                    |         |          |               |          |          |                       |           |          |                       |                    |             |
| Sampling, Samp                                                                                                    | ling dist                                                                                                    | tributi | ons, te  | st of hyr     | othesi   | s of la  | rge san               | ples for  | r mean   | s and pr              | oportions, Infer   | ences for   |
| variance and pro                                                                                                    |                                                                                                    |         |          |               |          |          |                       |           |          |                       |                    |             |
| distribution, F-d                                                                                                    |                                                                                                    |         |          |               |          |          |                       |           |          |                       |                    |             |
|                                                                                                    |                                                                                                    |         |          | ing theo      |          |          |                       |           |          |                       |                    |             |
| Text Book Te                                                                                                    | ext Book                                                                                                    | 1: 27.2 | 2, 27.3. | 27.4, 27.     | 5, 27.6  | , 27.7.  | 27.8, 27              | .9, 27.10 | ), 27.11 | , 27.12, 2            | 27.14, 27.15, 27.1 | 6, 27.19.   |
|                                                                                                    |                                                                                                    |         | , ,      | , ,           | ,        | 10       | ,                     | ,         |          | , ,-                  | , , ,              |             |

**CIE Assessment Pattern (50 Marks – Theory)** 

| RBT Levels |            |               | Marks Distribution              |            |  |  |  |  |  |  |  |
|------------|------------|---------------|---------------------------------|------------|--|--|--|--|--|--|--|
|            |            | Test (s) (25) | Qualitative Assessment (s) (15) | MCQ's (10) |  |  |  |  |  |  |  |
| L1         | Remember   | 5             | 5                               | -          |  |  |  |  |  |  |  |
| L2         | Understand | 5             | 5                               | -          |  |  |  |  |  |  |  |
| L3         | Apply      | 10            | 5                               | 10         |  |  |  |  |  |  |  |
| L4         | Analyze    | 2.5           | -                               | -          |  |  |  |  |  |  |  |
| L5         | Evaluate   | 2.5           | -                               | -          |  |  |  |  |  |  |  |
| L6         | Create     | -             | -                               | -          |  |  |  |  |  |  |  |

SEE Assessment Pattern (50 Marks – Theory)

|           | <b>RBT Levels</b> | <b>Exam Marks Distribution (50)</b> |
|-----------|-------------------|-------------------------------------|
| L1        | Remember          | 10                                  |
| L2        | Understand        | 10                                  |
| L3        | Apply             | 20                                  |
| L4        | Analyze           | 5                                   |
| L5        | Evaluate          | 5                                   |
| <b>L6</b> | Create            | -                                   |

#### **Suggested Learning Resources:**

#### **Text Books:**

- 1) B. S. Grewal, Higher Engineering Mathematics, Khanna Publishers, Forty fourth Edition, 2022, ISBN: 9788193328491.
- 2) Erwin Kreyszig, Advanced Engineering Mathematics, Wiley-India Publishers, Tenth Edition, Reprint 2016, ISBN: 9788126554232.
- 3) David C Lay, Linear Algebra and its applications, Addison-Wesley Publishers, Fourth Edition, 2012, ISBN: 9780321385178.

#### **Reference Books:**

- 1) Glyn James, Advanced Modern Engineering Mathematics, Pearson Education, Fourth Edition, 2015, ISBN: 9780273719236.
- 2) B. V. Ramana, Higher Engineering Mathematics, McGraw Hill Education (India) Private Limited, Fourth Edition, 2017, ISBN: 9780070634190.
- 3) H. K. Dass, Advanced Engineering Mathematics, S. Chand & Company Ltd., Twenty Second Edition, 2018, ISBN: 9789352533831.
- 4) N.P.Bali and Manish Goyal, A Text Book of Engineering Mathematics, Laxmi Publications (P) Ltd., Ninth Edition, 2014, ISBN: 9788131808320.

#### Web links and Video Lectures (e-Resources):

- 1)https://youtu.be/IgoJV4g 0LM?si=JO1 bkIvMR8xlC0V
- 2)https://youtu.be/mIFwzg11uO4?si=Xd13dh0eNlmIswPS
- 3)https://youtu.be/74g5\_3TC-tQ?si=yB2PHVGr4hxIlqPo
- 4)https://youtu.be/QQFIWwDA9NM?si=3wJrtlm1NdPSbXmB
- 5)https://youtu.be/5817fLmsTGE?si=Y7ORyV2ETSCxZRAZ
- 6)https://youtu.be/q3xj16shDuw?si=ewdlKAC8UEc6oRQV
- 7)https://youtu.be/89Z0tOvHjNU?si=3jT-oriJZaC1kSzx
- 8)https://youtu.be/dOr0NKyD31Q?si=dMBU-BXGdGL6jIZy
- 9)https://youtu.be/BR1nN8DW2Vg?si=melzz97SqhK3wr--
- 10)https://youtu.be/ugd4k3dC\_8Y?si=xF5U2gjIgP0woDQt
- 11)https://youtu.be/z0Ry 3 qhDw?si=6IG2a65BZgdbaKsn
- $12) https://youtu.be/36cAE1Ovpq4?si=jfR8gkFmMOCkWNZ\_$
- 13) https://youtu.be/vFz2FG65HBc?si=SCHi3Y1XuHWg-pPT
- 14)https://youtu.be/2Dsz11ZBJ3Y?si=8ATLUE-mkJSMewO3

#### Activity-Based Learning (Suggested Activities in Class)/Practical Based Learning:

- Contents related activities (Activity-based discussions)
  - For active participation of students, instruct the students to prepare Algorithms/Flowcharts/Programming Codes
  - Organizing Group wise discussions on related topics
  - Seminars

|                                                                                 |                                                                                       |                                                            | ]                     | DATA                | STR              | UCTU                 | RE AN                | D AL        | GORI    | THMS            |           |          |           |            |
|---------------------------------------------------------------------------------|---------------------------------------------------------------------------------------|------------------------------------------------------------|-----------------------|---------------------|------------------|----------------------|----------------------|-------------|---------|-----------------|-----------|----------|-----------|------------|
| <b>Course Code</b>                                                              | 22A                                                                                   | IM32                                                       | 2                     |                     |                  |                      | CIE N                | Iarks       |         |                 |           | 50       |           |            |
| L:T:P:S                                                                         | 3:0:                                                                                  | 0:0                                                        |                       |                     |                  |                      | SEE Marks            |             |         |                 |           | 50       |           |            |
| Hrs / Week                                                                      | 3                                                                                     |                                                            |                       |                     |                  |                      | Total Marks          |             |         |                 | 100       |          |           |            |
| Credits                                                                         | 03                                                                                    | 03 Exam Hours 03                                           |                       |                     |                  |                      |                      |             |         |                 |           |          |           |            |
| Course outcor                                                                   | nes: A                                                                                | es: At the end of the course, the student will be able to: |                       |                     |                  |                      |                      |             |         |                 |           |          |           |            |
| 22AIM32.1                                                                       | Unde                                                                                  | rstan                                                      | d the di              | fferent             | types            | of dat               | a structi            | ıres an     | d their | impler          | nentatio  | ns       |           |            |
|                                                                                 |                                                                                       |                                                            | knowle<br>mplete.     | dge of              | comp             | olexity              | classes              | P, NP,      | and N   | P-Com           | plete an  | d prov   | e certair | n problems |
|                                                                                 |                                                                                       |                                                            |                       | cation-             | based            | l real-ti            | me solu              | tions u     | sing L  | inear a         | nd Non-   | linear   | Data str  | ucture     |
|                                                                                 | _                                                                                     |                                                            |                       |                     |                  |                      |                      |             |         |                 | ate data  |          |           |            |
| 22AIM32.5                                                                       | Imple                                                                                 | ment                                                       | variou                | s searc             | hing             | and sor              | ting me              | thods t     | o enha  | ance sol        | lution ef | ficienc  | y.        |            |
|                                                                                 | Preser<br>struct                                                                      |                                                            | ase stud              | dy on a             | a real-          | world                | scenario             | to der      | nonstr  | ate pro         | blem-so   | lving u  | sing da   | ta         |
| Mapping of C                                                                    |                                                                                       |                                                            | tcomes                | s to Pr             | ogra             | m Out                | comes                | and P       | rogra   | m Spec          | eific Ou  | tcome    | es:       |            |
|                                                                                 |                                                                                       |                                                            | PO3                   |                     |                  | PO6                  |                      |             |         | PO10            |           |          |           | PSO2       |
|                                                                                 |                                                                                       |                                                            |                       |                     |                  |                      |                      |             |         |                 |           |          |           |            |
| 22AIM32.1                                                                       | 2                                                                                     | -                                                          | -                     | -                   | -                | -                    | -                    | -           | -       | -               | -         | -        | -         | -          |
| 22AIM32.2                                                                       | 3                                                                                     | 3                                                          | -                     | -                   | -                | -                    | -                    | -           | ı       | -               | -         | -        | 3         | 3          |
| 22AIM32.3                                                                       | 3                                                                                     | 3                                                          | 1                     | ı                   | 1                | -                    | -                    | -           | ı       | -               | 1         | 3        | 3         | 3          |
| 22AIM32.4                                                                       | 3                                                                                     | 3                                                          | 3                     | 3                   | 1                | -                    | -                    | -           | ı       | -               | ı         | 3        | 2         | 3          |
| 22AIM32.5                                                                       | 3                                                                                     | 3                                                          | 3                     | 3                   | 2                | -                    | -                    | -           | ı       | -               | 1         | -        | 3         | -          |
| 22AIM32.6                                                                       | 3                                                                                     | 3                                                          | 3                     | 1                   | 2                | -                    | -                    | -           | -       | -               | -         | 3        | 3         | 3          |
| MODULE-1                                                                        |                                                                                       |                                                            | R DAT                 |                     |                  |                      |                      |             |         |                 | AIM32.3   |          |           | 8 Hours    |
| Data structures<br>Linked represe<br>deletion operat<br>Text Book               | entatio                                                                               | n, si                                                      | ngly lir<br>lar linke | nked li<br>ed lists | sts -ii<br>. App | nsertion<br>lication | n, deleti<br>of Linl | on, sea     | arch o  |                 |           |          |           |            |
| Text Book                                                                       |                                                                                       |                                                            |                       | 500k 1<br>500k 3    |                  | pter:1,              | 2                    |             |         |                 |           |          |           |            |
| MODULE-2                                                                        |                                                                                       |                                                            | RCHI                  | CAL I               |                  |                      |                      | 22 <i>A</i> | AIM32   | .1, <b>22</b> A | IM32.3    |          |           | 8 Hours    |
| Queue-Circula<br>Heaps.                                                         |                                                                                       |                                                            |                       |                     | ieue,            | Priorit              | y queu               | e. Hea      | p-Hea   | p Oper          | ration-B  | inomia   | 1 Heap    | -Fibonacci |
| Applications                                                                    |                                                                                       |                                                            |                       |                     |                  |                      | operati              | on.         |         |                 |           |          |           |            |
| Text Book                                                                       |                                                                                       |                                                            | k 1: Ch<br>k 3: Ch    |                     |                  |                      |                      |             |         |                 |           |          |           |            |
| MODULE-3                                                                        |                                                                                       |                                                            |                       |                     |                  |                      |                      |             |         |                 | 2.3,22A   |          |           | 8 Hours    |
| Binary Search<br>B -trees – Basi<br>Top-Down Spl                                | c opei                                                                                | ratior                                                     |                       |                     |                  |                      |                      |             |         |                 |           |          |           |            |
| Text Book                                                                       | Text                                                                                  | Boo                                                        | k 2: Ch<br>k 3: Ch    |                     |                  | 3, 4, 5,             | 6, 7, 8,             |             |         |                 |           |          |           |            |
| MODULE-4                                                                        |                                                                                       | RAPI                                                       |                       | арил.               |                  |                      | 2                    | 2AIM3       | 32.1,22 | 2AIM32          | 2.3,22A   | IM32.6   | 5         | 8 Hours    |
| Elementary Gra<br>coloring probler                                              | ns, Si                                                                                | ngle-                                                      | Source                | Shorte              | est Pat          | hs:The               | raphs –              | Breadt      | h-Firs  | t Searcl        | n – Dept  | th-First | Search    |            |
| Directed Acyclic Graphs – Dijkstra 's Algorithm.  Case Study Bi-Connected Graph |                                                                                       |                                                            |                       |                     |                  |                      |                      |             |         |                 |           |          |           |            |
| Text Book                                                                       |                                                                                       |                                                            |                       |                     |                  |                      |                      |             |         |                 |           |          |           |            |
| MODULE-5                                                                        | MODULE-5   Searching, Sorting and Hashing   22AIM32.1, 22AIM32.3, 22AIM32.5   8 Hours |                                                            |                       |                     |                  |                      |                      |             |         |                 |           |          |           |            |
| 0 1                                                                             |                                                                                       | <u>chni</u>                                                |                       | <u> </u>            |                  |                      | 111 6                |             | IM32.   |                 |           | . ~      | 1 11      | D 11       |
| Searching-Line sort Topologic Introduction to                                   | ical so                                                                               | rt. H                                                      | ashing-               | Hash f              |                  | _                    |                      |             |         |                 |           |          |           | - Kadıx    |

| Case Study | Different type of Hash Functions.         |                                          |
|------------|-------------------------------------------|------------------------------------------|
| Text Book  | Text Book 2 : Chapter : 1, 2, 3, 4, 5, 7. | Textbook 1: Chapter: 1, 3, 4, 5, 6, 7, 8 |

**CIE Assessment Pattern (50 Marks – Theory)** 

|            |            |          | Marks Distribution            |       |
|------------|------------|----------|-------------------------------|-------|
| RBT Levels |            | Test (s) | Qualitative<br>Assessment (s) | MCQ's |
|            |            | 25       | 15                            | 10    |
| L1         | Remember   | 5        | -                             | 5     |
| L2         | Understand | 5        | -                             | 5     |
| L3         | Apply      | 10       | 5                             |       |
| L4         | Analyze    | 5        | 10                            | -     |
| L5         | Evaluate   | -        | -                             | -     |
| L6         | Create     | -        | -                             | -     |

<sup>\*</sup>Assessments are to be selected from the assessment list attached to **Appendix A.**.

#### SEE Assessment Pattern (50 Marks – Theory)

|    | RBT Levels | Exam Marks Distribution (50) |
|----|------------|------------------------------|
| L1 | Remember   | 10                           |
| L2 | Understand | 10                           |
| L3 | Apply      | 20                           |
| L4 | Analyze    | 10                           |
| L5 | Evaluate   | -                            |
| L6 | Create     | -                            |

#### **Suggested Learning Resources:**

#### **Text Books:**

- 1) S.Sridhar," Design and Analysis of Algorithms", Oxford University Press, 1st Edition, 2014.
- 2) Anany Levitin "Design & Analysis of Algorithms" 2<sup>nd</sup>edition, Pearson Education.
- 3) Reema Thareja" Data Structures using C", Oxford University Press, 2<sup>nd</sup> Edition, 2014.
- 4) Aaron M.Tenenbaum, Yedidyah Langsam, Moshe J.Augenstein, "Data Structures Using C", Pearson 3<sup>rd</sup> Editon, 2020.

#### **Reference Books:**

- 1) Adam Drozdex, "Data Structures and algorithms in C++", Cengage Learning, 4th Edition, 2013.
- 2) T.H. Cormen, C.E.Leiserson, R.L. Rivest and C.Stein, "Introduction to Algorithms", Prentice Hall ofIndia, 3rd Edition, 2012.
- 3) Mark Allen Weiss, "Data Structures and Algorithms in C++", Pearson Education, 3rd Edition, 2009.

#### Web links and Video Lectures (e-Resources):

- https://archive.nptel.ac.in/courses/106/106/106106131/
- http://www.nptelvideos.com/lecture.php?id=5949
- $\bullet \quad https://www.youtube.com/watch?v=5Y8Lfsreeck\&list=PL7DC83C6B3312DF1E$

#### Activity-Based Learning (Suggested Activities in Class)/ Practical Based learning

- Conduct the classes using Jeopardy Lab
- Contents related activities (Activity-based discussions)
  - For active participation of students, instruct the students to read research papers on Algorithms and have a discussion.
  - Class Presentations

| DATA STRUCTURE AND ALGORITHMS LAB |                                                                                                    |                                                                                                    |                                                                                                    |                                                                                                    |                                                                                                    |                                                                                                    |                                                                                                    |                                                                                                    |                                                                                                    |                                                                                                    |                                                                                                    |                |  |
|-----------------------------------|----------------------------------------------------------------------------------------------------|----------------------------------------------------------------------------------------------------|----------------------------------------------------------------------------------------------------|----------------------------------------------------------------------------------------------------|----------------------------------------------------------------------------------------------------|----------------------------------------------------------------------------------------------------|----------------------------------------------------------------------------------------------------|----------------------------------------------------------------------------------------------------|----------------------------------------------------------------------------------------------------|----------------------------------------------------------------------------------------------------|----------------------------------------------------------------------------------------------------|----------------|--|
| 22AII                             | <u>.32</u>                                                                                                    |                                                                                                    |                                                                                                    |                                                                                                    |                                                                                                    |                                                                                                    | CIE                                                                                                    | Marks                                                                                                    |                                                                                                    | 50                                                                                                    | 50                                                                                                    |                |  |
| 0:0:1:                            | 0                                                                                                    |                                                                                                    |                                                                                                    |                                                                                                    |                                                                                                    |                                                                                                    | SEF                                                                                                    | Marks                                                                                                    |                                                                                                    | 50                                                                                                    |                                                                                                    |                |  |
| 3                                 |                                                                                                    |                                                                                                    |                                                                                                    |                                                                                                    |                                                                                                    |                                                                                                    | Tota                                                                                                    | al Mark                                                                                                    | S                                                                                                    | 100                                                                                                    | )                                                                                                    |                |  |
| 01                                |                                                                                                    |                                                                                                    |                                                                                                    |                                                                                                    |                                                                                                    |                                                                                                    | Exa                                                                                                    | m Hour                                                                                                    | S                                                                                                    | 03                                                                                                    |                                                                                                    |                |  |
| es: At tl                         | ne en                                                                                                    | d of the                                                                                                    | e cours                                                                                                    | se, the                                                                                                    | studen                                                                                                    | t will b                                                                                                    | e able                                                                                                    | to:                                                                                                    |                                                                                                    |                                                                                                    |                                                                                                    |                |  |
| Imple                             | nent                                                                                                    | linear                                                                                                    | and no                                                                                                    | n-linea                                                                                                    | ar data                                                                                                    | structu                                                                                                    | ires us                                                                                                    | ing link                                                                                                    | list.                                                                                                    |                                                                                                    |                                                                                                    |                |  |
| Design                            | n vari                                                                                                    | ous da                                                                                                    | ta struc                                                                                                    | ctures                                                                                                    | such as                                                                                                    | stacks                                                                                                    | s, queu                                                                                                    | es, trees                                                                                                    | , graphs                                                                                                    | , Heap e                                                                                                    | tc to so                                                                                                    | olve various   |  |
| comput                            | ing p                                                                                                    | roblem                                                                                                    | ıs.                                                                                                    |                                                                                                    |                                                                                                    |                                                                                                    | •                                                                                                    |                                                                                                    |                                                                                                    | •                                                                                                    |                                                                                                    |                |  |
| Apply                             | vario                                                                                                    | ous sea                                                                                                    | rching                                                                                                    | and H                                                                                                    | ashing                                                                                                    | Techi                                                                                                    | ques t                                                                                                    | o real tir                                                                                                    | ne probl                                                                                                    | em.                                                                                                    |                                                                                                    |                |  |
| Emplo                             | y an                                                                                                    | appr                                                                                                    | opriate                                                                                                    | data                                                                                                    | struct                                                                                                    | ure a                                                                                                    | nd alg                                                                                                    | gorithm                                                                                                    | to addi                                                                                                    | ress a                                                                                                    | real-wor                                                                                                    | ld problem,    |  |
| demor                             | strati                                                                                                    | ing effe                                                                                                    | ective                                                                                                    | proble                                                                                                    | m-solv                                                                                                    | ing ski                                                                                                    | lls.                                                                                                    |                                                                                                    |                                                                                                    |                                                                                                    |                                                                                                    | -              |  |
|                                   |                                                                                                    |                                                                                                    |                                                                                                    |                                                                                                    |                                                                                                    |                                                                                                    |                                                                                                    |                                                                                                    |                                                                                                    |                                                                                                    |                                                                                                    |                |  |
| 1 PO2                             | PO3                                                                                                    | PO4                                                                                                    | PO5                                                                                                    | PO <sub>6</sub>                                                                                                    | PO7                                                                                                    | PO8                                                                                                    | PO9                                                                                                    | PO10                                                                                                    | PO11                                                                                                    | PO12                                                                                                    | PSO1                                                                                                    | PSO2           |  |
| 3                                 | 3                                                                                                    |                                                                                                    | 2                                                                                                    | -                                                                                                    | -                                                                                                    | -                                                                                                    | -                                                                                                    | -                                                                                                    | -                                                                                                    | -                                                                                                    | -                                                                                                    | -              |  |
| 3 3 1 2                           |                                                                                                    |                                                                                                    |                                                                                                    |                                                                                                    |                                                                                                    |                                                                                                    | -                                                                                                    | -                                                                                                    | -                                                                                                    | -                                                                                                    | 2                                                                                                    | 3              |  |
| 3                                 | 3                                                                                                    | 2                                                                                                    | 2                                                                                                    | -                                                                                                    | -                                                                                                    | -                                                                                                    | -                                                                                                    | -                                                                                                    | -                                                                                                    | -                                                                                                    | 2                                                                                                    | -              |  |
| 3                                 | 3                                                                                                    | 3                                                                                                    | 2                                                                                                    | -                                                                                                    | -                                                                                                    | -                                                                                                    | -                                                                                                    | -                                                                                                    | -                                                                                                    | 3                                                                                                    | 2                                                                                                    | 3              |  |
|                                   | 0:0:1: 3 01 es: At the state of the state of | 22AIL32 0:0:1:0 3 01 es: At the end Implement Design vario computing p Apply vario Employ and demonstrati ourse Outco 1 PO2 PO3 3 3 3 3 3 3 3 3 | 22AIL32 0:0:1:0 3 01 es: At the end of the Implement linear and Computing problem Apply various sease Employ an approdemonstrating effectives Outcomes to PO2 PO3 PO4 3 3 3 3 1 3 3 3 2 | 22AIL32 0:0:1:0 3 01 es: At the end of the cours Implement linear and no Design various data struct computing problems. Apply various searching Employ an appropriate demonstrating effective to the course of the course of the c | 22AIL32 0:0:1:0 3 01 es: At the end of the course, the Implement linear and non-linear computing problems.  Apply various searching and H Employ an appropriate data demonstrating effective problems.  OF PO2 PO3 PO4 PO5 PO6 B 3 3 3 2 2 - B 3 3 3 2 2 - B 3 3 3 2 2 - B 3 3 3 2 2 - B 3 3 3 2 2 - B 3 3 3 2 2 - B 3 3 3 2 2 - B 3 3 3 2 2 - B 3 3 3 2 2 - B 3 3 3 2 2 - B 3 3 3 3 2 2 - B 3 3 3 2 2 - B 3 3 3 3 2 2 - B 3 3 3 3 2 2 - B 3 3 3 3 2 2 - B 3 3 3 3 2 2 - B 3 3 3 3 2 2 - B 3 3 3 3 2 2 - B 3 3 3 3 2 2 - B 3 3 3 3 2 2 - B 3 3 3 3 2 2 - B 3 3 3 3 2 2 - B 3 3 3 3 2 2 - B 3 3 3 3 2 2 - B 3 3 3 3 2 2 2 - B 3 3 3 3 2 2 2 2 - B 3 3 3 3 2 2 2 2 - B 3 3 3 3 2 2 2 2 2 - B 3 3 3 3 2 2 2 2 2 - B 3 3 3 3 2 2 2 2 2 2 2 - B 3 3 3 3 2 2 2 2 2 2 2 2 2 2 2 2 2 2 2 | 22AIL32 0:0:1:0 3 01 es: At the end of the course, the studen Implement linear and non-linear data Design various data structures such as computing problems. Apply various searching and Hashing Employ an appropriate data struct demonstrating effective problem-solve truse Outcomes to Program Outcomes to Program Outcomes and PO2 PO3 PO4 PO5 PO6 PO7 B B B B B B B B B B B B B B B B B B B | 22AIL32 0:0:1:0 3 01 es: At the end of the course, the student will be Implement linear and non-linear data structure Design various data structures such as stacks computing problems.  Apply various searching and Hashing Techic Employ an appropriate data structure and demonstrating effective problem-solving skip surse Outcomes to Program Outcomes and PO2 PO3 PO4 PO5 PO6 PO7 PO8 B 3 3 3 2 2 | 22AIL32  0:0:1:0  SEE  3  Tota  01  Examination  Examination  Examination  Tota  O1  Examination  Examination  Examination  Examination  Examination  Examination  Examination  Examination  Examination  Examination  Examination  Design various data structures use the student will be able able and a structures use the structure and a structure and a | 22AIL32  0:0:1:0  SEE Marks  3  Total Mark  01  Exam Hour  es: At the end of the course, the student will be able to:  Implement linear and non-linear data structures using link  Design various data structures such as stacks, queues, trees computing problems.  Apply various searching and Hashing Techiques to real tir  Employ an appropriate data structure and algorithm demonstrating effective problem-solving skills.  Furse Outcomes to Program Outcomes and Program Sol PO2 PO3 PO4 PO5 PO6 PO7 PO8 PO9 PO10  B 3 3 3 2 2 | 22AIL32  0:0:1:0  SEE Marks  Total Marks  01  Exam Hours  es: At the end of the course, the student will be able to:  Implement linear and non-linear data structures using link list.  Design various data structures such as stacks, queues, trees, graphs computing problems.  Apply various searching and Hashing Techiques to real time problems and appropriate data structure and algorithm to added demonstrating effective problem-solving skills.  Furse Outcomes to Program Outcomes and Program Specific DI PO2 PO3 PO4 PO5 PO6 PO7 PO8 PO9 PO10 PO11  B 3 3 3 3 2 2 | 22AIL32  0:0:1:0  SEE Marks  50  3  Total Marks  100  01  Exam Hours  03  es: At the end of the course, the student will be able to:  Implement linear and non-linear data structures using link list.  Design various data structures such as stacks, queues, trees, graphs, Heap e computing problems.  Apply various searching and Hashing Techiques to real time problem.  Employ an appropriate data structure and algorithm to address a demonstrating effective problem-solving skills.  Purse Outcomes to Program Outcomes and Program Specific Outcomes and PO2 PO3 PO4 PO5 PO6 PO7 PO8 PO9 PO10 PO11 PO12  3 3 3 3 1 2 | CIE Marks   50 |  |

| Exp. No. /<br>Pgm. No. | List of Experiments / Programs                                                                                  | Hours    | COs       |  |  |  |  |  |  |
|------------------------|----------------------------------------------------------------------------------------------------|----------|-----------|--|--|--|--|--|--|
|                        | Prerequisite Experiments / Programs / Demo                                                                      |          |           |  |  |  |  |  |  |
|                        | Knowledge of basic Data Structures and C                                                                        | 2        | NA        |  |  |  |  |  |  |
|                        | PART-A                                                                                                    |          |           |  |  |  |  |  |  |
| 1                      | Write a program to implement the singly linked list.                                                            | 2        | 22AIL32.1 |  |  |  |  |  |  |
| 2                      | Write a program to implement the recursive function and the iteration function for tree traversal and Fibonacci | 2        | 22AIL32.2 |  |  |  |  |  |  |
| 3                      | Write a program for B Tree Implementation (Insertion & Deletion)                                                | 2        | 22AIL32.2 |  |  |  |  |  |  |
| 4                      | Write a program for Splay tree implementation (Insertion & Deletion)                                            | 2        | 22AIL32.2 |  |  |  |  |  |  |
| 5                      | Write a program for Heap Implementation                                                                         | 2        | 22AIL32.2 |  |  |  |  |  |  |
| 6                      | Write a program for Fibonacci Heap Implementation                                                               | 2        | 22AIL32.2 |  |  |  |  |  |  |
|                        | PART-B                                                                                                    | <u>.</u> |           |  |  |  |  |  |  |
| 7                      | Write a program for Topological sorting using BFS                                                               | 2        | 22AIL32.3 |  |  |  |  |  |  |
| 8                      | Write a program for Graph Traversals                                                                            | 2        | 22AIL32.2 |  |  |  |  |  |  |
| 9                      | Write a program for Bellman Ford algorithm                                                                      | 2        | 22AIL32.4 |  |  |  |  |  |  |
| 10                     | Write a program to implement the Hash Function.                                                                 | 2        | 22AIL32.3 |  |  |  |  |  |  |
| 11                     | Write a program for Huffman Coding Implementation                                                               | 2        | 22AIL32.4 |  |  |  |  |  |  |
| 12                     | Write a program to implement the Activity selection problem                                                     | 2        | 22AIL32.4 |  |  |  |  |  |  |

# PART-C Beyond Syllabus Virtual Lab Content

- 1. Minimum Spanning Tree: <a href="https://ds2-iiith.vlabs.ac.in/exp/min-spanning-trees/index.html">https://ds2-iiith.vlabs.ac.in/exp/min-spanning-trees/index.html</a>
- 2. Ploynomial Arithmatics: <a href="https://ds1-iiith.vlabs.ac.in/exp/poly-arithmetic/index.html">https://ds1-iiith.vlabs.ac.in/exp/poly-arithmetic/index.html</a>
- 3. Tree Trasversal: <a href="https://ds1-iiith.vlabs.ac.in/exp/tree-traversal/index.html">https://ds1-iiith.vlabs.ac.in/exp/tree-traversal/index.html</a>
- **4.** Red-Black Tree: <a href="https://ds2-iiith.vlabs.ac.in/exp/red-black-tree/index.html">https://ds2-iiith.vlabs.ac.in/exp/red-black-tree/index.html</a>
- 5. Heap-Sort: https://ds1-iiith.vlabs.ac.in/exp/heap-sort/index.html

# CIE Assessment Pattern (50 Marks – Lab)

|            | DDT L arrala | Test (s) | Weekly Assessment |
|------------|--------------|----------|-------------------|
| RBT Levels |              | 20 marks | (30 marks)        |
| L1         | Remember     | -        | -                 |
| L2         | Understand   | 5        | 5                 |
| L3         | Apply        | 5        | 10                |
| L4         | Analyze      | 10       | 10                |
| L5         | Evaluate     | -        | 5                 |
| L6         | Create       | _        | -                 |

# SEE Assessment Pattern (50 Marks – Lab)

|    | RBT Levels | Exam Marks<br>Distribution (50) |
|----|------------|---------------------------------|
| L1 | Remember   | -                               |
| L2 | Understand | 10                              |
| L3 | Apply      | 10                              |
| L4 | Analyze    | 20                              |
| L5 | Evaluate   | 10                              |
| L6 | Create     | -                               |

# **Suggested Learning Resources:**

#### **Reference Books:**

- 1. Lipschutz Seymour, "Data Structures Schaum's Outlines Series", Tata McGraw Hill, 3<sup>rd</sup>Edition, 2014.
- 2. Alfred V. Aho, John E. Hopcroft, Jeffrey D. Ullman, "Data Structures and Algorithms", Pearson Education, Reprint 2006.
- 3. http://www.coursera.org/specializations/data-structures-algorithms

|                           | OBJECT ORIENTED PROGRAMMI                                                                              | NG WITH JAVA                                                  |                     |  |  |  |  |  |  |  |
|---------------------------|----------------------------------------------------------------------------------------------------|---------------------------------------------------------------|---------------------|--|--|--|--|--|--|--|
| Course Code               | 22AIM33                                                                                                | CIE Marks                                                     | 50                  |  |  |  |  |  |  |  |
| L:T:P:S                   | 3:0:0:0                                                                                                | SEEMarks                                                      | 50                  |  |  |  |  |  |  |  |
| Hrs/Week                  | 3                                                                                                    | TotalMarks ExamHours                                          | 100                 |  |  |  |  |  |  |  |
| Credits                   | 03                                                                                                    | 03                                                            |                     |  |  |  |  |  |  |  |
|                           | At the end of the course, the student will be able                                                     | eto:                                                          |                     |  |  |  |  |  |  |  |
| 22AIM33.1                 | · · ·                                                                                                  | Understand the basic concepts of object-oriented programming. |                     |  |  |  |  |  |  |  |
| 22AIM33.2                 | Apply the static and non-static concepts, overl concepts in Java programming to develop app            |                                                               | age and interface   |  |  |  |  |  |  |  |
| 22AIM33.3                 | Analyze the concept of Multithreading in conc                                                          |                                                               |                     |  |  |  |  |  |  |  |
| 22AIM33.4                 | Examine the flow of a program through appro                                                            | priate exception handling                                     | techniques          |  |  |  |  |  |  |  |
| 22AIM33.5                 | Evaluate the input and output operations and o                                                         | lifferent kinds of file I/O.                                  |                     |  |  |  |  |  |  |  |
| 22AIM33.6                 | Design code using general collections, list into                                                       | erface, set interface and qu                                  | eue interface for   |  |  |  |  |  |  |  |
| Manning of Cour           | a given scenario                                                                                       | a awarra Craasifia Orataana                                   |                     |  |  |  |  |  |  |  |
| PO1                       | rse Outcomes to Program Outcomes and Pr<br>PO2 PO3 PO4 PO5 PO6 PO7 PO8                                 | PO9 PO10 PO11 P                                               | 012 PSO1 PSO2       |  |  |  |  |  |  |  |
| 22AIM33.1 2               | PO2 PO3 PO4 PO5 PO0 PO7 PO8                                                                            | FU9 FU10 FU11 F                                               |                     |  |  |  |  |  |  |  |
| 22AIM33.2 3               | 3                                                                                                    |                                                               | - 3 2               |  |  |  |  |  |  |  |
| 22AIM33.3 3               | 3                                                                                                    |                                                               | - 3 2               |  |  |  |  |  |  |  |
| 22AIM33.4 3               | 3 3                                                                                                    |                                                               | - 3 2               |  |  |  |  |  |  |  |
| 22AIM33.5 3               | 3 3                                                                                                    |                                                               | 2 3 2               |  |  |  |  |  |  |  |
| 22AIM33.6 3               | 3 3                                                                                                    |                                                               | 2 3 2               |  |  |  |  |  |  |  |
| MODULE-1                  | INTRODUCTION TO JAVA                                                                                   | 22AIM33.1                                                     | 8 Hours             |  |  |  |  |  |  |  |
|                           | ramming - Dissecting the "Hello, World" Progra                                                         |                                                               |                     |  |  |  |  |  |  |  |
| Arrays in java. Text Book | les, Operators, Control structures including sele  Text Book1:1,2,3,4,5                                |                                                               |                     |  |  |  |  |  |  |  |
| MODULE-2                  | CLASSES AND OBJECTS                                                                                    | 22AIM33.1,22AIN                                               |                     |  |  |  |  |  |  |  |
|                           | sses, Object Construction, working with Objects ods, Inbuilt classes like String, Character, String    |                                                               |                     |  |  |  |  |  |  |  |
|                           | et Oriented Programming Applications.                                                                  | butter, and reference, nes                                    | ted classes.        |  |  |  |  |  |  |  |
| Text Book                 | Text Book1:6,15                                                                                        |                                                               |                     |  |  |  |  |  |  |  |
| MODULE-3                  | INHERITANCE AND POLYMORPHISM                                                                           | 22AIM33.2                                                     | 8 Hours             |  |  |  |  |  |  |  |
|                           | es, Super and subclass, Overriding, Polymorphis                                                        | II.                                                           |                     |  |  |  |  |  |  |  |
|                           | ctclass, Interface, Package, Object class.                                                             | ,                                                             |                     |  |  |  |  |  |  |  |
| •                         | tance: Hybrid                                                                                          |                                                               |                     |  |  |  |  |  |  |  |
| Text Book                 | Text Book2:8,9                                                                                         |                                                               |                     |  |  |  |  |  |  |  |
| MODULE-4                  | EXCEPTION HANDLING and                                                                                 | 22AIM33.3,21AIN                                               | M33.4 8 Hours       |  |  |  |  |  |  |  |
| Example Trans. I          | MULTITHREADED PROGRAMMING                                                                              | ala antah alawasa Mastad t                                    |                     |  |  |  |  |  |  |  |
|                           | Incaught Exceptions, using try and catch, Multipa's Built-in Exceptions. <b>Threads:</b> The java Thre |                                                               |                     |  |  |  |  |  |  |  |
|                           | hreads, Thread Priorities, Synchronization, inter                                                      |                                                               |                     |  |  |  |  |  |  |  |
|                           | oing Threads using Multithreading.                                                                     | uneau Communication, S                                        | ouspending,         |  |  |  |  |  |  |  |
| Text Book                 | Text Book1:10,11                                                                                       |                                                               |                     |  |  |  |  |  |  |  |
| MODULE-5                  | I/OBASICS AND COLLECTION                                                                               | 22AIM33.5,22AIM                                               | 33.6 8 Hours        |  |  |  |  |  |  |  |
| MODULE-3                  | FRAMEWORK                                                                                              | 227111135.5,22711111                                          | 55.0 6 110018       |  |  |  |  |  |  |  |
| Reading input, writ       | ing output, Reading and Writing Files, The Colle                                                       | ctions Framework: Collec                                      | tions Overview. The |  |  |  |  |  |  |  |
| <u> </u>                  | es- The List Interface, The Set Interface, The                                                         |                                                               |                     |  |  |  |  |  |  |  |
| ArrayList Class, Li       |                                                                                                    |                                                               | 22222               |  |  |  |  |  |  |  |
|                           | ric Programming: Generic Classes and method                                                            | ls                                                            |                     |  |  |  |  |  |  |  |
| Text Book                 | TextBook2:17                                                                                           |                                                               |                     |  |  |  |  |  |  |  |
| TOM DOOR                  | 1 THE COMMIT                                                                                           |                                                               |                     |  |  |  |  |  |  |  |

CIE Assessment Pattern (50 Marks – Theory)

|            |            |          | Marks Distribution            |       |  |  |  |  |
|------------|------------|----------|-------------------------------|-------|--|--|--|--|
| RBT Levels |            | Test (s) | Qualitative<br>Assessment (s) | MCQ's |  |  |  |  |
|            |            | 25       | 15                            | 10    |  |  |  |  |
| L1         | Remember   | 5        | -                             | 5     |  |  |  |  |
| L2         | Understand | 5        | -                             | 5     |  |  |  |  |
| L3         | Apply      | 10       | 5                             |       |  |  |  |  |
| L4         | Analyze    | 5        | 10                            | -     |  |  |  |  |
| L5         | Evaluate   | -        | -                             | -     |  |  |  |  |
| L6         | Create     | -        | -                             | -     |  |  |  |  |

<sup>\*</sup> Assessments are to be selected from the assessment list attached to **Appendix A.** 

**SEE Assessment Pattern (50Marks–Theory)** 

|    | RBTLevels  | ExamMarks Distribution (50) |
|----|------------|-----------------------------|
| L1 | Remember   | 10                          |
| L2 | Understand | 10                          |
| L3 | Apply      | 20                          |
| L4 | Analyze    | 10                          |
| L5 | Evaluate   | -                           |
| L6 | Create     |                             |

#### **Suggested Learning Resources:**

#### TextBooks:

1) Herbert Schildt, Java<sup>TM</sup>: The Complete Reference, McGraw-Hill, Tenth Edition, 2018

#### ReferenceBooks:

- 1) CayS. Horstmann, Core Java<sup>TM</sup>VolumeI—Fundamentals, Pearson, TenthEdition, 2015.
- 2) Rogers Cedenhead and Leura, Lemay SAMS teach yourself Java-2,3rdEdition by Pub.Pearson Education,2004
- 3) KenKousen, Modern Java Recipes, O'ReillyMedia, Inc.,2017

#### Weblinks and Video Lectures(e-Resources):

- https://onlinecourses.swayam2.ac.in/aic20\_sp13/preview
- https://youtu.be/200jEUhOqaw
- https://youtu.be/6U-0aUBiO5A
- https://www.simplilearn.com/tutorials/java-tutorial/thread-in-java

# Activity-Based Learning (SuggestedActivitiesinClass)/PracticalBasedlearning

- Video demonstration of advanced java concepts and projects
- Contents related activities (Activity-baseddiscussions)
  - > For active participation of students, instruct the students to prepare Flowcharts and Handouts
  - Simple java projects
  - > Seminars/presentations

| Course Code            | 2                                                                                                    | 22AIL             | .33             |         | <u> </u>  |         |                 | IXAIVII. | CIE         | Marks                  |          | 50        |           |          |
|------------------------|----------------------------------------------------------------------------------------------------|-------------------|-----------------|---------|-----------|---------|-----------------|----------|-------------|------------------------|----------|-----------|-----------|----------|
| L:T:P:S                | (                                                                                                    | 0:0:1:            | :0:1:0 SEEMarks |         |           | 50      |                 |          |             |                        |          |           |           |          |
| Hrs/Week               | 1                                                                                                    | 3                 |                 |         |           |         |                 |          | TotalMarks  |                        |          | 100       |           |          |
| Credits                | 01 ExamHours 03                                                                                                    |                   |                 |         |           |         |                 |          |             |                        |          |           |           |          |
| Course outco           |                                                                                                    |                   |                 |         |           |         |                 |          |             |                        |          |           |           |          |
| 22AIL33.1              |                                                                                                    | given j           | probl           | em.     | •         |         |                 |          |             |                        |          | es, packa | ges to so | olve the |
| 22AIL33.2              |                                                                                                    |                   |                 |         |           |         |                 |          |             | d concep               |          |           |           |          |
| 22AIL33.3              | 1                                                                                                    | handli            | ng.             |         | •         | Ü       |                 | •        |             |                        |          | cuments   | , and ex  | ception  |
| 22AIL33.4              |                                                                                                    |                   |                 |         |           |         |                 |          |             | nework                 |          |           |           |          |
| Mapping of (           |                                                                                                    |                   |                 |         |           |         |                 |          |             |                        |          |           |           |          |
|                        | PO1                                                                                                    | PO2               | PO3             | PO4     | PO5       | PO6     | PO7             | PO8      | PO9         | PO10                   | PO11     | PO12      | PSO1      | PSO2     |
| 22AIL33.1              | 3                                                                                                    | -                 | -               | -       | -         | -       | -               | -        | -           | -                      | -        | -         | 3         | 3        |
| 22AIL33.2              | 3                                                                                                    | 3                 | -               | -       | -         | -       | -               | -        | -           | -                      | -        | -         | 3         | 3        |
| 22AIL33.3<br>22AIL33.4 | 3                                                                                                    | 3                 | 3               |         | 2 2       | -       | -               |          | -           | -                      | -        | -         | 3         | 3        |
| 221 HL33.4             | 3                                                                                                    |                   | 5               |         |           |         |                 |          |             |                        |          |           | 3         |          |
| Pgm.No.                |                                                                                                    |                   |                 | Lis     | st of E   | xperir  | nents/l         | Progra   | ms          |                        |          | Hours     | 6         | COs      |
|                        |                                                                                                    |                   |                 | Pr      | erequi    | site E  | xperin          | nents /  | Progr       | ams / D                | emo      |           |           |          |
|                        | Ba                                                                                                    | sic C+            | + Pro           |         |           |         | Concep          |          |             |                        |          | 2         | ]         | NA       |
|                        |                                                                                                    |                   |                 |         |           |         | PA              | RT-A     |             |                        |          |           |           |          |
|                        |                                                                                                    |                   | -               | _       | -         |         | the big         | -        |             | numbers                | S        | 2         | 22        | AIL33.1  |
|                        | <i>U)</i> **                                                                                                    | me a              | java j          | progra  | 111 tO 11 | na me   | 1100114         | cci sci  | ics.        |                        |          |           |           |          |
| 2                      | Ove                                                                                                    |                   | the C           |         |           |         |                 |          |             | onstructo<br>and use s |          | 2         | 22        | 2AIL33.1 |
| 3                      |                                                                                                    | ite a Ja          |                 | _       | ı to dei  | monsti  | rate Str        | ing cla  | ss, Str     | ing Buff               | er class | 2         | 22        | 2AIL33.3 |
| 4                      | Wri                                                                                                    |                   | ava pi          | rogran  | ı to dei  | monsti  | rate nes        | sted cla | sses a      | nd array               | of       | 2         | 22        | 2AIL33.1 |
| 5                      | Der                                                                                                    | nonstr            | ate u           | se of r | nethod    | overr   | nt multiding. A | Apply v  |             | tance<br>s access      |          | 2         | 22AIL33.1 |          |
| 6                      |                                                                                                    | ite a pi<br>rface | rogra           | m to d  | emons     | trate u |                 |          | enting      | and exte               | ending   | 2         | 22        | 2AIL33.1 |
|                        |                                                                                                    |                   |                 |         |           |         |                 | RT-B     |             |                        |          |           |           |          |
| 7                      | Wri                                                                                                    | ite a Ja          | ava pi          | rogran  | to dei    | monsti  | rate the        | use of   | abstra      | act class              | •        | 2         | 22        | AIL33.1  |
| 8                      | Write a Java program to implement the concept of importing classes from user defined package and creating packages Write a Java Program to demonstrate dynamic binding |                   |                 |         |           |         |                 | 2        | 2 22AIL33.1 |                        |          |           |           |          |
| 9                      | Write a Java Program to demonstrate dynamic binding Write a program to implement the concept of threads by: a. From Extending Thread Class                             |                   |                 |         |           |         |                 | 2        | 22          | 2AIL33.2               |          |           |           |          |

OBJECT ORIENTED PROGRAMMING WITH JAVA LAB

| 10 | Write a java program that implements a multi-thread application that has three threads. First thread generates random integer every 1 second and if the value is even, second thread computes the square of the number and prints. If the value is odd, the third thread will print The value of cube of the number | 2 | 22AIL33.2 |
|----|----------------------------------------------------------------------------------------------------|---|-----------|
| 11 | Write a program to implement the concept to of Exception Handling using pre-defined and user defined exception.                                                                                                    | 2 | 22AIL33.3 |
| 12 | Write a program to demonstrate File I/O Operations Write a program to demonstrate ArrayListClass, Linked List Class.                                                                                                    | 2 | 22AIL33.4 |

# PART-C Beyond Syllabus Virtual Lab Content

- 1. Overloading Concepts: <a href="https://java-iitd.vlabs.ac.in/exp/method-overloading/procedure.html">https://java-iitd.vlabs.ac.in/exp/method-overloading/procedure.html</a>
  <a href="https://java-iitd.vlabs.ac.in/exp/method-overloading/simulation.html">https://java-iitd.vlabs.ac.in/exp/method-overloading/simulation.html</a>.
- 2. OOPs Concepts: https://java-iitd.vlabs.ac.in/exp/encapsulation/simulation.html
- 3. Threads Concepts: https://java-iitd.vlabs.ac.in/exp/life-cycle-thread/simulation.html
- 4. Exception-Handling Concepts: https://java-iitd.vlabs.ac.in/exp/exceptions/simulation.html

#### CIE Assessment Pattern (50 Marks–Lab)

|    | DDTI amala | Test(s) | Weekly Assessment |
|----|------------|---------|-------------------|
|    | RBTLevels  |         | 30                |
| L1 | Remember   | -       |                   |
| L2 | Understand | 5       | 5                 |
| L3 | Apply      | 5       | 10                |
| L4 | Analyze    | 10      | 10                |
| L5 | Evaluate   | -       | 5                 |
| L6 | Create     | -       |                   |

#### SEE Assessment Pattern (50 Marks–Lab)

|    | RBTLevels  | Exam Marks Distribution(50) |
|----|------------|-----------------------------|
| L1 | Remember   | -                           |
| L2 | Understand | 10                          |
| L3 | Apply      | 10                          |
| L4 | Analyze    | 20                          |
| L5 | Evaluate   | 10                          |
| L6 | Create     | -                           |

#### **Suggested Learning Resources:**

#### ReferenceBooks:

- 1) HerbertSchildt, Java<sup>TM</sup>: The Complete Reference, McGraw-Hill, Tenth Edition, 2018
- 2) CayS.Horstmann, CoreJava®SE9for the Impatient, Addison Wesley, Second Edition, 2018

|               | LINUX PROGRAMMING                                    |          |        |          |         |              |          |         |         |           |            |          |          |             |
|---------------|------------------------------------------------------|----------|--------|----------|---------|--------------|----------|---------|---------|-----------|------------|----------|----------|-------------|
| Course Code   | 22                                                   | 22AIM341 |        |          |         | CIE Marks 50 |          | 50      |         |           |            |          |          |             |
| L:T:P:S       | 2:                                                   | 0:1:0    |        |          |         |              |          |         | SEEN    | Iarks     |            | 50       |          |             |
| Hrs/Week      | 4                                                    |          |        |          |         |              |          |         | Total   | Marks     |            | 100      |          |             |
| Credits       | 03                                                   | 3        |        |          |         |              |          |         | Exam    | Hours     |            | 03       |          |             |
| Course outcor | nes:                                                 | At the   | e end  | of the   | course  | e, the s     | student  | will t  | e able  | to:       |            |          |          |             |
| 22AIM341.1    | U                                                    | nders    | tand 1 | the cor  | ncept,  | feature      | e, archi | tecture | e and g | general-p | ourpose    | comma    | nds of L | inux OS     |
| 22AIM341.2    | D                                                    | emon     | strate | the va   | arious  | file an      | d direc  | tory r  | elated  | commar    | ıds.       |          |          |             |
| 22AIM341.3    | A                                                    | nalyse   | e vari | ous ki   | nds of  | filter       | comma    | ınds aı | nd regi | ılar expi | ressions   | that car | be used  | l for quick |
|               | re                                                   | trieva   | l of c | lata fro | m the   | file.        |          |         |         |           |            |          |          |             |
| 22AIM341.4    | A                                                    | pply t   | he fil | le com   | mands   | to ext       | tract da | ıta fro | m files | ٠.        |            |          |          |             |
| 22AIM341.5    | E                                                    | xamin    | e the  | proce    | ss crea | tion n       | nechan   | ism an  | d kern  | el suppo  | ort for th | ne proce | ss.      |             |
| 22AIM341.6    | D                                                    | evelo    | p she  | ll scrip | ots for | given        | scenar   | io.     |         |           |            |          |          |             |
| Mapping of C  | ours                                                 | e Out    | tcom   | es to P  | rogra   | m Ou         | tcomes   | s and l | Progra  | am Spec   | cific Ou   | tcomes   | •        |             |
|               | PO                                                   | PO2      | PO3    | PO4      | PO5     | PO6          | PO7      | PO8     | PO9     | PO10      | PO11       | PO12     | PSO1     | PSO2        |
| 22AIM341.1    | 2                                                    |          | •      | •        |         |              | -        | -       | •       | -         | =          | ı        | -        | -           |
| 22AIM341.2    | 3                                                    | 3        | 3      | 1        | 1       |              | -        | -       | -       | -         | =          | 1        | -        | 3           |
| 22AIM341.3    | 3                                                    | 3        |        |          |         |              | -        | -       |         | -         | -          |          | -        | 3           |
| 22AIM341.4    | 3                                                    | -        | -      |          | 1       | -            | -        | -       | -       | -         | -          | -        | -        | 3           |
| 22AIM341.5    | 3                                                    | 3        | -      |          |         | -            | -        | -       | -       | -         | -          | -        | -        | 3           |
| 22AIM341.6    | 3                                                    | 3        | 3      | 3        | 3       | -            | -        | -       | -       | -         | -          | -        | -        | 3           |
|               | ,                                                    |          |        |          |         |              |          |         |         | '         |            |          | •        |             |
| MODULE-1      | 1 LINUX OS AND GENERAL-PURPOSE<br>UTILITIES COMMANDS |          |        |          |         | _            | 22       | AIM34   | 1.1     | 8         | Hours      |          |          |             |

**LINUX Operating System**: Introduction, LINUX architecture, Features of LINUX operating system **General Purpose Utilities**: passwd, who, tty, lock, stty, script, clear and tput with options, uname with options, date with options, cal, calendar, bc, man, echo, script, passwd, historyandalias

#### **LaboratoryComponent:**

- 1. Execute the following commands with options(ifany)
  Date with all options, cal, calender, who, whoami, tty, stty, clear and tput
- 2. Execute the following commands with options (ifany) Man, echo, whatis, Unamewith alloptions
- 3. Execute the following commands, bc with scale factor, using bc convert from one base to another Base (eg. Binary to decimal, decimal to octal, decimal to hexa etc), password, history, alias and script

| Self-study                             | elf-study Procedure to Install ubuntu on windows system |                       |         |  |  |  |
|----------------------------------------|---------------------------------------------------------|-----------------------|---------|--|--|--|
| Text Book1                             | Yext Book1 Text Book1:1.1,1.2,1.10,1.11,2,1to 2.15      |                       |         |  |  |  |
| MODULE-2 FILE SYSTEM AND FILE HANDLING |                                                         | 22AIM341.2,22AIM341.4 | 8 Hours |  |  |  |
|                                        | COM                                                     | MANDS                 |         |  |  |  |

**File System and Attributes**: Introduction to LINUX filesystem, inode, FileTypes, FileAttributes, Application program Interface to Files, LINUX kernel support for files

**File Handling Commands**:ls, cat, cp, mv, rm, wc, od, printf, pwd, mkdir, rmdir, cd, file and directory permissions-chmod, file ownership-chown, chgrp, umask, tar, gzip, du, df, find, file modification and access times and touch command

#### **Laboratory Component:**

- 1. Execute ls command and display all the attribute of the file with all options, display the content of the file, copy and move the file from one place to another, remove the file
- 2. Execute the following directory related commands.
- 3. (i)create the directory, change the directory, print the current directory, display the disk space usage, compress the content of the file and archive the file
- 4. Identify the commands used to change the permission of the user, group and others using symbolic octal, absolute formats, create the file using touch command, modify the access time and modification time, change the default permission of the fileor directory using umask

|       |                                | Text Book1:3.1 to 3.25,4.1 to 4.11 Text Book2:6.1 to 6.9 | Text Book |
|-------|--------------------------------|----------------------------------------------------------|-----------|
| Hours |                                | SIMPLE FILTER AND REGULAR EXPRESSIONS                    | MODULE-3  |
| H     | 22AIM341.3, 8 Ho<br>22AIM341.4 | SIMPLE FILTER AND REGULAR EXPRESSIONS                    | MODULE-3  |

**Simple filters and Regular Expressions**: more, we with options, od with options, pr, cmp, diff, comm, head, tail, cut, paste, sort, tr, uniq, nl, grep—searching for a pattern, grep options, regular expressions, egrep and fgrep

#### **LaboratoryComponent:**

- 1. Create a student database of 10 records with five fields and use the following commands on the database to display the records accordingly
  - (i) Head, tail, cut, paste, sort, uniq, tee, nl and tr with all possible options
- 2. Create the student/employee database with 5 fields and apply the grep command with all options to display the pattern or records using regular expressions
- 3. Create the 3 different sorted files with some duplicate records and apply cmp. Diff and comm commands to compare the file contents, count the words, characters and lines using wc command

| ľ | Text Book1 | TextBook1: 9.1, 9.13, 10.1 to 10.5 |            |         |
|---|------------|------------------------------------|------------|---------|
| Ī | MODULE-4   | PROCESS                            | 22AIM341.5 | 8 Hours |

**Process:** Process, LINUX kernel support for processes, process attributes, process table, viewing processes – ps, system processes, starting new processes, waiting for a process, killing a process, zombie processes, orphan process, running jobs in background, nohup, job execution with low priority-nice, schedule execution of one or more command at specified time-at and batch, run jobs periodically-cron introduction to fork, vfork, exit, wait, waitpid, exec and sleep system calls

#### **LaboratoryComponent:**

- 1. Display the user process and system processes and kill the process using process ids
- 2. Identify and use the command to execute the jobs in foreground and background at the same time
- 3. Execute the following commands nice, nohup, at, batch and cron

| Self-study | 1.Usage of fork, vfork, wait and ait pid 2. Create zombie process |            |         |  |  |  |
|------------|-------------------------------------------------------------------|------------|---------|--|--|--|
| Text Book  | Text Book1:7.1 to7.13 Text Book2:8.1                              |            |         |  |  |  |
| MODULE-5   | SHELL PROGRAMMING                                                 | 22AIM341.6 | 8 Hours |  |  |  |

**Shell Programming**: Shellvariables, shellscripts, read, positional parameters, exitstatus, logical operators, exit, if conditional, test and [], case, expr, sleepand wait, while, until and for, base name

#### **LaboratoryComponent:**

- 1. Write a shell script that takes pattern and file name as input from the user to search a string in the file
- 2. Write a shell script which will accept a filename, starting linenumber, ending line numbers from the user and displays those lines from the givenfile.
- 3. Write a shell script which displays a list of all the files in the current directory to which you have read, write and execute permissions
- 4. Write a shell script which gets executed the moment the user logs in. It should display the message, "Good Morning", "Good Afternoon", "Good Evening", depending upon the time at which the user logs in.

Text Book1 Text Book1:13.1to 13.13

#### CIE Assessment Pattern (50 Marks–Theory and Lab)

|    | RBTLevels  | Test(s) (25) | Assessment(s)* (5) | Lab (20) |
|----|------------|--------------|--------------------|----------|
| L1 | Remember   | 5            | -                  |          |
| L2 | Understand | 5            | 5                  | 5        |
| L3 | Apply      | 5            | -                  | 10       |
| L4 | Analyze    | 5            | -                  | 5        |
| L5 | Evaluate   | 5            | -                  | -        |
| L6 | Create     | -            | -                  | -        |

\*Assessments are to be selected from the assessment list attached to **Appendix A.** 

#### SEE Assessment Pattern (50Marks–Theory)

|    | RBTLevels  | Exam Marks Distribution (50) |
|----|------------|------------------------------|
| L1 | Remember   | 10                           |
| L2 | Understand | 10                           |
| L3 | Apply      | 10                           |
| L4 | Analyze    | 10                           |
| L5 | Evaluate   | 10                           |
| L6 | Create     |                              |

#### **Suggested Learning Resources:**

#### **Text Books:**

- 1) Your UNIX/Linux The UltimateGuide Third Edition by sumitabha das Published byMcGraw-Hill, ISBN978-0-07-337620-2(alk. paper), ISBN-10: 0-07-337620-5 (alk. paper)
- 2) UNIX System Programming Using C++, Terrence Chan, Prentice-Hall of India Private Limited, ISBN 0-13-331562-2

#### ReferenceBooks:

- 1) UNIX-Concepts&Applications, SUMITABHA DAS, TATAMcGraw Hill Edition, Fourth edition,26<sup>th</sup> reprint 2015, McGraw Hill
- 2) Advanced Programming in the UNIX Environment, WRichard Stevens and Stephen A Rago, Addison Wesley Publications, Third Edition
- 3) UNIX and SHELL Programming, Richard F Gilberg and Behrouz A Forouzan,15<sup>th</sup> impression, 2015, Cengage Learning

#### Web links and Video Lectures(e-Resources):

- Linux Full Course In 5 Hours |Linux Tutorial For Beginners|Linux Training |Edureka-YouTube
- https://www.udemy.com/course/learn-linux-in-5-days/
- LinuxOperatingSystem -CrashCourseforBeginners-YouTube
- The Complete Linux Course: Beginner to Power User- YouTube
- https://nptel.ac.in/courses/117106113/

# Activity-Based Learning (Suggested Activities in Class)/Practical Based learning

- Playing videos related to course content (Activity-based discussions)
- Team based learning
- Topics will be given to the student teams and each team should give demo or ppt presentation based on the activity

|               |       |                                                                 |       |         |         | PERL    | PRO    | GRAN     | <b>IMIN</b> | G         |          |          |      |      |
|---------------|-------|-----------------------------------------------------------------|-------|---------|---------|---------|--------|----------|-------------|-----------|----------|----------|------|------|
| Course Code   | e 22  | 2AIN                                                            | 1342  |         |         |         |        |          | CIE         | Marks     |          | 50       |      |      |
| L:T:P:S       | 2:    | 0:1:0                                                           | 0     |         |         |         |        |          | SEF         | Marks     |          | 50       |      |      |
| Hrs/Week      | 4     |                                                                 |       |         |         |         |        |          | Tota        | alMarks   | ;        | 100      | 0    |      |
| Credits       | 03    | 3                                                               |       |         |         |         |        |          | Exa         | mHours    | 3        | 03       |      |      |
| Course out co | omes: | At t                                                            | he en | d of th | ne cour | se, the | stude  | nt will  | be abl      | eto:      |          |          |      |      |
| 22AIM342.1    | U     | nder                                                            | stand | the ba  | sic coi | ncepts  | of per | l progra | ammir       | ıg.       |          |          |      |      |
| 22AIM342.2    | A     | Apply the Concept of Loops and control statements in Subroutine |       |         |         |         |        |          |             |           |          |          |      |      |
| 22AIM342.3    | A     | Analyze the working of List and Debug Output.                   |       |         |         |         |        |          |             |           |          |          |      |      |
| 22AIM342.4    | E     | Examine the operation of Sort and File I/O.                     |       |         |         |         |        |          |             |           |          |          |      |      |
| 22AIM342.5    | D     | esign                                                           | a cl  | ass inv | olving  | data n  | nembe  | rs and   | metho       | ds for th | e given  | scenario | ).   |      |
| 22AIM342.6    | In    | npler                                                           | nent  | the Inl | neriten | ce for  | real-w | ord pro  | blems       | ŀ         |          |          |      |      |
| Mapping of    | Cour  | se O                                                            | utco  | mes to  | Prog    | ram (   | Outco  | mes ar   | nd Pro      | ogram S   | Specific | Outcor   | mes: |      |
|               | PO1   | PO2                                                             | PO3   | PO4     | PO5     | PO6     | PO7    | PO8      | PO9         | PO10      | PO11     | PO12     | PSO1 | PSO2 |
| 22AIM342.1    | 2     | -                                                               | -     | -       | -       | -       | -      | -        | -           | -         | -        | -        | 3    | 3    |
| 22AIM342.2    | 3     | -                                                               | -     | -       | -       | -       | -      | -        | -           | -         | 1        | -        | 3    | 3    |
| 22AIM342.3    | 3     | 3                                                               | -     | -       | -       | -       | -      | -        | -           | i         | ı        | -        | 3    | 3    |
| 22AIM342.4    | 3     | 3                                                               | -     | -       | 2       | -       | -      | -        | -           | -         | -        | 2        | 3    | 3    |

Introduction-Single line comments-multi-line comments-variable: Scalars-Array References-Scalar References-Arrays-Type globs-type globrefs-file handles and constants-Sigils-Hash References-Hashes-Operators-DataTypes

3

8 Hours

3

3

2

22AIM342.1

#### **LaboratoryComponent:**

22AIM342.5

22AIM342.6

MODULE-1

- 1. Write a simple program to find circle circumstance using scalars variables.
- 2. Write a program for converts between numbers and string on the fly.

**Introduction to Perl: Basics** 

3. Write a program to print array of elements.

3

- 4. Write a program using Type globs and type glob.
- 5. Write a program using sigils.
- 6. Write a program using Hashes.

|                                                                                               | D 11 C11 2 2                 |            |         |  |  |
|-----------------------------------------------------------------------------------------------|------------------------------|------------|---------|--|--|
| Text Book                                                                                     | Text Book1:Ch1,2,3           |            |         |  |  |
| MODULE-2                                                                                      | Loops and control statements | 22AIM342.2 | 8 Hours |  |  |
| Conditionals I can Culturation Constitution who may time Culturation are asset by information |                              |            |         |  |  |

Conditionals—Loops-Subroutines: Creating sub-routines-Sub-routine arguments are passed by reference.

#### **LaboratoryComponent:**

- 1. Write a simple program using conditional statement to precedeor succeed the code to be executed.
- 2. Write a program to print sum of integers using for loop statement.
- 3. Write a program using do-until statements for check the number is prime or not.
- 4. Write a program for swap two numbers using subroutine.

| Text Book | Text Book1:Ch7,8      |            |         |
|-----------|-----------------------|------------|---------|
| MODULE-3  | List and Debug Output | 22AIM342.3 | 8 Hours |

Debug Output: Dumping with style-Dumping data-structures-Data: show-Dumping arraylist-Lists-Array as list-Assigning a list to a hash-Lists can be passed into subroutines-Return list from subroutine-Hash as list-using array refto pass array to sub

#### **LaboratoryComponent:**

- 1. Write a program to display the output in specified format using Data: Show method.
- 2. Write a program to display arraylis tvalue using Dumper.
- 3. Write a program to pass list to subroutine.
- 4. Write a program to getlist elements from subroutine.

| Self-study/ | Command line arguments |            |         |
|-------------|------------------------|------------|---------|
| Text Book   | Text Book1; Ch 9,10    |            |         |
| MODULE-4    | Sort and FileI/O       | 22AIM342.4 | 8 Hours |

The Basic Lexical Sort-The SchwartzanTransform-CaseInsensitiveSort-NumericSort-Opening a file handle for reading-Reading from a file-Write to a file-Use auto die—Rewind a file handle-Reading and writing Gzip compressed files.

#### **LaboratoryComponent:**

- 1. Write a program tosort elements using Lexical sort.
- 2. Write a program to write content into a file using a utidie function.
- 3. Write a program to read and write from/to compressed file.
- 4. Write a program using perltore wind a file handle method

| Self-study/ | System Programming.   |                       |         |
|-------------|-----------------------|-----------------------|---------|
| Text Book   | Text Book1:Ch11 and12 |                       |         |
| MODULE-5    | Object Oriented Perl  | 22AIM342.5,22AIM342.6 | 8 Hours |

Defining class edin modern perl-Creating Objects-Defining Classes-Inheritance and methods resolution-Class and Object methods.

#### **LaboratoryComponent:**

- 1. Create a class and object using perl
- 2. Implement inheritance concept using perl
- 3. Write a program for methods resolution using perl.

| Self-study | Perl Symbol Table. |
|------------|--------------------|
| Text Book  | Text Book1:Ch16.   |

**CIE Assessment Pattern (50Marks-Theory and Lab)** 

|           | RBTLevels  | Test(s) 25 marks | Assessment(s)* (5 marks) | Lab<br>(20 marks) |
|-----------|------------|------------------|--------------------------|-------------------|
| L1        | Remember   | 5                | -                        |                   |
| L2        | Understand | 5                | -                        | 5                 |
| L3        | Apply      | 5                | 5                        | 10                |
| L4        | Analyze    | 5                | -                        | 5                 |
| L5        | Evaluate   | 5                | -                        |                   |
| <b>L6</b> | Create     | -                | -                        |                   |

<sup>\*</sup>Assessments are to be selected from the assessment list attached to Appendix A.

# **SEE Assessment Pattern (50Marks–Theory)**

|    | RBTLevels  | Exam Marks Distribution (50) |
|----|------------|------------------------------|
| L1 | Remember   | 10                           |
| L2 | Understand | 10                           |
| L3 | Apply      | 10                           |
| L4 | Analyze    | 10                           |
| L5 | Evaluate   | 10                           |
| L6 | Create     |                              |

# **Suggested Learning Resources:**

#### TextBooks:

- 1) Perl Notes for Professionals from Stack Overflow Documentation-Online
- 2) Learning Perl:Making Easy Easy Things Easy and Hard Things Possible ,7<sup>th</sup> Edition by Randal Schwatz,Brain Foy,Tom Phoenix,O'REILLY.

#### Web links and Video Lectures(e-Resources):

- https://digimat.in/nptel/courses/video/117106113/L20.html
- https://nptel.ac.in/courses/117106113

#### Activity-Based Learning (SuggestedActivitiesinClass)/Practical Based learning

- Video demonstration of latest version and updates related videos
- Contents related activities (Activity-baseddiscussions)
  - For active participation of students, instruct the students to prepare Handouts/Questions.
  - Organizing Groupwise discussions.
  - Seminars

| PROGRAMMING FOR IOT                             |     |                                                                                     |                 |          |          |           |            |          |         |            |          |          |      |      |
|-------------------------------------------------|-----|-------------------------------------------------------------------------------------|-----------------|----------|----------|-----------|------------|----------|---------|------------|----------|----------|------|------|
|                                                 |     |                                                                                     |                 |          |          |           |            |          |         |            |          |          |      |      |
| CourseCode                                      | 2   | 2AIN                                                                                | 1343            |          |          |           |            |          | CIE     | Marks      |          | 50       |      |      |
| L:T:P:S                                         | 2:  | :0:1:0                                                                              | 0               |          |          |           |            |          | SEE     | Marks      |          | 50       |      |      |
| Hrs/ Week                                       | 4   |                                                                                     |                 |          |          |           |            |          | Tota    | lMarks     |          | 100      | )    |      |
| Credits                                         | 0.  | 3                                                                                   |                 |          |          |           |            |          | Exai    | m Hours    | 1        | 03       |      |      |
| Course outcom                                   | es: | At th                                                                               | ne end          | d of the | e cours  | se, the   | studen     | t will b | e able  | to:        |          | <u>.</u> |      |      |
| 22AIM343.1                                      | U   | Inders                                                                              | stand           | the cor  | cepts    | of IoT    | along v    | vith its | applica | ations.    |          |          |      |      |
| 22AIM343.2                                      | A   | pply                                                                                | a pro           | totype   | using A  | Arduin    | o Uno 1    | to inter | face w  | ith differ | ent devi | ces.     |      |      |
| 22AIM343.3                                      | Ic  | lentif                                                                              | y diff          | erent ty | ypes of  | sensor    | rs, actu   | ators to | interf  | ace using  | g Arduin | o Uno    |      |      |
| 22AIM343.4                                      | A   | Analyze the different communication Protocols to interface Arduino Uno/Raspberrypi. |                 |          |          |           |            |          |         |            |          |          |      |      |
| 22AIM343.5                                      | D   | evelo                                                                               | ор а р          | rototy   | pe inv   | olving    | Raspb      | erry Pi  | to cor  | nnect wi   | th vario | us devic | es.  |      |
| 22AIM343.6                                      | D   | esign                                                                               | an Io           | T appl   | licatior | n to inte | eract w    | ith Dja  | ngo.    |            |          |          |      |      |
| Mapping o fCou                                  | rse | Outc                                                                                | omes            | to Pro   | gram (   | Outcon    | nes and    | l Progra | am Sp   | ecific Ou  | tcomes:  |          |      |      |
| PC                                              | )1  | PO2                                                                                 | PO <sub>3</sub> | PO4      | PO5      | PO6       | <b>PO7</b> | PO8      | PO9     | PO10       | PO11     | PO12     | PSO1 | PSO2 |
| 22AIM343.1                                      | 2   | -                                                                                   | -               |          |          |           |            | •        | •       |            | •        | -        | 2    | 2    |
| 22AIM343.2                                      | 3   | -                                                                                   | -               |          | 2        |           |            | •        | •       |            | •        | -        | 2    | 3    |
| 22AIM343.3                                      | 3   | 3                                                                                   | -               |          | 2        | -         |            | -        | -       |            |          |          | 2    | 3    |
| 22AIM343.4                                      | 3   | 3                                                                                   | -               |          | 2        | -         | -          | -        | -       |            | -        | -        | 2    | 3    |
| 22AIM343.5                                      | 3   | 3                                                                                   | 3               | 3        | 3        | -         | -          | -        | -       | -          | -        | -        | 2    | 3    |
| 22AIM343.6                                      | 3   | 3                                                                                   | 3               | 3        | 3        | -         | -          | -        | -       | -          | -        | -        | 2    | 3    |
| MODULE-1 INTRODUCTION TO IoT 22AIM343.1 8 Hours |     |                                                                                     |                 |          |          |           |            |          | Iours   |            |          |          |      |      |

Microprocessor, Microcontroller, EmbeddedSystem, Definition of IoT, Characteristics of IoT, Physical design of IoT, Logical design of IoT, IoT Enabling Technologies, IoT levels &Deployment Templates, IoT Applications.

# LaboratoryComponent:(minimum3experiments/programs)

- 1) Install IDE of Arduino and write a program using Arduino IDE to blink LED.
- 2) Interface LED and buzzerwith Arduinotobuzz for a period of time.
- 3) Interface RGB LED with Aurdino to obtain different colours and brightness using PWM.

TextBook Text Book 1- Ch-2,3; Text Book 3- Ch-1,2,3

# MODULE-2 IOT WITH ARDUINO 22AIM343.2 8 Hours

Introduction to the Arduino, creating an Arduino programming Environment, Using the Arduino IDE, Creating an Arduino program, Using Libraries, Working with Digital Interfaces, Interfacing with Analog devices, Adding Interrupts, communicating with devices, using sensors, Working with Motors, Using an LCD.

#### **LaboratoryComponent:**

- 1) a) Control a servo motor using Arduino with an input given through a push button (e.g. When the pushbuttonis pressedthe servo motorhasto rotate by 15 degrees).
  - b) Rotate Stepper motor either clockwise or anticlockwise at 'n' number of steps using Arduino.
- 2) Write a program to read the data from the RFID tag and display the information on the display board using Arduino and control LED (e.g. if it is a valid card then the LED should be ON otherwise OFF).
- 3) Control any two actuators connected to the Arduino using Bluetooth/Wifi.

| Text Book | Text Book Text Book 2-Ch-1,2 |                        |         |  |  |  |  |
|-----------|------------------------------|------------------------|---------|--|--|--|--|
| MODULE-3  | IOT SENSORS AND ACTUATORS    | 22AIM343.3, 22AIM343.4 | 8 Hours |  |  |  |  |

Introduction, Sensor, Types of Sensors, Actuators, classification of Actuators.

Technologies used in IoT: Bluetooth, Bluetooth Low Energy (BLE), WiFi, LiFi, Cellular Networks, Z-Wave, X-10, Sigfox, ZigBee, LoRaWAN, 6LowPAN, 5-G, LPWAN, RFID and NFC, WSN, Communication Protocols: CoAP, MQTT, XMPP, DDS, AMQP, REST, HTTP.

#### **Laboratory Component:**

- 1) Interface analog/digital sensors with Arduino and analyse the corresponding readings. (Sensors like temperature, alcohol, humidity, pressure, gas, sound pollution, level, weight, flow, proximity, LDR, PIR, pulse, vibration, sound)
- 2) Demonstration of setup & working of RaspberryPi. (Students have to prepare the report for the same).
- 3) Interface RGB LED with Raspberry Pi to obtain different colours and brightness using PWM.

| Text Book | Text Book 3-Ch -5,6  |   |            |         |
|-----------|----------------------|---|------------|---------|
| MODULE-4  | IoT WITH RASPBERRY P | I | 22AIM343.5 | 8 Hours |

PHYSICAL DEVICES&END POINTS: RaspberryPi, About the Board, Linux on RaspberryPi, RaspberryPi Interfaces, Programming RaspberryPi with Python, Controlling LED with RaspberryPi, Interfacing a LED and Switch with RaspberryPi, Interfacing a Light Sensor.

#### **LaboratoryComponent:**

- 1) a) Interface an ultrasonic sensor with Raspberry pi to print distance readings on the monitor when the sensor changes its position.
  - b) Reading the data from an analog sensor with Raspberry using Arduino serial portorADCMCP3208 using SPI.
- 2) Post/read the data to/from the cloud viaMQTT broker with a RaspberryPi.
- 3) Send real-time sensor datato a smart phone using RaspberryPi on board Bluetooth

| Text Book | Text Book 1-Ch 4,5          |            |         |
|-----------|-----------------------------|------------|---------|
| MODULE-5  | ASSOCIATED IOT TECHNOLOGIES | 22AIM343.6 | 8 Hours |

Python Packages for IoT, WAMP-Auto BahnforIoT, Python Web Application Frame work–Django, Amazon Web Services for IoT, SkyNet IoT messaging platform.

#### **LaboratoryComponent:**

- 1) Interface Pi camera module using Raspberry Pi toper form operations of PiCamera-API or Open CV library.
- 2) Implement an intruder alert system that alerts through email
- 3) Implement remote monitoring of smoke alarm systems using Raspberry Pi.

Text Book 1-Ch-3,4

CIE Assessment Pattern (50 Marks– Theory and Lab)

|           | RBTLevels  | Test(s) 25 marks | Assessment(s)* (5 marks) | Lab (20 marks) |
|-----------|------------|------------------|--------------------------|----------------|
| L1        | Remember   | 5                | -                        |                |
| L2        | Understand | 5                | -                        | 5              |
| L3        | Apply      | 5                | 5                        | 10             |
| <b>L4</b> | Analyze    | 5                | -                        | 5              |
| L5        | Evaluate   | 5                | -                        |                |
| <b>L6</b> | Create     | -                | -                        |                |

\*Assessments are to be selected from the assessment list attached to **Appendix A.** 

SEE Assessment Pattern(50Marks-Theory)

|    | RBTLevels  | Exam Marks Distribution (50) |
|----|------------|------------------------------|
| L1 | Remember   | 10                           |
| L2 | Understand | 10                           |
| L3 | Apply      | 10                           |
| L4 | Analyze    | 10                           |
| L5 | Evaluate   | 10                           |
| L6 | Create     |                              |

#### **Suggested Learning Resources:**

#### TextBooks:

- 1) VijayMadisetti and Arshdeep Bahga, Internet of Things (AHands-on-Approach),1st Edition, VPT, 2016.
- 2) Richard Blum, Arduino Programming in 24 Hours, SamsTeach Yourself, Pearson Education, 2017.
- 3) Jain, Prof.Satish, Singh, Shashi, Internet of Things and itsApplications, 1st Edition, BPB,2020.

#### ReferenceBooks:

- 1) Donald Norris, Internet of things\_do-it-yourself projects with Arduino, RaspberryPi, and BeagleBoneBlack,1stEdition, McGraw-Hill,2015.
- Adeal Javed Lake Zurich, Illinois, Building Arduino Projects for the Internet: Experiments with Real-WorldApplications, 1<sup>st</sup> Edition, USA, A press, 2016.
- 3) Yashavant Kanetkar, Shrirang Korde,21IOTExperiments,1st Edition, BPB Publications,2018.
- 4) Dr. Rajesh Singh, Dr. Anita Gehlot, Dr. Lovi Raj Gupta, Navjot Rathour, Mahendra Swain, Bhupendra Singh, IoT based Projects Realization with RaspberryPi, Node MCU and Arduino, 1stEdition,BPB Publications, 2020.

#### Web links and Video Lectures(e-Resources):

- https://www.arduino.cc/reference/en
- https://create.arduino.cc/projecthub
- https://maker.pro/raspberry-pi/tutorial
- https://projects.raspberrypi.org/en/projects
- https://www.digikey.com/en/maker/blogs/2019/how-to-use-mqtt-with-the-raspberry-pi

#### Activity-Based Learning (SuggestedActivitiesinClass)/Practical Based learning

- Contents related activities (Activity-baseddiscussions)
  - For active participation of students, instruct the students to prepare Flowcharts and Handouts
  - Organizing Groupwise discussions on issues
  - Seminars

|              |       |          |        |         | JAV      | A SCI   | RIPT I   | PROG         | RAM    | MING      |          |          |         |      |
|--------------|-------|----------|--------|---------|----------|---------|----------|--------------|--------|-----------|----------|----------|---------|------|
| Course Code  | e 22  | 22AIM344 |        |         |          |         |          | CIE Marks 50 |        |           |          |          |         |      |
| L:T:P:S      | 2:    | 0:1:0    | )      |         |          |         |          |              | SEE    | Marks     |          | 50       |         |      |
| Hrs/Week     | 4     |          |        |         |          |         |          |              | Tota   | alMarks   |          | 100      | )       |      |
| Credits      | 03    | 3        |        |         |          |         |          |              | Exa    | mHours    | 1        | 03       |         |      |
| Course out c | omes: | At tl    | ne en  | d of th | e cour   | se, the | studeı   | nt willb     | e able | eto:      |          | <u> </u> |         |      |
| 22AIM344.1   | U     | nders    | stand  | the co  | ntext a  | and rat | ionale   | for usi      | ng HT  | ML vers   | sus XHT  | ML       |         |      |
| 22AIM344.2   | A     | pply     | the c  | oncept  | ts of H  | TML,    | XHTN     | IL to c      | onstru | ct the w  | eb page: | S        |         |      |
| 22AIM344.3   | E     | xamii    | ne va  | rious a | attribut | es, val | ues an   | d types      | of CS  | SS        |          |          |         |      |
| 22AIM344.4   | A     | nalys    | e eve  | nt har  | ndling   | mecha   | nisms    | of Java      | Scrip  | t.        |          |          |         |      |
| 22AIM344.5   | E     | valua    | te the | dyna    | mic do   | cumer   | ıts usii | ıg Java      | Scrip  | t.        |          |          |         |      |
| 22AIM344.6   | D     | esign    | a res  | ponsi   | ve, and  | l visua | lly app  | ealing       | websi  | tes using | g advanc | ed CSS   | techniq | ues  |
| Mapping of   | Cour  | se O     | utco   | mes to  | ) Prog   | ram (   | Outco    | mes ar       | ıd Pro | ogram S   | pecific  | Outcor   | mes:    |      |
|              | PO1   | PO2      | PO3    | PO4     | PO5      | PO6     | PO7      | PO8          | PO9    | PO10      | PO11     | PO12     | PSO1    | PSO2 |
| 22AIM344.1   | 2     | -        | -      | 1       | -        | 1       | -        | -            | -      | -         | -        | -        | -       | -    |
| 22AIM344.2   | 3     | -        | -      | 1       | 1        | 1       | -        | -            | 3 2    |           |          |          |         |      |
| 22AIM344.3   | 3     | 3        | 3      | 1       | -        | 1       | -        | -            | 3 2    |           |          |          |         |      |
| 22AIM344.4   | 3     | 3        | 3      | 2       | -        | -       | -        | -            | -      | -         | -        | -        | 3       | 2    |
| 22AIM344.5   | 3     | 3        | 3      | 3       | -        | -       | -        | -            | -      | 1         | -        | -        | 3       | 2    |
| 22AIM344.6   | 3     | 3        | 3      | 3       | 3        | -       | -        | -            | -      | -         | -        | 3        | 3       | 2    |

HTML and XHTML: Origins of HTML and XHTML, Basic syntax, Standard XHTML document structure, Basictext markup, Images, Hypertext Links, Lists, Tables. Forms, Syntactic differences between HTML and XHTML. CSS: Introduction, Levels of style sheets, Style specification formats, Selector forms, Property value forms, Font properties, List properties, Color, Alignment of text, Background images, tags.

22AIM344.1

8 Hours

# LaboratoryComponent:(minimum3experiments/programs)

**Introduction to HTML** 

- 1.Design simple calculator using HTML and CSS
- 2.Design a registration form using Html and CSS. Include Image in the form.
- 3. Illustrate 3 levels of CSS style sheets.

**MODULE-1** 

| Text Book | Text        | Book1:2.1 to2.10,3.1 to 3.12 |            |         |
|-----------|-------------|------------------------------|------------|---------|
| MODULE-2  | Introductio | n to Java Script:            | 22AIM344.2 | 8 Hours |

History of JavaScript, Js Introduction, Hello World Web Page, Buttons, Functions, Variables, Identifiers, Assignment Statements form Element, Controls, Text Control, accessing a Form's Control Values, reset and focus Methods, Event-Handler Attributes.

# LaboratoryComponent:(minimum 3 experiments/programs)

- 1. Write a JavaScript Program to Print Hello World.
- 2. Write a javascript program to change html content dynamically
- 3. Write a JavaScript Program to Find the Factorial of a Number.
- 4. Write a JavaScript code that displays text "TEXT-GROWING" with increasing font size in the interval of 1000ms in RED COLOR, when the font size reaches 50pt it displays "TEXT-SHRINKING" in BLUE color. Then the font size decreases to 5pt.

| Text Book | TextBook 2: 8.1 to 8.18 |            |         |
|-----------|-------------------------|------------|---------|
| MODULE-3  | Java Script Essentials  | 22AIM344.3 | 8 Hours |

Window Object, alert and confirm Methods, prompt Method, Strings, Arithmetic operators, Math Object Method, Parsing Numbers, Constraint Validation for Form Controls.

#### **LaboratoryComponent:**

- 1) Write a POPUP Message Program Using Event.
- 2) Display Alert for Prompt Message Program.
- 3) Check whether a string contains a substring.

  Text Book Text Book 2: 9.2 to 9.16

| Text Dook | 16xt Book 2. 9.2 to 9.10  |            |         |
|-----------|---------------------------|------------|---------|
| MODULE-4  | The Basics of Java Script | 22AIM344.4 | 8 Hours |

Control statements, Object creation and Modification; Arrays; Array methods, Array sort, JS date formats. Functions; Errors, Element access in Java Script.

#### **Laboratory Component:**

- 1. Program to convert an array to string.
- 2. Program to illustrate JavaScript date objects.
- 3. Write a program to remove the last element from an array.

| Text Book | Text Book 1: 4.6 to 4.14                          |             |         |
|-----------|---------------------------------------------------|-------------|---------|
| MODULE-5  | Loops, Additional Controls, Manipulating CSS with | 22AIM344.5, | 8 Hours |
|           | JavaScript                                        | 22AIM344.6  |         |

While Loop, External JavaScript Files, Radio Buttons, Checkboxes, Manipulating CSS with JavaScript, Text area Controls, Pull-Down Menus, List Boxes.

#### **LaboratoryComponent:**

- 1) Implement a web design that uses buttons and text area controls.
- 2) Creating a simple and easy dropdown list without using JavaScript code and CSS stylesheet.
- 3) Javascript to display the square and cube of n numbers in a table.

Text Book 2:10.2 to 10.16 Text Book

CIE Assessment Pattern (50Marks- Theory and Lab)

|    | RBTLevels  | Test(s) (25)<br>marks | Assessment(s)<br>* (5) marks | Lab<br>20 marks |
|----|------------|-----------------------|------------------------------|-----------------|
| L1 | Remember   | 5                     | -                            |                 |
| L2 | Understand | 5                     | -                            | 5               |
| L3 | Apply      | 5                     | 5                            | 10              |
| L4 | Analyze    | 5                     | -                            | 5               |
| L5 | Evaluate   | 5                     | -                            |                 |
| L6 | Create     | -                     | -                            |                 |

\*Assessments are to be selected from the assessment list attached to **Appendix A.** 

SEE Assessment Pattern (50Marks–Theory)

| RBTLevels  | Exam Marks Distribution (50)               |
|------------|--------------------------------------------|
| Remember   | 10                                         |
| Understand | 10                                         |
| Apply      | 10                                         |
| Analyze    | 10                                         |
| Evaluate   | 10                                         |
| Create     |                                            |
|            | Remember Understand Apply Analyze Evaluate |

#### TextBooks:

- 1) Robert W Sebesta, "Programming the World Wide Web",6th Edition, Pearson Education,2008.
- 2) WEB PROGRAMMING with HTML5, CSS and JavaScript, JohnDean, Jones&Bartlett Learning. FirstEdition.

#### ReferenceBooks:

- 1) M. Deitel, P.J.Deitel, A.B.Goldberg, "Internet & World Wide Web How to program", 3rd Edition, Pearson Education/PHI, 2004.
- 2) Chris Bates, "Web Programming Building Internet Applications", 3rd Edition, Wiley India, 2006.3).
- 3) XueBai et al, "The Web Warrior Guide to Web Programming", Thomson, 2003. 4) Sklar, "The Web Warrior Guide to Web Design Technologies", 1st Edition, Cengage Learning India

#### Weblinks and Video Lectures(e-Resources):

- https://www.youtube.com/watch?v=DR9dr6gxhDM2).
- HTMLand XHTML: https://www.voutube.com/watch?v=A1XIIDDXgwg
- CSS:https://www.voutube.com/watch?v=J35jug1uHzE
- Java Script and HTML Documents:
  - https://www.youtube.com/watch?v=Gd0RBdFRvF0
- DynamicDocumentswithJavaScript:https://www.youtube.com/watch?v=HTFSIJALNKc

#### Activity-Based Learning (Suggested Activities in Class)/Practical Based learning

- Develop simple GUI interfaces for a computer program to interact with users
- Contents related activities (Activity-baseddiscussions)
  - For active participation of students, instruct the students to prepare Flowcharts and Handouts
  - Organizing Groupwise discussions on issues.
  - Seminars

|                   |                   |                                 |          | PR           | OBI     | EM S     | SOLV     | 'ING                  | USIN     | G PR      | OLOG     |             |           |                    |             |  |
|-------------------|-------------------|---------------------------------|----------|--------------|---------|----------|----------|-----------------------|----------|-----------|----------|-------------|-----------|--------------------|-------------|--|
| <b>Course Cod</b> |                   | 22AIM                           |          |              |         |          |          |                       |          | Mark      |          | 50          |           |                    |             |  |
| L:T:P:S           |                   | 0:0:1:0 SEE Marks 50            |          |              |         |          |          |                       |          |           |          |             |           |                    |             |  |
| Hrs/Week          | 2 Total Marks     |                                 |          |              |         |          |          | 100                   |          |           |          |             |           |                    |             |  |
| Credits           |                   | )1                              |          |              |         |          |          |                       |          | m Hou     | ırs      | 03          |           |                    |             |  |
| Course outc       |                   |                                 |          |              |         |          |          |                       |          |           |          |             |           |                    |             |  |
| 22AIM351.1        |                   | Apply t                         |          |              | _       |          |          |                       |          |           | iage.    |             |           |                    |             |  |
| 22AIM351.2        |                   | Design                          |          |              |         |          |          |                       |          |           |          |             |           |                    |             |  |
| 22AIM351.3        | ]                 | Examin                          | e the i  | ise of       | appro   | priate   | operat   | tors for              | probl    | em sol    | ving.    |             |           |                    |             |  |
| 22AIM351.4        |                   | Develo <sub>l</sub><br>structur |          |              |         |          |          |                       |          |           | res to m | anipula     | te list d | ata                |             |  |
| Mapping of        |                   |                                 |          |              |         |          |          |                       |          |           |          |             | comes:    |                    |             |  |
|                   | PO1               | PO2                             | PO3      | PO4          | PO5     | PO6      | PO7      | PO8                   | PO9      | PO10      | PO11     | <b>PO12</b> |           | PSO1               | PSO2        |  |
| 22AIM351.1        | 3                 |                                 | -        | -            |         | -        | -        | -                     |          |           | -        |             | -         | 3                  | 3           |  |
| 22AIM351.2        | 3                 |                                 | -        | -            |         | -        |          | -                     |          |           | -        |             | -         | 3                  | 3           |  |
| 22AIM351.3        | 3                 | 3                               | 3        | -            |         | -        | -        | -                     |          |           | -        |             | -         | 3                  | 3           |  |
| 22AIM351.4        | -3                | 3                               | 3        | 3            | 3       | _        | _        | -                     |          |           | -        |             | -         | 3                  | 3           |  |
| <b>.</b>          |                   |                                 |          | <b>T</b> • . | 0.5     | •        |          | <u> </u>              |          |           |          |             | ao        |                    |             |  |
| Pgm. No.          |                   |                                 |          | List         | of Ex   | perim    | ents /   | Progr                 | ams      |           |          | Hours       | COs       |                    |             |  |
|                   |                   |                                 | ]        | Prerec       | uisit   | е Ехр    | erimei   | nts / Pı              | rogran   | ns / De   | emo      |             |           |                    |             |  |
|                   |                   |                                 |          |              |         |          |          |                       |          |           |          |             |           |                    |             |  |
|                   |                   |                                 |          | Basic        | cs of   | Exper    |          | m and                 |          | ogram     | ming     | 2           |           | NA                 |             |  |
| 1                 |                   | 1                               |          |              | • , (6) | r        |          | ART-                  |          | D 1       |          |             | <u> </u>  | 22 4 13 42         | <b>51 1</b> |  |
|                   |                   | lop a p                         |          |              |         |          |          |                       |          |           |          | 2           |           | 22AIM3:<br>22AIM3: |             |  |
|                   |                   | rammii                          |          |              | Here    | nt line  | using    | PKOL                  | OG IU    | nctiona   | u        |             |           | 22AIM3:            |             |  |
|                   | _                 | rammiı                          | _        | •            | 1       | C        | 1        |                       |          |           |          |             |           | 22AIM3:            |             |  |
|                   |                   | : Discu                         |          |              |         |          |          |                       |          |           |          |             |           |                    |             |  |
| 2                 |                   | Create                          |          |              |         |          |          |                       |          |           |          | 2           |           | 22AIM3<br>22AIM3:  |             |  |
| ļ                 |                   | Write                           |          |              |         |          |          |                       |          |           |          | 2           |           | 22AIM3:            |             |  |
|                   |                   | : Discu                         | iss the  | Know         | ledge   | e base,  | Relati   | ions-Fa               | imily I  | Relatio   | ns       |             |           | 22AIM3:            |             |  |
| -                 | conc              |                                 |          |              |         |          |          |                       |          |           | D 1      |             |           |                    |             |  |
| 3                 | a.                |                                 |          |              |         |          |          |                       |          |           | Prolog.  | 2           |           | 22AIM3:            |             |  |
|                   | b.                |                                 |          | ogram        | to d    | emons    | trate th | ne com                | pariso   | n opera   | ators in |             |           | 22AIM3:<br>22AIM3: |             |  |
|                   | <b>.</b> .        | Prolog                          |          | . 01         |         |          |          |                       |          |           |          |             |           | 22AIM3:            |             |  |
|                   |                   | e: Disc                         |          |              |         |          |          |                       |          | √arıabl   | es.      |             |           |                    |             |  |
|                   |                   | elop a p                        |          |              |         |          |          |                       |          |           | _        | 2           |           | 22AIM3:            |             |  |
|                   |                   | : Discu                         | iss abo  | ut the       | prop    | erties ( | of Con   | junctio               | ns and   | dısjur    | iction   |             |           | 22AIM3:<br>22AIM3: |             |  |
|                   | prop              | erties.                         |          |              |         |          |          |                       |          |           |          |             |           | 22AIM3:<br>22AIM3: |             |  |
| 5                 | \X/ <sub>**</sub> | te a pro                        | ogram    | in Pro       | log t   | nrint    | e 1 to 1 | )5 nrin               | je niim  | heren     | sing     |             |           | 22AIM3:            |             |  |
|                   |                   | concep                          | _        | 11110        | rog u   | o print  | 5 1 10 2 | -∪ piiii              | ic nun   | iocis u   | sing     | 2           |           | 22AIM3:            |             |  |
|                   |                   | e: Disc                         |          | o cunto      | v of    | loonin   | a and l  | Decisio               | n_Ma     | kina      |          | 2           |           | 22AIM3:            |             |  |
|                   |                   | ements                          |          | c symu       | ix oi   | юорш     | g and i  | Decisio               | JII-IVIA | Kilig     |          |             |           | 22AIM35            |             |  |
| 6                 |                   | e a prog                        |          | cina i       | f than  | م مادم د | tatama   | nt to f               | ind the  | grante    | vot.     | 2           |           | 22AIM3:            |             |  |
|                   |                   | e a prog<br>ng three            | _        | _            | uici    | C15C S   | iaiciiic | ли ЮТ.                | ma me    | greate    | /SL      | 2           |           | 22AIM3:            |             |  |
|                   | amol              | 15 unc                          | . mullil |              |         |          |          |                       |          |           |          |             |           | 22AIM3:            |             |  |
|                   |                   |                                 |          |              |         |          |          |                       |          |           |          |             |           | 22AIM3:            |             |  |
|                   |                   |                                 |          |              |         |          | ]        | Part B                |          |           |          |             |           |                    |             |  |
| 7                 | Wri               | te a pro                        | ogram    | to cre       | ate a   | list and | d perfo  | rm len                | gth ca   | lculation | ons.     |             |           | 22AIM3:            | 51.1        |  |
|                   |                   | catenat                         |          |              |         |          |          |                       |          |           | 7        | 2           |           | 22AIM3             |             |  |
|                   |                   | e: Disc                         |          |              |         |          |          |                       | _        | - 0       |          |             |           | 22AIM3             |             |  |
|                   |                   |                                 |          |              |         |          |          |                       |          |           |          |             |           | 22AIM3:            |             |  |
| 8                 |                   | te a pro                        | ogram    | to imp       | oleme   | ent wri  | te (), r | ead () $\overline{a}$ | and tab  | () pre    | dicate   | 2           |           | 22AIM3:            |             |  |
|                   |                   | rolog.                          |          |              |         |          |          |                       |          |           |          |             |           | 22AIM3:            |             |  |
|                   |                   | e: Disc                         | uss th   | e conc       | epts o  | of File  | Handl    | ing an                | d Pred   | icate ir  | ı        |             |           | 22AIM3:            |             |  |
|                   | Pro               | log.                            |          |              |         |          |          |                       |          |           |          |             |           | 22AIM3             | 51.4        |  |

| 9  | Develop a Prolog code that can read data from file and write data   |   | 22AIM351.1 |
|----|---------------------------------------------------------------------|---|------------|
|    | into it.                                                            | 2 | 22AIM351.2 |
|    |                                                                     |   | 22AIM351.3 |
|    |                                                                     |   | 22AIM351.4 |
| 10 | Develop a program in Prolog to demonstrate Atoms using              | 2 | 22AIM351.1 |
|    | predicates.                                                         | 2 | 22AIM351.2 |
|    | Note: Discuss about constructing Atoms.                             |   | 22AIM351.3 |
|    |                                                                     |   | 22AIM351.4 |
| 11 | Write a program to create a file and read the data from console and |   | 22AIM351.1 |
|    | write into file then perform append operation in same file using    |   | 22AIM351.2 |
|    | Prolog.                                                             | 2 | 22AIM351.3 |
|    |                                                                     | _ | 22AIM351.4 |
| 12 | Create a simple expert system application using Prolog              | 2 | 22AIM351.1 |
|    | programming.                                                        |   | 22AIM351.2 |
|    |                                                                     |   | 22AIM351.3 |
|    |                                                                     |   | 22AIM351.4 |

# PART-C Beyond Syllabus Content/ Virtual Lab

- 1. Programming Concepts: <a href="https://www.tutorialspoint.com/prolog/index.htm">https://www.tutorialspoint.com/prolog/index.htm</a>
- 2. Tutorial: <a href="https://www.javatpoint.com/prolog">https://www.javatpoint.com/prolog</a>
- 3. Prolog in AI: https://www.youtube.com/playlist?list=PLWPirh4EWFpEYxjEJyDoqplBhJF91Mwkp

# CIE Assessment Pattern (50 Marks–Lab)

|    | RBTLevels   | Test(s) | Weekly Assessment |
|----|-------------|---------|-------------------|
|    | KD I Levels | 20      | 30                |
| L1 | Remember    | -       | -                 |
| L2 | Understand  | 5       | 5                 |
| L3 | Apply       | 5       | 10                |
| L4 | Analyze     | 10      | 10                |
| L5 | Evaluate    | -       | 5                 |
| L6 | Create      | -       |                   |

# SEE Assessment Pattern (50 Marks–Lab)

| RBT Levels |            | Exam Marks Distribution (50) marks |
|------------|------------|------------------------------------|
| L1         | Remember   | -                                  |
| L2         | Understand | 10                                 |
| L3         | Apply      | 10                                 |
| L4         | Analyze    | 20                                 |
| L5         | Evaluate   | 10                                 |
| L6         | Create     | -                                  |

#### ReferenceBooks:

1)Sterling, L. and Shapiro, E. (1994). *Theart of Prolog*. MIT Press (2<sup>nd</sup> edition).

#### WeblinksandVideoLectures(e-Resources):

• https://www.tutorialspoint.com/prolog/index.htm

# **Activity-Based Learning /Practical Based Learning**

- Contents related activities (Activity-based discussions)
  - For active participation of students, instruct the students to prepare Flowcharts and Handouts
  - Organizing Groupwise discussions on issues
  - > Seminars

| PYTHON FOR DATA ANALYTICS                                               |                                                                               |         |          |        |                            |          |          |          |               |            |                                                  |                |                        |  |
|-------------------------------------------------------------------------|-------------------------------------------------------------------------------|---------|----------|--------|----------------------------|----------|----------|----------|---------------|------------|--------------------------------------------------|----------------|------------------------|--|
| Course Code   22AIM352   CIE Marks   50                                 |                                                                               |         |          |        |                            |          |          |          |               |            |                                                  |                |                        |  |
| L:T:P:S                                                                 | 0:0:1:0 SEE Marks                                                             |         |          |        |                            |          |          |          |               | 50         |                                                  |                |                        |  |
| Hrs /Week                                                               | 2 Total Marks 100                                                             |         |          |        |                            |          |          |          |               |            |                                                  |                |                        |  |
| Credits                                                                 |                                                                               |         |          |        |                            |          |          |          |               |            |                                                  |                |                        |  |
| Course outcomes: At the end of the course, the student will be able to: |                                                                               |         |          |        |                            |          |          |          |               |            |                                                  |                |                        |  |
| 22AIM352.1                                                              |                                                                               |         |          |        | cessary tech               | •        | •        |          | •             |            | r Data <i>A</i>                                  | Analytics      | S.                     |  |
| 22AIM352.2                                                              |                                                                               |         |          |        | of descripti               |          |          |          | • •           |            |                                                  |                |                        |  |
| 22AIM352.3                                                              |                                                                               |         |          | •      | te methods f               |          | 7        | _        | •             | •          | •                                                |                |                        |  |
| 22AIM352.4                                                              |                                                                               | -       |          | _      | cance of hea               | _        |          |          |               |            |                                                  |                | odels.                 |  |
| Mapping of                                                              | Mapping of Course Outcomes to Program Outcomes and Program Specific Outcomes: |         |          |        |                            |          |          |          |               |            |                                                  |                |                        |  |
|                                                                         | PO1                                                                           | PO2     | PO3      | PO4    | PO5PO6                     | PO7      | PO8      | PO9      | PO10          | PO11       | PO12                                             | PSO1           | PSO2                   |  |
| 22AIM352.1                                                              | 3                                                                             |         | -        | -      |                            | -        | -        | -        | -             | -          | -                                                | 3              | 3                      |  |
| 22AIM352.2                                                              | 3                                                                             |         | -        | -      |                            | -        | -        | -        | -             | -          | -                                                | 3              | 3                      |  |
| 22AIM352.3                                                              |                                                                               | 3       | -        | -      | 3 -                        | -        | -        | -        | -             | -          | -                                                | 3              | 3                      |  |
| 22AIM352.4                                                              | 3                                                                             | 3       | 3        | -      | 3 -                        | -        | -        | -        | -             | -          | -                                                | 3              | 3                      |  |
| Pgm. No.                                                                |                                                                               |         |          | List   | of Experim                 | ents /   | Progr    | ams      |               |            | Hours                                            |                | COs                    |  |
|                                                                         | I                                                                             |         |          |        | -                          |          |          |          | Duogue        |            |                                                  |                |                        |  |
|                                                                         |                                                                               |         |          |        | Prerequis                  | ne Ex    | periiii  | ents / . | rrogra        | illis / De |                                                  |                |                        |  |
|                                                                         |                                                                               |         |          |        | Basic Pyth                 |          |          |          | rogra         | ms         | 2                                                |                | NA                     |  |
| 1                                                                       | <b>D</b>                                                                      | 1       | .1       |        | , 1                        |          | ART-     |          | 1             |            |                                                  | 22.4           | DM252 1                |  |
|                                                                         |                                                                               |         |          |        | gram to den                |          | ite data | a types  | and           |            | 2                                                | 22A            | IM352.1                |  |
|                                                                         |                                                                               |         |          |        | ta type to an              |          | list on  | amatia   | •             |            |                                                  |                |                        |  |
|                                                                         |                                                                               |         |          |        | am to demo                 |          |          |          | 1S:           |            |                                                  |                |                        |  |
|                                                                         |                                                                               |         |          |        | everse d) inc              |          |          | mg.      |               |            |                                                  |                |                        |  |
| 2                                                                       |                                                                               |         |          |        | pes and list<br>to demonst |          |          | 20 OD 6  | liotion       | 3447.7     |                                                  |                |                        |  |
| 2                                                                       |                                                                               |         |          |        | rint key and               |          |          |          | пспопа        | ary.       | 2                                                | 22AIM352.1     |                        |  |
|                                                                         |                                                                               |         |          |        | onary conce                |          |          |          | notsvoo:      | n list     | 2                                                | 2 22AIIVI332.1 |                        |  |
|                                                                         |                                                                               | iction  |          | Dictio | onary conce                | pis and  | unici    | CHCC (   | Ctwcci        | 11181      |                                                  |                |                        |  |
|                                                                         |                                                                               |         | _        | nrogr  | am to create               | a Nun    | Dv arr   | av and   | 1 nerfo       | rm         |                                                  |                |                        |  |
|                                                                         |                                                                               |         | oulation |        |                            | arvuii   | n y am   | ay and   | i perio       | 1111       | 2                                                | 2 22AIM351.1   |                        |  |
|                                                                         |                                                                               |         |          |        | am for impo                | rting 9  | nd evr   | orting   | Data i        | n          |                                                  |                |                        |  |
|                                                                         | Pytho                                                                         |         | yulon    | progra | am for impo                | nting a  | nu cap   | orung    | Data 1        | 11         |                                                  |                |                        |  |
|                                                                         |                                                                               |         | niss the | e Num  | nPy Array a                | nd diff  | erent d  | ata fil  | e form        | ats        |                                                  |                |                        |  |
| 4                                                                       |                                                                               |         |          |        | am for creat               |          |          |          |               |            |                                                  |                |                        |  |
|                                                                         |                                                                               |         |          |        | am to plot a               |          |          |          |               |            | 2                                                | 227            | AIM351.1               |  |
|                                                                         |                                                                               | -       | -        |        | rames in par               |          | _        | -        |               |            |                                                  |                |                        |  |
|                                                                         |                                                                               | -500    |          |        | Pw                         |          |          |          | ··· · · · · · |            |                                                  |                |                        |  |
| 5                                                                       | Wri                                                                           | te a py | thon p   | rograi | m to perforn               | n the fo | ollowir  | ng ope   | rations       |            |                                                  |                |                        |  |
|                                                                         |                                                                               | sum     | -        | nean   |                            | ndard c  |          |          |               |            | 2                                                | 22             | AIM352.2               |  |
|                                                                         |                                                                               |         |          |        |                            |          |          |          |               |            | <u> </u>                                         |                |                        |  |
| 6                                                                       | Write                                                                         | a pro   | gram i   | n Pyth | on to imple                | ment to  | o ident  | ify and  | d Hand        | lle        | 2                                                | 22             | A IM/252 2             |  |
|                                                                         |                                                                               | ing Va  |          |        | -                          |          |          |          |               |            | 2                                                |                | AIM352.2               |  |
|                                                                         |                                                                               |         |          |        | of data clea               |          |          |          |               |            |                                                  | 224            | AIM352.3               |  |
|                                                                         |                                                                               |         |          | Mark   | and Remov                  | e, Mis   | sing D   | ata, St  | atistica      | ıl         |                                                  |                |                        |  |
|                                                                         | Impu                                                                          | tation. |          |        |                            |          |          |          |               |            |                                                  |                |                        |  |
|                                                                         |                                                                               |         |          |        |                            |          | Part     | В        |               |            |                                                  |                |                        |  |
| 7                                                                       | Deve                                                                          | lop a r | ython    | progr  | am to perfor               | rm Dat   | a Norr   | nalizat  | ion an        | d          |                                                  | 2              | 2AIM352.2              |  |
|                                                                         |                                                                               |         |          |        | given datase               |          |          |          |               |            | 2                                                |                | 2AIM352.4              |  |
|                                                                         |                                                                               |         |          |        | data transfo               |          | nd Res   | cale da  | ata stan      | dardize    |                                                  | _              |                        |  |
|                                                                         |                                                                               |         | alize d  |        |                            |          |          |          |               |            |                                                  |                |                        |  |
|                                                                         |                                                                               |         |          |        | am to imple                | ment h   | acia d   | ata pro  | _nrocc        | accina     | <del>                                     </del> | 2              | 2AIM352.2              |  |
| 8                                                                       |                                                                               |         | e given  |        | -                          | mont U   | asic U   | ata pre  | -proce        | osmg       | 2                                                |                | 2AIM352.2<br>2AIM352.4 |  |
|                                                                         | sups                                                                          | ioi uit | 51 VCI   | uatas  |                            |          |          |          |               |            |                                                  | 2              | 4FMIVIJJ4.4            |  |
|                                                                         | l                                                                             |         |          |        |                            |          |          |          |               |            | 1                                                |                |                        |  |

| 9  | Write a python program to calculate Skewness and Kurtosis for the given data frame.                                                                                                    | 2 | 22AIM352.3 |
|----|----------------------------------------------------------------------------------------------------|---|------------|
|    | Note: Discuss the Skewness and Kurtosis–Box Plots–Pivot Table – ANOVA, Hypothesis Testing.                                                                                                    |   |            |
| 10 | Write a python program to demonstrate features selection using ANOVA Note: Discuss the Skewness and Kurtosis–Box Plots–Pivot Table – ANOVA, Hypothesis Testing.                                                                                                    | 2 | 22AIM352.3 |
| 11 | Write a python program for Plot a Heat map to find the correlation for the given dataset.  Note: Discuss about the Heat Map Correlation Statistics.                                                                                                    | 2 | 22AIM352.4 |
| 12 | <ul> <li>a. Develop a regression model for house price prediction dataset and evaluate its performance using Python.</li> <li>b. Develop a classification model for iris dataset using Python.</li> <li>c. Plot confusion matrix for any classification model using Python.</li> </ul> | 2 | 22AIM352.4 |

#### PART-C

# **Beyond Syllabus Content/ Virtual Lab**

- 1.Python Programming: <a href="https://python-iitk.vlabs.ac.in/List%20of%20experiments.html">https://python-iitk.vlabs.ac.in/List%20of%20experiments.html</a>
  2. Data Analysis with Python: <a href="https://www.geeksforgeeks.org/data-analysis-with-python/">https://www.geeksforgeeks.org/data-analysis-with-python/</a>

https://www.freecodecamp.org/learn/data-analysis-with-python/

3.Basics of Data Analystics: <a href="https://www.javatpoint.com/python-data-analytics">https://www.javatpoint.com/python-data-analytics</a>

# CIE Assessment Pattern (50 Marks–Lab)

|    | DDTI avala | Test(s) | Weekly Assessment |
|----|------------|---------|-------------------|
|    | RBTLevels  | 20      | 30                |
| L1 | Remember   | -       | -                 |
| L2 | Understand | 5       | 5                 |
| L3 | Apply      | 5       | 10                |
| L4 | Analyze    | 10      | 10                |
| L5 | Evaluate   | -       | 5                 |
| L6 | Create     | -       |                   |

# SEE Assessment Pattern (50 Marks–Lab)

|    | RBT Levels | Exam Marks Distribution (50) |
|----|------------|------------------------------|
| L1 | Remember   | -                            |
| L2 | Understand | 10                           |
| L3 | Apply      | 10                           |
| L4 | Analyze    | 20                           |
| L5 | Evaluate   | 10                           |
| L6 | Create     | -                            |

|             | DATA ANALYSIS USING MS EXCEL |                    |             |          |          |          |          |          |            |             |           |          |             |      |        |                    |
|-------------|------------------------------|--------------------|-------------|----------|----------|----------|----------|----------|------------|-------------|-----------|----------|-------------|------|--------|--------------------|
| Cor         | urse Code                    | e 2                | 2AIM:       | 353      |          |          |          |          |            |             |           | Mark     | S           | 50   |        |                    |
| L:T         | T:P:S                        | 0                  | :0:1:0      |          |          |          |          |          |            |             | SEI       | E Mark   | S           | 50   |        |                    |
| Hrs         | Hrs /Week 2 Total Marks      |                    |             |          |          |          |          |          |            | ks          | 100       |          |             |      |        |                    |
|             | edits                        | 0                  | 1           |          |          |          |          |          |            |             |           | m Hou    |             | 03   |        |                    |
|             | urse outc                    | omes               | : At th     | ne end   | of the   | course   | , the    | studen   | t will be  | able to:    | · ·       |          |             |      |        |                    |
| 22 <i>F</i> | AIM353.1                     | Di                 | stingui     | sh the   | conce    | ot of D  | ata V    | Visuali: | zation us  | sing chart  | and Gr    | aphs.    |             |      |        |                    |
| 22 <i>A</i> | AIM353.2                     |                    |             |          |          |          |          |          |            | ata in Ex   |           |          |             |      |        |                    |
| _           | AIM353.3                     |                    | <del></del> |          |          |          |          |          |            | ferential   |           | al meth  | ods         |      |        |                    |
|             | AIM353.4                     |                    |             |          |          |          |          |          | mulation   |             |           |          |             |      |        |                    |
|             | pping of                     |                    |             |          |          |          |          |          |            |             | m Snac    | rific On | itcomos     |      |        |                    |
| IVIA        | ipping or                    | PO1                |             | PO3      |          |          |          |          | PO8        |             | PO10      |          | PO12        |      | )1     | PSO2               |
| 22.A        | IM353.1                      | 2                  | -           | -        | -        | -        | -        | _        | -          | -           | -         | -        | -           | 100  | 3      | 3                  |
|             | IM353.2                      | 3                  | _           | _        | _        | _        | _        | _        | _          |             | <u> </u>  | _        | _           |      | 3      | 3                  |
|             | IM353.3                      | 3                  | 3           | 3        |          | _        | _        | <u> </u> | _          |             | <u> </u>  | _        | _           |      | 3      | 3                  |
|             | IM353.4                      | 3                  | 3           | 3        | 3        | 3        |          | <u> </u> | _          |             |           | _        | _           |      | 3      | 3                  |
| Pgm         |                              | 3                  |             |          | U        | U        | imei     | nts / Pi | rograms    |             |           |          |             | Hrs  | 3      | COs                |
| ı gın       | <u>.</u>                     |                    |             |          | 11St U1  |          |          |          |            | ts / Prog   | rome /    | Domo     |             | 1115 |        |                    |
|             |                              | N/A                | <u> </u>    |          |          | 11010    | -quis    | ite Ex   | per inien  | us/110g     | 1 ams /   | Demo     |             |      |        | N/A                |
|             |                              | 1 1/1              | -1          |          |          |          |          |          | Part A     | <u> </u>    |           |          |             |      |        | 11/A               |
| 1           | The data l                   | 20101              | ronro       | cont in  | formet   | ion on   | hon      | lz austo |            |             | oostion   | c thoir  | donosita    | 2    | 22 4 1 | M353.1             |
|             | at the bra                   |                    | -           |          |          |          |          |          |            |             |           |          | •           |      |        | M353.1             |
|             | graphs the                   |                    |             |          |          |          |          |          |            |             |           |          |             |      |        | M353.2             |
|             | branches                     |                    |             |          |          |          |          |          |            |             |           |          |             |      |        | M353.4             |
|             | graph tha                    |                    |             |          |          |          |          |          |            |             |           | iow to   | create a    |      |        |                    |
|             |                              |                    | -           |          | -        |          |          |          |            |             |           | f 0.00   |             |      |        |                    |
|             |                              |                    |             |          | -        | )OSILS 1 | Perce    | ent or c |            | s over 60   | -         | _        |             |      |        |                    |
|             |                              |                    |             | 872 0.   |          |          |          |          |            | 3421 123    |           |          |             |      |        |                    |
|             |                              |                    |             | 198 0.   |          | 1 , 1    | <u> </u> |          |            | 3187 97,9   |           |          |             | 2    | 22.4.1 | N/252 1            |
|             | You read                     |                    |             |          |          |          |          |          |            |             |           |          |             |      |        | M353.1<br>M353.2   |
|             | the fall er                  |                    |             |          |          |          |          |          |            |             |           |          |             |      |        | M353.3             |
|             | wheat har                    |                    |             |          |          |          |          |          |            |             |           |          |             |      |        | M353.4             |
|             | dependen                     |                    |             |          |          |          |          |          |            |             |           |          |             |      | 22A)   | 111333.4           |
|             | importano                    |                    |             |          |          |          |          |          |            |             |           |          |             |      |        |                    |
|             | ask him a                    |                    |             | -        | of the   | mode     | I. WI    | hat mea  | asures of  | fit or acc  | curacy v  | vill you | ask the     |      |        |                    |
|             | scientist t                  |                    |             |          |          |          |          |          |            |             |           |          |             |      | 22.4.7 | 0.70.70.1          |
|             | What is a                    |                    | _           | -        | -        |          |          |          |            |             | followi   | ng data: | 6.75%       | 2    |        | M353.1             |
|             | annual in                    | terest             | t rate; 3   | 360 ma   | onths to | erm; a   | nd \$1   | 100,000  | oprincip   | al?         |           |          |             | _    |        | M353.2             |
|             |                              |                    |             |          |          |          |          |          |            |             |           |          |             |      |        | M353.3             |
| 1           | Decre a D                    | <b>"</b> 0 0 0 0 0 | no IT1      | , Ma     | of       | n n=c=   | onot:    | n to 1-  | ONG *:::-  | rhoma 1     |           | T. 64 65 | outro c = 1 |      |        | M353.4<br>M353.1   |
|             | Draw a P                     |                    |             |          |          |          |          |          |            |             |           |          |             |      |        | M353.1             |
|             | in the mo                    | _                  | -           |          | _        |          |          |          |            | ke, orusn   | ieein, a  | na aiam  | ionas to    |      |        | M353.2             |
|             | represent                    | uecis              | SIUIIS, I   | ike we   | ai wai   | ııı wea  | uner     | ciome    | S ( :).    |             |           |          |             |      |        | M353.4             |
| 5           | Create a c                   | liagr              | am of       | a comr   | olex de  | cision   | or n     | rocess   | of vour    | choice by   | using t   | he struc | ture of     |      |        | M353.1             |
|             | an influer                   | _                  |             |          |          | 2131311  | 0. P     |          | / (        |             |           |          | 01          | 2    |        | M353.2             |
|             | 11111401                     | u                  | 51 411      | -        |          |          |          |          |            |             |           |          |             | _    |        | M353.3             |
|             |                              |                    |             |          |          |          |          |          |            |             |           |          |             |      |        | M353.4             |
| 6           | Create a s                   | impl               | e simu      | lation   | that m   | odels t  | he to    | oss of a | fair coi   | n. Test the | e results | s (% He  | ads/%       | 2    |        | M353.1             |
|             | Tails) for                   | -                  |             |          |          |          |          |          |            |             |           |          |             | 2    |        | M353.2             |
|             | ·                            |                    |             |          |          |          |          |          |            |             | M353.3    |          |             |      |        |                    |
|             |                              |                    |             |          |          |          |          | -        | 4 B        |             |           |          |             |      | 22Al   | M353.4             |
|             | F                            | 1                  | 4 -         |          | l 4      | D'       |          |          | art B      |             |           |          | 1           |      | 22 4 1 | M252 1             |
| /           | For a give                   | en da              | ta, cre     | ate a cl | nart us  | ing Piv  | vot T    | able.    |            |             |           |          |             | 2    |        | M353.1             |
|             |                              |                    |             |          |          |          |          |          |            |             |           |          |             |      |        | M353.2<br>M353.3   |
|             |                              |                    |             |          |          |          |          |          |            |             |           |          |             |      |        | IM353.3<br>IM353.4 |
| 8           | Create a                     | rono               | art ttylth  | 0.0110   | tom a    | Jumn     | and i    | intoroc  | tivo filto | r           |           |          |             |      |        | M353.1             |
| 0           | Create a                     | repo               | ıı WILI     | i a cus  | iom co   | nullll   | anu 1    | merac    | uve iiile  | ı.          |           |          |             | 2    |        | M353.1             |
|             |                              |                    |             |          |          |          |          |          |            |             |           |          |             |      |        | M353.2             |
|             |                              |                    |             |          |          |          |          |          |            |             |           |          |             |      |        | M353.4             |
| L           | 1                            |                    |             |          |          |          |          |          |            |             |           |          |             |      | 11     |                    |

| 9  | Two uncertain events are related. The first event occurs and effects the second. The first       | 2 | 22AIM353.1  |
|----|--------------------------------------------------------------------------------------------------|---|-------------|
|    | event has a 35% chance of an outcome we will call small, and 65% chance of a large               |   | 22AIM353.2  |
|    | outcome. If the first outcome is small then the second event will result in equal chances of     |   | 22AIM353.3  |
|    | 3, 4, 5, and 6, as outcomes; if the first event is large then the second event has equal chances |   |             |
|    | of 11, 13, 14, and 15, as outcomes. Create a simulation that provides a risk profile of          |   | 22AIM353.4  |
|    | outcomes. The simulation should replicate the experiment a minimum of 300 times                  |   |             |
| 10 | Create a VLOOKUP that:                                                                           |   |             |
|    | (a) Allows a user to enter a percent (0–100%) and returns a categorical value based on the       | 2 |             |
|    | following data:                                                                                  |   | 22AIM353.2  |
|    | 0-30% 31-63% 64-79% 80-92% 93-100%                                                               |   | 22AIM353.3  |
|    | A B C D E                                                                                        |   | 22AIM353.4  |
|    |                                                                                                  |   |             |
|    | (b) For the same data above, create a VLOOKUP that returns a categorical value for a             |   |             |
|    | randomly generated %. Hint-Use the RAND() function. (c) Expand the table so that the             |   |             |
|    | category A and B is defined as Good, C as OK, and D and E as Terrible. With this new,            |   |             |
|    | three row table, return the new outcomes (Good, etc.) for exercise (a) and (b) above             |   |             |
| 11 | A coffee shop opens in a week and is considering a choice among several brands of coffee,        | 2 | 22AIM353.1  |
|    | Medalla de Plata and Startles, as their single offering. They hope their choice will promote     | _ | 22AIWI333.2 |
|    | visits to the shop. What are the treatments and what is the response variable.                   |   | 22AIM353.3  |
|    |                                                                                                  |   | 22AIM353.4  |
| 12 | 2 a. What does the Chi-square test of independence for categorical data attempt to suggest?      |   | 22AIM353.1  |
|    | b. Sampling errors can occur naturally, due to the uncertainty inherent in examining less than   |   | 22AIM353.2  |
|    | all constituents of a population—T or F?.                                                        | 2 |             |
|    | c. sample mean is an estimation of a population mean—T or F?.                                    |   | 22AIM353.4  |

#### PART-C

# **Beyond Syllabus Content/ Virtual Lab**

- 1. Basic Excel Formula: <a href="https://exceljet.net/formulas">https://exceljet.net/formulas</a>
- 2. Basic Execl formulas and functions: https://www.ablebits.com/office-addins-blog/basic-excel-formulas-functions/

# CIE Assessment Pattern (50 Marks–Lab)

|    | RBTLevels  | Test(s) (20) | Weekly Assessment (30) |
|----|------------|--------------|------------------------|
| L1 | Remember   | -            | -                      |
| L2 | Understand | 5            | 5                      |
| L3 | Apply      | 5            | 10                     |
| L4 | Analyze    | 10           | 10                     |
| L5 | Evaluate   | -            | 5                      |
| L6 | Create     | -            |                        |

# SEE Assessment Pattern (50 Marks-Lab)

|    | <b>RBT Levels</b> | Exam Marks Distribution (50) |
|----|-------------------|------------------------------|
| L1 | Remember          | -                            |
| L2 | Understand        | 10                           |
| L3 | Apply             | 10                           |
| L4 | Analyze           | 20                           |
| L5 | Evaluate          | 10                           |
| L6 | Create            | -                            |

# Web links and Video Lectures (e-Resources):

- <a href="https://www.youtube.com/watch?v=iG6lN9aBrcM">https://www.youtube.com/watch?v=iG6lN9aBrcM</a>
- <a href="https://www.youtube.com/watch?v="https://www.youtube.com/watch?v=" XfWkCsvbEU">https://www.youtube.com/watch?v=" XfWkCsvbEU"</a>
- https://onlinecourses.nptel.ac.in/noc21\_ge21/

# Activity-Based Learning /Practical Based learning

- For active participation of students, instruct the students to prepare Flowcharts and Handouts
- Organizing Group wise discussions on issues
- Seminars

| EXPLORATORY DATA ANALYSIS                                                      |                                                                      |          |                          |  |  |  |  |  |  |  |
|--------------------------------------------------------------------------------|----------------------------------------------------------------------|----------|--------------------------|--|--|--|--|--|--|--|
| Course Cod                                                                     | e 22AIM354 CIE Marks                                                 | 50       |                          |  |  |  |  |  |  |  |
| L:T:P:S                                                                        | 0:0:1:0 SEE Marks                                                    | 50       |                          |  |  |  |  |  |  |  |
| Hrs /Week                                                                      | 2 Total Marks                                                        |          |                          |  |  |  |  |  |  |  |
| Credits                                                                        | 01 Exam Hours 03                                                     |          |                          |  |  |  |  |  |  |  |
| <b>Course outcomes:</b> At the end of the course, the student will be able to: |                                                                      |          |                          |  |  |  |  |  |  |  |
| 22AIM354.1                                                                     | 1 1 5 5 1                                                            | ry Analy | sis                      |  |  |  |  |  |  |  |
| 22AIM354.2                                                                     | Apply the concepts of descriptive statistics for data preparation.   |          |                          |  |  |  |  |  |  |  |
| 22AIM354.3                                                                     | 8 8                                                                  |          |                          |  |  |  |  |  |  |  |
| 22AIM354.4                                                                     |                                                                      | 0.1      |                          |  |  |  |  |  |  |  |
| Mapping of                                                                     | Course Outcomes to Program Outcomes and Program Specific             |          |                          |  |  |  |  |  |  |  |
| 22 1 7 52 5 1 1                                                                |                                                                      | PO12     | PSO1PSO2                 |  |  |  |  |  |  |  |
| 22AIM354.1                                                                     | 3                                                                    | -        | 3 3                      |  |  |  |  |  |  |  |
| 22AIM354.2                                                                     | 3                                                                    | -        | 3 3                      |  |  |  |  |  |  |  |
| 22AIM354.3                                                                     | 3 3 3                                                                | -        | 3 3                      |  |  |  |  |  |  |  |
| 22AIM354.4                                                                     | 3 3 3                                                                | -        | 3 3                      |  |  |  |  |  |  |  |
| Pgm. No.                                                                       | List of Experiments / Programs                                       | Hours    | COs                      |  |  |  |  |  |  |  |
|                                                                                | Prerequisite Experiments / Programs / De                             | no       |                          |  |  |  |  |  |  |  |
|                                                                                | Introduction to Descriptive Statistics and Python packages           | 2        | NA                       |  |  |  |  |  |  |  |
|                                                                                | Part A                                                               |          |                          |  |  |  |  |  |  |  |
| 1                                                                              | a. Write a simple program using NumPy.                               | 2        | 22AIM354.1               |  |  |  |  |  |  |  |
| 1                                                                              | b. Write a data manipulation using Pandas                            | -        | 22AIM354.2               |  |  |  |  |  |  |  |
|                                                                                | o. Write a data mamparation asing I andas                            |          | 22AIM354.3               |  |  |  |  |  |  |  |
|                                                                                | Note: Discuss the NumPy and Pandas Libraries.                        |          | 22AIM354.4               |  |  |  |  |  |  |  |
|                                                                                | Write a program to visual sample data using Matplot lib.             |          | 22AIM354.1               |  |  |  |  |  |  |  |
|                                                                                |                                                                      | 2        | 22AIM354.2               |  |  |  |  |  |  |  |
|                                                                                | Note: Discuss about MatPlot library.                                 |          | 22AIM354.3               |  |  |  |  |  |  |  |
|                                                                                | ·                                                                    |          | 22AIM354.4               |  |  |  |  |  |  |  |
| 3                                                                              | Draw a Bubble chart and Bar Chart for sample data using Python.      | 2        | 22AIM354.1               |  |  |  |  |  |  |  |
|                                                                                |                                                                      |          | 22AIM354.2               |  |  |  |  |  |  |  |
|                                                                                | Note: Discuss the charts available in Python for visualize the data. |          | 22AIM354.3               |  |  |  |  |  |  |  |
| 4                                                                              | Duran a Lallingur shout and Dalamahaut for somela data vain a mulasa |          | 22AIM354.4<br>22AIM354.1 |  |  |  |  |  |  |  |
| 4                                                                              | Draw a Lollipop chart and Polor chart for sample data using python.  | 2        | 22AIM354.1<br>22AIM354.2 |  |  |  |  |  |  |  |
|                                                                                |                                                                      |          | 22AIM354.2<br>22AIM354.3 |  |  |  |  |  |  |  |
|                                                                                |                                                                      |          | 22AIM354.4               |  |  |  |  |  |  |  |
| 5                                                                              | Create a python program to choose the best chart among others.       | 2        | 22AIM354.1               |  |  |  |  |  |  |  |
|                                                                                | 17 1 0                                                               |          | 22AIM354.2               |  |  |  |  |  |  |  |
|                                                                                |                                                                      |          | 22AIM354.3               |  |  |  |  |  |  |  |
|                                                                                |                                                                      |          | 22AIM354.4               |  |  |  |  |  |  |  |
| 6                                                                              | Develop a python program to load a CSV file and converting date.     | 2        | 22AIM354.1               |  |  |  |  |  |  |  |
|                                                                                |                                                                      |          | 22AIM354.2               |  |  |  |  |  |  |  |
|                                                                                |                                                                      |          | 22AIM354.3               |  |  |  |  |  |  |  |
|                                                                                | D 4 D                                                                | 1        | 22AIM354.4               |  |  |  |  |  |  |  |
|                                                                                | Part B                                                               |          |                          |  |  |  |  |  |  |  |
| 7                                                                              | Write a python program to removing NaN values.                       | 2        | 22AIM354.1               |  |  |  |  |  |  |  |
|                                                                                |                                                                      |          | 22AIM354.2               |  |  |  |  |  |  |  |
|                                                                                | Note: Discuss the Removing NaN values.                               |          | 22AIM354.3               |  |  |  |  |  |  |  |
|                                                                                | www.                                                                 | 1        | 22AIM354.4               |  |  |  |  |  |  |  |
| 8                                                                              | Write a program for data refactoring and dropping columns using      |          | 22AIM354.1               |  |  |  |  |  |  |  |
|                                                                                | python.                                                              |          | 22AIM354.2               |  |  |  |  |  |  |  |
|                                                                                |                                                                      |          | 22AIM354.3<br>22AIM354.4 |  |  |  |  |  |  |  |
|                                                                                |                                                                      | 1        | 44/MIVIJJ4.4             |  |  |  |  |  |  |  |

| 9  | Write a python program for data refactoring and dropping columns using python.  Note: Discuss the Applying descriptive statistics-Data refactoring - Dropping columns                                                                                                    | 2 | 22AIM354.1<br>22AIM354.2<br>22AIM354.3<br>22AIM354.4 |
|----|----------------------------------------------------------------------------------------------------|---|------------------------------------------------------|
| 10 | a. Write a program to merge the data-frames using python. b. Write a program to perform data deduplication and replacing values using python. Note: Discuss the data frames-merging on index-reshaping and pivoting, data deduplication-Replacing values-handling missing data-outlier detection and filtering | 2 | 22AIM354.1<br>22AIM354.2<br>22AIM354.3<br>22AIM354.4 |
| 11 | Write a program to detect outlier and filtering.                                                                                                    | 2 | 22AIM354.1<br>22AIM354.2<br>22AIM354.3<br>22AIM354.4 |
| 12 | <ul> <li>a. Write a program to calculating percentiles using Kurtosis.</li> <li>b. Write a program to visualizing quartiles using python.</li> <li>c. Write a program to group datasets using group by () functions.</li> <li>Note: Discuss the distribution techniques.</li> </ul>                            | 2 | 22AIM354.1<br>22AIM354.2<br>22AIM354.3<br>22AIM354.4 |

#### **PART-C**

#### **Beyond Syllabus Content/ Virtual Lab**

- 1. Steps in Exploatory Data Analysis: <a href="https://www.analyticsvidhya.com/blog/2022/07/step-by-step-exploratory-data-analysis-eda-using-python/">https://www.analyticsvidhya.com/blog/2022/07/step-by-step-exploratory-data-analysis-eda-using-python/</a>
- 2. Data Analytics with Python: https://digimat.in/nptel/courses/video/106107220/L01.html

# CIE Assessment Pattern (50 Marks–Lab)

| RBT Levels |            | Test(s) | Weekly Assessment |
|------------|------------|---------|-------------------|
|            |            | 20      | 30                |
| L1         | Remember   | -       | -                 |
| L2         | Understand | 5       | 5                 |
| L3         | Apply      | 5       | 10                |
| L4         | Analyze    | 10      | 10                |
| L5         | Evaluate   | -       | 5                 |
| <b>L6</b>  | Create     | -       | 5                 |

#### SEE Assessment Pattern (50 Marks–Lab)

|    | RBT Levels | Exam Marks Distribution (50) |
|----|------------|------------------------------|
| L1 | Remember   | -                            |
| L2 | Understand | 10                           |
| L3 | Apply      | 10                           |
| L4 | Analyze    | 20                           |
| L5 | Evaluate   | 10                           |
| L6 | Create     | -                            |
|    |            |                              |

#### **Suggested Learning Resources:**

#### TextBooks:

1.Hands-On Exploratory Data Analysis with Python, Suresh Kumar Mukhiya and Usman Ahmed, Packt Publishing, 2020.

#### Weblinks and Video Lectures(e-Resources):

- https://www.geeksforgeeks.org/exploratory-data-analysis-in-python/
- https://www.digitalocean.com/community/tutorials/exploratory-data-analysis-python
- https://www.analyticsvidhya.com/blog/2022/02/exploratory-data-analysis-in-python/

#### Activity-Based Learning /Practical Based learning

- Contents related activities (Activity-based discussions)
  - For active participation of students, instruct the students to prepare Handouts
  - Organizing Group wise discussions on use-cases.

|                                                                                                    |                                                                                            | ]                                                                                           | BIO IN                                                                                                    | SPIREI                                                                                                    | DES                                                                                | IGN A      | ND IN                                         | NOVA                                                                                                    | TION                                                                                           |                                                |                                            |                                                                                                    |  |
|----------------------------------------------------------------------------------------------------|--------------------------------------------------------------------------------------------|---------------------------------------------------------------------------------------------|----------------------------------------------------------------------------------------------------|----------------------------------------------------------------------------------------------------|------------------------------------------------------------------------------------|------------|-----------------------------------------------|----------------------------------------------------------------------------------------------------|------------------------------------------------------------------------------------------------|------------------------------------------------|--------------------------------------------|----------------------------------------------------------------------------------------------------|--|
| <b>Course Code</b>                                                                                                    | 22BIK                                                                                      | 36                                                                                          |                                                                                                    |                                                                                                    |                                                                                    |            | CIE Marks                                     |                                                                                                    |                                                                                                |                                                | 50                                         |                                                                                                    |  |
| L:T:P:S                                                                                                    | 3:0:0:0                                                                                    | )                                                                                           |                                                                                                    |                                                                                                    |                                                                                    |            | SEE                                           | Marks                                                                                                    |                                                                                                | 50                                             |                                            |                                                                                                    |  |
| Hrs / Week                                                                                                    | 3                                                                                          |                                                                                             |                                                                                                    |                                                                                                    |                                                                                    |            | Tota                                          | l Mark                                                                                                    | S                                                                                              | 100                                            | )                                          |                                                                                                    |  |
| Credits                                                                                                    | 03                                                                                         |                                                                                             |                                                                                                    |                                                                                                    |                                                                                    |            | Exam Hours                                    |                                                                                                    |                                                                                                | 03                                             | 03                                         |                                                                                                    |  |
| Course outcome                                                                                                    | es: At th                                                                                  | e end o                                                                                     | f the cou                                                                                                    | urse, the                                                                                                    | studer                                                                             | nt will    | be able                                       | to:                                                                                                    |                                                                                                |                                                |                                            |                                                                                                    |  |
| 22BIK36.1                                                                                                    | Verify                                                                                     | the bion                                                                                    | nimetics                                                                                                    | s princip                                                                                                    | les in r                                                                           | elation    | to the                                        | needs a                                                                                                    | t that m                                                                                       | oment.                                         |                                            |                                                                                                    |  |
| 22BIK36.2                                                                                                    | Evaluat                                                                                    | te the Bi                                                                                   | io-matei                                                                                                    | rial prop                                                                                                    | erties f                                                                           | or hea     | lth care                                      | e applica                                                                                                    | ations.                                                                                        |                                                |                                            |                                                                                                    |  |
| 22BIK36.3                                                                                                    | Investig                                                                                   | gate nov                                                                                    | el bioer                                                                                                    | ngineerir                                                                                                    | ng initi                                                                           | atives     | by eval                                       | luating o                                                                                                    | design a                                                                                       | nd devel                                       | opment                                     | principles.                                                                                             |  |
| 22BIK36.4                                                                                                    | Investig                                                                                   | envestigate creative biobased solutions for socially vital issues with critical thought.    |                                                                                                    |                                                                                                    |                                                                                    |            |                                               |                                                                                                    |                                                                                                |                                                |                                            |                                                                                                    |  |
| 22BIK36.5                                                                                                    |                                                                                            | Understand the bio computing optimization through research and experiential learning.       |                                                                                                    |                                                                                                    |                                                                                    |            |                                               |                                                                                                    |                                                                                                |                                                |                                            |                                                                                                    |  |
| 22BIK36.6                                                                                                    |                                                                                            | Explain the fundamental biological ideas through pertinent industrial applications and case |                                                                                                    |                                                                                                    |                                                                                    |            |                                               |                                                                                                    |                                                                                                |                                                |                                            |                                                                                                    |  |
|                                                                                                    | studies.                                                                                   |                                                                                             |                                                                                                    |                                                                                                    |                                                                                    |            |                                               |                                                                                                    |                                                                                                |                                                |                                            |                                                                                                    |  |
| Mapping of Co                                                                                                    | ourse Ou                                                                                   | ıtcome                                                                                      | s to Pro                                                                                                    | ogram (                                                                                                    | Outcor                                                                             | nes ar     | nd Pro                                        | gram S                                                                                                    | pecific                                                                                        | Outcor                                         | nes:                                       |                                                                                                    |  |
|                                                                                                    | PO1                                                                                        | PO2                                                                                         | PO3                                                                                                    | PO4                                                                                                    | PO5                                                                                | <b>PO6</b> | PO7                                           | PO8                                                                                                    | PO9                                                                                            | PO10                                           | PO11                                       | PO12                                                                                                    |  |
| 22BIK36.1                                                                                                    | 3                                                                                          | 3                                                                                           | 3                                                                                                    | 3                                                                                                    | 2                                                                                  | -          | 2                                             | -                                                                                                    | 1                                                                                              | -                                              | -                                          | 2                                                                                                    |  |
| 22BIK36.2                                                                                                    | 3                                                                                          | 3                                                                                           | 3                                                                                                    | 3                                                                                                    | 2                                                                                  | -          | 2                                             | -                                                                                                    | 1                                                                                              | -                                              | -                                          | 2                                                                                                    |  |
| 22BIK36.3                                                                                                    | 3                                                                                          | 3                                                                                           | 3                                                                                                    | 3                                                                                                    | 2                                                                                  | -          | 2                                             | -                                                                                                    | 1                                                                                              | -                                              | -                                          | 2                                                                                                    |  |
| 22BIK36.4                                                                                                    | 3                                                                                          | 3                                                                                           | 3                                                                                                    | 3                                                                                                    | 2                                                                                  | -          | 2                                             | -                                                                                                    | 1                                                                                              | -                                              | -                                          | 2                                                                                                    |  |
| 22BIK36.5                                                                                                    | 3                                                                                          | 3                                                                                           | 3                                                                                                    | 3                                                                                                    | 2                                                                                  | -          | 2                                             | -                                                                                                    | 1                                                                                              | -                                              | -                                          | 2                                                                                                    |  |
| 22BIK36.6                                                                                                    | 3                                                                                          | 3                                                                                           | 3                                                                                                    | 3                                                                                                    | 2                                                                                  | -          | 2                                             | -                                                                                                    | 1                                                                                              | -                                              | -                                          | 2                                                                                                    |  |
| MODULE-1                                                                                                    | RIO-II                                                                                     | NSPIRI                                                                                      | ED DE                                                                                                    | SIGN A                                                                                                    | ND E                                                                               | NGIN       | EERI                                          | NG                                                                                                    | 221                                                                                            | BIK36.1                                        |                                            | 8 Hours                                                                                                 |  |
| Classifications, I assembly).  Self-study / Case Applications  Text Book  MODULE-2  Biomaterials, D (Hierarchy, frac Mechanics, App Wasp-Inspired N Surgical Glue) F Self-study / Case Applications  Text Book  MODULE-3  Innovations in filtration), De | BIO MA Pesign of ture tougolications Needle, Or Robotics, e Study / Text Bo BIO SI  Energy | Investor of scients of scients of Bio Octopus-Marine Investor 1:20 USTAI                    | Higate the series of the series of the serie | he Challed enging 1.2, 1.3  ND BIC agonal outructural ls and Educker ronautice Bio-Coations. 2.4 to 2.  E DEVI | lenges eering , 1.4, 1  D HEA unit ce colou Bio sys for Tis al. cmpatil  15  ELOP: | of Bio     | 15, 1.1 CARE ttrinsic tuating n Heal rafting, | disorder disorder dis | gn, Cor<br>GN 22<br>er, aniso<br>dals, Bio<br>design<br>k-Inspir<br>ners for<br>221<br>vations | 2BIK36 otropy), o-Compa (Human red Biose human | Design atible Ma Prosthe ensors, Gimplants | 8 Hours of materials- aterials). Bio- etics, Parasitic decko-Inspired and health 8 Hours (purification, |  |
| for megastruct Self-study / Case Applications Text Book MODULE-4 No Free Lunch Mutation Opera Particle Swam 0                                                                                                    | Text Bo BIO C Theorem                                                                      | Expook 2: 3 OMPU n, Bat A                                                                   | olore the                                                                                                    | 3.5, 3.7,<br><b>AND O</b> m, Flow                                                                              | spired  3.10  PTIM  ver Pol                                                        | enviro     | iON on Algo                                   | cal consi                                                                                                    | ruction 22 Genetic                                                                             | s and de                                       | evelopme<br>5 thm- Cre                     | ent.  8 Hours ossover and                                                                               |  |
| Self-study / Case<br>Applications                                                                                                    |                                                                                            |                                                                                             |                                                                                                    |                                                                                                    |                                                                                    |            |                                               |                                                                                                    |                                                                                                |                                                | enetic re                                  | search.                                                                                                 |  |
| Text Book                                                                                                    | rext Bo                                                                                    | Text Book 1: 6.1, 6.3, 6.5, 6.7, Text Book 2: 10.1, 10.3, 10.5, 10.7                        |                                                                                                    |                                                                                                    |                                                                                    |            |                                               |                                                                                                    |                                                                                                |                                                |                                            |                                                                                                    |  |

# MODULE-5 | APPLICATIONS OF BIO-INSPIRED INNOVATIONS | 22BIK36.6 | 8 Hours

Bioinspired innovations in—Automotive, Automation, Materials and Manufacturing, Sensors, Controllers, Communications, Healthcare, Agriculture, food production, and Sports, Environment infrastructure. Carbon Neutral Solutions (Coral Reefs, Eco-cements), Carbon Free Solutions (Lotus leaf inspired paints), ecorestorations (Eco-friendly pesticide).

Self-study / Case Study / Survey on Bio inspired Innovations, design, applications and case studies of the Applications same.

Text Book 2: 12.1 to 12.10

# CIE Assessment Pattern (50 Marks – Theory) –

|            | <b>RBT Levels</b> | Marks Distribution |            |   |  |  |  |  |  |
|------------|-------------------|--------------------|------------|---|--|--|--|--|--|
| RD1 Levels |                   | Test (s) (25)      | MCQ's (10) |   |  |  |  |  |  |
| L1         | Remember          | -                  | •          | - |  |  |  |  |  |
| L2         | Understand        | 5                  | •          | - |  |  |  |  |  |
| L3         | Apply             | 10                 | 5          | 5 |  |  |  |  |  |
| L4         | Analyze           | 5                  | 5          | 5 |  |  |  |  |  |
| L5         | Evaluate          | 5                  | 5          | - |  |  |  |  |  |
| L6         | Create            | -                  | •          | _ |  |  |  |  |  |

#### SEE Assessment Pattern (50 Marks – Theory)

|           | <b>RBT</b> Levels | Exam Marks Distribution (50) |
|-----------|-------------------|------------------------------|
| L1        | Remember          | 10                           |
| L2        | Understand        | 10                           |
| L3        | Apply             | 10                           |
| L4        | Analyze           | 10                           |
| L5        | Evaluate          | 10                           |
| <b>L6</b> | Create            |                              |

# **Suggested Learning Resources:**

#### **Text Books:**

- 1) Helena Hashemi Farzaneh, Udo Lindemann, A Practical Guide to Bio-inspired Design, Springer Vieweg, 1st edition 2019, ISBN-10: 366257683X, ISBN-13: 978-3662576830
- 2) Torben A. Lenau, Akhlesh Lakhtakia, Biologically Inspired Design: A Primer (Synthesis Lectures on Engineering, Science, and Technology, Publisher: Morgan & Claypool Publishers, 2021, ISBN-10: 1636390471, ISBN-13: 978-1636390475

#### **Reference Books:**

- 1) French M, Invention and evolution: Design in Nature and Engineering, Publisher: Cambridge University Press, 2020
- 2) Pan L., Pang S., Song T. and Gong F. eds, Bio-Inspired Computing: Theories and Applications, 15th International Conference, BIC-TA 2020, Qingdao, China, October 23-25, 2020, Revised Selected Papers (Vol. 1363). Springer Nature, 2021
- 3) Wann D, Bio Logic: Designing with nature to Protect the Environment, Wiley Publisher, 1994

# Web links and Video Lectures (e-Resources):

- <a href="https://onlinecourses.nptel.ac.in/noc22\_ge24/preview">https://onlinecourses.nptel.ac.in/noc22\_ge24/preview</a>
- <a href="https://biodesign.berkeley.edu/bioinspired-design-course/">https://biodesign.berkeley.edu/bioinspired-design-course/</a>
- https://www.youtube.com/watch?v=cwxXY9Qe8ss
- https://www.voutube.com/watch?v=V2GvOXvjhLA
- https://nsf-gov-resources.nsf.gov/2023-03/Bio-inspired%20Design %20Workshop%20Report 2232327 October%202022 Final.508.pdf

#### Activity-Based Learning (Suggested Activities in Class)/ Practical Based learning

- Presenting students with bio-inspired design challenges and asking them to come up with solutions.
- Create physical models or prototypes that mimic biological structures or functions.
- Organizing Group wise discussions on issues
- Seminars

|                                                     |          | 5                                          | SOCIA   | AL CO     | NNEC'      | ΓAND      | RESPO      | ONSIE    | BILITY    | Z .               |            |                            |
|-----------------------------------------------------|----------|--------------------------------------------|---------|-----------|------------|-----------|------------|----------|-----------|-------------------|------------|----------------------------|
| <b>Course Code</b>                                  | 22S      | CK37                                       |         |           |            |           |            |          | Marks     |                   |            |                            |
| L:T:P:S                                             | 0:0:     | 1:0                                        |         |           |            |           |            | SEI      | E Mark    | s                 |            |                            |
| Hrs / Week                                          | 02       |                                            |         |           |            |           |            | Tot      | al Marl   | ks 50             |            |                            |
| Credits                                             | 01       | 01 Exam Hours 02                           |         |           |            |           |            |          |           |                   |            |                            |
| Course outcome                                      |          |                                            |         |           |            |           |            | o:       |           |                   |            |                            |
| 22SCK37.1                                           | Con      | Communicate and connect to the surrounding |         |           |            |           |            |          |           |                   |            |                            |
| 22SCK37.2                                           | Und      | lerstand                                   | the ne  | eds and   | problem    | ns of the | commu      | nity an  | d involv  | e them            | in proble  | m –solving                 |
| 22SCK37.3                                           |          | •                                          | _       |           | es a sens  |           |            |          |           | •                 | tilize the | ir knowledge               |
| 22SCK37.4                                           | Dev      | elop co                                    | mpeter  | nce requ  | ired for   | group-li  | ving and   | d sharir | ng of res | sponsibil         |            | gain skills in c attitudes |
| <b>Mapping of Co</b>                                |          |                                            |         |           |            |           |            |          |           |                   |            |                            |
|                                                     | PO1      | PO2                                        | PO3     | PO4       | PO5        | PO6       | PO7        | PO8      | PO9       | PO10              | PO11       | PO12                       |
| 22SCK37.1                                           | -        | -                                          | -       | -         | -          | 3         | 2          | -        | 2         | 3                 | -          | 1                          |
| 22SCK372                                            | -        | -                                          | -       | -         | -          | 3         | 2          | -        | 2         | 3                 | -          | 1                          |
| 22SCK37.3                                           | -        | -                                          | -       | -         | -          | 3         | 2          | -        | 2         | 3                 | -          | 1                          |
| 22SCK37.4                                           | -        | -                                          | -       | -         | -          | 3         | 2          | -        | 2         | 3                 | -          | 1                          |
| MODULE-1                                            | PLA      | ANTAT                                      | TION A  | AND AI    | OPTIC      | ON OF A   | A TREE     | E        |           | CK37.1,<br>CK37.2 | ,          | 3 Hours                    |
| Plantation of a<br>TREE) They w<br>usage in daily l | ill also | make a                                     | an exce | rpt eithe | er as a do | ocument   | ary or a   | photo    | blog des  | scribing          | the plant  | 's origin, its             |
| MODULE-2                                            | HE       | RITAC                                      | GE WA   | ALK A     | ND CR      | AFTS (    | CORNE      | CR       |           | CK37.2<br>CK37.3  | _          | 3 Hours                    |
| Heritage tour, I knowing the cit Objectives, Vis    | y and i  | ts crafts                                  | sman, p | hoto blo  | g and do   |           |            |          |           |                   |            |                            |
| MODULE-3                                            | l l      | GANIC<br>NAGE                              |         | FARMII    | NG         | AND       | WAS        | STE      |           | CK37.3,<br>CK37.4 |            | 3 Hours                    |
| Usefulness of campus – Object                       |          |                                            |         |           |            |           | neighb     | oring    | villages  | , and in          | nplement   | ation in the               |
| MODULE-4                                            |          |                                            |         | CRVAT     |            |           |            |          |           | CK37.3            | -          | 3 Hours                    |
| Knowing the pr                                      | esent    | practice                                   | s in th | e surrou  | nding v    | illages a | nd impl    | ementa   | -         |                   |            | umentary or                |
| photoblog prese                                     | enting   | the curr                                   | ent pra | ctices –  | Objectiv   | ves, Visi | t, case s  | tudy, r  | eport, o  | utcomes           |            |                            |
| MODULE-5                                            | FO       | OD WA                                      | LK      |           | -          |           |            |          |           | CK37.1,<br>CK37.4 |            | 3 Hours                    |
| City's culinary                                     | •        |                                            | d lore, | and indi  | genous 1   | naterials | s of the 1 | region   |           |                   | – Object   | tives, Visit,              |
| case study, repo                                    | rt, out  | comes.                                     |         |           |            |           |            |          |           |                   |            |                            |

#### CIE Assessment Pattern (50 Marks – Activity based) –

• Each module is evaluated as given below and 100 marks in scaled down to 50 as final marks.

| CIE component for each module                    | Marks |
|--------------------------------------------------|-------|
| Field Visit, Plan, Discussion                    | 10    |
| Commencement of activities and its progress      | 20    |
| Case study-based Assessment Individual           | 20    |
| performance with report                          |       |
| Module wise study & its consolidation $5*5 = 25$ | 25    |
| Video based seminar for 10 minutes by            | 25    |
| each student at the end of semester with         |       |
| Report. Activities 1 to 5, $5*5 = 25$            |       |
| Total                                            | 100   |

- Implementation strategies of the project (NSS work).
- Individual student has to submit a final report which should be signed by NSS Officer, the HOD and Principal.
- Finally, the consolidated marks sheet and the reports should be available in the department. .

# **Activity-Based Learning / Practical Based learning**

- Platform to connect to others and share the stories with others:
  - o Jamming session
  - o Open mic
  - o Poetry
- Share the experience of Social Connect.
- Exhibit the talent like playing instruments, singing, one-act play, art-painting, and fine art.

#### **Pedagogy:**

- The students will be divided into groups. Each group will be handled by faculty mentor.
- A total of 40 50 hrs engagement in the semester
- Faculty mentor will design the activities (particularly Jamming sessions, open mic and poetry)
- The course is mainly activity-based that will offer a set of activities for the student that enables them to connect with fellow human beings, nature, society, and the world at large.
- The course will engage students for interactive sessions, open mic, reading group, storytelling sessions, and semester-longactivities conducted by faculty mentors.
- Students should present the progress of the activities as per the schedule in the prescribed practical session in the field.
- There should be positive progress in the vertical order for the benefit of society in general through activities.

#### Plan of Action:

- Each student should do activities according to the scheme and syllabus.
- At the end of semester student performance has to be evaluated by the faculty mentor for the assigned activity progress and its completion.
- At last consolidated report of all activities from 1<sup>st</sup> to 5<sup>th</sup>, compiled report should be submitted as per the instructions and scheme.
- Practice Session Description:
  - Lecture session in field to start activities
  - Students Presentation on Ideas
  - Commencement of activity and its progress
  - Execution of Activity
  - Case study-based Assessment, Individual performance
  - Sector/ Team wise study and its consolidation
  - Video based seminar for 10 minutes by each student at the end of semester with Report.

| Sl<br>No | Topic                                             | Groupsize                       | Location                                                                                                    | Activity execution                                                                              | Reporting                                                                                              | Evaluation of the Topic                                          |
|----------|---------------------------------------------------|---------------------------------|----------------------------------------------------------------------------------------------------|-------------------------------------------------------------------------------------------------|----------------------------------------------------------------------------------------------------|------------------------------------------------------------------|
| 1.       | Plantatio<br>n and<br>adoption<br>of a tree       | May be individual or team (3-5) | Farmers land/<br>parks / Villages /<br>roadside/<br>community area<br>/ College<br>campus                                      | Site selection / Proper consultation/ Continuous monitoring/ Information board                  | Report<br>should be<br>submitted<br>by<br>individual<br>to the<br>concerned<br>evaluation<br>authority | Evaluation<br>as per the<br>rubrics of<br>scheme and<br>syllabus |
| 2.       | Heritage<br>walk and<br>crafts<br>corner          | May be individual or team (3-5) | Temples / monumental places / Villages/ City Areas / Grama panchayat/ public associations /Government Schemes officers/ campus | Site selection<br>/Proper<br>consultation/<br>Continuous<br>monitoring/<br>Information<br>board | Report<br>should be<br>submitted<br>by<br>individual<br>to the<br>concerned<br>evaluation<br>authority | Evaluation<br>as per the<br>rubrics of<br>scheme and<br>syllabus |
| 3.       | Organic<br>farming and<br>waste<br>managemen<br>t | or team (3-                     | Farmers land / parks /Villages visits / roadside/ communityarea / College campus                                               | Group selection / proper consultation / Continuous monitoring / Information board               | Report<br>should be<br>submitted<br>by<br>individual<br>to the<br>concerned<br>evaluation<br>authority | Evaluation<br>as per the<br>rubrics of<br>scheme and<br>syllabus |
| 4.       | Water conservation: Conservation techniques       | May be individual or team (3-5) | Villages/ City Areas /Grama panchayat/ public associations/ Government Schemes officers / campus                               | site selection / proper consultation/ Continuous monitoring/ Information board                  | Report should be submitted by individual to the concerned evaluation authority                         | Evaluation<br>as per the<br>rubrics of<br>scheme and<br>syllabus |
| 5.       | Food walk:<br>Practices in<br>society             | May be individual or team (3-5) | Villages/ City Areas /Grama panchayat/ public associations/ Government Schemes officers/ campus                                | Group selection / proper consultation / Continuous monitoring / Information board               | Report<br>should be<br>submitted<br>by<br>individual<br>to the<br>concerned<br>evaluation<br>authority | Evaluation<br>as per the<br>rubrics of<br>scheme and<br>syllabus |

|                                | 225     | AT A PERO                                                       | 1                    |           |         |         |            | TTO BE        | 1       |          |                        | 50              |
|--------------------------------|---------|-----------------------------------------------------------------|----------------------|-----------|---------|---------|------------|---------------|---------|----------|------------------------|-----------------|
| Course Code                    |         | <b>MAT3</b>                                                     | 1                    |           |         |         |            | CIE Marks     |         |          |                        | 50              |
| L:T:P:S                        | 0:0:0   | ):0                                                             |                      |           |         |         |            | SEE Marks     |         |          |                        |                 |
| Hrs. / Week                    | 2       |                                                                 |                      |           |         |         |            |               | Marks   |          |                        | 50              |
| Credits                        | 00      |                                                                 |                      |           |         |         | E          | xam I         | lours   |          |                        |                 |
| Course outcom                  |         | .1                                                              |                      | *** 1     |         |         |            |               |         |          |                        |                 |
| At the end of the              |         |                                                                 |                      |           |         |         |            |               |         |          |                        |                 |
| 22DMAT31.1                     |         | Know the principles of engineering mathematics through calculus |                      |           |         |         |            |               |         |          |                        |                 |
| 22DMAT31.2                     |         | Determine the power series expansion of a function              |                      |           |         |         |            |               |         |          |                        |                 |
| 22DMAT31.3                     |         |                                                                 | finite in<br>al equa | _         | with s  | tandarc | l limits a | and als       | o deve  | lop th   | e ability to solve of  | lifferent types |
| 22DMAT31.4                     | Appl    | y ideas                                                         | from 1               |           |         |         | ing syste  | ems of        | linear  | equati   | ons and determin       | e the Eigen     |
| Mapping of Co                  |         |                                                                 |                      |           | am Oı   | ıtcom   | es:        |               |         |          |                        |                 |
|                                | PO1     | PO2                                                             | PO3                  | PO4       | PO5     | PO6     | PO7        | PO8           | PO9     | PO1<br>0 | PO11                   | PO12            |
| 22DMAT31.1                     | 3       | 3                                                               | -                    | -         | -       | -       | -          | -             | -       | -        | -                      | -               |
| 22DMAT31.2                     | 3       | 3                                                               | -                    | -         | ı       | -       | -          | -             | -       | -        | -                      | -               |
| 22DMAT31.3                     | 3       | 3                                                               | -                    | -         | -       | -       | -          | -             | -       | -        | -                      | _               |
| 22DMAT31.4                     | 3       | 3                                                               | -                    | -         | -       | -       | -          | -             | -       | -        | -                      | -               |
| MODULE-1                       | DIF     | FERE                                                            | NTIA                 | L CAL     | CULI    | JS      |            |               |         |          | 22DMAT31.1             | 8 Hours         |
|                                |         |                                                                 |                      |           |         |         |            |               |         |          | 22DMAT31.2             |                 |
| Polar Curves-Pr                | oblems  | on an                                                           | gle bet              | ween th   | e radii | us vect | or and t   | angent        | , Angl  | e betw   | een two curves-P       | roblems, Ped    |
|                                |         |                                                                 |                      |           |         |         |            |               |         |          | e (statement only      |                 |
| Text Book                      | Text    | Book :                                                          | 1: 4.4,              | 4.7, 4.8, | Text 1  | Book 2  | : 15.4     |               |         |          | -                      |                 |
| MODULE-2                       | PAR'    | TIAL                                                            | DIFFI                | ERENT     | IATI(   | ON      |            |               |         |          | 22DMAT31.1             | 8 Hours         |
| Definition and S               | Simple  | proble                                                          | ms, Eu               | ler's the | eorem   | for Ho  | nogene     | ous fur       | nction  | (NO D    | erivation and NO       | extended        |
| theorem)-Proble                | ms, Jac | cobian                                                          | s of ore             | der two   | - defin | ition a | nd probl   | ems.          |         |          |                        |                 |
| Text Book                      | Text    | Book                                                            | 1: 5.4,              |           |         |         |            |               |         |          |                        |                 |
| MODULE-3                       |         | EGRA<br>IATIC                                                   |                      | CALCU     | JLUS    | AN      | D D        | IFFE          | RENT    | IAL      | 22DMAT31.3             | 8 Hours         |
| Problems on ev                 | aluatio | on of s                                                         | in n x a             | and cos   | n x in  | tegrals | with st    | andar         | d limit | s (0 to  | $\pi/2$ ). Solution of | f first order   |
| and first-degree               | differ  | ential                                                          | equati               | ons-Vai   | riable  | separal | ole, Lin   | ear an        | d Exac  | et diffe | erential equations     | S.              |
| Text Book                      | Text    | Book                                                            | 1: 6.2,              | 11.6, 1   | 1.9, 1  | 1.11, T | ext Boo    | ok 2: 1       | .3, 1.4 | , 1.5    |                        |                 |
| MODULE-4                       |         |                                                                 |                      | BRA-1     |         |         |            |               |         |          | 22DMAT31.4             | 8 Hours         |
| Problems on ra elimination met |         |                                                                 | -                    | element   | ary tra | ansforn | nations,   | Soluti        | ion of  | syster   | n of linear equat      | ions by Gau     |
| Text Book                      |         |                                                                 |                      | 28.6, T   | ext Bo  | ook 2:  | 7.3, 7.4   |               |         |          |                        |                 |
| MODULE-5                       |         |                                                                 |                      | BRA-2     |         |         |            |               |         |          | 22DMAT31.4             | 8 Hours         |
| Linear transforn               | nation, | Eigen                                                           | values               | and Eig   | gen Ve  | ctors o | f square   | matrix        | k-Prob  | lems.    |                        |                 |
| Text Book                      |         |                                                                 |                      | , 2.13,   |         |         |            | 1.            |         |          |                        |                 |
|                                | 4 B 44  | (=0                                                             | V 2                  | 100 1/    | ulra 1  | Choose. | ·)         |               |         |          | ·                      |                 |
| CIE Assessmen                  | t Patte | ern (50                                                         | J X Z = J            |           |         | ributi  |            | <del></del> 1 |         |          |                        |                 |

|    |                   | Marks Distribution |                               |       |  |  |  |  |
|----|-------------------|--------------------|-------------------------------|-------|--|--|--|--|
|    | <b>RBT Levels</b> | Test (s)           | Qualitative<br>Assessment (s) | MCQ's |  |  |  |  |
|    |                   | 25                 | 15                            | 10    |  |  |  |  |
| L1 | Remember          | 5                  | 5                             | -     |  |  |  |  |
| L2 | Understand        | 5                  | 5                             | ı     |  |  |  |  |
| L3 | Apply             | 10                 | 5                             | 10    |  |  |  |  |
| L4 | Analyze           | 2.5                | -                             | ı     |  |  |  |  |
| L5 | Evaluate          | 2.5                | -                             | -     |  |  |  |  |
| L6 | Create            | -                  | -                             | 1     |  |  |  |  |

#### **Suggested Learning Resources:**

#### **Text Books:**

- 1) B. S. Grewal, Higher Engineering Mathematics, Khanna Publishers, Forty fourth Edition, 2022, ISBN: 9788193328491.
- 2) Erwin Kreyszig, Advanced Engineering Mathematics, Wiley-India Publishers, Tenth Edition, Reprint 2016, ISBN: 9788126554232.

#### **Reference Books:**

- 1) Glyn James, Advanced Modern Engineering Mathematics, Pearson Education, Fourth Edition, 2015, ISBN: 9780273719236.
- 2) B. V. Ramana, Higher Engineering Mathematics, McGraw Hill Education (India) Private Limited, Fourth Edition, 2017, ISBN: 9780070634190.
- 3) H. K. Dass, Advanced Engineering Mathematics, S. Chand & Company Ltd., Twenty Second Edition, 2018, ISBN: 9789352533831.
- 4) N.P.Bali and Manish Goyal, A Text Book of Engineering Mathematics, Laxmi Publications (P) Ltd., Ninth Edition, 2014, ISBN: 9788131808320.

#### Web links and Video Lectures (e-Resources):

1)https://youtu.be/IUV0\_Nj4d1s?si=eO3s7keCbCO1\_jcz

2)https://youtu.be/VzUcs7aiqgg?si=YLtTUGr4Xp88KGY3

3)https://youtu.be/LDBnS4c7YbA?si=udUOdJ-u0ZxFmBAW

4)https://youtu.be/palSdK9P-ns?si=7A8 VSxEI4lGvksB

5)https://youtu.be/Bw5yEqwMjQU?si=jzbklZmVev1w8K2S

6)https://youtu.be/LBqdGn1r fQ?si=DWcAIiFnosT7zikY

7)https://youtu.be/N5YCGOyTSuU?si=Wsf75V5fkUpfVVxr

8)https://youtu.be/gd1FYn86P0c?si=7drzBEqVFSv6sQeZ

9)https://youtu.be/cSi82GG6MX4?si=4ON1DFXEqaJoUBn7

10)https://youtu.be/0c3yg9btr3A?si=jIoz8eu5TgV7mh8G

11)https://youtu.be/PhfbEr2btGQ?si=HVK1uk65oHph0t8G

#### Activity-Based Learning (Suggested Activities in Class)/Practical Based Learning:

- Contents related activities (Activity-based discussions)
  - For active participation of students, instruct the students to prepare Algorithms/Flowcharts/Programming Codes
  - Organizing Group wise discussions on related topics
  - ➤ Seminars

# **SEMESTER IV**

|                                                                                                    |                                                                              | DIG                                                                                | CDET                                                                                                    | TE MA                                                                               |                                                       |                                                                                                    |                                             | D CD                      |                                    | тьо.    | DV                                                                                                    |                                                                      |
|----------------------------------------------------------------------------------------------------|------------------------------------------------------------------------------|------------------------------------------------------------------------------------|----------------------------------------------------------------------------------------------------|-------------------------------------------------------------------------------------|-------------------------------------------------------|----------------------------------------------------------------------------------------------------|---------------------------------------------|---------------------------|------------------------------------|---------|----------------------------------------------------------------------------------------------------|----------------------------------------------------------------------|
| <b>Course Code</b>                                                                                                    | 22MA                                                                         |                                                                                    | CKE                                                                                                    | LE WIA                                                                              | 1 111514                                              | IATIC                                                                                                    | B AIN                                       | CIE N                     |                                    | HEO     | K I                                                                                                    | 50                                                                   |
| L:T:P:S                                                                                                    | 3:0:0                                                                        |                                                                                    |                                                                                                    |                                                                                     |                                                       |                                                                                                    |                                             | SEE N                     |                                    |         |                                                                                                    | 50                                                                   |
| Hrs. / Week                                                                                                    | 3                                                                            | ••                                                                                 |                                                                                                    |                                                                                     |                                                       |                                                                                                    |                                             | Total                     |                                    | 2       |                                                                                                    | 100                                                                  |
| Credits                                                                                                    | 03                                                                           |                                                                                    |                                                                                                    |                                                                                     |                                                       |                                                                                                    |                                             | Exam                      |                                    |         |                                                                                                    | 03                                                                   |
| Course outcom                                                                                                    |                                                                              |                                                                                    |                                                                                                    |                                                                                     |                                                       |                                                                                                    |                                             | Lizaiii                   | Hour                               | 3       |                                                                                                    | 0.5                                                                  |
| At the end of the                                                                                                    |                                                                              | e, the s                                                                           | student                                                                                                    | will be                                                                             | able to                                               | o:                                                                                                    |                                             |                           |                                    |         |                                                                                                    |                                                                      |
| 22MAC41.1                                                                                                    |                                                                              | Explain the counting techniques and combinatorics by using the context of discrete |                                                                                                    |                                                                                     |                                                       |                                                                                                    |                                             |                           |                                    |         |                                                                                                    |                                                                      |
|                                                                                                    |                                                                              | probability.                                                                       |                                                                                                    |                                                                                     |                                                       |                                                                                                    |                                             |                           |                                    |         |                                                                                                    |                                                                      |
| 22MAC41.2                                                                                                    |                                                                              |                                                                                    |                                                                                                    | iple of l                                                                           | Inclusi                                               | on and                                                                                                    | Exclu                                       | sion                      |                                    |         |                                                                                                    |                                                                      |
| 22MAC41.3                                                                                                    | _                                                                            |                                                                                    |                                                                                                    | princip                                                                             |                                                       |                                                                                                    |                                             |                           | ms.                                |         |                                                                                                    |                                                                      |
| 22MAC41.4                                                                                                    |                                                                              |                                                                                    |                                                                                                    | ing pro                                                                             |                                                       |                                                                                                    |                                             |                           |                                    | nctions | S.                                                                                                    |                                                                      |
| 22MAC41.5                                                                                                    | Analy                                                                        | ze the                                                                             | comp                                                                                                    | uter scie                                                                           | ence pi                                               | oblem                                                                                                    | s by u                                      | sing gr                   | aph the                            | eory te | chniques.                                                                                               |                                                                      |
| 22MAC41.6                                                                                                    | Justif                                                                       | y the a                                                                            | argume                                                                                                    | nts with                                                                            | n propo                                               | sitiona                                                                                                    | al and                                      | predica                   | ite logi                           | c and   | from truth table                                                                                        | s.                                                                   |
| Mapping of Co                                                                                                    | ourse (                                                                      | Outco                                                                              | mes to                                                                                                    | Progr                                                                               |                                                       |                                                                                                    |                                             |                           |                                    |         |                                                                                                    |                                                                      |
|                                                                                                    | PO1                                                                          | PO2                                                                                | PO3                                                                                                    | PO4                                                                                 | PO5                                                   | PO6                                                                                                    | <b>PO7</b>                                  | PO8                       | PO9                                | PO1     | PO11                                                                                                    | PO12                                                                 |
|                                                                                                    |                                                                              |                                                                                    |                                                                                                    |                                                                                     |                                                       |                                                                                                    |                                             |                           |                                    | 0       |                                                                                                    |                                                                      |
| 22MAC41.1                                                                                                    | 3                                                                            | 3                                                                                  | -                                                                                                    | -                                                                                   | -                                                     | -                                                                                                    | -                                           | -                         | -                                  | -       | -                                                                                                    | -                                                                    |
| 22MAC41.2                                                                                                    | 3                                                                            | 3                                                                                  | -                                                                                                    | -                                                                                   | -                                                     | -                                                                                                    | -                                           | -                         | -                                  | -       | -                                                                                                    | -                                                                    |
| 22MAC41.3                                                                                                    | 3                                                                            | 3                                                                                  | -                                                                                                    | _                                                                                   | -                                                     | -                                                                                                    | -                                           | -                         | -                                  | -       | -                                                                                                    | -                                                                    |
| 22MAC41.4                                                                                                    | 3                                                                            | 3                                                                                  | -                                                                                                    | -                                                                                   | -                                                     | -                                                                                                    | -                                           | -                         | -                                  | -       | -                                                                                                    | -                                                                    |
| 22MAC41.5                                                                                                    | 3                                                                            | 3                                                                                  | -                                                                                                    | -                                                                                   | -                                                     | -                                                                                                    | -                                           | -                         | -                                  | -       | -                                                                                                    | -                                                                    |
| 22MAC41.6                                                                                                    | 3                                                                            | 3                                                                                  | -                                                                                                    |                                                                                     | -                                                     | -                                                                                                    | -                                           | -                         | -                                  | -       | -                                                                                                    | -                                                                    |
| MODULE-1                                                                                                    | MAT                                                                          | HEM                                                                                | ATIC                                                                                                    | AL LO                                                                               | CIC                                                   |                                                                                                    |                                             |                           |                                    |         | 22MAC41.1                                                                                               | 8 Hours                                                              |
| Basic Connectiv                                                                                                    |                                                                              |                                                                                    |                                                                                                    |                                                                                     |                                                       | and C                                                                                                    | ontrad                                      | iction                    | Logic                              | Fauis   |                                                                                                    |                                                                      |
| Converse, Inver                                                                                                    |                                                                              |                                                                                    |                                                                                                    |                                                                                     |                                                       |                                                                                                    |                                             |                           |                                    |         | alchee, The La                                                                                          | ws of Logic,                                                         |
| Case Study                                                                                                    |                                                                              |                                                                                    | _                                                                                                    | les of lo                                                                           |                                                       | _                                                                                                    |                                             |                           |                                    |         |                                                                                                    |                                                                      |
| Text Book                                                                                                    |                                                                              |                                                                                    |                                                                                                    | 2.2, 2.3                                                                            |                                                       | 1                                                                                                    |                                             |                           | 1                                  |         |                                                                                                    |                                                                      |
| MODULE-2                                                                                                    |                                                                              |                                                                                    |                                                                                                    | F COU                                                                               |                                                       | J                                                                                                    |                                             |                           |                                    |         | 22MAC41.2                                                                                               | 8 Hours                                                              |
| Catalan Number                                                                                                    | rs, Ram                                                                      | sey N                                                                              | umbers                                                                                                    | , Stirlir                                                                           | ng Nun                                                | nbers a                                                                                                    | nd Be                                       | ll Num                    | bers, T                            | he pri  | nciple of Inclusi                                                                                       | on and                                                               |
| Exclusion, Gene                                                                                                    | ralizati                                                                     | ons of                                                                             | f the pr                                                                                                    | inciple,                                                                            | Deran                                                 | gemen                                                                                                    | ts, Ro                                      | ok-Pol                    | ynomia                             | als, Ar | rangements with                                                                                         | n Forbidden                                                          |
| Positions.                                                                                                    |                                                                              |                                                                                    |                                                                                                    |                                                                                     |                                                       |                                                                                                    |                                             |                           |                                    |         |                                                                                                    |                                                                      |
| Text Book                                                                                                    |                                                                              |                                                                                    |                                                                                                    | 8.1, 8.                                                                             |                                                       |                                                                                                    | .5.                                         |                           |                                    |         |                                                                                                    | T                                                                    |
| MODULE-3                                                                                                    |                                                                              |                                                                                    |                                                                                                    |                                                                                     |                                                       |                                                                                                    |                                             |                           |                                    |         | 22MAC41.3                                                                                               | 8 Hours                                                              |
|                                                                                                    |                                                                              | Relati                                                                             | MODULE-3   RELATIONS AND FUNCTIONS   22MAC41.3   8 Hours   Cartesian Products and Relations, One-to-One and onto functions. The Pigeon hole Principle, Function |                                                                                     |                                                       |                                                                                                    |                                             |                           |                                    |         |                                                                                                    |                                                                      |
|                                                                                                    | 1 T                                                                          |                                                                                    |                                                                                                    | -                                                                                   |                                                       |                                                                                                    |                                             |                           | _                                  |         |                                                                                                    |                                                                      |
|                                                                                                    | 1                                                                            |                                                                                    | ctions.                                                                                                    |                                                                                     |                                                       | Relation                                                                                                    | ons, E                                      | quivale                   | _                                  |         | s and Partitions.                                                                                       |                                                                      |
| Text Book                                                                                                    | Text                                                                         | Book                                                                               | nctions.<br>1: 5.1,                                                                                                    | 5.2, 5.                                                                             |                                                       | Relation                                                                                                    | ons, E                                      | quivale                   | _                                  |         | s and Partitions.                                                                                       |                                                                      |
| Text Book MODULE-4                                                                                                    | Text GRA                                                                     | Book<br><b>PH T</b> I                                                              | nctions.<br>1: 5.1,<br>HEOR                                                                                                    | 5.2, 5<br><b>Y</b>                                                                  | 3, 5.4,                                               | Relation 5.5, 5.                                                                                                    | ons, Eo<br>.6, 7.4                          | quivale                   | ence Re                            | elation | s and Partitions.  22MAC41.4                                                                            | 8 Hours                                                              |
| Text Book  MODULE-4  Graphs-Definition                                                                                                    | Text GRA ons and                                                             | Book<br><b>PH T</b> I<br>d exar                                                    | 1: 5.1, HEOR nples,                                                                                                    | 5.2, 5<br><b>Y</b><br>Sub gr                                                        | 3, 5.4,                                               | Relation 5.5, 5.                                                                                                    | ons, Eo<br>6, 7.4<br>Paths                  | quivale                   | ence Re                            | elation | s and Partitions.  22MAC41.4                                                                            | 8 Hours                                                              |
| Text Book  MODULE-4  Graphs-Definition isomorphism, E                                                                                                | Text GRA ons and uler gra                                                    | Book PH TI d exar uphs, H                                                          | nctions.<br>1: 5.1,<br><b>HEOR</b><br>nples,<br>Hamilto                                                                                                    | 5.2, 5<br>Y<br>Sub gr<br>onian pa                                                   | 3, 5.4,<br>aphs, 'aths and                            | Relation 5.5, 5.5 Walks, d cycle                                                                                                    | ons, Eo<br>6, 7.4<br>Paths                  | quivale                   | ence Re                            | elation | s and Partitions.  22MAC41.4                                                                            | 8 Hours                                                              |
| Text Book MODULE-4 Graphs-Definition isomorphism, Estate Case Study                                                                                  | Text GRA ons and uler gra Case                                               | Book PH Tl d exar uphs, H studies                                                  | 1: 5.1, HEOR nples, Hamilto                                                                                                    | 5.2, 5<br>Y<br>Sub gronian pa                                                       | 3, 5.4,<br>aphs, '<br>aths and<br>Analys              | Relation 5.5, 5.5 Walks, d cycle is.                                                                                                    | ons, Ed.<br>6, 7.4<br>Paths<br>s.           | quivale<br>s, Circı       | uits, C                            | elation | 22MAC41.4<br>tedness, Compo                                                                             | 8 Hours onents, graph                                                |
| Text Book MODULE-4 Graphs-Definition isomorphism, E Case Study Text Book                                                                             | Text GRA ons and uler gra Case Text                                          | Book PH TI d exar phs, H studies Book                                              | 1: 5.1, HEOR nples, Hamilto s on No.                                                                                                    | 5.2, 5<br>Y<br>Sub gronian pa<br>etwork                                             | 3, 5.4,<br>aphs, 'aths and<br>Analys<br>11.3,         | Relation 5.5, 5.5 Walks, d cycle is. 11.5. The second relation is the second relation to the second relation to th | Paths<br>s.                                 | quivale . s, Circu ook 2: | uits, C                            | elation | 22MAC41.4<br>tedness, Compo                                                                             | 8 Hours onents, graph 2.7, 2.8, 2.9.                                 |
| Text Book MODULE-4 Graphs-Definition isomorphism, E Case Study Text Book                                                                             | Text GRA ons and uler gra Case Text                                          | Book PH TI d exar phs, H studies Book                                              | 1: 5.1, HEOR nples, Hamilto s on No.                                                                                                    | 5.2, 5<br>Y<br>Sub gronian pa                                                       | 3, 5.4,<br>aphs, 'aths and<br>Analys<br>11.3,         | Relation 5.5, 5.5 Walks, d cycle is. 11.5. The second relation is the second relation to the second relation to th | Paths<br>s.                                 | quivale . s, Circu ook 2: | uits, C                            | elation | 22MAC41.4<br>tedness, Compo<br>, 2.4, 2.5, 2.6, 2<br>22MAC41.5                                          | 8 Hours onents, graph                                                |
| Text Book MODULE-4 Graphs-Definition isomorphism, Estate Case Study Text Book MODULE-5                                                               | Text GRA ons and uler gra Case Text TRE                                      | Book PH Tl d exar uphs, H studies Book ES, C                                       | nctions. 1: 5.1, HEOR mples, Hamilto s on No 1: 11.1                                                                                                    | 5.2, 5<br>Y<br>Sub gronian paetwork,<br>1, 11.2,                                    | aphs, on the analyse 11.3, TITY A                     | Relation 5.5, 5.5 Walks, d cycle is. 11.5. 7                                                                                                    | Paths<br>s.<br>Fext B                       | quivale  s, Circu  ook 2: | uits, C                            | onnec   | 22MAC41.4<br>tedness, Compo<br>, 2.4, 2.5, 2.6, 2<br>22MAC41.5<br>22MAC41.6                             | 8 Hours onents, graph 2.7, 2.8, 2.9. 8 Hours                         |
| Text Book MODULE-4 Graphs-Definition isomorphism, Estate Study Text Book MODULE-5 Trees, Propertie                                                   | Text GRA ons and uler gra Case Text TRE                                      | Book PH Ti d exar uphs, H studies Book ES, C                                       | 1: 5.1, HEOR nples, Hamiltos on No. 1: 11.1                                                                                                    | 5.2, 5<br>Y<br>Sub gronian paretwork<br>I, 11.2,<br>ECTIV                           | aphs, 'aths and Analys 11.3, ITY A                    | Relation 5.5, 5.5 Walks, 1 cycle is. 11.5. Tand P                                                                                                    | Paths s.  Fext B  LANA                      | ook 2:                    | uits, C                            | onnec   | 22MAC41.4 tedness, Compo  , 2.4, 2.5, 2.6, 2 22MAC41.5 22MAC41.6 ties of cut set, a                     | 8 Hours onents, graph 2.7, 2.8, 2.9. 8 Hours                         |
| Text Book MODULE-4 Graphs-Definition isomorphism, E Case Study Text Book MODULE-5 Trees, Propertie Fundamental cir                                   | Text GRA ons and uler gra Case Text TRE s of tree                            | Book PH Ti d exar uphs, H studies Book ES, C                                       | 1: 5.1, HEOR mples, Hamilto s on No 1: 11.1 CONNI                                                                                                    | 5.2, 5<br>Y<br>Sub gronian paretwork<br>I, 11.2,<br>ECTIV                           | aphs, 'aths and Analys 11.3, ITY A                    | Relation 5.5, 5.5 Walks, 1 cycle is. 11.5. Tand P                                                                                                    | Paths s.  Fext B  LANA                      | ook 2:                    | uits, C                            | onnec   | 22MAC41.4 tedness, Compo  , 2.4, 2.5, 2.6, 2 22MAC41.5 22MAC41.6 ties of cut set, a                     | 8 Hours onents, graph 2.7, 2.8, 2.9. 8 Hours                         |
| Text Book<br>MODULE-4<br>Graphs-Definition<br>isomorphism, Endaged Case Study                                                                        | Text GRA ons and uler gra Case Text TRE s of tree reuits N f a plan          | Book PH Ti d examples, H studies Book ES, C es, Roo fetword aar gra                | netions. 1: 5.1, HEOR mples, Hamiltos on No 1: 11.1 CONNI oted an k flows ph.                                                                                   | 5.2, 5<br>Y<br>Sub gronian paretwork<br>I, 11.2,<br>ECTIV                           | aphs, on this and Analys 11.3, ITY A y trees cal's al | Relation 5.5, 5.5 Walks, d cycle is. 11.5. Tank ND P                                                                                                    | Paths s.  Fext B LANA                       | ook 2:                    | uits, C                            | onnec   | 22MAC41.4 tedness, Compo  , 2.4, 2.5, 2.6, 2 22MAC41.5 22MAC41.6 ties of cut set, a                     | 8 Hours onents, graph 2.7, 2.8, 2.9. 8 Hours                         |
| Text Book MODULE-4 Graphs-Definition isomorphism, Estable Case Study Text Book MODULE-5 Trees, Propertie Fundamental cirrepresentation of Case Study | Text GRA ons and uler gra Case Text TRE s of tree reuits N f a plan Case     | Book PH TI d examples, H studies Book ES, C es, Roo letwork ar gra studies         | nections. 1: 5.1, HEOR nples, Hamiltons on No. 1: 11.1 CONNI oted and k flows ph. s on So                                                                       | 5.2, 5  Sub gronian paretwork 1, 11.2, ECTIV  ad binar s: Krusk                     | aphs, aths and Analys 11.3, ITY A trees cal's al      | Relation 5.5, 5. Walks, d cycle is. 11.5. Tand P  Spann gorithm  Analys                                                                                                    | Paths s.  Fext B  LAN  ning tr n, Plan sis. | ook 2: ARITY ees, cu      | uits, C  2.1, 2  Y  t sets, phs, D | onnec   | 22MAC41.4 tedness, Composited, 2.4, 2.5, 2.6, 2 22MAC41.5 22MAC41.6 ties of cut set, a planar graphs, E | 8 Hours onents, graph 2.7, 2.8, 2.9. 8 Hours Ill cut sets, bifferent |
| Text Book MODULE-4 Graphs-Definition isomorphism, E Case Study Text Book MODULE-5 Trees, Propertie Fundamental cirrepresentation o                   | Text GRA ons and uler gra Case Text TRE s of tree cuits N f a plan Case Text | Book PH Ti d examples, H studies Book ES, C es, Roo fetwork har gra studies Book   | nections. 1: 5.1, HEOR nples, Hamiltons on No. 1: 11.1 CONNI oted and k flows ph. s on So                                                                       | 5.2, 5.2<br>Sub gronian partwork 1, 11.2, ECTIV ad binar s: Krusk pcial Ne 1, 12.1, | aphs, aths and Analys 11.3, ITY A trees cal's al      | Relation 5.5, 5. Walks, d cycle is. 11.5. Tand P  Spann gorithm  Analys                                                                                                    | Paths s.  Fext B  LAN  ning tr n, Plan sis. | ook 2: ARITY ees, cu      | uits, C  2.1, 2  Y  t sets, phs, D | onnec   | 22MAC41.4 tedness, Compo  , 2.4, 2.5, 2.6, 2 22MAC41.5 22MAC41.6 ties of cut set, a                     | 8 Hours onents, graph 2.7, 2.8, 2.9. 8 Hours Ill cut sets, bifferent |

| <b>CIE Assessment Pattern</b> | (50 Marks – Theory) |
|-------------------------------|---------------------|
|-------------------------------|---------------------|

|           |                   | Marks Distribution |                               |       |  |  |  |  |
|-----------|-------------------|--------------------|-------------------------------|-------|--|--|--|--|
|           | <b>RBT Levels</b> | Test (s)           | Qualitative<br>Assessment (s) | MCQ's |  |  |  |  |
|           |                   | 25                 | 15                            | 10    |  |  |  |  |
| L1        | Remember          | 5                  | 5                             | -     |  |  |  |  |
| L2        | Understand        | 5                  | 5                             | -     |  |  |  |  |
| L3        | Apply             | 10                 | 5                             | 10    |  |  |  |  |
| L4        | Analyze           | 2.5                | -                             | -     |  |  |  |  |
| L5        | Evaluate          | 2.5                | -                             | -     |  |  |  |  |
| <b>L6</b> | Create            | -                  | -                             | -     |  |  |  |  |

# SEE Assessment Pattern (50 Marks – Theory)

|           | RBT Levels | Exam Marks<br>Distribution (50) |
|-----------|------------|---------------------------------|
| L1        | Remember   | 10                              |
| L2        | Understand | 10                              |
| L3        | Apply      | 20                              |
| L4        | Analyze    | 5                               |
| L5        | Evaluate   | 5                               |
| <b>L6</b> | Create     | -                               |

# **Suggested Learning Resources:**

#### **Text Books:**

- 1) Ralph P. Grimaldi, Discrete and Combinatorial Mathematics-an applied introduction, Pearson Education, Fifth Edition, 2019, ISBN: 9789353433055.
- 2) Narsingh Deo, Graph Theory with Application to Engineering and Computer Science, Dover Publications Inc., First Edition, 2016, ISBN: 978-0486807935.

#### **Reference Books:**

- 1) Basavaraj S. Anami and Venakanna S. Madalli, Discrete Mathematics A Concept based approach, Universities Press, 2016, ISBN: 9788173719998.
- 2) Kenneth H. Rosen, Discrete Mathematics and its Applications with Combinatorics and Graph Theory, McGraw Hill Education, Seventh Edition, 2017, ISBN: 9780070681880.
- 3) D.S. Malik and M.K. Sen, Discrete Mathematical Structures: Theory and Applications, Thomson, 2004. ISBN: 9780619212858.
- 4) Thomas Koshy, Discrete Mathematics with Applications, Elsevier, First Edition 2005, ISBN: 9788181478870.

# Web links and Video Lectures (e-Resources):

- 1)https://youtu.be/O4Qf0SQKkZw?si=1r9joVe2-rP04fCH
- 2)https://youtu.be/Hbyj6vEi7fY?si=\_GaCjUHBNdV2MArP
- B)https://youtu.be/7hLvm 4DNgs?si=viYHH fZDZO9Fmdw
- 4)https://youtu.be/7hLvm\_4DNqs?si=viYHH\_fZDZQ9Fmdw
- b)https://youtu.be/6Z eengdMVE?si=-ZlPy2x118oMUwfR
- b)https://youtu.be/fwSiTaCs8KM?si=wpZcCEG-pNDuIPkS
- 7)https://youtu.be/iHC1ZdLdKjw?si=tuN-6pLqhMWPN4Mb
- B)https://youtu.be/auvGQCoYdu4?si=3ELSyG5g-475AN1\_
- 9)https://youtu.be/GLHWih\_RB38?si=FuoNQAzNR2IIYpU0
- 10)https://youtu.be/hrumNROwTV8?si=8o3hB1BbFD-MCNXS
- 1)https://youtu.be/sWsXBY19o8I?si=ALqpJIlzrAafEVDq

# Activity-Based Learning (Suggested Activities in Class)/Practical Based Learning:

- Contents related activities (Activity-based discussions)
  - For active participation of students, instruct the students to prepare Algorithms/Flowcharts/Programming Codes
  - > Organizing Group wise discussions on related topics
  - > Seminars

|                                                                                |                                       |                                                                                                    | <b>D</b> A                                 | ATA BA                                 | SE M                   | ANA(                                    | <b>JEMEN</b>                         | T SY            | STEM             | [                 |                       |                      |                                         |
|--------------------------------------------------------------------------------|---------------------------------------|----------------------------------------------------------------------------------------------------|--------------------------------------------|----------------------------------------|------------------------|-----------------------------------------|--------------------------------------|-----------------|------------------|-------------------|-----------------------|----------------------|-----------------------------------------|
| Course Code                                                                    | 22AIN                                 | <b>I42</b>                                                                                                    |                                            |                                        |                        |                                         |                                      | CIE             | Marks            | 3                 | 50                    |                      |                                         |
| L:T:P:S                                                                        | 3:0:0:0                               | )                                                                                                    |                                            |                                        |                        |                                         |                                      | SEE Marks       |                  |                   |                       | 50                   |                                         |
| Hrs/Week                                                                       | 3                                     |                                                                                                    |                                            |                                        |                        |                                         |                                      | Total Marks     |                  |                   | 100                   | 100                  |                                         |
| Credits                                                                        | 03                                    |                                                                                                    |                                            |                                        |                        |                                         |                                      | Exan            | 1 Hou            | rs                | 03                    |                      |                                         |
| Course outco                                                                   | mes: At t                             | he end                                                                                                    | of the o                                   | course, t                              | he stud                | lent wi                                 | ll be ab                             | leto:           |                  |                   |                       |                      |                                         |
| 22AIM42.1                                                                      |                                       | Understand the concepts of Data Base Management Systems                                                                                                    |                                            |                                        |                        |                                         |                                      |                 |                  |                   |                       |                      |                                         |
| 22AIM42.2                                                                      | Design E                              | R Diag                                                                                                    | ram for                                    | r the var                              | ious re                | eal-wor                                 | ld data                              | base.           |                  |                   |                       |                      |                                         |
| 22AIM42.3                                                                      | DCL (Da                               | nalyze the principles of DDL (Data Definition Language), DML (Data Manipulation Language), CL (Data Control Language), and TCL (Transaction Control Language) for the provided scenario. |                                            |                                        |                        |                                         |                                      |                 |                  |                   |                       |                      |                                         |
| 22AIM42.4                                                                      | precision                             | and str                                                                                                    | ucture                                     | of datab                               | ases                   |                                         |                                      |                 |                  |                   | -                     |                      | hance the                               |
| 22AIM42.5                                                                      | Investiga                             | ite the f                                                                                                    | unction                                    | alities o                              | of joins               | , views                                 | s, trigge                            | rs, and         | assert           | ions acros        | ss differ             | ent datab            | ase                                     |
|                                                                                | systems.                              |                                                                                                    |                                            |                                        |                        |                                         |                                      |                 |                  |                   |                       |                      |                                         |
| 22AIM42.6                                                                      | Characte                              | rise diff                                                                                                    | ferent h                                   | igh-leve                               | el datal               | bases a                                 | nd the s                             | electio         | on of th         | ne right da       | atabase.              |                      |                                         |
| Mapping of                                                                     | Course (                              | Outcom                                                                                                    | es to 1                                    | Prograi                                | n Out                  | comes                                   | and P                                | rograi          | n Spe            | cific Out         | comes:                |                      |                                         |
|                                                                                | PO1 PO                                | 2 PO3                                                                                                    | PO4                                        | PO5                                    | PO6                    | PO7                                     | PO8                                  | PO9             | PO10             | PO11              | PO12                  | PSO1                 | PSO2                                    |
|                                                                                |                                       |                                                                                                    |                                            |                                        |                        |                                         |                                      |                 |                  |                   |                       |                      |                                         |
| 22AIM42.1                                                                      | 2 -                                   | -                                                                                                    | -                                          | -                                      | -                      | -                                       | -                                    | -               | -                | -                 | -                     | 3                    | 2                                       |
| 22AIM42.2                                                                      | 3 3                                   |                                                                                                    | -                                          | -                                      | -                      | -                                       | -                                    | -               | -                | -                 | -                     | 3                    | 2                                       |
| 22AIM42.3                                                                      | 2 2                                   |                                                                                                    | -                                          | -                                      | -                      | -                                       | -                                    | -               | -                | -                 | -                     | 3                    | 2                                       |
| 22AIM42.4                                                                      | 3 3                                   |                                                                                                    | -                                          | 3                                      | -                      | -                                       | -                                    | -               | -                | -                 | 3                     | 3                    | 2                                       |
| 22AIM42.5                                                                      | 2 2                                   |                                                                                                    | 2                                          | 3                                      | -                      | -                                       | -                                    | -               | -                | -                 | 3                     | 3                    | 2                                       |
| 22AIM42.6                                                                      | 3 3                                   |                                                                                                    | 3                                          | 3                                      | -                      | -                                       | -                                    | -               | -                | -                 | 3                     | 3                    | 2                                       |
| MODULE-1  Definition of o                                                      |                                       |                                                                                                    |                                            | TION                                   |                        |                                         |                                      |                 |                  | M42.1, 22         |                       |                      | ours                                    |
| Three-schema<br>Administrator<br>Relationship t<br>Design Issues<br>Case Study | - Databas<br>ypes, Rol<br>; Reduction | se Users es and S on of an uct an E                                                                                                    | s. Intro<br>Structur<br>E-R so<br>E-R dia; | duction al Cons<br>chemato<br>gram for | to Entraints; relation | tity-Re<br>; Weak<br>onal Ta<br>tal mai | lationsh<br>Entity Tables<br>nagemen | ip Mo<br>Γypes; | del: Ei<br>ER Di | ntity Typ         | es, Attri<br>Naming ( | butes an<br>Conventi | d Keys;                                 |
| Text Book                                                                      | T                                     |                                                                                                    |                                            | 1 : Chap                               |                        |                                         |                                      |                 | I                |                   |                       |                      | _                                       |
| MODULE-2                                                                       |                                       |                                                                                                    |                                            |                                        |                        |                                         |                                      |                 |                  |                   |                       |                      |                                         |
| Domains, Atta                                                                  |                                       |                                                                                                    |                                            |                                        |                        |                                         |                                      |                 |                  |                   |                       |                      |                                         |
| basic constrai                                                                 |                                       |                                                                                                    |                                            |                                        |                        |                                         |                                      |                 |                  |                   |                       |                      |                                         |
| basic operation                                                                |                                       |                                                                                                    |                                            |                                        |                        |                                         | ŕ                                    | C               |                  |                   | ,                     | ,                    |                                         |
| Case Study                                                                     | doctors<br>hospita                    | in the                                                                                                    | hospit<br>heck u                           | al. It als                             | so mai<br>tients (     | ntains<br>done b                        | records                              | of the          | e regul          | ar patien         | ts, patie             | nts admi             | ooms, and<br>tted in the<br>erated, and |
| Text Book                                                                      | Text B                                | ook1: 3                                                                                                    | .1-3.9,                                    | 4.1-4.5                                |                        |                                         |                                      |                 |                  |                   |                       |                      |                                         |
| MODULE-3                                                                       | ADVAN                                 | NCED S                                                                                                    | SQL                                        |                                        |                        |                                         |                                      |                 | 22AIN            | <b>/142.1, 22</b> | AIM42                 | $.5 \overline{8}$    | Iours                                   |
| Introduction t                                                                 |                                       | -                                                                                                    |                                            |                                        |                        | ueries)                                 | ; Introd                             | uction          | to Vie           | ws: creati        | on, impl              | lementat             | ion, update                             |
| of views; Intro                                                                |                                       |                                                                                                    |                                            |                                        |                        |                                         |                                      |                 |                  |                   |                       |                      |                                         |
| Case                                                                           |                                       | -                                                                                                    |                                            |                                        |                        | -                                       | -                                    |                 |                  |                   | . •                   | _                    | n industrial                            |
| Study/Applicat                                                                 |                                       |                                                                                                    |                                            |                                        |                        |                                         |                                      |                 |                  |                   |                       |                      | y possess a                             |
| on                                                                             | in none<br>engage                     | e/one/m<br>d in noi                                                                                                    | any pro<br>ne/one/                         | ojects. A<br>many pi                   | t least                | one d                                   | epartme                              | nt part         | ticipate         |                   | oject. Ar             | n employ             | participate<br>ree may be               |
| Text Book                                                                      |                                       | ook1:4.                                                                                                    |                                            |                                        |                        |                                         |                                      |                 | 1                |                   |                       | T                    |                                         |
| MODULE-4                                                                       | DATAB                                 | BASE D                                                                                                    | ESIG                                       | N AND                                  | INDE                   | X STR                                   | UCTU.                                | RES             | 22Al             | M42.5             |                       | 8 E                  | <b>Iours</b>                            |

Indexes on Sequential Files: dense, sparse index; multi-level indexing; Hash Based Indexing: Static Hashing and dynamic hashing. Database Refinement: Informal Design Guidelines for Relation Schemas; Functional Dependencies; Normalization on Relational Data Base: 1NF, 2NF, 3NF, BCNF; Transaction Management: The ACID Properties.

| 10:10 2 0 0 11 | 10.10 20011 21 1011 1017 ,1011 1010 |           |         |
|----------------|-------------------------------------|-----------|---------|
| MODULE-5       | INTRODUCTION TO HIGH_LEVEL          | 22AIM42.6 | 8 Hours |
|                | DATABASES                           |           |         |

What is No SQL, Need of NOSQL, Features OF NO SQL, CAP Theorem, ACID v/s BASE,

Advantages & Disadvantages of NOSQL, Types of NOSQL: Key-Value database-Document-based database-Column-baseddatabase-Graphbased database? **Introduction to Cassandra:** Architecture, Gossip protocol, Snitches, Virtual Nodes, write consistency level and write process, read consistency level and read data operation, indexing, Tombstones

Case Study MongoDB, DynamoDB

Text Book Text Book 3: 1.1,1.2, 2.1-2.4,8.1,8.2,9.1,9.2,10.1,10.2 Textbook 4: Chapter 1,2

CIE Assessment Pattern (50 Marks – Theory)

|            | RBT Levels |               | Marks Distribution              |            |  |  |  |  |  |  |  |  |
|------------|------------|---------------|---------------------------------|------------|--|--|--|--|--|--|--|--|
| KB1 Levels |            | Test (s) (25) | Qualitative Assessment (s) (15) | MCQ's (10) |  |  |  |  |  |  |  |  |
| L1         | Remember   | 5             | -                               | 5          |  |  |  |  |  |  |  |  |
| <b>L2</b>  | Understand | 5             | -                               | 5          |  |  |  |  |  |  |  |  |
| L3         | Apply      | 10            | 5                               |            |  |  |  |  |  |  |  |  |
| L4         | Analyze    | 5             | 10                              | -          |  |  |  |  |  |  |  |  |
| L5         | Evaluate   | -             | -                               | -          |  |  |  |  |  |  |  |  |
| L6         | Create     | -             | -                               | -          |  |  |  |  |  |  |  |  |

\*Assessments are to be selected from the assessment list attached to **Appendix A**.

# SEE Assessment Pattern (50Marks–Theory)

|             | RBTLevels  | Exam Marks Distribution (50) |
|-------------|------------|------------------------------|
| L1 Remember |            | 10                           |
| L2          | Understand | 10                           |
| L3          | Apply      | 20                           |
| L4          | Analyze    | 10                           |
| L5          | Evaluate   | -                            |
| L6          | Create     | -                            |

# **Suggested Learning Resources:**

#### Text Books:

- 1. Abraham Silberschatz, Henry F. Korth, S. Sudarshan," Database System Concepts", 6th Edition, McGraw Hill, 2011.
- 2. Ramez Elmasri and Shamkant B. Navathe: Fundamentals of Database Systems, 6th Edition, Pearson, 2016.
- 3. "NOSOL distilled" by Pramod sadalalge, Pearson Education, November 2014
- 4. "Mastering Apache Cassandra", Second edition, Nishant Neeraj, Packt publishing

# Reference Books:

1. Johannes Gehrke, Raghu Ramakrishnan, Database Management Systems 3rd Edition, McGraw Hill Education, 2014

#### Weblinks and Video Lectures(e-Resources):

- https://onlinecourses.nptel.ac.in/noc22 ge24/preview
- https://biodesign.berkeley.edu/bioinspired-design-course/
- https://www.youtube.com/watch?v=cwxXY9Qe8ss
- https://www.youtube.com/watch?v=V2GvQXvjhLA
- https://nsf-gov-resources.nsf.gov/2023-03/Bio-

inspired%20Design%20Workshop%20Report\_2232327\_October%202022\_Final.508.pdf

# Activity-Based Learning (SuggestedActivitiesinClass)/PracticalBasedlearning

- Video demonstration of latest trends in Database Technology
- Contents related activities (Activity-based discussions)
  - For active participation of students, instruct the students to prepare Flowcharts and Handouts
  - > Organizing Group wise discussions on issues
  - Seminars

|                      |                                                                                |                                                                                                    |                                     | DAT                          | ABAS                                     | SE MA                                  | NAG                                 | EMEN                | T SY   | STEM I                                                   | AB       |                                                    |                                                  |                                                  |  |
|----------------------|--------------------------------------------------------------------------------|----------------------------------------------------------------------------------------------------|-------------------------------------|------------------------------|------------------------------------------|----------------------------------------|-------------------------------------|---------------------|--------|----------------------------------------------------------|----------|----------------------------------------------------|--------------------------------------------------|--------------------------------------------------|--|
| Course Code          | 2                                                                              | 22AIL                                                                                                    | <b>.42</b>                          |                              |                                          |                                        |                                     |                     | CIE    | Marks                                                    |          | 50                                                 |                                                  |                                                  |  |
| L:T:P:S              | (                                                                              | 0:0:1:                                                                                                    | 0                                   |                              |                                          |                                        |                                     |                     | SEF    | E Marks                                                  |          | 50                                                 |                                                  |                                                  |  |
| Hrs/Week             | 2                                                                              | 2                                                                                                    |                                     |                              |                                          |                                        |                                     |                     | Tota   | alMarks                                                  |          | 100                                                |                                                  |                                                  |  |
| Credits              | (                                                                              | )1                                                                                                    |                                     |                              |                                          |                                        |                                     |                     | Exa    | mHours                                                   | 3        | 03                                                 |                                                  |                                                  |  |
| Course outco         | omes                                                                           | : At th                                                                                                    | ne en                               | d of th                      | e cour                                   | se, the                                | studer                              | nt will b           | e able | eto:                                                     |          |                                                    |                                                  |                                                  |  |
| 22AIL42.1            | A                                                                              | Apply data base management techniques to solve the real-world problem                                                                                                    |                                     |                              |                                          |                                        |                                     |                     |        |                                                          |          |                                                    |                                                  |                                                  |  |
| 22AIL42.2            | I                                                                              | Design                                                                                                    | n a da                              | ıta bası                     | e for th                                 | ne give                                | n prob                              | lem                 |        |                                                          |          |                                                    |                                                  |                                                  |  |
| 22AIL42.3            |                                                                                |                                                                                                    |                                     |                              |                                          |                                        |                                     | scena               |        |                                                          |          |                                                    |                                                  |                                                  |  |
| 22AIL42.4            | (                                                                              | on out                                                                                                    | put /r                              | esults.                      |                                          |                                        |                                     | _                   | _      | _                                                        |          |                                                    |                                                  | port based                                       |  |
| Mapping of           | Cou                                                                            | rse O                                                                                                    | utco                                | mes to                       | o Prog                                   | gram (                                 | Outco                               | mes ar              | dPr    | ogram S                                                  | specific | Outcon                                             | nes:                                             |                                                  |  |
|                      |                                                                                |                                                                                                    |                                     |                              |                                          |                                        |                                     | PO8                 |        |                                                          |          | PO12                                               | PSO1                                             | PSO2                                             |  |
| 22AIL42.1            | 3                                                                              | -                                                                                                    | -                                   | -                            | -                                        | -                                      | -                                   | -                   | -      | -                                                        | •        | -                                                  | 3                                                | 2                                                |  |
| 22AIL42.2            | 3                                                                              | 3                                                                                                    | 3                                   | -                            | -                                        | -                                      | -                                   | -                   | -      | -                                                        | -        | -                                                  | 3                                                | 2                                                |  |
| 22AIL42.3            | 3                                                                              | 3                                                                                                    | 3                                   | -                            | -                                        | -                                      | -                                   | -                   | -      | -                                                        | -        | -                                                  | 3                                                | 2                                                |  |
| 22AIL42.4            | 3                                                                              | 3                                                                                                    | 3                                   | 3                            | 3                                        | -                                      | -                                   | -                   | 2      | 2                                                        | -        | -                                                  | 3                                                | 2                                                |  |
| Exp. No.<br>/Pgm.No. |                                                                                |                                                                                                    |                                     | Lis                          | stofEx                                   | perim                                  | ents/P                              | rogran              | 18     |                                                          |          | Hours                                              | 3                                                | COs                                              |  |
|                      |                                                                                |                                                                                                    |                                     | Pr                           | e-reau                                   | iisite I                               | Experi                              | ments/              | Prog   | rams/ D                                                  | emo      |                                                    |                                                  |                                                  |  |
|                      | rela                                                                           | tion ta                                                                                                    | able f                              | or a gi                      | ven sc                                   | enario.                                | . Two a                             |                     | nents  | ips to<br>shall be<br>nk,colleg                          | re)      | 2 22AIL42.1<br>22AIL42.2<br>22AIL42.3<br>22AIL42.4 |                                                  | AIL42.2<br>AIL42.3                               |  |
| 1                    | a. V<br>b. V<br>c. C<br>d. Ir                                                  | iew in in it is in it is in it | ngall<br>Igall T<br>Ig Tal<br>Ig/Up | ,                            | ises, Carrier in a D<br>Vithand<br>Delet | reating<br>atabas<br>dWitho<br>ing tal | g a Dat<br>e,<br>outCor<br>oles rec | abase,<br>astraints |        | ble,                                                     |          | 2                                                  | 22AIL42.1<br>22AIL42.2<br>22AIL42.3<br>22AIL42.4 |                                                  |  |
| 2                    | Wri<br>a. A<br>b. D                                                            | ter ela<br>Iterina<br>Proppi                                                                                                    | ationa<br>g a T<br>ng/T1            | ıl algel<br>able,<br>runcati | ora que                                  | eries<br>naming                        | gTable                              |                     |        |                                                          |          | 2                                                  | 22 A                                             | 22AIL42.1<br>22AIL42.2<br>22AIL42.3<br>22AIL42.4 |  |
| 3                    | STU<br>age:<br>CLA<br>ENI<br>FAC<br>thes<br>per s<br>is a Wri<br>anyo<br>i.Fin | c. Backingup/RestoringaDatabase.  Consider the following database for student enrolment for course STUDENT (snum: integer, sname: string, major: string, level: string age: integer)  CLASS (name: string, meetsat: time, room: string, fid: integer ENROLLED (snum: integer, cname: string)  FACULTY (fid: integer, fname: string, deptid: integer) The meaningo these relations is straightforward; for example, Enrolled has onerecorper student-class pair such that the student is enrolled in theclass. Leve is a two character code with 4 different values (example: Junior: JReto Write the following queries in SQL. No duplicates should be printedianyoftheanswers.  i.Find the names of all Juniors(level=JR) who are enrolled in a class taught by Prof. Shashikala                                                                                                    |                                     |                              |                                          |                                        |                                     |                     |        | integer) eaningof nerecord ss. Level r: JRetc) printedin | 2        | 22 <i>E</i><br>22 <i>E</i>                         | AIL42.1<br>AIL42.2<br>AIL42.3<br>AIL42.4         |                                                  |  |

|   | ii. Find the names of all classes that either meet in room R128 or                             |   |           |
|---|------------------------------------------------------------------------------------------------|---|-----------|
|   | have five or more Students enrolled.                                                           |   |           |
|   | iii. Find the names of all students who are enrolled in two classes                            |   |           |
|   | that meet at the same time.                                                                    |   |           |
|   | iv. Find the names of faculty members who teach in every room in                               |   |           |
|   | which some class is taught.                                                                    |   |           |
|   | v. Find the names of faculty members for whom the combined                                     |   |           |
|   | enrolment of the courses that they teach is less than five.                                    |   |           |
|   | Consider the following database that keeps track of airline fligh                              |   |           |
|   | tinformation:                                                                                  |   |           |
|   | FLIGHTS (flno: integer, from: string, to: string, distance: integer,                           |   |           |
|   | departs: time, arrives: time, price: integer)                                                  |   |           |
|   | AIRCRAFT (aid: integer, aname: string, cruising range: integer)                                |   |           |
|   | CERTIFIED (eid:integer,aid:integer)                                                            |   |           |
| 4 | EMPLOYEE (eid:integer,ename:string, salary:integer)                                            |   |           |
|   | Note that the Employees relation describes pilots and other kinds                              |   |           |
|   | ofemployees as well; Every pilot is certified for some aircraft, and                           |   |           |
|   | onlypilotsare certified tofly. Write each of the following queries                             |   | 22AIL42.1 |
|   | inSQL.                                                                                         | 2 | 22AIL42.2 |
|   | i. Find the names of aircraft such that all pilots certified to operate them                   | _ | 22AIL42.3 |
|   | have salariesmore than Rs.80,000.                                                              |   | 22AIL42.4 |
|   | ii. For each pilot who is certified for more than three aircrafts, find the                    |   |           |
|   | eid and the maximum cruising range of the aircraft for which she or he                         |   |           |
|   | is certified.                                                                                  |   |           |
|   | iii. Find the names of pilots whose salary is less than the price of                           |   |           |
|   | thecheapestroutefromBengaluru to Frankfurt.                                                    |   |           |
|   | iv. For all aircraft with cruising range over 1000 Kms, find the name of                       |   |           |
|   | the aircraft and the average salary of all pilots certified for this aircraft                  |   |           |
|   | v. Find the names of pilots certified for some Boeing aircraft.                                |   |           |
|   | Consider the following relations for an Order Processing database                              |   |           |
|   | application in a company.                                                                      |   |           |
|   | CUSTOMER (CUST #: int, cname: String, city: String)                                            |   |           |
|   | ORDER (order #: int, odate: date, cust #: int, ord-Amt: int) ITEM (item#:int, unit-price: int) |   |           |
|   | ORDER-ITEM (order #: int, item #: int, qty: int)                                               |   |           |
| 5 | WAREHOUSE (warehouse#:int,city:String) SHIPMENT                                                |   |           |
| 3 | (order#:int,warehouse #: int,ship-date:date)                                                   |   |           |
|   | i. Create the above tables by properly specifying the primary                                  |   | 22AIL42.1 |
|   | keys and the foreign keysand the foreignkeys.                                                  |   | 22AIL42.2 |
|   | ii. Enterat least five tuples for each relation.                                               | 2 | 22AIL42.3 |
|   | iii. Producea listing: CUSTNAME, #of                                                           |   | 22AIL42.4 |
|   | orders,AVG_ORDER_AMT,where the middle column is the total                                      |   |           |
|   | numbers of orders by the customer and the last column is the                                   |   |           |
|   | average order amount for that customer.                                                        |   |           |
|   | iv. List the order # for orders that were shipped from                                         |   |           |
|   | all warehouses that the company has in a specific city.                                        |   |           |
|   | v. Demonstrate how you delete item# 10 from the ITEM table and                                 |   |           |
|   | make that field null in the ORDER_ITEM table.                                                  |   |           |
|   | PART-B                                                                                         |   |           |
|   | The following tables are maintained by abook dealer:                                           |   |           |
|   | AUTHOR (author_id: int, name: string, city: string, country:string)                            |   |           |
|   |                                                                                                |   |           |

| 6 | PUBLISHER (publisher_id:int, name: string, city: string, country: string) CATALOG (book_id:int, title:string, author_id:int, publisher_id:int, category_id:int, year:int, price:int) CATEGORY (category_id:int,description:string) ORDER-DETAILS (order_no:int,book_id:int,quantity:int) (i) Create the above tables by properly specifying the primary keys and the foreign keys. (ii) Enter at least five tuples for each relation. (iii) Give the details of the authors who have 2 or more books in the catalog and the price of the books is greater than the average price of the booksin the catalogand the year of publication is after 2000. (iv) Find the author of the book which has maximum sales. (v) Demonstrate how you increase the price of books published by a specific publisher by10%.                                                                                                    | 2 | 22AIL42.1<br>22AIL42.2<br>22AIL42.3<br>22AIL42.4 |
|---|----------------------------------------------------------------------------------------------------|---|--------------------------------------------------|
| 7 | Consider the following database of student enrollment in courses and books adopted for eachcourse.  STUDENT(regno:String,name:String,major:String,bdate:date) COURSE(course #:int, cname:String,dept:String) ENROLL (regno: String, course #: int, sem: int, marks: int) BOOK_ADOPTION (course #: int, sem: int, book-ISBN: int) TEXT(book-ISBN:int, book-title:String, publisher:String,author:String) i. Create the above tables by properly specifying the primary keys and the foreign keys. ii. Enterat least five tuples for each relation. iii. Demonstrate how you add a new textbook to the database and make this book be adopted by some department. iv. Produce a list of textbooks (include Course #, Book-ISBN,Book-title) in the alphabetical order for courses offered by the AIML'department that use more than two books. v. List any department that has all its adopted books published by a specific publisher. | 2 | 22AIL42.1<br>22AIL42.2<br>22AIL42.3<br>22AIL42.4 |
| 8 | Consider the schema for Movie Database:  ACTOR(Act_id, Act_Name, Act_Gender)  DIRECTOR(Dir_id,Dir_Name,Dir_Phone)  MOVIES(Mov_id, Mov_Title, Mov_Year, Mov_Lang, Dir_id)  MOVIE_CAST(Act_id,Mov_id, Role)  RATING(Mov_id,Rev_Stars)  WriteSQLqueries to  i. List the titles of all movies directed by 'Hitchcock'.  ii. Find the movie names where one or more actors acted in two or more movies.  iii. List all actors who acted in a movie before 2000 and in a movie after 2015 (use JOINoperation).  iv. Find the title of movies and number of stars for each movie that has at least one rating and find the highest number of stars that movie received. Sort the result by movie title.  v. Update rating of all movies directed by 'Steven Spielberg' to 5                                                                                                    | 2 | 22AIL42.1<br>22AIL42.2<br>22AIL42.3<br>22AIL42.4 |

| 9  | Design and develop MongoDB queries to implement the CRUD operations | 2 | 22AIL42.1<br>22AIL42.2<br>22AIL42.3<br>22AIL42.4 |
|----|---------------------------------------------------------------------|---|--------------------------------------------------|
| 10 | Implement aggregation and indexing using MongoDB                    | 2 | 22AIL42.1<br>22AIL42.2<br>22AIL42.3<br>22AIL42.4 |

# PART-C Beyond Syllabus Virtual Lab Content

DDL Concepts: <a href="https://vsit.edu.in/vlab/DBMS/Views\_Simulator.html">https://vsit.edu.in/vlab/DBMS/Views\_Simulator.html</a>

E-R Modeling: <a href="http://vlabs.iitkgp.ernet.in/se/4/theory/">http://vlabs.iitkgp.ernet.in/se/4/theory/</a>
<a href="http://vlabs.iitkgp.ernet.in/se/4/theory/">http://vlabs.iitkgp.ernet.in/se/4/theory/</a>

# CIEAssessmentPattern(50Marks-Lab)

|           | DDTIl-     | Test(s) | Weekly Assessment |
|-----------|------------|---------|-------------------|
| RBTLevels |            | 20      | 30                |
| L1        | Remember   | -       |                   |
| L2        | Understand | 5       | 5                 |
| L3        | Apply      | 5       | 10                |
| L4        | Analyze    | 10      | 10                |
| L5        | Evaluate   | -       | 5                 |
| <b>L6</b> | Create     | -       |                   |

# SEE Assessment Pattern (50 Marks–Lab)

|    | RBTLevels  | Exam Marks Distribution (50) |
|----|------------|------------------------------|
| L1 | Remember   | -                            |
| L2 | Understand | 10                           |
| L3 | Apply      | 10                           |
| L4 | Analyze    | 20                           |
| L5 | Evaluate   | 10                           |
| L6 | Create     |                              |

# **Suggested Learning Resources:**

#### **ReferenceBooks:**

- 1. Ramez ElmasriandShamkantB. Navathe: Fundamentals of DatabaseSystems, 7thEdition, Pearson, 2016.
- 2. AbrahamSilberschatz, Henry F.Korth, S.Sudarshan, "Database System Concepts", 6<sup>th</sup> Edition, McGrawHill, 2011

|                                                                                                    |       |              | D      | ESIG     | N ANI    | D ANA     | LYSI   | S OF A   | ALGO     | RITHN     | 1S        |            |                        |           |
|----------------------------------------------------------------------------------------------------|-------|--------------|--------|----------|----------|-----------|--------|----------|----------|-----------|-----------|------------|------------------------|-----------|
| Course                                                                                             |       | 22AIN        | 143    |          |          |           |        |          | CIE      | Marks     |           | 50         |                        |           |
| Code                                                                                               |       | 2.0.0        | •      |          |          |           |        |          | CEE      | 3.7 1     |           | <b>7</b> 0 |                        |           |
| L:T:P:S                                                                                            |       | 3:0:0:       | U      |          |          |           |        |          |          | Marks     |           | 50         |                        |           |
| Hrs / Week                                                                                         |       | 3<br>03      |        |          |          |           |        |          |          | d Mark    |           | 100        | )                      |           |
| Credits                                                                                            |       |              |        |          |          |           |        |          | Exa      | m Hour    | S         | 03         |                        |           |
| At the end                                                                                         |       |              | e, the | stude    | nt will  | be abl    | e to:  |          |          |           |           |            |                        |           |
| <b>22AIM43.1</b> Design algorithmic method to solve simple to complex problems using various appro |       |              |        |          |          |           |        |          | proaches |           |           |            |                        |           |
| 22AIM43.2                                                                                          |       |              |        |          |          |           |        | -and-co  |          | design    | strategie | s to eval  | uate an                |           |
| 22AIM43.3                                                                                          |       |              |        |          |          |           |        |          |          | ldress se | arching   | and sort   | ing chal               | lenges    |
| 22AIM43.4                                                                                          |       | Anal         | yze b  | oth gr   | eedy a   | nd dyn    | amic p | rogran   | nming    | strategie | es for so | lving int  | ricate pr              | oblems    |
| 22AIM43.5                                                                                          |       | Apply solut  | •      | k-trac   | king ar  | nd bran   | ch&bo  | ound te  | chniqu   | ie to ass | ess an al | gorithm    | and form               | nulate    |
| 22AIM43.6                                                                                          |       |              |        |          |          | NP-con    |        |          | exity c  | lasses to | scrutin   | ize the c  | onstraint              | s and     |
| Mapping o                                                                                          | f Co  |              |        |          |          |           |        |          | d Pro    | gram S    | pecific   | Outcon     | ies:                   |           |
| ]                                                                                                  | PO1   | PO2          | PO3    | PO4      | PO5      | PO6       | PO7    | PO8      | PO9      | PO10      | PO11      | PO12       | PSO1                   | PSO2      |
| 22AIM43.1                                                                                          | 3     | 3            | 3      | -        | -        | -         | -      | -        | -        | -         | -         | -          | 3                      | 3         |
| 22AIM43.2                                                                                          | 3     | 3            | 3      | 3        | 3        | -         | -      | 1        | -        | -         | -         | -          | 3                      | 3         |
| 22AIM43.3                                                                                          | 3     | 3            | 3      | -        | -        | -         | -      | -        | -        | -         | -         | -          | 3                      | 3         |
| 22AIM43.4                                                                                          | 3     | 3            | 3      | 3        | -        | -         | -      | -        | -        | -         | -         | -          | 3                      | 3         |
| 22AIM43.5                                                                                          | 3     | 3            | 3      | 3        | 3        | -         | -      | -        | -        | -         | -         | -          | 3                      | 3         |
| 22AIM43.6                                                                                          | 3     | 3            | 3      | 3        | 3        | -         | -      | -        | -        | -         | -         | -          | 3                      | 3         |
| MODULE                                                                                             | 2-1   | INTRO        | ODU    | CTIO     | N        |           |        |          |          |           | 22AIM     | 43.1       | 8 1                    | Hours     |
| Introduction (                                                                                     | to Al | gorithm      | ıs. Ro | ole of   | algoritl | nms in    | compi  | uting, 7 | ime a    | nd Spac   | e Comp    | exity of   | Algorith               | ıms.      |
| Asymptotic n                                                                                       |       |              |        |          |          |           |        |          |          |           |           |            |                        |           |
| analysis- Mat                                                                                      |       | atical ar    | nalysi | is for l | Recurs   | ive and   | l Non- | recursi  | ve alg   | orithms.  |           |            | •                      |           |
| Case Study                                                                                         |       | Illustra     | ate re | al-wo    | orld ap  | plication | ons of | algori   | thms a   | ınd grov  | vth func  | tions.     |                        |           |
| Text Book                                                                                          |       | Text B       |        |          |          |           |        |          |          |           |           |            |                        |           |
| MODULE:                                                                                            |       | DIVII        |        |          |          |           |        |          |          |           | 22AIM     |            |                        | Hours     |
| Divide and of minimum, S                                                                           |       |              |        |          |          |           |        |          |          |           |           | the ma     | ximum                  | and       |
| Case Study                                                                                         |       | quickso      | rt alg | orithn   | ns. Pro  |           |        |          |          |           |           |            | , merge s<br>the other | sort, and |
| Text Book                                                                                          |       | Text B       |        |          |          |           |        |          |          |           |           |            |                        |           |
| MODULE:                                                                                            | -3    | GREI<br>PROC |        |          |          | D AN      | ND DY  | YNAM     | IC       |           | 22AIM     | 43.3       | 8                      | Hours     |
| Greeedy m                                                                                          | etho  |              |        |          |          | eduline   | o nroh | lem M    | inimu    | ım Snan   | ning tre  | e algorit  | hms – K                | Truskals  |
| & Prims. (                                                                                         | Optin | nal Tre      | e Pr   | oblem    | ı: Huf   | fman      | Trees. | DYN      | AMI      | C PRO     | GRAM      | IMING      |                        | luction,  |

| Case Study      | shortest path algorithms in GPS navigation. |           |         |
|-----------------|---------------------------------------------|-----------|---------|
|                 |                                             |           |         |
| Text Book       | Text Book 1: 9.1,9.2,9.3,9.4                |           |         |
| <b>MODULE-4</b> | DECREASE & CONQUER, TRANSFORM &             | 22AIM43.4 | 8 Hours |
|                 | CONQUER                                     |           |         |

**Decrease &conquer**: Introduction – Decrease by constant, decrease by constant factor-Fake Coin Problem-Russian Peasant Multiplication, variable size decrease.

**Transform & conquer**:Introduction, Balanced Search trees – AVL trees & 2-3 trees, Red Black Trees

Text Book 1: 5.1,5.2,5.3,5.4,5.5,5.6

MODULE-5 BACKTRACKING, BRANCH AND BOUND 22AIM43.5,22AIM43.6 8 Hours

Backtracking: Introduction, N Queens problem, subset sum problem, Branch and Bound:

Introduction, Travelling Salesman problem, Knapsack problem, Assignment problem, NP-Hard and NP-Complete problems: Basic concepts, non-deterministic algorithms.

Text Book 1: 12.1,12.2,12.3

#### CIE Assessment Pattern (50 Marks – Theory)

|    |            |    | Marks Distribution            |       |  |  |  |  |  |  |
|----|------------|----|-------------------------------|-------|--|--|--|--|--|--|
|    | RBT Levels |    | Qualitative<br>Assessment (s) | MCQ's |  |  |  |  |  |  |
|    |            | 25 | 15                            | 10    |  |  |  |  |  |  |
| L1 | Remember   | 5  | -                             | 5     |  |  |  |  |  |  |
| L2 | Understand | 5  | -                             | 5     |  |  |  |  |  |  |
| L3 | Apply      | 10 | 5                             |       |  |  |  |  |  |  |
| L4 | Analyze    | 5  | 10                            | -     |  |  |  |  |  |  |
| L5 | Evaluate   | -  | -                             | -     |  |  |  |  |  |  |
| L6 | Create     | -  | -                             | -     |  |  |  |  |  |  |

\*Assessments are to be selected from the assessment list attached to Appendix A.

#### SEE Assessment Pattern (50 Marks – Theory)

|    | RBT Levels | Exam Marks<br>Distribution (50) |
|----|------------|---------------------------------|
| L1 | Remember   | 10                              |
| L2 | Understand | 10                              |
| L3 | Apply      | 20                              |
| L4 | Analyze    | 10                              |
| L5 | Evaluate   | -                               |
| L6 | Create     |                                 |

#### **Suggested Learning Resources:**

#### **Text Books:**

1. Anany Levitin, "Introduction to the Design & Analysis of Algorithms", 3<sup>rd</sup> Edition, PEARSONE ducation, 2012.

#### ReferenceBook:

1. Thomas H Cormen, Charles E Leiserson, Ronald R Rivest & Clifford Stein, "Introduction to Algorithms", THIRD Edition, Eastern Economy Edition

# Web links and Video Lectures (e-Resources):

- 1. https://youtu.be/gY0MwGLq9W8
- 2. https://onlinecourses.nptel.ac.in/noc19\_cs47/preview

# Activity-Based Learning (Suggested Activities in Class)/ Practical Based learning

- Assign coding challenges or mini-projects that require students to apply programming concepts to real coding problems.
- creating simple apps, design, and problem-solving skills.

|              |                                                                                                    | D                                                                              | ESIGN            | N AND    | ANA      | LYSIS   | S OF A   | LGO     | RITHN     | I LAB     |           |                  |                  |
|--------------|----------------------------------------------------------------------------------------------------|--------------------------------------------------------------------------------|------------------|----------|----------|---------|----------|---------|-----------|-----------|-----------|------------------|------------------|
| Course Cod   | e 22.                                                                                                    | AIL43                                                                          |                  |          |          |         |          |         | Marks     |           | 50        |                  |                  |
| L:T:P:S      |                                                                                                    | :1:0                                                                           |                  |          |          |         |          |         | Marks     |           | 50        |                  |                  |
| Hrs/Week     | 2                                                                                                    |                                                                                | TotalMarks       |          |          |         |          | 100     | )         |           |           |                  |                  |
| Credits      | 01                                                                                                    |                                                                                |                  |          |          |         |          | Exa     | mHour     | S         | 03        |                  |                  |
|              | urse outcomes: At the end of the course, the student will be able to:  AIL43.1 Utilize optimized algorithms to address a range of problems effectively. |                                                                                |                  |          |          |         |          |         |           |           |           |                  |                  |
| 22AIL43.1    |                                                                                                    |                                                                                |                  |          |          |         |          |         |           |           |           |                  |                  |
| 22AIL43.2    |                                                                                                    |                                                                                | ie work          | cings o  | f sortii | ng prol | blems t  | hroug   | h the app | plication | of vario  | ous algo         | rithmic          |
| 22 1 17 12 2 |                                                                                                    | methods                                                                        |                  |          |          |         |          |         |           |           |           |                  |                  |
| 22AIL43.3    |                                                                                                    | apply Greedy design technique to address complex problems                      |                  |          |          |         |          |         |           |           |           |                  |                  |
| 22AIL43.4    | pro                                                                                                    | blems, c                                                                       | ueens            | and su   | m of su  | ibset p | roblem   | s.      |           |           | al, combi | natorial         |                  |
| Mappingof    |                                                                                                    |                                                                                |                  |          |          |         |          |         |           |           |           |                  |                  |
|              |                                                                                                    | O2 PO3                                                                         | PO4              | PO5      | PO6      | PO7     | PO8      | PO9     | PO10      | PO11      | PO12      | PSO1             | PSO2             |
| 22AIL43.1    | 3                                                                                                    |                                                                                | -                | -        | -        | -       | -        | -       | -         | -         | 3         | 3                | 2                |
| 22AIL43.2    | 3                                                                                                    | 3 3                                                                            | 3                | -        | -        | -       | -        | -       | -         | -         | 3         | 3                | 2                |
| 22AIL43.3    |                                                                                                    | 3 3                                                                            | 3                | 3        | -        | -       | -        | -       | -         | -         | 3         | 3                | 2                |
| 22AIL43.4    | 3                                                                                                    | 3 3                                                                            | 3                | 3        | -        | -       | -        | -       | -         | -         | 3         | 3                | 2                |
| Pgm.No.      |                                                                                                    |                                                                                | τ.               | 4 CE     | •        | 4 /1    |          |         |           |           |           |                  | CO               |
|              |                                                                                                    |                                                                                |                  |          |          |         | Progra   |         |           |           | Hour      | S                | COs              |
|              |                                                                                                    |                                                                                | Pre              | erequis  | site Ex  | perim   | ents/P   | rogra   | ms/ Den   | no        |           |                  |                  |
|              | •                                                                                                    |                                                                                | s of Da<br>hon P |          |          |         | s.       |         |           |           | 2         | 2 NA             |                  |
|              |                                                                                                    |                                                                                |                  |          | Part A   | 4       |          |         |           |           |           |                  |                  |
| 1            |                                                                                                    | e a prog<br>rithms                                                             | ram to           | find G   | CD of    | two nu  | umbers   | using   | differen  | ıtial     | 2         | 22AIL43.1        |                  |
| 2            | Writ                                                                                                    | e a prog                                                                       | ram to           | implen   | nent st  | ring m  | atching  | gusing  | g Brutefo | orce      | 2         | 2 22AIL43.1      |                  |
| 3            | Writ                                                                                                    | e a prog                                                                       | ram to           | implen   | nent M   | Ierge S | Sort     |         |           |           | 2         | 22AII<br>22AII   |                  |
| 4            | Writ                                                                                                    | e a prog                                                                       | ram to           | implen   | nent Q   | uick S  | ort      |         |           |           | 2         |                  | IL43.2<br>IL43.3 |
| 5            |                                                                                                    | e a progr<br>'s Algor                                                          |                  | obtain 1 | minim    | um cos  | st spann | ing tro | ee using  |           | 2         |                  | IL43.2<br>IL43.3 |
| 6            |                                                                                                    | e a progr<br>g Kruska                                                          |                  |          | 1        |         | st span  | ning tı | ree       |           | 2         |                  | IL43.2<br>IL43.3 |
|              |                                                                                                    |                                                                                |                  |          |          | rt B    |          |         |           |           |           |                  |                  |
| 7            | meth                                                                                                    | Write a program to implement Knapsack problem using Greedy 2 22AIL43. 22AIL43. |                  |          |          |         |          |         |           |           |           |                  |                  |
| 8            | Writ                                                                                                    | Write a program to obtain shortest path using Floyds algorithms                |                  |          |          |         |          |         |           | 2         |           | IL43.2<br>IL43.3 |                  |
| 9            |                                                                                                    | e a progi<br>rithm                                                             | ram to           | compu    | te Trai  | nsitive | closure  | e using | g Warsh   | all's     | 2         |                  | IL43.2<br>IL43.3 |
| 10           |                                                                                                    | e a progr                                                                      | am to            | implen   | nent To  | opolog  | ical so  | rting   |           |           | 2         |                  | IL43.2<br>IL43.3 |
| 11           | Write a                                                                                                    | progran                                                                        | m to in          | pleme    | nt Sub   | set Su  | m prob   | lem us  | sing      |           | 2         | 22Al             | IL43.3<br>IL43.4 |

| 12 | Write a program to implement N Queens problem using | 2 | 22AIL43.3 |
|----|-----------------------------------------------------|---|-----------|
|    | Backtracking                                        | 2 | 22AIL43.4 |

# PART-C

# **Beyond SyllabusVirtualLab Content**

Data structures Concepts: https://ds2-iiith.vlabs.ac.in/List%20of%20experiments.html Sorting and Trees Concepts: <a href="https://ds2-iiith.vlabs.ac.in/List%20of%20experiments.html">https://ds2-iiith.vlabs.ac.in/List%20of%20experiments.html</a> https://cse01-iiith.vlabs.ac.in/List%20of%20experiments.html

# CIEAssessmentPattern(50Marks-Lab)

|    | DDTI amala | Test(s) | Weekly Assessment |
|----|------------|---------|-------------------|
|    | RBTLevels  | 20      | 30                |
| L1 | Remember   | -       | -                 |
| L2 | Understand | 5       | 5                 |
| L3 | Apply      | 5       | 10                |
| L4 | Analyze    | 10      | 10                |
| L5 | Evaluate   | -       | 5                 |
| L6 | Create     | -       | -                 |

# SEEAssessmentPattern(50Marks-Lab)

|    | RBTLevels  | Exam Marks<br>Distribution (50) |
|----|------------|---------------------------------|
| L1 | Remember   | -                               |
| L2 | Understand | 10                              |
| L3 | Apply      | 10                              |
| L4 | Analyze    | 20                              |
| L5 | Evaluate   | 10                              |
| L6 | Create     | -                               |

# **Suggested Learning Resources:**

#### **ReferenceBooks:**

1. Thomas H Cormen, Charles E Leiserson, Ronald R Rivest & Clifford Stein, "Introduction to Algorithms", THIRD Edition, Eastern Economy Edition

|                                                                                                  |                                                                                                    |                                                           |                            |                                            |                                              | DA                                           | TA S                                         | CIEN             | CE                         |                                |                |                 |                      |                    |
|--------------------------------------------------------------------------------------------------|----------------------------------------------------------------------------------------------------|-----------------------------------------------------------|----------------------------|--------------------------------------------|----------------------------------------------|----------------------------------------------|----------------------------------------------|------------------|----------------------------|--------------------------------|----------------|-----------------|----------------------|--------------------|
| <b>Course Code</b>                                                                               | 22A                                                                                                    | IM4                                                       | 4                          |                                            |                                              |                                              |                                              |                  | CIE                        | CIE Marks 50                   |                |                 |                      |                    |
| L:T:P:S                                                                                          | 3:0:                                                                                                    | :0:0                                                      |                            |                                            |                                              |                                              |                                              |                  |                            | EMarks                         |                | 50              |                      |                    |
| Hrs/Week                                                                                         | 3                                                                                                    |                                                           |                            |                                            |                                              |                                              |                                              |                  |                            |                                |                |                 |                      |                    |
| Credits                                                                                          | 03                                                                                                    |                                                           |                            |                                            |                                              |                                              |                                              |                  |                            |                                |                |                 |                      |                    |
| Course outcor                                                                                    | nes:                                                                                                    | es: At the end of the course, the student will be ableto: |                            |                                            |                                              |                                              |                                              |                  |                            |                                |                |                 |                      |                    |
| 22AIM44.1                                                                                        |                                                                                                    |                                                           |                            |                                            |                                              |                                              |                                              |                  |                            |                                | thon pac       | kages           |                      |                    |
| 22AIM44.2                                                                                        | App                                                                                                    | oly de                                                    | escri                      | ptive s                                    | tatistic                                     | es conc                                      | cepts fo                                     | or data          | prepa                      | ration                         |                |                 |                      |                    |
| 22AIM44.3                                                                                        |                                                                                                    |                                                           |                            |                                            |                                              |                                              |                                              |                  |                            | wrangl                         | ing            |                 |                      |                    |
| 22AIM44.4                                                                                        |                                                                                                    |                                                           |                            |                                            |                                              |                                              |                                              | n data           |                            |                                |                |                 |                      |                    |
| 22AIM44.5                                                                                        |                                                                                                    |                                                           | the                        | data                                       | transf                                       | ormat                                        | ion an                                       | d dim            | ensior                     | n reduc                        | tion tec       | hniques         | on the               | data               |
| 22AIM44.6                                                                                        | Sourc                                                                                                    |                                                           | iffor                      | ont tra                                    | nos of                                       | 0001101                                      | raion t                                      | ahnia            | los for                    | the Me                         | ohino I        | earning         | modal                |                    |
| Mapping of C                                                                                     |                                                                                                    |                                                           |                            |                                            |                                              |                                              |                                              |                  |                            |                                |                |                 |                      |                    |
| wiapping of C                                                                                    |                                                                                                    |                                                           |                            | PO4                                        |                                              |                                              |                                              |                  | PO9                        |                                |                | PO12            | PSO1                 | PSO2               |
| 22AIM44.1                                                                                        | 3                                                                                                    |                                                           |                            | -                                          | 103                                          | -                                            | -                                            | -                | -                          | -                              | -              | 3               | 3                    | 3                  |
| 21AIM44.2                                                                                        | 3                                                                                                    |                                                           | _                          |                                            |                                              |                                              | _                                            |                  | _                          | _                              |                | 3               | 3                    | 3                  |
| 21AIM44.3                                                                                        | 3                                                                                                    | 3                                                         | 3                          | 3                                          | 3                                            | -                                            |                                              |                  | _                          | _                              |                | 3               | 3                    | 3                  |
| 21AIM44.4                                                                                        | 3                                                                                                    | 3                                                         | -                          | 3                                          | 3                                            | -                                            | -                                            | -                |                            |                                | -              | 3               | 3                    | 3                  |
| 21AIM44.5                                                                                        | 3                                                                                                    | 3                                                         | 3                          | 3                                          | 3                                            | -                                            | -                                            | -                | _                          | -                              | _              | 3               | 3                    | 3                  |
| 21AIM44.6                                                                                        | 3                                                                                                    | 3                                                         | 3                          | 3                                          | 3                                            | 1                                            | -                                            | -                | -                          | -                              | -              | 3               | 3                    | 3                  |
| MODULE-1                                                                                         | l                                                                                                    | BASI                                                      | C C                        | CONCI                                      | EPTS                                         | AND                                          | PYTH                                         | ON               | l l                        | 22                             | 2AIM44         | .1              | 8                    | Hours              |
| avoidance me<br>Machine<br>Learning data.<br>Textbook<br>MODULE-2                                | Tex                                                                                                    | tbook                                                     | k1: <b>C</b>               | Chapte<br>PTIVI                            | r:1,2,3<br>E <b>STA</b>                      | , 4                                          |                                              | atplotl          |                            | andas, s                       | 22AIM          | [44.1,          |                      | Hours              |
|                                                                                                  | 1                                                                                                    | PREI                                                      | PAR                        | RATI(                                      | ΟN                                           |                                              |                                              |                  |                            |                                | 22AIM<br>22AIM | ,               |                      |                    |
| Descriptive S<br>StandardDevia<br>Correlation, S<br>Rescale Data S<br>Feature Elimin<br>Textbook | tion,<br>tatisti<br>Stand<br>ation                                                                                                    | Ske<br>ics–A<br>lardiz<br>ı, Prir                         | wne<br>NO<br>ze D<br>ncipa | ss, Kı<br>VA. <b>I</b><br>ata, N<br>al Com | urtosis<br><b>DataPı</b><br>ormali<br>iponen | , Graj<br>r <b>epara</b><br>ze Da<br>it Anal | ohical<br>I <b>tion:</b><br>ta, Bir<br>ysis. | Repre<br>Need    | sentati<br>for Da<br>Data, | ion-Box<br>ata Pre-<br>Univari | Plots, process | Pivot 'ing, Dat | Fable, l<br>taTransf | Heat Map orms, and |
| MODULE-3                                                                                         |                                                                                                    | DAT.<br>SELI                                              |                            | CLE                                        | ANIN                                         | G A                                          | AND                                          | FEA'             | TURE                       | E                              | 22AIM<br>22AIM |                 | 8                    | Hours              |
| Data, Statistica selection, Meth                                                                 | Data Cleaning: Basic data cleaning, Outlier Identification and Removal, how to Mark and Remove Missing Data, Statistical Imputation, KNN Imputation, Iterative Imputation. Feature Selection: Statistics for feature selection, Methods for categorical input, Methods for Numerical input, Select Features for Numerical Output, RFE for Feature Selection, Significance of feature selection. |                                                           |                            |                                            |                                              |                                              |                                              |                  |                            |                                |                |                 |                      |                    |
| MODULE-4                                                                                         |                                                                                                    |                                                           |                            |                                            | FORN                                         |                                              |                                              | 1, 14,1          | ر, 14,1                    |                                | M44.4,         |                 |                      | Hours              |
| MIODULE-4                                                                                        |                                                                                                    |                                                           |                            |                                            |                                              |                                              | ,<br>CTIO                                    | N                |                            |                                | M42.5          |                 |                      | 110015             |
| Data Transforcategorical dat new input va                                                        | r <b>ms:</b><br>a, Ma                                                                                                    | Scali<br>ake D                                            | ing d<br>Distri            | lata so<br>bution                          | urce, r                                      | nin-ma                                       | ax scal                                      | ar and<br>Approa | ch for                     | Numer                          | ical Data      | a Distrib       | utions, l            | Deriving           |

# MODULE-5 OTHER TRANSFORMS 22AIM44.5, 8 Hours 22AIM44.6

Transform numerical to categorical, Transform Numerical and Categorical Data, Transform the Target in Regression, Save and load the transformation, case studies for Binary classification, Multiclassification and Regression

Case Study Big Mart Sales Prediction ML Project –Learn about Unsupervised Machine Learning Algorithms, Health care (Pfizer), Boston House Pricing PredictionProject

Textbook 1: Chapter:22,24,25, 26,

# CIE Assessment Pattern (50 Marks – Theory)

|           |            | Marks Distribution |                               |       |  |  |  |  |  |
|-----------|------------|--------------------|-------------------------------|-------|--|--|--|--|--|
|           | RBT Levels |                    | Qualitative<br>Assessment (s) | MCQ's |  |  |  |  |  |
|           |            | 25                 | 15                            | 10    |  |  |  |  |  |
| L1        | Remember   | 5                  | -                             | 5     |  |  |  |  |  |
| <b>L2</b> | Understand | 5                  | -                             | 5     |  |  |  |  |  |
| L3        | Apply      | 10                 | 5                             |       |  |  |  |  |  |
| <b>L4</b> | Analyze    | 5                  | 10                            | -     |  |  |  |  |  |
| L5        | Evaluate   | -                  | -<br>-                        | -     |  |  |  |  |  |
| L6        | Create     | -                  | -                             | -     |  |  |  |  |  |

<sup>\*</sup>Assessments are to be selected from the assessment list attached to **Appendix A.** 

# SEE Assessment Pattern (50Marks –Theory)

|    | RBT Levels | Exam Marks Distribution (50) |
|----|------------|------------------------------|
| L1 | Remember   | 10                           |
| L2 | Understand | 10                           |
| L3 | Apply      | 20                           |
| L4 | Analyze    | 10                           |
| L5 | Evaluate   |                              |
| L6 | Create     |                              |

### **Text Books:**

- 1) Jason Brownlee, "Data Preparation for Machine Learning" 2020
- 2) RoxyPeck, Chris Olsen and Jay Devore, "Introduction to Statistics & Data Analysis "3<sup>rd</sup> Edition Thomson Higher Education

#### **ReferenceBooks:**

- 4) Andrew Park, "DataScience For Beginners"
- 5) Nitish Vig, "Statistics101"
- 6) Norman Matloff, "Probability and Statistics for Data Science", CRC Press

# Weblinks and Video Lectures(e-Resources):

- 1) Data Science for Engineers :https://digimat.in/nptel/courses/video/106106179/L01.html
- 2) Statistics for DataScience: https://www.voutube.com/watch?v=V5fqShLVpoI

|         |              |                |                   |              |                | I       | OATA     | SCIE    | NCE 1               | LAB      |          |            |          |          |                        |                    |  |
|---------|--------------|----------------|-------------------|--------------|----------------|---------|----------|---------|---------------------|----------|----------|------------|----------|----------|------------------------|--------------------|--|
| Course  | Code         | 22/            | 22AIL44 CIE Marks |              |                |         |          |         |                     |          |          |            |          | 50       |                        |                    |  |
| L:T:P:S |              |                | :1:0              | •            |                |         |          |         |                     | SEEN     |          |            |          | 50       |                        |                    |  |
| Hrs/We  |              | 2              |                   |              |                |         |          |         |                     | Total    | Marks    |            | 100      |          |                        |                    |  |
| Credits |              | 01             |                   |              |                |         |          |         |                     |          | Hours    |            |          | 03       |                        |                    |  |
| Course  | outco        |                | At the            | e end        | of the         | course  | . the st | udent   | will be             |          |          |            |          |          |                        |                    |  |
| 22AIL44 |              |                |                   |              |                | nnique  |          |         |                     |          |          |            |          |          |                        |                    |  |
| 22AIL44 |              |                |                   |              |                | •       |          |         | •                   |          | and writ | ing th     | e di     | ifferent | real tim               | e dataset.         |  |
| 22AIL44 | 1 3 I        | Dovol          | on vie            | ualiza       | tions          | finding | r corre  | lation  | cover               | iance    | applying | regre      | e ui     | on mod   |                        | ie uataset.        |  |
| 22AIL44 |              |                |                   |              |                |         |          |         |                     | g techn  |          | gregie     | 2331     | on moc   | ici.                   |                    |  |
| Mappin  |              |                |                   |              |                |         |          |         |                     |          |          | fic O      | ıtcı     | omes.    |                        |                    |  |
| марріп  | gui          | PO1            |                   | PO3          | PO4            | PO5     | PO6      | PO7     | PO8                 | PO9      | PO10     | PO1        |          | PO12     | PSO1                   | PSO2               |  |
| 22AIL44 | 4.1          | 3              | -                 | -            | -              | -       | -        | -       | -                   | -        | -        | -          | -        | -        | 3                      | 2                  |  |
| 22AIL44 |              | 3              | 3                 | 3            | -              | -       | -        | -       | -                   | -        | -        | _          |          | _        | 3                      | 2                  |  |
| 22AIL44 |              | 3              | 3                 | 3            | -              | 3       | -        | -       | -                   | -        | _        | -          |          | 3        | 3                      | 2                  |  |
| 22AIL44 |              | 3              | 3                 | 3            | 3              | 3       | _        | -       | _                   | -        | _        | _          | $\dashv$ | 3        | 3                      | 2                  |  |
| Ex. No  | <sub>.</sub> |                | <u> </u>          |              | -              |         | <u> </u> | l       | 1                   |          | l        | 1          | H        | ours     | COs                    | <u> </u>           |  |
| LA. 110 |              |                |                   |              | Dror           | eanici  | to Evr   | arima   | nte/Pi              | naran    | ıs/ Dem  | 10         | 11,      | Juis     | COS                    |                    |  |
|         | Pac          | all the        | follo             | wing         |                |         |          |         |                     | lata sci |          | l <b>U</b> | 2        |          | NA                     |                    |  |
|         |              | an und<br>Nump |                   | wing         |                | andas   |          | Matpl   |                     | iaia sci | d. Scij  | 277        | _        |          | IVA                    |                    |  |
|         | a.           | Nullip         | ) y               |              | υ. Γ           | anuas   | С.       | Part    |                     |          | u. Scij  | у          |          |          |                        |                    |  |
| 1.      | Doo          | ding           | lifforo           | nt tyn       | os of a        | lata co | to ( tyt |         |                     | Vah an   | d disk a | nd         | 2        |          | 22/                    | AIL44.1            |  |
| 1.      |              |                |                   |              |                | sk loca |          | , .csv) | 110111 v            | veo an   | u uisk a | iiu        | 4        |          |                        | AIL44.1<br>AIL44.2 |  |
|         |              | _              |                   | _            |                |         |          | on Dor  | doc                 |          |          |            |          |          |                        | AIL44.2<br>AIL44.3 |  |
|         |              |                | _                 |              |                | et usin |          |         |                     |          |          |            | 22AIL44  |          |                        |                    |  |
|         |              |                | -                 |              |                | ising P | -        |         | S.                  |          |          |            |          |          | LLF                    | 11L++.+            |  |
|         |              |                |                   |              |                | ng Pyt  |          |         |                     |          |          |            | _        |          | 22.4                   | TT 44.1            |  |
| 2.      |              |                |                   |              |                | ns usi  | ng box   | and so  | catter <sub>l</sub> | olot.    |          |            | 2        |          |                        | 22AIL44.1          |  |
|         |              |                |                   |              | using p        |         |          |         |                     |          |          |            |          |          | 22AIL44.2<br>22AIL44.3 |                    |  |
|         |              |                |                   | _            | -              | chart a | nd pie   | chart   | on san              | iple da  | ta.      |            |          |          |                        |                    |  |
|         |              |                | he He             |              |                |         |          |         |                     |          |          |            |          |          |                        | AIL44.4            |  |
| 3.      | Impl         | emen           | t K-fo            | ld cro       | ss vali        | idation | techni   | ques    |                     |          |          |            | 2        |          |                        | AIL44.1            |  |
|         |              |                |                   |              |                |         |          |         |                     |          |          |            |          |          |                        | AIL44.2            |  |
|         |              |                |                   |              |                |         |          |         |                     |          |          |            |          |          |                        | AIL44.3            |  |
|         |              |                |                   |              |                |         |          |         |                     |          |          |            |          |          | 1                      | AIL44.4            |  |
| 4       | _            |                | •                 | orogra       | m to a         | void D  | ata lea  | ikage v | with N              | aïve D   | ata      |            | 2        |          |                        | AIL44.1            |  |
|         | prepa        | ıratioı        | 1                 |              |                |         |          |         |                     |          |          |            |          |          |                        | AIL44.2            |  |
|         |              |                |                   |              |                |         |          |         |                     |          |          |            |          |          |                        | AIL44.3            |  |
|         | D .          | •              | 1 0 1             |              | .4             | 1 .     |          |         |                     | .1.      |          |            |          |          |                        | AIL44.4            |  |
| 5       |              |                |                   |              | _              | ods in  | order    | to rem  | ove or              | ithers   |          |            | 2        |          |                        | AIL44.1            |  |
|         |              |                |                   |              | on Me          |         |          |         |                     |          |          |            |          |          |                        | AIL44.2            |  |
|         |              |                | •                 |              | ge Me          |         |          |         |                     |          |          |            |          |          |                        | AIL44.3            |  |
|         |              |                |                   |              | r Detec        |         |          |         |                     |          |          |            |          |          |                        | AIL44.4            |  |
| 6       |              | •              |                   | _            |                | S datas | set      |         |                     |          |          |            | 2        |          |                        | AIL44.1            |  |
|         | a.           | Find t         | he co             | rrelati      | on ma          | trix.   |          |         |                     |          |          |            |          |          |                        | AIL44.2            |  |
|         | b.           | Plot tl        | he cor            | relatio      | on plot        | on da   | taset a  | nd visu | ıalize              | giving   | an over  | view       |          |          |                        | AIL44.3            |  |
|         |              | of rela        | ations            | hips a       | mong           | data o  | n iris d | ata.    |                     | _        |          |            |          |          | 22 <i>A</i>            | AIL44.4            |  |
|         | c.           | <u>An</u> aly  | ysis of           | <u>co</u> va | <u>rian</u> ce | : varia | nce (A   | NOVA    | A)                  |          |          |            |          |          |                        |                    |  |

|    | Part B                                                                    |   |           |
|----|---------------------------------------------------------------------------|---|-----------|
| 7. | Implement the following for breast cancer (Hint: from sklearn. datasets   | 2 | 22AIL44.1 |
|    | importload_breast_cancer)                                                 |   | 22AIL44.2 |
|    | a. Load data set b. Convert into Dataframe c. Apply Scalermethod          |   | 22AIL44.3 |
|    | d. Fit the Scaler Data into PCA e. Plot the visualization diagram for PCA |   | 22AIL44.4 |
| 8  | Apply the following imputation methods for horse-colic dataset.           | 2 | 22AIL44.1 |
|    | a. Statistical Imputation                                                 |   | 22AIL44.2 |
|    | b. KNN Imputation                                                         |   | 22AIL44.3 |
|    | c. Iterative Imputation                                                   |   | 22AIL44.4 |
| 9  | Implement the following Encoding methods.                                 | 2 | 22AIL44.1 |
|    | a. Ordinal Encoding                                                       |   | 22AIL44.2 |
|    | b. One Hot Encoding                                                       |   | 22AIL44.3 |
|    | c. Dummy Variable Encoding [Data Set: breast-cancer.csv]                  |   | 22AIL44.4 |
| 10 | Implement thef ollowing Transformmethods                                  | 2 | 22AIL44.1 |
|    | a. Uniform Discretization Transform                                       |   | 22AIL44.2 |
|    |                                                                           |   | 22AIL44.3 |
|    |                                                                           |   | 22AIL44.4 |
| 11 | k-Means Discretization Transform [Data Set: sonar.csv]                    | 2 | 22AIL44.1 |
|    |                                                                           |   | 22AIL44.2 |
|    |                                                                           |   | 22AIL44.3 |
|    |                                                                           |   | 22AIL44.4 |
| 12 | Implement Binary classification, Multi-classification and regression.     | 2 | 22AIL44.1 |
|    |                                                                           |   | 22AIL44.2 |
|    |                                                                           |   | 22AIL44.3 |
|    |                                                                           |   | 22AIL44.4 |

#### **PART-C**

# **Beyond Syllabus/ Virtual Lab Content**

Data Science Concepts: <a href="https://iitmdatascience.com/notes.html">https://iitmdatascience.com/notes.html</a>

https://cse.iitm.ac.in/~pratyush/cs6741.html

https://archive.nptel.ac.in/courses/106/106/106106179/

Regression Models: <a href="http://www.r-bloggers.com/how-to-perform-a-logistic-regression-in-r/">http://www.r-bloggers.com/how-to-perform-a-logistic-regression-in-r/</a>

http://www.coastal.edu/kingw/statistics/R-tutorials/logistic.html

Classification: <a href="http://www.ats.ucla.edu/stat/r/data/binary.csv">http://www.ats.ucla.edu/stat/r/data/binary.csv</a>

# CIE Assessment Pattern (50 Marks)

| RBTL | evels      | Test (20 marks) | Weekly Assessments (30marks) |
|------|------------|-----------------|------------------------------|
| L1   | Remember   |                 |                              |
| L2   | Understand | 5               | 5                            |
| L3   | Apply      | 5               | 10                           |
| L4   | Analyze    | 10              | 10                           |
| L5   | Evaluate   | -               | 5                            |
| L6   | Create     | -               |                              |

# SEEAssessmentPattern (50Marks-Lab)

| R  | BTLevels   | Exam Marks Distribution (50) |
|----|------------|------------------------------|
| L1 | Remember   | -                            |
| L2 | Understand | 10                           |
| L3 | Apply      | 10                           |
| L4 | Analyze    | 20                           |
| L5 | Evaluate   | 10                           |
| L6 | Create     | -                            |

# **Suggested Learning Resources:**

# **Textbooks:**

1)Yanchang Zhao, "R and DataMining:Examplesand CaseStudies", Elsevier, 1stEdition, 2012

# **Reference Books:**

1) Data Mining Concepts and Techniques, Han, Kamber, 3rd Edition, Morgan KaufmannPublishers,2016

|                                                                      |                                                                  |                                                                   |              |           |         | RUBY    | PRO     | GRAN    | <b>IMIN</b> | G          |           |           |         |         |  |
|----------------------------------------------------------------------|------------------------------------------------------------------|-------------------------------------------------------------------|--------------|-----------|---------|---------|---------|---------|-------------|------------|-----------|-----------|---------|---------|--|
| <b>Course Code</b>                                                   | 2                                                                | 22AIN                                                             | <b>/1451</b> |           |         |         |         |         | CIE         | Marks      |           | 50        | 50      |         |  |
| L:T:P:S                                                              | 1                                                                | 2:0:1:                                                            | 0            |           |         |         |         |         | SEE         | Marks      |           | 50        |         |         |  |
| Hrs/Week                                                             | 4                                                                | 1                                                                 |              |           |         |         |         |         | Tota        | alMarks    |           | 100       | )       |         |  |
| Credits                                                              |                                                                  | 3                                                                 |              |           |         |         |         |         | Exa         | mHours     | }         | 03        |         |         |  |
| Course outcomes: At the end of the course, the student willbeableto: |                                                                  |                                                                   |              |           |         |         |         |         |             |            |           |           |         |         |  |
| 22AIM451.1                                                           | Understand the syntax, control structures and looping functions. |                                                                   |              |           |         |         |         |         |             |            |           |           |         |         |  |
| 22AIM451.2                                                           | 4                                                                | Apply the concept of object-oriented programming concepts on Ruby |              |           |         |         |         |         |             |            |           |           |         |         |  |
| 22AIM451.3                                                           | ]                                                                | Illustrate the MVC architecture of Ruby on Rails.                 |              |           |         |         |         |         |             |            |           |           |         |         |  |
| 22AIM451.4                                                           | 4                                                                | Analy                                                             | ze the       | codin     | g stan  | dards a | ınd der | ive the | test c      | ases.      |           |           |         |         |  |
| 22AIM451.5                                                           | ]                                                                | Develo                                                            | ор ар        | plication | on usir | ng meta | a-prog  | rammiı  | ng con      | cepts.     |           |           |         |         |  |
| 22AIM451.6                                                           | ]                                                                | Integra                                                           | ate Ri       | ıby wi    | th othe | er prog | rammi   | ng lang | guages      | s to foste | r a cross | s-platfor | m devel | opment. |  |
| Mapping of                                                           | Coui                                                             | se Ou                                                             | ıtcon        | nes to ]  | Progra  | am Ou   | tcome   | s and   | Progr       | am Spe     | cific Ou  | tcomes:   |         |         |  |
|                                                                      | PO                                                               | PO2                                                               | PO3          | PO4       | PO5     | PO6     | PO7     | PO8     | PO9         | PO10       | PO11      | PO12      | PSO1    | PSO2    |  |
| 22AIM451.1                                                           | 2                                                                | -                                                                 | -            | -         | -       | -       | -       | -       | ī           | -          | -         | -         | 3       | -       |  |
| 22AIM451.2                                                           | 3                                                                | -                                                                 | -            | -         | -       | -       | -       | -       | ī           | -          | -         | -         | 3       | -       |  |
| 22AIM451.3                                                           | 3                                                                | 3                                                                 | -            | -         | -       | -       | -       | -       | -           | -          | -         | 1         | 3       | -       |  |
| 22AIM451.4                                                           | 3                                                                | 3                                                                 | _            | -         |         | -       | -       |         | -           | -          | -         | -         | 3       | _       |  |
| 22AIM451.5                                                           | 3                                                                | 3                                                                 | 3            | -         | -       | -       | -       | -       | -           | -          | -         | -         | 3       | -       |  |
| 22AIM451.6                                                           | 3                                                                | 3                                                                 | 3            | 3         | -       | -       | -       | -       | -           | -          | -         | -         | 3       | -       |  |

MODULE-1 INTRODUCTION

22AIM451.1 **8 Hours** 

Installation and Setup, Ruby Syntax, Variables, Data Types, and Operators, Control Structures and Loops, Functions and Methods.

# **Laboratory Component:**

- 1. Variables and Arithmetic: Learn variable assignment and basic math operations.
- 2. **Data Types**: Explore integers, floats, strings, and booleans.
- 3. **User Interaction**: Accept user input and display it.
- 4. **Control Flow**: Master conditionals and loops for decision-making.
- 5. **Data Structures**: Work with arrays and strings.
- 6. **Functions** (**Methods**): Define, call, and return values from functions.
- 7. **Program Examples**: Develop practical programs like a calculator and word game

Text Book Text Book1:3,4, 5,6

MODULE-2OBJECT-ORIENTED PROGRAMMING22AIM451.28 Hours

Classes and Objects, Inheritance and Polymorphism, Encapsulation and Abstraction, Modules and Mixins.

### **Laboratory Component:**

- 1. Write a program using Classes and Objects in Ruby.
- 2. Write a program for inheritance using Ruby.
- 3. Implement OOP concept on Net Banking system

| MODULE-3  | WER DEVELOPMEN | T WITH RUBY ON RAILS | 22AIM451 3 | 8 Hours |  |
|-----------|----------------|----------------------|------------|---------|--|
| Text Book | Text Book1:7,8 | Text Book2:4         |            |         |  |

Overview of Ruby on Rails, Setting and Configuration for Rails Application, MVC Architecture, Database Integration using Active Record, Views and TemplatesusingERB

#### **Laboratory Component:**

- 1. To create online stores with decent and sophisticated browsing and purchasing options.
- 2. To create efficient stock marketing platforms.
- 3. To create Social Networking sites.

| Text Book    | Text Book2:1,2                         |                  |              |
|--------------|----------------------------------------|------------------|--------------|
| MODULE-4     | CODING STANDARDS AND TESTING           | 22AIM451.4       | 8 Hours      |
| Cadina Ctula | and Ctandards Decomposition using DDss | and VADD Vansian | Control main |

Coding Style and Standards, Documentation using RDoc and YARD, Version Control using Git.TestingFrameworks -RSpec, Writing and Running Tests for Ruby Code, Code Debugging-Pry.

# **Laboratory Component:**

- 1. Using Functional testing on Health care data.
- 2. Write a program for an Online survey process for healthcare dataTest.
- 3. Write a program in Ruby programming using coding standard and style.

| Text Book       | Text Book: 2  |            |         |
|-----------------|---------------|------------|---------|
| <b>MODULE-5</b> | ADVANCED RUBY | 22AIM451.5 | 8 Hours |

eta-programming, Concurrency using threads and fibers, Performance Optimization, Integrating Ruby with Other Languages, Working with APIs, Data Processing and Analysis using Ruby

# **Laboratory Component:**

- 1. Visualize the data using Ruby,
- 2. Develop a program for Data Science concepts in Ruby
- 3. Develop a program for Performance optimization using Ruby.

Text Book Text Book: 2

CIE Assessment Pattern (50Marks- Theory and Lab)

|    | RBTLe<br>vels | <b>Test(s)</b> (25) | Assessme<br>nt * (5) | Lab<br>20 marks |
|----|---------------|---------------------|----------------------|-----------------|
| L1 | Remember      | 5                   | -                    |                 |
| L2 | Understand    | 5                   | -                    |                 |
| L3 | Apply         | 5                   | 5                    | 10              |
| L4 | Analyze       | 5                   | -                    | 10              |
| L5 | Evaluate      | 5                   | -                    |                 |
| L6 | Create        | -                   | -                    |                 |

\*Assessments are to be selected from the assessment list attached to **Appendix A**.

#### **SEE Assessment Pattern (50Marks– Theory)**

|    | RBTLevels  | Exam Marks Distribution (50) |
|----|------------|------------------------------|
| L1 | Remember   | 10                           |
| L2 | Understand | 10                           |
| L3 | Apply      | 10                           |
| L4 | Analyze    | 10                           |
| L5 | Evaluate   | 10                           |
| L6 | Create     |                              |

#### **Suggested Learning Resources:**

#### **Text Books:**

- 1) David Flanagan and Yukihiro Matsumoto, "The Ruby Programming Language, Publisher:O'Reilly,1st edition 2008,ISBN-10:0-596-51617-7,ISBN-13:978-0-596-51617-8
- 2) Michael Hartl, "The Ruby on Rails Tutorial-LearnWebDevelopmentwithRails(Addison-wesley Professional Ruby)",4thedition2016,ISBN-100134598628, ISBN-13978-0134598628

#### ReferenceBooks:

- 1)David Thomas, Andrew Hunt, "Programming Ruby", Publisher: Addison-Wesley, 2001, ISBN:9780201710892, 0201710897
- 2) Jay McGavren, "Head First Ruby: A Brain-FriendlyGuide 1st Edition", Publisher: O'Reilly Media, ISBN-109781449372651, ISBN-13978-1449372651
- 3) David A. Black," The Well-Grounded Rubyist", Manning Publications, 2014, ISBN-109781617291692, ISBN-13978-1617291692.

# Web links and Video Lectures(e-Resources):

- https://onlinecourses.swayam2.ac.in/aic20\_sp37/preview
- https://www.aspiresys.com/casestudies/Case%20Study%20-%20Ruby%20on%20Rails.pdf
- https://www.toptal.com/ruby/ruby-metaprogramming-cooler-than-it-sounds
- https://www.rubyguides.com/ruby-tutorial/object-oriented-programming/
- https://semaphoreci.com/community/tutorials/getting-started-with-rspec

# Activity-Based Learning (SuggestedActivitiesinClass)/PracticalBasedlearning

- Video demonstration of latest trends in Programming
- Contents related activities (Activity-baseddiscussions)
  - > For active participation of students, instruct the students to prepare Flowcharts and Handouts
  - OrganizingGroupwisediscussionsonissues
  - Seminars

| C# AND .NET FRAMEWORK                                                          |           |                                                                                   |            |        |         |            |        |         |              |          |         |             |      |       |  |
|--------------------------------------------------------------------------------|-----------|-----------------------------------------------------------------------------------|------------|--------|---------|------------|--------|---------|--------------|----------|---------|-------------|------|-------|--|
| <b>Course Code</b>                                                             | 22        | 2AIM                                                                              | <b>452</b> |        |         |            |        |         | CIE Marks 50 |          |         | )           |      |       |  |
| L:T:P:S                                                                        | 2:        | 0:1:0                                                                             |            |        |         |            |        |         | SEEMarks 5   |          |         | 50          | 0    |       |  |
| Hrs/Week                                                                       | 4         | 4                                                                                 |            |        |         |            |        |         | Tota         | alMark   | S       | 10          | 00   |       |  |
| Credits                                                                        | 0.        | 03                                                                                |            |        |         |            |        |         | Exa          | mHour    | S       | 0.          | 3    |       |  |
| <b>Course outcomes:</b> At the end of the course, the student will be able to: |           |                                                                                   |            |        |         |            |        |         |              |          |         |             |      |       |  |
| 22AIM452.1                                                                     | D         | Demonstrate a comprehensive understanding of various data structures and Data     |            |        |         |            |        |         |              |          |         |             |      |       |  |
|                                                                                | M         | Manipulation in C#                                                                |            |        |         |            |        |         |              |          |         |             |      |       |  |
| 22AIM452.2                                                                     | A         | Apply delegates and events for .NET framework.                                    |            |        |         |            |        |         |              |          |         |             |      |       |  |
| 22AIM452.3                                                                     | A         | Analyze software architecture in web services.                                    |            |        |         |            |        |         |              |          |         |             |      |       |  |
| 22AIM452.4                                                                     | Ir        | Implement advanced file handling techniques, ensuring competency in file and data |            |        |         |            |        |         |              |          |         |             |      |       |  |
|                                                                                | m         | anage                                                                             | ment v     | withii | n .NET  | appli      | cation | s       |              |          | -       | •           |      |       |  |
| 22AIM452.5                                                                     | P         | roficie                                                                           | ncy in     | desig  | gn, dev | velop,     | and de | eploy v | veb ap       | plicatio | ns usin | g .NET      |      |       |  |
| 22AIM452.6                                                                     | D         | evelop                                                                            | serve      | er-sid | e appli | ication    | ns and | web se  | rvices       |          |         |             |      |       |  |
| Mapping of C                                                                   | ourse     | Outc                                                                              | omes       | to Pr  | ogran   | 1 Out      | comes  | and P   | rogra        | m Spec   | ific Ou | tcomes      | :    |       |  |
|                                                                                | PO1       | PO2                                                                               | PO3        | PO4    | PO5     | <b>PO6</b> | PO7    | PO8     | PO9          | PO10     | PO11    | <b>PO12</b> | PSO1 | PSO2  |  |
| 22AIM452.1                                                                     | 3         | -                                                                                 | -          | -      | -       | -          | -      | -       | -            | -        | -       | -           | 3    | 3     |  |
| 22AIM452.2                                                                     | 3         | 3                                                                                 | -          | -      | -       | -          | -      | -       | -            | -        | -       | -           | 3    | 3     |  |
| 22AIM452.3                                                                     | 3         | 3                                                                                 | -          | -      | -       | -          | -      | -       | -            | -        | -       | -           | 3    | 3     |  |
| 22AIM452.4                                                                     | 3         | 3                                                                                 | 3          | -      | -       | -          | -      | -       | -            | -        | -       | -           | 3    | 3     |  |
| 22AIM452.5                                                                     | 3         | 3                                                                                 | 3          | 3      | 3       | -          | -      | -       | -            | -        | -       | -           | 3    | 3     |  |
| 22AIM452.6                                                                     | 3         | 3 3 3 3 -                                                                         |            |        |         |            |        | -       | -            | -        | -       | -           | 3    | 3     |  |
|                                                                                |           |                                                                                   |            |        |         |            |        |         |              |          |         |             |      |       |  |
| MODULE-1                                                                       | <b>I.</b> | NET fr                                                                            | ame v      | work   | overv   | iew        |        | 22A     | IM45         | 2.1      |         |             | 8    | Hours |  |

.NET frame work architecture. Introduction to C# language: Primitive datatypes—Enumerations—Expressions—Statements—Control structures (if, for,while,do.While,for each).Object-oriented concepts in .NET—Common type system.

Text Book TextBook2: unit1,2,3,4,5

#### **Laboratory Component:**

- 1. Write a program demonstrates the use of primitive data types, expressions, and control structures.
- 2. Write a program to illustrate object-oriented concepts in C#.
- 3. Write a program to demonstrate file I/O operations, expressions, , as well as the use of exceptions for error handling.

MODULE-2Collection Classes and Strings22AIM452.28 HoursArrays and collections- Dictionaries-Hash Set and Sorted Set-Queues-Linked Lists.—Working with strings—TheString and CharTypes-Literal Strings and Chars-Formatting Data for Output- Standard Numeric FormatStrings-Custom Numeric Format Strings-Dates and Times-Converting Strings to Other Types

TextBook Text Book1: unit 9,10

# **Laboratory Component:**

- 1. Create a program that demonstrates the use of a dictionary to store and retrieve key-value pairs
- 2. Develop a program that takes user input as a sentence and performs various string operations, such as counting the number of words, reversing the sentence, or converting it to title case.
- 3. Write a program that allows users to perform date and time calculations, such as finding the difference between two dates, adding or subtracting days, and displaying the current date and time in different formats

MODULE-3 XML and Networking 22AIM452.2, 22AIM4 8 Hours 52.3, 22AIM452.4

Working with XML Creating XML Documents- XML Elements-XML Attributes-Searching for a Single Node-Search Axes- Where Clauses- XMLSerialization—Networking-Web Application with Client-Side Code-.NET Client and.NETServer-.NET Client and External Party Web Service-External Client and .NET Web Service-WCF- Creating a WCF Project-Hosting a WCF Service

Text Book 1: unit-12,13

# **Laboratory Component:**

- 1. Create a program that generates an XML document containing information about books, including titles, authors, and publication years. Save this XML data to a file
- 2. Write a program to parse and display specific book details from the XML file.
- 3. Develop a program that consumes a public web service, such as a weather forecast service or a currency

#### conversion service.

#### **MODULE-4** Files and Streams

# 22AIM452.2,22AIM452.3,22AIM452.4 8 Hours

Files and Streams -Inspecting Directories and Files-Examining Directories -Manipulating File Paths -Pathand the Current Working Directory -Examining File Information-Creating Temporary Files -Deleting Files and directory -Writing Text Files-Finding and Modifying Permissions-Reading Files into Memory-MovingAroundina Stream -Writing Datawith Streams-Reading, Writing, and Locking Files

Text Book 1: unit-11

#### **Laboratory Component:**

- 1. Write a progam to retrieve data from the web service and display it in a user-friendly format.
- 2. Creating a program to create a file modifying permissions.
- 3. Write a program to identify the path in Dot Net.

# MODULE-5 Windows Forms

22AIM452.4,22AIM452.5, 22AIM452.6 8 Hours

Creating a Web Application-Data Binding -Windows forms – ASP.NET and Web applications -Code-Behind Files-Adding Controls-Server Controls-Data Binding-Examining the Code-Adding Controls and Events

Text Book Text Book1: unit-21,22

# **Laboratory Component:**

- 1. Design a web form with server controls, employ data binding to display dynamic content using ASP.Net.
- 2. Write a code-behind logic to handle user interactions and events using ASP.Net.
- 3. Design a graphical user interface, implement data binding for data manipulation

#### **CIE Assessment Pattern (50Marks–Theory and Lab)**

|                                                                                         | RBT Levels | <b>Test(s) (25)</b> | Assessment(s) (5 marks) | Lab (20) marks |  |  |  |  |  |
|-----------------------------------------------------------------------------------------|------------|---------------------|-------------------------|----------------|--|--|--|--|--|
| L1                                                                                      | Remember   | 5                   | -                       |                |  |  |  |  |  |
| L2                                                                                      | Understand | 5                   | -                       |                |  |  |  |  |  |
| L3                                                                                      | Apply      | 5                   | 5                       | 10             |  |  |  |  |  |
| L4                                                                                      | Analyze    | 5                   | -                       | 10             |  |  |  |  |  |
| L5                                                                                      | Evaluate   | 5                   | -                       |                |  |  |  |  |  |
| L6                                                                                      | Create     | -                   | -                       |                |  |  |  |  |  |
| *Assessments are to be selected from the assessment list attached to <b>Appendix A.</b> |            |                     |                         |                |  |  |  |  |  |

# SEE Assessment Pattern (50Marks–Theory)

|    | RBTLevels  | Exam Marks Distribution (50) |
|----|------------|------------------------------|
| L1 | Remember   | 10                           |
| L2 | Understand | 10                           |
| L3 | Apply      | 10                           |
| L4 | Analyze    | 10                           |
| L5 | Evaluate   | 10                           |
| L6 | Create     |                              |

# uggested Learning Resources:

#### Text Books:

- 1. Programming C#: Building. NET Applications with C#, By Jesse Liberty, O' Reilly
- 2. Art Gittleman Computing with C# and the .NET Framework Jones and Bartlett Learning, 2<sup>nd</sup> Edition.2012

# ReferenceBooks:

1.Roger Villela Pro .NET Frame work with the Base Class Library Apress, First Edition2019

#### Weblinks and Video Lectures (e-Resources):

- 1. www.nlp.stanford.edu/IR-book/html/htmledition/irbook.html
- 2. www.text-analytics101.rxnlp.com/2014/11/what-are-n-grams.html
- 3. www.nptel.ac.in/courses/106105084/
- 4. www.nitttrchd.ac.in/sitenew1/nctel/ppt/CS0.ppt
- 5. www.pragimtech.com/c-sharp-video-tutorials.aspx

#### Activity-Based Learning (SuggestedActivitiesinClass)/PracticalBasedlearning

- Contents related activities (Activity-baseddiscussions)
  - > For active participation of students, instruct the students to prepare web-based projects
  - Organizing Group wise discussions on issues
  - Seminars

|                                                                   |        |        |                                                                 |                   | R       | PRO       | GRAN    | MIN      | G       |           |           |                |            |       |
|-------------------------------------------------------------------|--------|--------|-----------------------------------------------------------------|-------------------|---------|-----------|---------|----------|---------|-----------|-----------|----------------|------------|-------|
| <b>Course Code</b>                                                |        | 22A]   | M45                                                             | 3                 |         |           |         |          | CIE     | Marks     |           | 50             | )          |       |
| L:T:P:S                                                           |        | 2:0:1  | l:0                                                             |                   |         |           |         |          | SEF     | Marks     |           | 50             | )          |       |
| Hrs/Week                                                          |        | 4      |                                                                 |                   |         |           |         |          |         | alMarks   |           | 10             | 0          |       |
| Credits                                                           |        | 03     |                                                                 |                   |         |           |         |          |         | mHours    | S         | 03             | }          |       |
| Course outcom                                                     | ies: A | t the  | end o                                                           | f the c           | ourse,  | the stu   | dent w  | ill be a | ıbleto: |           |           |                |            |       |
| 22AIM453.1                                                        |        | Unde   | erstar                                                          | nd the            | ypes, o | classes   | and fu  | ınction  | s of R  | Progran   | nming.    |                |            |       |
| 22AIM453.2                                                        |        |        | Apply the knwolege of R Data Structures for real world example. |                   |         |           |         |          |         |           |           |                |            |       |
| 22AIM453.3                                                        |        |        |                                                                 |                   |         |           |         | R-Pack   |         |           |           |                |            |       |
| 22AIM453.4                                                        |        |        |                                                                 |                   |         |           |         | progra   |         |           |           |                |            |       |
| 22AIM453.5                                                        |        |        |                                                                 |                   |         |           |         |          |         | l world e | example   | S.             |            |       |
| 22AIM453.6 Design Visualization using R tools for given data set. |        |        |                                                                 |                   |         |           |         |          |         |           |           |                |            |       |
| Mapping of Co                                                     | ours   |        |                                                                 |                   |         |           |         |          |         |           |           |                | 1          |       |
|                                                                   | PO1    | PO2    | PO3                                                             | PO4               | PO5     | PO6       | PO7     | PO8      | PO9     | PO10      | PO11      | PO12           | PSO1       | PSO2  |
| 22AIM453.1                                                        | 2      | -      | -                                                               | -                 | -       | -         | -       | -        | -       | -         | -         | v              | 3          | 3     |
| 22AIM453.2                                                        | 3      | -      | -                                                               | -                 | -       | -         | -       | -        | -       | -         | -         |                | 3          | 3     |
| 22AIM453.3                                                        | 3      | 3      | 3                                                               | -                 | 3       | -         | -       | -        | -       | -         | -         |                | 3          | 3     |
| 22AIM453.4                                                        | 3      | 3      | -                                                               | ı                 | -       | 1         | ı       | -        | -       | ı         | -         |                | 3          | 3     |
| 22AIM453.5                                                        | 3      | 3      | -                                                               | 3                 | 3       | -         | -       | -        | -       | -         | -         |                | 3          | 3     |
| 22AIM453.6                                                        | 3      | 3      | -                                                               | 3                 | 3       | -         | -       | -        | -       | -         | -         |                | 3          | 3     |
| MODULE-                                                           | 1      | FUN    | DAN                                                             | <b>IENT</b>       | ALS (   | )F RP     | ROGI    | RAMN     | IING    |           | 22AIM     | [453.1         | 8 E        | lours |
| Installation of R<br>RObjects, Acce                               |        |        |                                                                 |                   | -       |           |         |          |         | in R, Op  | erators i | in R, Da       | atatypes a | and   |
| LaboratoryCo                                                      |        |        |                                                                 | 11 <b>0</b> j 0 0 | ,       | -p 01 tur |         |          |         |           |           |                |            |       |
| Download a command in                                             | nd in  |        | -Prog                                                           | gramm             | ing en  | vironn    | nent an | d insta  | ll basi | c packag  | ges using | g install      | . Packag   | es,   |
| 2. Learn all the                                                  | basic  | s of R | -Pros                                                           | gramm             | ing (D  | ata tyr   | es, Va  | riables  | , Oper  | ators) et | c.        |                |            |       |
| 3. Writea progr                                                   |        |        |                                                                 |                   |         |           |         |          |         | <i></i>   |           |                |            |       |
| Self-study / Cas                                                  | e Stu  | dy /Ap | plica                                                           | ations            |         | Data I    |         | in R     |         |           |           |                |            |       |
| Text Book                                                         |        |        |                                                                 |                   |         | Text E    |         |          |         |           |           |                |            |       |
| MODULE-2                                                          |        |        |                                                                 |                   |         |           |         | TRUC     |         |           |           | <b>1</b> 453.2 |            | Hours |
| Variables in R, functions in RFa                                  |        |        | ctors                                                           | , Matri           | ces, Li | ist, Da   | ta fran | es, Us   | ingc, ( | Cbind, R  | bind, at  | tach and       | d detach   |       |
| Laboratory Co                                                     | nmn    | nent   | (mir                                                            | imun              | 13eyna  | rime      | nts/nr  | ngram    | (2)     |           |           |                |            |       |

**Laboratory Component:**(minimum3experiments/programs)

- 1. Implement different String Manipulation functions in R.
- 2. Implement different data structures in R (Vectors, Lists, Data Frames)
- 3. Implementation of matrix, array and factors and perform in R

| 1                                                                                                  | , ,                                                                         | 1          |            |         |  |  |  |  |  |  |
|----------------------------------------------------------------------------------------------------|-----------------------------------------------------------------------------|------------|------------|---------|--|--|--|--|--|--|
| Self-study / Case Stu                                                                              | dy /Applications                                                            | R-Packages |            |         |  |  |  |  |  |  |
| Text Book                                                                                          | Text Book1                                                                  |            |            |         |  |  |  |  |  |  |
| MODULE-3                                                                                           | IMPORTING D                                                                 | ATA        | 22AIM453.3 | 8 Hours |  |  |  |  |  |  |
| Reading Tabular Data files, Reading CSV files, Importing data from excel, Importing data from SAS, |                                                                             |            |            |         |  |  |  |  |  |  |
| Accessing database                                                                                 | Accessing database, Savingin Rdata, Loading R dataobjects, Writing to files |            |            |         |  |  |  |  |  |  |

Accessing database, Savingin Rdata, Loading R databetis, Writing to files

# **LaboratoryComponent:**

- 1. Write a program to read a csv file and analyze the data in the file in R.
- 2. Implementation and use of data frames in R
- Create a dataset and do statistical analysis on the data using R

| 5. Croate a dataset t | and do statistical and | arysis on the data asing it. |
|-----------------------|------------------------|------------------------------|
| Self-study / Case Stu | dy /Applications       | R-Factors                    |
| Text Book             | Text Book1             |                              |

# MODULE-4 MANIPULATING DATA

22AIM453.4

8 Hours

Selectingrows/observations, Selecting columns/fields, Merging data, Relabelling the column names,

Converting variable types, Data sorting, Data aggregation

# **LaboratoryComponent:**

- 1. Create Sample (Dummy) Data in Rand perform data manipulation with R
- 2. Study and implementation of various control structures in R

3. Data Manipulation with dplyr package

Self-study / Case Study / Applications DPLYRPackage

Text Book Text Book2

MODULE-5 R DATA VIZUALIZATION

22AIM453.5

8 Hours

R Functions, Data Visualization, Boxplot, Histogram, Pare to charts, Piegraph, Linechart, Scatter plot, Developing graphs, Simulating a Linear Model

#### **LaboratoryComponent:**

- 4. Create pie chart and bar chart using R.
- 5. Use R Graphics to visualize results of various statistical operations on data.
- 6. Study and implementation of Data Visualization with gg plot2

Self-study/Case Study /Applications R-Graphics

Text Book Text Book2

CIE Assessment Pattern (50Marks- Theory and Lab)

|    | RBTLevels  | Test(s) (25) | Assessment(s) * (5) | Lab<br>20 marks |
|----|------------|--------------|---------------------|-----------------|
| L1 | Remember   | 5            | -                   |                 |
| L2 | Understand | 5            | -                   |                 |
| L3 | Apply      | 5            | 5                   | 10              |
| L4 | Analyze    | 5            | -                   | 10              |
| L5 | Evaluate   | 5            | -                   |                 |
| L6 | Create     | -            | -                   |                 |

<sup>\*</sup>Assessments are to be selected from the assessment list attached to **Appendix A.** 

#### **SEE Assessment Pattern (50 Marks– Theory)**

|    | RBTLevels  | Exam Marks Distribution (50) |
|----|------------|------------------------------|
| L1 | Remember   | 10                           |
| L2 | Understand | 10                           |
| L3 | Apply      | 10                           |
| L4 | Analyze    | 10                           |
| L5 | Evaluate   | 10                           |
| L6 | Create     |                              |

# **Suggested Learning Resources:**

#### TextBooks:

- 1)S Norman Matloff, The Art of R Programming, UCDavis2009.
- 2) R Programming for Data Science, Roger DPeng, Lean Publication, 2016

#### ReferenceBooks:

1)R for Data Science: Import, Tidy, Transform, Visualize, and Model Data by Hadley Wickham, O'RELLY,2017

# WeblinksandVideoLectures(e-Resources):

- http://cran.r-project.org(linkisexternal)
- https://cran.r-project.org/doc/manuals/r-release/R-intro.pdf(OnlineResources)
- https://onlinecourses.nptel.ac.in/noc19\_ma33/preview
   https://www.youtube.com/watch?v=N-DQ8iDlH\_U&list=PLJ5C\_6qdAvBFfF7qtFi8Pv\_RK8x55jsUQ

#### Activity-Based Learning (Suggested Activities in Class)/Practical Based learning

- Contents related activities (Activity-baseddiscussions)
  - For active participation of students, instruct the students to prepare Flowcharts and Handouts
  - Organizing Groupwise discussions on issues
  - Seminars

|                    |        |       | A      | ADVA    | NCEI     | PYT     | HON     | PROG     | RAM     | MING      |           |          |          |      |
|--------------------|--------|-------|--------|---------|----------|---------|---------|----------|---------|-----------|-----------|----------|----------|------|
| <b>Course Code</b> | 22     | 2AIN  | 1454   |         |          |         |         |          | CIE     | Marks     |           | 50       |          |      |
| L:T:P:S            | 2:     | 0:1:  | 0      |         |          |         |         |          | SEF     | Marks     |           | 50       |          |      |
| Hrs/Week           | 4      |       |        |         |          |         |         |          | Tota    | alMarks   | 5         | 100      | 0        |      |
| Credits            | 0.     | 3     |        |         |          |         |         |          | Exa     | mHours    | S         | 03       |          |      |
| Course outcom      | es: At | the e | nd of  | the co  | ourse, t | he stu  | dent w  | ill be a | ble to  | :         |           |          |          |      |
| 22AIM454.1         | U      | nder  | stand  | OOP     | concep   | ts in P | ython   | includ   | ing Inl | heritance | and Po    | lymorpł  | nism.    |      |
| 22AIM454.2         | A      | pply  | the k  | nowlo   | gedge    | on file | es and  | perforn  | n oper  | ations o  | n it usin | g Pythoi | 1.       |      |
| 22AIM454.3         | D      | evel  | op reg | gular e | xpress   | ion and | d conc  | ept of t | hread   | s for dev | eloping   | efficien | t progra | m.   |
| 22AIM454.4         | A      | naly  | ze ex  | ception | n hand   | ling in | Pytho   | n appli  | cation  | s for err | or handl  | ing.     |          |      |
| 22AIM454.5         | Ir     | npler | nent   | the obj | jected   | Orient  | ed Cor  | ncepts t | to solv | e given   | problem   | 1        |          |      |
| 22AIM454.6         | D      | esigr | data   | bases,  | design   | ning G  | UI in I | Python   | and ir  | nplemen   | t Netwo   | rking in | Python   |      |
| MappingofCo        | urseO  | utco  | mest   | oProg   | ramO     | utcon   | nesan   | dProg    | ramS    | pecificC  | Outcom    | es:      |          |      |
|                    | PO1    | PO2   | PO3    | PO4     | PO5      | PO6     | PO7     | PO8      | PO9     | PO10      | PO11      | PO12     | PSO1     | PSO2 |
| 22AIM454.1         | 2      | -     | 1      | -       | -        | -       | ı       | -        | -       | -         | -         | -        | 3        | 2    |
| 22AIM454.2         | 3      | -     | -      | -       | -        | -       | 1       | -        | -       | -         | -         | -        | 3        | 2    |
| 22AIM454.3         | 3      | 3     | 3      | -       | -        | -       | -       | -        | -       | -         | -         | -        | 3        | 2    |
| 22AIM454.4         | 3      | 3     | -      | -       | -        | -       | -       | -        | -       | -         | -         | -        | 3        | 2    |
| 22AIM454.5         | 3      | 3     | 3      | -       | -        | -       | -       | -        | -       | -         | -         | -        | 3        | 2    |
| 22AIM454.6         | 3      | 3     | 3      | 3       | 3        | -       | -       | _        | -       | -         | -         | -        | 3        | 2    |

MODULE-1 Working with files, Regular Expressions 22AIM454.1 8Hours

**Working with files:** Files, opening and closing a file, working with text files containing strings, knowing whether a file exists or not, working with binary files, the "with" statement, the seek() and tell() methods, random accessing of binary files, zipping and unzipping files, working with directories, running other programs from python program.

**Regular expressions:** What is a regular expression?, sequence characters in regular expressions, quantifiers in regular expressions, special characters in regular expressions, using regular expression on files, retrieving information from an html file.

#### **LaboratoryComponent:**

- 1. Write a Python program to implement various file operations.
- 2. Write a Python program to demonstrate use of regular expression for suitable Application.
- 3. Write a program to retrieve the information from an html file.

| Self-study / Case Study | Use Python's built-in open() function to re | ad and write to text   |             |
|-------------------------|---------------------------------------------|------------------------|-------------|
| /Applications           | files.Implementcontextmanagers(withstate    | ements)toensureproperf | ilehandling |
|                         | andautomaticresourcecleanup.                |                        | _           |
| Text Book               | Text Book1:8                                |                        |             |
| Module 2                | Threads and Data                            | 22AIM454.2             | 8 Hours     |

**Threads in python:** Difference between process and thread, types of threads, benefits of threads, creating threads, single tasking and multitasking, thread synchronization, deadlock in threads, daemon threads.

**Date and time in python:** Date and time now, combining date and time, formatting dates and times, finding duration nusing "timedelta", comparing two dates, sorting dates, stopping execution temporarily, knowing the time taken by aprogram, calendar module.

# **LaboratoryComponent:**

- 1. Write a Program to demonstrate concept of threading and multitasking in Python.
- 2. Write a Python Program to create application which uses date and time.
- 3. Write a program to stopping execution temporarily using python.

| Text Book | Text Book3:10 |
|-----------|---------------|
|           |               |

# MODULE-3 Exceptions and Database in python 22AIM454.3 8 Hours 22AIM454.4

**Database in python:** Using SQL with python, retrieving rows from a table, inserting rows into a table, deleting rows from a table, updating rows in a table, creating database tables through python, Exception handling in databases.

**Exceptions in python:** Errors in a python program, compile&run-time errors, logical error, exceptions-exception handling, types of exceptions, the except block, the assert statement, user-defined exceptions, logging the exceptions

# **Laboratory Component:**

- 1. Write a Python Program to work with databases in Python to perform operations such as Connecting to database
- . Creating and dropping tables Inserting and updating into tables.

3. Write a Python Program to demonstrate differently pes of exception handing.

| Self-study/Case | Uselibrarieslike sqlite3 For SQLiteor mysql-connector For            | MySQLtoestabl | ish     |  |  |  |  |
|-----------------|----------------------------------------------------------------------|---------------|---------|--|--|--|--|
| Study           | udy Connections between the Python application and the database.     |               |         |  |  |  |  |
| /Applications   |                                                                      |               |         |  |  |  |  |
| Text Book       | Text Book1:15                                                        |               |         |  |  |  |  |
| MODULE-4        | <b>Networking:</b> Protocols, server-client architecture, tcp/ip and | 22AIM454.4    | 8 Hours |  |  |  |  |
|                 | udp communication Graphical user interface: Creating a GUI           | 22AIM454.6    |         |  |  |  |  |
|                 | in python, Widget classes, Working with Fonts and Colors,            |               |         |  |  |  |  |
|                 | working with Frames, Layout manager, Event handling <b>OOPs</b>      |               |         |  |  |  |  |
|                 | in python: Features of Object-Oriented Programming                   |               |         |  |  |  |  |
|                 | system(oops) – classes and objects, encapsulation, abstraction       |               |         |  |  |  |  |
|                 | inheritance, polymorphism, constructors and destructors.             |               |         |  |  |  |  |

#### **LaboratoryComponent:**

- 1. Write a GUI Program in Python to design application that demonstrates Different fonts and colors different Layout Managers and Event Handling
- 2. Write a Python program to create server-client and exchange basic information.

3. Write a python program for constructors and desstructors concepts.

| MODULE-5          | <b>Object Oriented Concepts in Python</b>               | 22AIM454.5 8 Hours                   |
|-------------------|---------------------------------------------------------|--------------------------------------|
| Text Book         | TextBook1:13 Textbook3:13                               |                                      |
| Applications      |                                                         |                                      |
| CaseStudy /       | application's robustness.                               |                                      |
| Self-study /      | Handle socket-related exceptions and errors effectively | y to prevent crashes and improve the |
| er write a pythor | in programmer constitutions and desputations contestion |                                      |

Classes and objects: Creating a class, the self-variable, types of variables, namespaces, types of methods, instance methods, class methods, static methods, passing members of one class to another class, inner classes Inheritance and polymorphism: Inheritance in python, types of inheritance- single inheritance, multilevelinheritance, hierarchical inheritance, multiple inheritance, constructors in inheritance, overriding super classconstructors and methods, the super () method, method resolution order (mro), polymorphism, duck typing, operator overloading, method overloading, method overriding, Abstract classes and interfaces: Abstractclass, Abstract method, Interfaces in python, abstract classes vs. Interfaces

#### **LaboratoryComponent:**

- 1. Writea program to Python program to implement concepts of OOP such as
  - a. Types of Methods
  - b. Inheritance
  - c. Polymorphism
- 2. Writea program to Python program to implement concepts of OOP such as
  - a. Abstract methods and classes
  - b. Interfaces
- 3. Write a program for inner class using Python.

| Self-             | Design the system using OOP principles to create modular, maintainable, and       |
|-------------------|-----------------------------------------------------------------------------------|
| study/CaseStudy / | extensiblecode. Create classes for data collection, strategy implementation, risk |
| Applications      | management, tradeexecution, and portfolio management.                             |
| Text Book         | Text Book1:13                                                                     |

CIE Assessment Pattern (50Marks-Theory and Lah)

|    | RBTLevels  | Test(s) (25) | Assessment(s) * (5) | Lab<br>20 marks |
|----|------------|--------------|---------------------|-----------------|
| L1 | Remember   | 5            | -                   |                 |
| L2 | Understand | 5            | -                   |                 |
| L3 | Apply      | 5            | 5                   | 10              |
| L4 | Analyze    | 5            | -                   | 10              |
| L5 | Evaluate   | -            | -                   |                 |
| L6 | Create     | -            | -                   |                 |

<sup>\*</sup>Assessments are to be selected from the assessment list attached to Appendix A.

## SEE Assessment Pattern (50Marks–Theory)

|    | RBTLevels  | Exam Marks Distribution (50) |
|----|------------|------------------------------|
| L1 | Remember   | 10                           |
| L2 | Understand | 10                           |
| L3 | Apply      | 10                           |
| L4 | Analyze    | 10                           |
| L5 | Evaluate   | 10                           |
| L6 | Create     |                              |

# **Suggested Learning Resources:**

#### **Textbooks:**

- 1. PaulGries, Jennifer Campbell, Jason Montojo, Practical Programming: An Introduction to Computer Science Using Python3, Pragmatic Bookshelf, 3rdEdition, 2018
- 2. Programming through Python, M.T Savaliya, R. K.Maurya, G M Magar, Revised Edition, Sybgen Learning India. 2020
- 3. Python: The Complete Reference, Martin C. Brown, McGrawHill,2018

#### AdditionalReferences:

- 1. Advanced Python Programming, Dr. Gabriele Lanaro, QuanNguyen, SakisKasampalis, PacktPublishing,2019
- 2. Programming in Python3, Mark Summerfield, Pearson Education, 2nd Ed, 2018
- 3. Beginning Python: From Novice to Professional, Magnus LieHetland, Apress, 2017

#### Weblinks and Video Lectures(e-Resources):

- 1. https://www.w3schools.com/python/pandas/default.asp
- 2. https://matplotlib.org/stable/gallery/index.html
- 3. https://seaborn.pydata.org/examples/index.html
- 4. https://docs.scipy.org/doc/scipy/reference/linalg.html#module-scipy.linalg
- 5. https://scikit-learn.org/stable/auto\_examples/index.html
- 6. https://www.tutorialspoint.com/scipy/scipy\_integrate.htm

# Activity-Based Learning /PracticalBasedlearning

- Contents related activities (Activity-based discussions)
  - Organizing Group wise discussions on issues
  - Seminars

| 1      |                                                                                                   |                                                                                                    |                                                                 | $\mathbf{D}^{A}$                         | TAR                 | ASE         | PROC                      | FRAN                                | MIN                                     | G UST       | NG CA    | SSAND        | RA         |                |            |  |  |
|--------|---------------------------------------------------------------------------------------------------|----------------------------------------------------------------------------------------------------|-----------------------------------------------------------------|------------------------------------------|---------------------|-------------|---------------------------|-------------------------------------|-----------------------------------------|-------------|----------|--------------|------------|----------------|------------|--|--|
| Course | e Code                                                                                            | 22                                                                                                    | AIM4                                                            |                                          | 11111               | TIDE        | 1100                      | <b>J14</b> /11/                     |                                         |             | Marks    |              | 50         |                |            |  |  |
| L:T:P: |                                                                                                   |                                                                                                    | 0:1:0                                                           |                                          |                     |             |                           |                                     |                                         |             | Marks    |              | 50         |                |            |  |  |
| Hrs/W  |                                                                                                   | 2                                                                                                    | 01210                                                           |                                          |                     |             |                           |                                     |                                         |             | Marks    |              | 100        |                |            |  |  |
| Credit |                                                                                                   | 01                                                                                                    |                                                                 |                                          |                     |             |                           |                                     |                                         |             | Hour     |              | 03         |                |            |  |  |
|        | outcom                                                                                            |                                                                                                    |                                                                 | end of                                   | the co              | ourse.      | the st                    | ıdent v                             | will be                                 |             |          |              |            |                |            |  |  |
| 22AIM  |                                                                                                   |                                                                                                    |                                                                 | e the co                                 |                     |             |                           |                                     | .,,,,,,,,,,,,,,,,,,,,,,,,,,,,,,,,,,,,,, |             | · ·      |              |            |                |            |  |  |
| 22AIM  |                                                                                                   |                                                                                                    |                                                                 |                                          | •                   |             |                           |                                     | and ma                                  | nagem       | ent of   | data         |            |                |            |  |  |
|        |                                                                                                   |                                                                                                    |                                                                 |                                          |                     |             |                           |                                     | iiiu iiia                               | magem       |          | <u>uata.</u> |            |                |            |  |  |
| 22AIM  |                                                                                                   |                                                                                                    | •                                                               | progra                                   |                     |             | _                         |                                     |                                         |             |          |              |            |                |            |  |  |
| 22AIM  |                                                                                                   |                                                                                                    |                                                                 | •                                        |                     |             |                           |                                     |                                         |             |          | s, materia   |            | views.         |            |  |  |
| Mappii |                                                                                                   |                                                                                                    |                                                                 |                                          |                     |             |                           |                                     |                                         |             |          | ific Outco   |            | 1              | 1          |  |  |
|        |                                                                                                   |                                                                                                    | PO2                                                             | PO3                                      | PO4                 | PO5         | PO6                       | PO7                                 | PO8                                     | PO9         | PO10     | PO11         | PO12       | PSO1           | PSO2       |  |  |
| 22AIM  |                                                                                                   | 3                                                                                                    |                                                                 | -                                        | -                   |             | -                         | -                                   | -                                       |             |          | -            | -          | 3              | 3          |  |  |
| 22AIM  |                                                                                                   | 3                                                                                                    |                                                                 | -                                        | -                   |             | -                         | -                                   | -                                       |             |          | -            | -          | 3              | 3          |  |  |
| 22AIM  |                                                                                                   | 3                                                                                                    | 3                                                               |                                          | -                   |             | -                         | -                                   | -                                       |             |          | -            | -          | 3              | 3          |  |  |
| 22AIM  | <b>I461.4</b>                                                                                     | 3                                                                                                    | 3                                                               | 3                                        | 3                   | 3           | -                         | -                                   | -                                       |             |          | -            | -          | 3              | 3          |  |  |
| D \    | т .                                                                                               |                                                                                                    |                                                                 |                                          | T · .               | <u>CE</u>   | •                         | 4 1                                 |                                         |             |          |              | TT         | CO             |            |  |  |
| Pgm. N | NO.                                                                                               |                                                                                                    |                                                                 |                                          |                     |             |                           |                                     | Progr                                   |             | momal.   |              | Hours      | s COs          | 8          |  |  |
|        |                                                                                                   |                                                                                                    |                                                                 | Rocios                                   |                     |             |                           |                                     | ament<br>and S                          |             | rams/    | Deilio       | 2          | T              | NA         |  |  |
|        |                                                                                                   |                                                                                                    |                                                                 | Dasics                                   | or Da               | iia Da      | ise Co                    |                                     | S and S<br>ART-                         | _           | asics    |              |            |                | INA        |  |  |
| 1      | Domon                                                                                             | atmat                                                                                                    | a tha t                                                         | Cassar                                   | dea In              | ata11a      | tions                     |                                     |                                         |             | notion   |              | 2          | 22 A IN        | M461.1     |  |  |
| 1      | Demon                                                                                             |                                                                                                    |                                                                 |                                          |                     |             |                           |                                     |                                         |             |          |              | 2          | ZZAII          | V1401.1    |  |  |
| 2      |                                                                                                   |                                                                                                    |                                                                 |                                          |                     |             |                           | help, capture, consistency and copy |                                         |             |          | _            | 22AIM461.1 |                |            |  |  |
|        |                                                                                                   | mple data base. Note: Discuss the about the shell, DDC and DMC.  CQL shell script to demonstrate the following commands: |                                                                 |                                          |                     |             |                           |                                     |                                         |             | 2        |              | 22AIM461.3 |                |            |  |  |
| 3      |                                                                                                   | _                                                                                                    |                                                                 | -                                        |                     |             |                           |                                     | owing                                   | commands: 2 |          |              |            | 22AIM461.1     |            |  |  |
|        | 1.expar                                                                                           |                                                                                                    |                                                                 |                                          |                     |             |                           |                                     |                                         | 22AIM46     |          |              |            |                |            |  |  |
| 4      |                                                                                                   |                                                                                                    |                                                                 |                                          |                     |             |                           |                                     | er by c                                 | lauses      | using a  | sample       | 2          |                | 22AIM461.2 |  |  |
|        | data ba                                                                                           |                                                                                                    |                                                                 |                                          |                     |             |                           |                                     |                                         |             |          |              |            |                | M461.3     |  |  |
| 5      |                                                                                                   |                                                                                                    | CQL query to demonstrate the Cassandra keyspace and Table index |                                          |                     |             |                           |                                     |                                         |             |          |              |            | M461.1         |            |  |  |
|        |                                                                                                   | ts: Create key space, alter keyspace and Drop Key space, Truncate                                                        |                                                                 |                                          |                     |             |                           |                                     |                                         |             |          | 2            | 22AII      | M461.2         |            |  |  |
| 6      |                                                                                                   | Note: Discuss the Keyspace, Table index in canssandra.  CQL query using set collection and List collection methods to    |                                                                 |                                          |                     |             |                           |                                     |                                         |             | 2        | 22 A IN      | M461.1     |                |            |  |  |
| O      |                                                                                                   | _                                                                                                    | _                                                               | •                                        | _                   |             |                           |                                     |                                         |             |          |              |            |                | M461.2     |  |  |
|        | uispiay                                                                                           | y the data. Note: Discuss the Collection framework in canssandra.  PART B                                                |                                                                 |                                          |                     |             |                           |                                     |                                         |             |          | ZZAII        | V1401.2    |                |            |  |  |
|        |                                                                                                   |                                                                                                    |                                                                 |                                          |                     | 1           | ANI                       | D                                   |                                         |             |          |              |            |                |            |  |  |
| 7      | Write a                                                                                           | CO                                                                                                    | L ane                                                           | rv usir                                  | ng Mai              | onei        | ration                    | to stor                             | e and 1                                 | etrieve     | e data f | rom data     | 2          | 22AIN          | M461.1     |  |  |
|        | base. N                                                                                           |                                                                                                    |                                                                 |                                          |                     |             |                           |                                     |                                         |             |          |              |            |                | M461.2     |  |  |
|        |                                                                                                   |                                                                                                    | •                                                               |                                          | ··r                 |             |                           |                                     |                                         |             |          |              |            |                | /1461.4    |  |  |
| 8      | Demon                                                                                             | strat                                                                                                    | e the                                                           | scalar                                   | function            | on and      | d aggre                   | egate f                             | unctio                                  | n using     | g CQL    | query.       | 2          |                | M461.1     |  |  |
|        | Note: D                                                                                           |                                                                                                    |                                                                 |                                          |                     |             |                           | _                                   |                                         |             | - *      | - •          |            |                | M461.2     |  |  |
|        |                                                                                                   |                                                                                                    |                                                                 |                                          |                     |             |                           |                                     |                                         |             |          |              |            | 22AIN          | Л461.4     |  |  |
| 9      | Demon                                                                                             |                                                                                                    |                                                                 |                                          |                     |             |                           |                                     |                                         |             |          |              | 2          | 22AIN          | M461.1     |  |  |
|        | a.                                                                                                | Cre                                                                                                    | ate th                                                          | e trigg                                  | er b. d             | rop tł      | ne trigg                  | _                                   |                                         |             |          |              |            |                | M461.2     |  |  |
|        |                                                                                                   |                                                                                                    |                                                                 |                                          |                     |             |                           |                                     |                                         |             |          |              |            |                | Л461.4     |  |  |
|        | Note: Discuss the importance of Triggers.  Write to demonstrate the materialized views using CQL: |                                                                                                    |                                                                 |                                          |                     |             |                           |                                     |                                         |             |          |              |            |                | M461.1     |  |  |
| 10     |                                                                                                   | a. Create materialized view                                                                                              |                                                                 |                                          |                     |             |                           |                                     |                                         |             |          |              | 2          |                | M461.2     |  |  |
| 10     | a.                                                                                                |                                                                                                    | b. Alter materialized view                                      |                                          |                     |             |                           |                                     |                                         |             |          |              |            | 22AIN          | Л461.4     |  |  |
| 10     | a.<br>b.                                                                                          | Alt                                                                                                    | er mat                                                          | terializ                                 |                     |             | c. Drop materialized view |                                     |                                         |             |          |              |            |                |            |  |  |
| 10     | a.<br>b.<br>c.                                                                                    | Alt<br>Dro                                                                                                    | er mat<br>op mat                                                | terializ<br>terializ                     | zed vie             | W           |                           |                                     |                                         |             |          |              |            |                |            |  |  |
|        | a.<br>b.<br>c.<br>Note: D                                                                         | Alt<br>Dro<br>Discu                                                                                                    | er mat<br>op mat<br>iss the                                     | terializ<br>terializ<br>e mater          | zed vie<br>rialized | w<br>1 viev |                           |                                     |                                         |             |          |              |            |                |            |  |  |
|        | a. b. c. Note: D                                                                                  | Alto<br>Dro<br>Discu<br>p a s                                                                                            | er matop matos the small of                                     | terializ<br>terializ<br>mater<br>data ba | zed vie<br>rialized | w<br>1 viev |                           |                                     |                                         | pulate (    | data us  | ing basic    | 2          |                | M461.1     |  |  |
|        | a.<br>b.<br>c.<br>Note: D                                                                         | Alto<br>Dro<br>Discu<br>p a s                                                                                            | er matop matos the small of                                     | terializ<br>terializ<br>mater<br>data ba | zed vie<br>rialized | w<br>1 viev |                           |                                     |                                         | oulate (    | data us  | ing basic    | 2          | 22AIN          | M461.2     |  |  |
| 10     | a. b. c. Note: D                                                                                  | Alto<br>Dro<br>Discu<br>p a s                                                                                            | er matop matos the small of                                     | terializ<br>terializ<br>mater<br>data ba | zed vie<br>rialized | w<br>1 viev |                           |                                     |                                         | pulate (    | data us  | ing basic    | 2          | 22AIN<br>22AIN |            |  |  |

| 12 | Develop a user define function for upadate and modify the database using | 2 | 22AIM461.1 |
|----|--------------------------------------------------------------------------|---|------------|
|    | CQL commands                                                             |   | 22AIM461.2 |
|    |                                                                          |   | 22AIM461.3 |
|    |                                                                          |   | 22AIM461.4 |

# PART-C

# **Beyond Syllabus/ VirtualLab Content**

CQL Commands: <a href="https://docs.datastax.com/en/dse/6.7/cql/cql/cql/using/cqlSyntax.html">https://docs.datastax.com/en/dse/6.7/cql/cql/cql/using/cqlSyntax.html</a>
Triggers and Functions: <a href="https://cassandra.apache.org/doc/stable/cassandra/cql/triggers.html">https://cassandra.apache.org/doc/stable/cassandra/cql/triggers.html</a>

https://polandll.github.io/site/Cassandra/3.11/cassandra/cql/triggers.html

Advanced Topics: https://courses.cs.tau.ac.il/0368-3276/bigdata2022/slides/bigdata-08-02-cassandra-advanced.pdf

## CIE Assessment Pattern (50 Marks–Lab)

| RBT | Levels     | Test(s) | Weekly Assessment |  |  |
|-----|------------|---------|-------------------|--|--|
|     |            | 20      | 30                |  |  |
| L1  | Remember   | -       | -                 |  |  |
| L2  | Understand | 5       | 5                 |  |  |
| L3  | Apply      | 5       | 10                |  |  |
| L4  | Analyze    | 10      | 10                |  |  |
| L5  | Evaluate   | -       | 5                 |  |  |
| L6  | Create     | -       |                   |  |  |

#### SEE Assessment Pattern (50 Marks–Lab)

| RBT | Levels     | Exam Marks<br>Distribution (50) |  |  |  |
|-----|------------|---------------------------------|--|--|--|
| L1  | Remember   | -                               |  |  |  |
| L2  | Understand | 10                              |  |  |  |
| L3  | Apply      | 10                              |  |  |  |
| L4  | Analyze    | 20                              |  |  |  |
| L5  | Evaluate   | 10                              |  |  |  |
| L6  | Create     | -                               |  |  |  |

Suggested Learning Resources:

Text Books:

1. Mastering Apache Cassandra, Second edition-Nishant Neeraj-Packt Publishing.

# Weblinks and Video Lectures (e-Resources):

- https://youtu.be/J-cSy5MeMOA
- https://youtu.be/iDhIjrJ7hG0
- https://youtu.be/\_UGxEMdPYVI

# Activity-Based Learning /Practical Based learning

- Video demonstration of Cassandra Installation.
- Contents related activities (Activity-based discussions)
- For active participation of students, instruct the students to prepare Handouts
- Organizing Group wise discussions on use-cases.

| Course Code                                                                                                    | 2                                                                                                    | 2AIM    | 462      |         |          |         |          |                          | CIE N    | larks – | 50     |          |            |                   |  |
|----------------------------------------------------------------------------------------------------|----------------------------------------------------------------------------------------------------|---------|----------|---------|----------|---------|----------|--------------------------|----------|---------|--------|----------|------------|-------------------|--|
| L:T:P:S                                                                                                    |                                                                                                    | 0:0:1:0 |          |         |          |         |          |                          |          |         | 50     |          |            |                   |  |
| Hrs/Week                                                                                                    |                                                                                                    | 2       |          |         |          |         |          |                          |          |         | 100    |          |            |                   |  |
|                                                                                                    |                                                                                                    |         |          |         |          |         | 03       |                          |          |         |        |          |            |                   |  |
| Course outcomes: At the end of the course, the student will be able to:                                                                             |                                                                                                    |         |          |         |          |         |          |                          |          |         |        |          |            |                   |  |
| 22AIM462.1                                                                                                    |                                                                                                    |         |          |         |          |         |          | logy of the Po           |          | service |        |          |            |                   |  |
| 22AIM462.2                                                                                                    |                                                                                                    |         |          |         |          |         |          | arts and data            |          |         |        |          |            |                   |  |
| 22AIM462.3                                                                                                    |                                                                                                    |         |          | _       |          | _       |          | t data from d            |          |         | enorts |          |            |                   |  |
| 22AIM462.4                                                                                                    | _                                                                                                    |         |          |         |          |         |          | pards and rep            |          |         | •      | ltiles   |            |                   |  |
| Mapping of                                                                                                    |                                                                                                    |         |          |         |          |         |          |                          |          |         |        |          |            |                   |  |
|                                                                                                    | PO1                                                                                                    |         | PO3      |         | _        |         | PO7      | PO8                      | _        | PO10    |        | PO12     | PSO1       | PSO <sub>2</sub>  |  |
| 2AIM462.1                                                                                                    | 2                                                                                                    |         |          | -       | -        | 1       | -        | -                        | -        | -       | _      | _        | 3          | 3                 |  |
| 2AIM462.2                                                                                                    | 3                                                                                                    |         |          | -       | -        | -       | -        | -                        | -        | -       | -      | -        | 3          | 3                 |  |
| 2AIM462.3                                                                                                    | 3                                                                                                    | 3       | 3        | 3       | 3        | -       | -        | -                        | -        | -       | -      | -        | 3          | 3                 |  |
| 2AIM462.4                                                                                                    | 3                                                                                                    | 3       | 3        | 3       | 3        | -       | -        | -                        | -        | -       | -      | -        | 3          | 3                 |  |
|                                                                                                    |                                                                                                    |         |          | •       |          |         |          |                          |          |         |        | •        |            | 1                 |  |
| Pgm. No.                                                                                                    |                                                                                                    |         |          | List o  | f Exp    | erime   | nts / P  | rograms                  |          |         | Hours  | ours COs |            |                   |  |
|                                                                                                    |                                                                                                    |         |          | P       | rereq    | uisite  | Experi   | iments/Prog              | rams/ Do | emo     |        | <u> </u> |            |                   |  |
|                                                                                                    |                                                                                                    |         |          | Ba      | asic o   | f Data  |          | e Algorithn              | s and P  | ython   | 2      | 2        | N          | <b>VA</b>         |  |
|                                                                                                    |                                                                                                    |         |          |         |          |         | P        | ART-A                    |          |         |        |          |            |                   |  |
| 1 Visuali                                                                                                    |                                                                                                    |         |          |         |          |         |          |                          |          |         |        | 2        | 22AIM462.1 |                   |  |
|                                                                                                    |                                                                                                    |         |          |         |          |         |          | sing appropri            |          |         |        |          |            | M462.2            |  |
|                                                                                                    |                                                                                                    | _       |          |         |          |         |          | on of each ite           | •        | ked Bar | ;)     | 2        |            | M462.1            |  |
| Note: Discuss the Design principles for effective visualizations  22AI  3 Import external data files of formats like excel, CSV into Power BI  22AI |                                                                                                    |         |          |         |          |         |          |                          |          |         |        |          |            |                   |  |
|                                                                                                    |                                                                                                    |         |          |         |          |         |          |                          |          |         |        | 2        |            | M462.1<br>M462.2  |  |
|                                                                                                    |                                                                                                    |         |          |         |          |         |          | es in Power E            | 51       |         |        |          |            | M462.2            |  |
|                                                                                                    |                                                                                                    |         |          |         |          |         |          | orted data<br>stent data |          |         |        | 2        |            | vi462.2<br>M462.3 |  |
| 5 Create                                                                                                    |                                                                                                    |         |          |         |          | s and   | inconsi  | stent data               |          |         |        | 2        |            | M462.2            |  |
|                                                                                                    |                                                                                                    |         |          |         |          | ne thre | angh in  | teractions               |          |         |        | 2        |            | 1462.3            |  |
| 6 Create                                                                                                    |                                                                                                    |         |          |         |          |         |          | teractions               |          |         |        |          |            | M462.3            |  |
| Note:                                                                                                    |                                                                                                    |         |          |         |          |         |          |                          |          |         |        | 2        |            | M462.4            |  |
| 1,000                                                                                                    | _ 100                                                                                                    |         |          |         |          | PAF     |          |                          |          |         |        |          |            |                   |  |
|                                                                                                    |                                                                                                    |         |          |         |          | 4 / 11  |          |                          |          |         |        |          |            |                   |  |
| 7 Create                                                                                                    | a ne                                                                                                    | w colu  | mn or    | metric  | s and    | displa  | y in the | report                   |          |         |        | 2        | 22AIM462.3 |                   |  |
|                                                                                                    | Create a new column or metrics and display in the report  Note: Discuss the Basic DAX functions and formulas |         |          |         |          |         |          |                          |          |         |        |          | 1462.4     |                   |  |
|                                                                                                    | Create a report with parameters which accepts user input                                                     |         |          |         |          |         |          |                          |          | 2       | 22AIN  | M462.3   |            |                   |  |
| Note:                                                                                                    |                                                                                                    |         |          |         |          |         |          | mics analysis            | <u> </u> |         |        |          |            | 1462.4            |  |
| 9 Demor                                                                                                    | strat                                                                                                    | e cond  | itional  | colou   | form     |         |          |                          |          |         |        | 2        |            | 22AIM462.3        |  |
|                                                                                                    | Note: Discuss the Visual formatting                                                                          |         |          |         |          |         |          |                          |          |         |        |          | M462.4     |                   |  |
| 10 Demor                                                                                                    |                                                                                                    |         |          |         | rt       |         |          |                          |          |         |        | 2        |            | M462.3            |  |
| Note:                                                                                                    |                                                                                                    |         |          | _       |          |         |          |                          |          |         |        |          |            | 1462.4            |  |
| 11 Demor                                                                                                    | strat                                                                                                    | e the d | rillthro | ough re | port     |         |          |                          |          |         |        | 2        | 22AIN      | M462.4            |  |
| 12 Creativ                                                                                                    | e eff                                                                                                    | fective | report   | for the | give     | n datas | set.     |                          |          |         |        | 2        | 22AIN      | M462.4            |  |
|                                                                                                    |                                                                                                    |         | 1        |         | <i>U</i> |         |          |                          |          |         |        |          |            |                   |  |
|                                                                                                    |                                                                                                    |         |          |         |          |         | D۸       | RT-C                     |          |         |        |          |            |                   |  |
|                                                                                                    |                                                                                                    |         |          |         | _        | _ ~     |          | VirtualLab               | ~        |         |        |          |            |                   |  |

Heatmaps: <a href="https://intellipaat.com/blog/power-bi-heatmap/">https://intellipaat.com/blog/power-bi-heatmap/</a>
Colour conditional Formatting: <a href="https://intellipaat.com/changing-colours-using-dax-and-conditional-formatting-in-https://databear.com/changing-colours-using-dax-and-conditional-formatting-in-https://databear.com/changing-colours-using-dax-and-conditional-formatting-in-https://databear.com/changing-colours-using-dax-and-conditional-formatting-in-https://databear.com/changing-colours-using-dax-and-conditional-formatting-in-https://intellipaat.com/changing-colours-using-dax-and-conditional-formatting-in-https://intellipaat.com/changing-dax-and-conditional-formatting-dax-and-conditional-formatting-dax-and-conditional-formatting-dax-and-conditional-formatting-dax-and-conditional-formatting-dax-and-conditional-formatting-dax-and-conditional-formatting-dax-and-conditional-formatting

power-bi/

# CIE Assessment Pattern (50 Marks–Lab)

| RBTLevels |            | Test(s)<br>20 marks | Weekly Assessments<br>( 30) marks |
|-----------|------------|---------------------|-----------------------------------|
| L1        | Remember   | -                   | -                                 |
| L2        | Understand | 5                   | 5                                 |
| L3        | Apply      | 5                   | 10                                |
| L4        | Analyze    | 10                  | 10                                |
| L5        | Evaluate   | -                   | 5                                 |
| L6        | Create     | _                   |                                   |

# **SEE Assessment Pattern (50 Marks–Lab)**

|    | RBT Levels | Exam Marks Distribution (50) |
|----|------------|------------------------------|
| L1 | Remember   | -                            |
| L2 | Understand | 10                           |
| L3 | Apply      | 10                           |
| L4 | Analyze    | 20                           |
| L5 | Evaluate   | 10                           |
| L6 | Create     | -                            |
|    |            |                              |

# **Suggested Learning Resources:**

# TextBooks:

1)Introducing Microsoft PowerBI, Alberto Ferrariand Marco Russo, Microsoft Press, 2016.

# Weblinks and Video Lectures(e-Resources):

- https://www.datacamp.com/tutorial/tutorial-power-bi-for-beginners
- https://www.bing.com/videos/search?q=power+bi+tutorial+for+beginners&docid=603533498868517438 &mid=D73791A4A441F7A262C4D73791A4A441F7A262C4&view=detail&FORM =VIRE
- https://www.geeksforgeeks.org/power-bi-tutorial

| Course Code   22A1M463   08-110   SEE Marks   50                                                                                                    |               | GOLANG PROGRAMMING                                  |                                       |            |               |  |  |  |
|----------------------------------------------------------------------------------------------------|---------------|-----------------------------------------------------|---------------------------------------|------------|---------------|--|--|--|
| Total Marks   100     Exam Hours   03                                                                                                    | Course Cod    | e 22AIM463 (                                        | CIE Marks                             | 50         |               |  |  |  |
| Credits   01                                                                                                    | L:T:P:S       | 0:0:1:0                                             | 0:0:1:0 SEE Marks 50                  |            |               |  |  |  |
| Course outcomes: At the end of the course, the student will be able to:                                                                                                    | Hrs /Week     | 2                                                   | 2 Total Marks 100                     |            |               |  |  |  |
| 22AIM463.1   Understand the basic Go language syntax and features.                                                                                                    | Credits       | 01                                                  | Exam Hours                            | 03         |               |  |  |  |
| 22AIM463.4   Apply the concept of Go programming to solve real world problem.                                                                                                    | Course out    | omes: At the end of the course, the student will be | able to:                              |            |               |  |  |  |
| 22AIM463.3   Analyze the concept of arrays and pointer sin Go programming.                                                                                                    | 22AIM463.     | Understand the basic Go language syntax and f       | eatures.                              |            |               |  |  |  |
| Examine the concept of functions & Strings in Go Programming.                                                                                                    | 22AIM463.     | Apply the concept of Go programming to solve        | e real world problem                  | l <b>.</b> |               |  |  |  |
| Mapping of Course Outcomes to Program Outcomes and Program Specific Outcomes:   POI   PO2   PO3   PO4   PO5PO6   PO7   PO8   PO9PO10   PO11   PO12   PSO1  PSO2                                                                                                    | 22AIM463.     | 3 Analyze the concept of arrays and pointer sin (   | Go programming.                       |            |               |  |  |  |
| Mapping of Course Outcomes to Program Outcomes and Program Specific Outcomes:   POI   PO2   PO3   PO4   PO5PO6   PO7   PO8   PO9PO10   PO11   PO12   PSO1  PSO2                                                                                                    | 22AIM463.     | Examine the concept of functions & Strings in       | Go Programming.                       |            |               |  |  |  |
| POI   PO2   PO3   PO4   PO5  PO6   PO7   PO8   PO9  PO10   PO11   PO12   PSO1  PSO2                                                                                                    |               | 1                                                   |                                       | Outco      | moc•          |  |  |  |
| 22AIM463.1   3   -     -     -     -     -     -     -     -     -     -       3   3                                                                                                    | Mapping 0     | PO1 PO2 PO3 PO4 PO5PO6 PO7 PO8 F                    | POPPOID POIL                          | PO12       |               |  |  |  |
| Pgm. No.   List of Experiments / Programs   Hours   COs                                                                                                    | 22 A TM 462 1 |                                                     |                                       | 1012       |               |  |  |  |
| Pgm. No.     List of Experiments / Programs   Hours   COs                                                                                                    |               |                                                     |                                       | -          |               |  |  |  |
| Pgm. No.     List of Experiments / Programs   Hours   COs                                                                                                    |               |                                                     |                                       | -          |               |  |  |  |
| Pgm. No.   List of Experiments / Programs   Hours   COs                                                                                                    |               |                                                     |                                       |            |               |  |  |  |
| C Program/C++ Program/Java Programming Concepts   2   NA                                                                                                    | 22A1W14U3.4   | 3 3 3                                               |                                       |            | 3 3           |  |  |  |
| C Program/C++ Program/Java Programming Concepts   2   NA                                                                                                    | Pam No        | I ist of Evnoviments / Dressen                      | ne                                    | Напра      | COs           |  |  |  |
| C Program/C++ Program/Java Programming Concepts   2   NA                                                                                                    | 1 gm. No.     | <u> </u>                                            |                                       |            | COS           |  |  |  |
| 1                                                                                                    |               |                                                     |                                       |            | NA NA         |  |  |  |
| 1 Write a GoLang program to find LCM and GCD of three numbers and demonstrate the basic standard arithmetic operations. 2 2AIM463.1 22AIM463.2 22AIM463.4 2 a. Write a Golang program to print Floyd's Triangle. b. Write a Golang program to swap two numbers without using third variable.  3 Write a Golang program to generate Fibonacci sequence up to a given number.  4 Write a Golang program to check whether given numbers is palindrome or not. Note: Discuss the loop and decision-making statements syntax and working methods.  5 a. Write a Golang program to print Pyramid of numbers. b. Write a program to sum of natural numbers. c. Write a program to demonstrate the string manipulation using functions; a. creation of strings. Note: Discuss the functions and string.  PART B  7 Write a Golang program to illustrate comparison of two arrays.  8 Demonstrate the Working of Pointers in Golang  9 write a Golang program to show how to declare and define the structure.  2 22AIM463.1 22AIM463.1 22AIM463.2 22AIM463.3 22AIM463.3 22AIM463.3 22AIM463.4 22AIM463.3 22AIM463.4 22AIM463.3 22AIM463.3 22AIM463.4 22AIM463.3 22AIM463.4 22AIM463.4 22AIM463.3 22AIM463.4 22AIM463.4 22AIM463.4 22AIM463.4 22AIM463.3 22AIM463.3 22AIM463.4 22AIM463.3 22AIM463.4 22AIM463.3 22AIM463.4 22AIM463.3 22AIM463.3 22AIM463.3 22AIM463.3 22AIM463.3 22AIM463.3 22AIM463.4 22AIM463.3 22AIM463.3 22AIM463.4 22AIM463.2 22AIM463.2 22AIM463.2 22AIM463.2 22AIM463.2 22AIM463.2 22AIM463.2 22AIM463.2 22AIM463.2 |               |                                                     | ing Concepts                          | 2          | IVA           |  |  |  |
| demonstrate the basic standard arithmetic operations.  22AIM463.2 22AIM463.3 22AIM463.4  2 a. Write a Golang program to print Floyd's Triangle. b. Write a Golang program to swap two numbers without using third variable.  2                                                                                                    | 1             |                                                     | 2/11                                  | 2          | 22 A IM 463 1 |  |  |  |
| 22AIM463.3 22AIM463.4 2 a. Write a Golang program to print Floyd's Triangle. b. Write a Golang program to swap two numbers without using third variable.  3 Write a Golang program to generate Fibonacci sequence up to a given number.  2 Write a Golang program to check whether given numbers is palindrome or not. Note: Discuss the loop and decision-making statements syntax and working methods.  5 a. Write a Golang program to print Pyramid of numbers. b. Write a program to sum of natural numbers. b. Write a program to demonstrate the string manipulation using functions; a. creation of string b. Find string length c. concatenation of strings. Note: Discuss the functions and string.  PART B  7 Write a Golang program to illustrate comparison of two arrays.  8 Demonstrate the Working of Pointers in Golang  9 write a Golang program to show how to declare and define the structure.  2 22AIM463.1 22AIM463.3 22AIM463.1 22AIM463.3 22AIM463.1 22AIM463.1 22AIM463.1 22AIM463.1 22AIM463.1 22AIM463.1 22AIM463.3 22AIM463.4 22AIM463.3 22AIM463.4 22AIM463.3 22AIM463.3 22AIM463.4 22AIM463.3 22AIM463.3                                                                                                    | 1             |                                                     |                                       | 2          |               |  |  |  |
| 2 a. Write a Golang program to print Floyd's Triangle. b. Write a Golang program to swap two numbers without using third variable.  3 Write a Golang program to generate Fibonacci sequence up to a given number.  4 Write a Golang program to check whether given numbers is palindrome or not. Note: Discuss the loop and decision-making statements syntax and working methods.  5 a. Write a Golang program to print Pyramid of numbers. b. Write a program to sum of natural numbers.  6 Write a program to demonstrate the string manipulation using functions; a. creation of string b. Find string length c. concatenation of strings.  PART B  7 Write a Golang program to illustrate comparison of two arrays.  8 Demonstrate the Working of Pointers in Golang  write a Golang program to show how to declare and define the structure.  2 22AIM463.1 22AIM463.4 22AIM463.4 22AIM463.1 22AIM463.2 22AIM463.3 22AIM463.3 22AIM463.1 22AIM463.1 22AIM463.2 22AIM463.3 22AIM463.3 22AIM463.4 22AIM463.1 22AIM463.3 22AIM463.3 22AIM463.4 22AIM463.1 22AIM463.1 22AIM463.1 22AIM463.2 22AIM463.3 22AIM463.3                                                                                                    |               | demonstrate the basic standard arithmetic operation | is.                                   |            |               |  |  |  |
| b. Write a Golang program to swap two numbers without using third variable.  2                                                                                                    |               | •                                                   |                                       |            |               |  |  |  |
| variable.  22AIM463.3 22AIM463.4  3 Write a Golang program to generate Fibonacci sequence up to a given number.  2 Write a Golang program to check whether given numbers is palindrome or not. Note: Discuss the loop and decision-making statements syntax and working methods.  5 a. Write a Golang program to print Pyramid of numbers. b. Write a program to sum of natural numbers.  5 write a program to sum of natural numbers.  6 Write a program to demonstrate the string manipulation using functions; a. creation of string b. Find string length c. concatenation of strings. Note: Discuss the functions and string.  7 Write a Golang program to illustrate comparison of two arrays.  8 Demonstrate the Working of Pointers in Golang  9 write a Golang program to show how to declare and define the structure.  22AIM463.1 22AIM463.1 22AIM463.1 22AIM463.1 22AIM463.1 22AIM463.1 22AIM463.1 22AIM463.1 22AIM463.1 22AIM463.1 22AIM463.1 22AIM463.1 22AIM463.1 22AIM463.1 22AIM463.3 22AIM463.4 22AIM463.1 22AIM463.1 22AIM463.1 22AIM463.1 22AIM463.1 22AIM463.1 22AIM463.1 22AIM463.1 22AIM463.1 22AIM463.1 22AIM463.1 22AIM463.1 22AIM463.1 22AIM463.1 22AIM463.1 22AIM463.1 22AIM463.2 22AIM463.3 22AIM463.3                                                                                                    | 2             | a. Write a Golang program to print Floyd's Triangle | e.                                    |            | 22AIM463.1    |  |  |  |
| Write a Golang program to generate Fibonacci sequence up to a given number.  2                                                                                                    |               | b. Write a Golang program to swap two numbers w     | ithout using third                    | 2          |               |  |  |  |
| Write a Golang program to generate Fibonacci sequence up to a given number.  2 22AIM463.1 22AIM463.2 22AIM463.3 22AIM463.4  4 Write a Golang program to check whether given numbers is palindrome or not. Note: Discuss the loop and decision-making statements syntax and working methods.  5 a. Write a Golang program to print Pyramid of numbers. b. Write a program to sum of natural numbers.  6 Write a program to demonstrate the string manipulation using functions; a. creation of string b. Find string length c. concatenation of strings. Note: Discuss the functions and string.  PART B  7 Write a Golang program to illustrate comparison of two arrays.  8 Demonstrate the Working of Pointers in Golang  9 write a Golang program to show how to declare and define the structure.  2 22AIM463.1 22AIM463.1 22AIM463.1 22AIM463.1 22AIM463.4 22AIM463.3 22AIM463.4 22AIM463.4 22AIM463.4 22AIM463.4 22AIM463.4 22AIM463.4 22AIM463.4 22AIM463.4 22AIM463.4 22AIM463.4 22AIM463.4 22AIM463.4 22AIM463.4 22AIM463.4 22AIM463.4 22AIM463.3 22AIM463.4 22AIM463.4 22AIM463.2 22AIM463.3 22AIM463.4 22AIM463.4 22AI |               | variable.                                           |                                       |            |               |  |  |  |
| number.    2                                                                                                    |               |                                                     |                                       |            |               |  |  |  |
| number.    22AIM463.3   22AIM463.4   22AIM463.4   22AIM463.4   22AIM463.4   22AIM463.4   22AIM463.4   22AIM463.4   22AIM463.1   22AIM463.2   22AIM463.3   22AIM463.3   22AIM463.4   22AIM463.3   22AIM463.3   22AIM463.4   22AIM463.4   22AIM463.1   22AIM463.4   22AIM463.4   22AIM463.1   22AIM463.1   22AIM463.4   22AIM463.4   22AIM463.1   22AIM463.1   22AIM463.1   22AIM463.4   22AIM463.3   22AIM463.4   22AIM463.4   22AIM463.4   22AIM463.4   22AIM463.4   22AIM463.1   22AIM463.1   22AIM463.1   22AIM463.1   22AIM463.1   22AIM463.1   22AIM463.1   22AIM463.1   22AIM463.1   22AIM463.1   22AIM463.1   22AIM463.1   22AIM463.4   22AIM463.4   22AIM463.1   22AIM463.1   22AIM46 | 3             |                                                     | quence up to a given                  | 2          |               |  |  |  |
| Write a Golang program to check whether given numbers is palindrome or not. Note: Discuss the loop and decision-making statements syntax and working methods.  2                                                                                                    |               | number.                                             |                                       |            |               |  |  |  |
| 4 Write a Golang program to check whether given numbers is palindrome or not. Note: Discuss the loop and decision-making statements syntax and working methods.  5 a. Write a Golang program to print Pyramid of numbers. b. Write a program to sum of natural numbers.  6 Write a program to demonstrate the string manipulation using functions; a. creation of string b. Find string length c. concatenation of strings. Note: Discuss the functions and string.  7 Write a Golang program to illustrate comparison of two arrays.  8 Demonstrate the Working of Pointers in Golang  9 write a Golang program to show how to declare and define the structure.  2 22AIM463.1 22AIM463.1 22AIM463.2 22AIM463.1 22AIM463.1 22AIM463.1 22AIM463.1 22AIM463.2 22AIM463.3 22AIM463.1 22AIM463.2 22AIM463.1 22AIM463.2 22AIM463.3 22AIM463.2 22AIM463.3 22AIM463.2 22AIM463.3 22AIM463.2 22AIM463.3 22AIM463.2 22AIM463.3 22AIM463.4 22AIM463.2 22AIM463.3 22AIM463.2 22AIM463.3 22AIM463.2 22AIM463.3 22AIM463.2 22AIM463.3 22AIM463.2 22AIM463.3 22AIM463.2 22AIM463.3 22AIM463.2 22AIM463.3 22AIM463.2 22AIM463.3 22AIM463.2 22AIM463.3 22AIM463.2 22AIM463.3 22AIM463.2 22AIM463.3 22AIM463.2 22AIM463.3 22AIM463.2 22AIM463.3 22AIM463.2 22AIM463.2 22AIM463.3                                                                                                    |               |                                                     |                                       |            |               |  |  |  |
| palindrome or not. Note: Discuss the loop and decision-making statements syntax and working methods.  5 a. Write a Golang program to print Pyramid of numbers. b. Write a program to sum of natural numbers.  6 Write a program to demonstrate the string manipulation using functions; a. creation of string b. Find string length c. concatenation of strings. Note: Discuss the functions and string.  7 Write a Golang program to illustrate comparison of two arrays.  8 Demonstrate the Working of Pointers in Golang  9 write a Golang program to show how to declare and define the structure.  2 22AIM463.2 22AIM463.2 22AIM463.1 22AIM463.1 22AIM463.1 22AIM463.1 22AIM463.1 22AIM463.1 22AIM463.1 22AIM463.1 22AIM463.1 22AIM463.1 22AIM463.1 22AIM463.1 22AIM463.1 22AIM463.2 22AIM463.3 22AIM463.3 22AIM463.4                                                                                                    | 4             | Write a Golang program to check whether given ny    | mhers is                              |            |               |  |  |  |
| Note: Discuss the loop and decision-making statements syntax and working methods.  5 a. Write a Golang program to print Pyramid of numbers. b. Write a program to sum of natural numbers.  6 Write a program to demonstrate the string manipulation using functions; a. creation of string b. Find string length c. concatenation of strings.  Note: Discuss the functions and string.  7 Write a Golang program to illustrate comparison of two arrays.  8 Demonstrate the Working of Pointers in Golang  9 write a Golang program to show how to declare and define the structure.  2 2AIM463.3 22AIM463.1 22AIM463.1 22AIM463.2 22AIM463.2 22AIM463.3 22AIM463.4 22AIM463.2 22AIM463.3 22AIM463.2 22AIM463.3 22AIM463.2 22AIM463.3 22AIM463.2 22AIM463.3 22AIM463.2 22AIM463.3 22AIM463.2 22AIM463.3 22AIM463.2 22AIM463.3 22AIM463.3 22AIM463.3 22AIM463.4 22AIM463.3 22AIM463.3 22AIM463.3 22AIM463.4 22AIM463.3 22AIM463.3 22AIM463.4 22AIM463.3 22AIM463.4 22AIM463.3 22AIM463.4 22AIM463.3 22AIM463.4 22AIM463.3 22AIM463.4 22AIM463.3 22AIM463.4 22AIM463.2 22AIM463.3 22AIM463.4 22AIM463.2 22AIM463.3 22AIM463.4 22AIM463.2 22AIM463.3 22AIM463.4 22AIM463.2 22AIM463.3 22AIM463.2 22AIM463.3 22AIM463.2 22AIM463.2 22AIM463.3 22AIM463.2 22AIM463.3 22AIM463.2 22AIM463.2 22AIM463.3 22AIM463.2 22AIM463.2 22AIM |               |                                                     | 1110 010 10                           | 2          |               |  |  |  |
| working methods.  a. Write a Golang program to print Pyramid of numbers. b. Write a program to sum of natural numbers.  b. Write a program to sum of natural numbers.  6 Write a program to demonstrate the string manipulation using functions; a. creation of string b. Find string length c. concatenation of strings.  Note: Discuss the functions and string.  7 Write a Golang program to illustrate comparison of two arrays.  8 Demonstrate the Working of Pointers in Golang  9 write a Golang program to show how to declare and define the structure.  22AIM463.4  22AIM463.1  22AIM463.1  22AIM463.1  22AIM463.1  22AIM463.1  22AIM463.1  22AIM463.1  22AIM463.1  22AIM463.1  22AIM463.1                                                                                                    |               | L .                                                 | ents syntax and                       |            | 22AIM463.3    |  |  |  |
| 5 a. Write a Golang program to print Pyramid of numbers. b. Write a program to sum of natural numbers.  6 Write a program to demonstrate the string manipulation using functions; a. creation of string b. Find string length c. concatenation of strings. Note: Discuss the functions and string.  7 Write a Golang program to illustrate comparison of two arrays.  8 Demonstrate the Working of Pointers in Golang  Part B  Demonstrate the Working of Pointers in Golang  write a Golang program to show how to declare and define the structure.  2 22AIM463.1 22AIM463.1 22AIM463.1 22AIM463.1 22AIM463.1 22AIM463.1 22AIM463.1 22AIM463.2 22AIM463.2 22AIM463.3 22AIM463.3                                                                                                    |               |                                                     | J                                     |            | 22AIM463.4    |  |  |  |
| b. Write a program to sum of natural numbers.  6 Write a program to demonstrate the string manipulation using functions; a. creation of string b. Find string length c. concatenation of strings.  Note: Discuss the functions and string.  7 Write a Golang program to illustrate comparison of two arrays.  8 Demonstrate the Working of Pointers in Golang  Part B  7 Write a Golang program to show how to declare and define the structure.  2 22AIM463.2 22AIM463.1 22AIM463.1 22AIM463.2 22AIM463.4 22AIM463.4 22AIM463.2 22AIM463.2 22AI | 5             | <u> </u>                                            | mbers.                                |            | 22AIM463.1    |  |  |  |
| 22AIM463.3 22AIM463.4  6 Write a program to demonstrate the string manipulation using functions; a. creation of string b. Find string length c. concatenation of strings.  Note: Discuss the functions and string.  PART B  7 Write a Golang program to illustrate comparison of two arrays.  8 Demonstrate the Working of Pointers in Golang  Part of Pointers in Golang  9 write a Golang program to show how to declare and define the structure.  2 22AIM463.1 22AIM463.1 22AIM463.1 22AIM463.1 22AIM463.2 22AIM463.2 22AIM463.3 22AIM463.1 22AIM463.1 22AIM463.1 22AIM463.1 22AIM463.1 22AIM463.1 22AIM463.1 22AIM463.1                                                                                                    |               |                                                     |                                       | 2          |               |  |  |  |
| Write a program to demonstrate the string manipulation using functions; a. creation of string b. Find string length c. concatenation of strings. Note: Discuss the functions and string.  PART B  Write a Golang program to illustrate comparison of two arrays.  Part B  Demonstrate the Working of Pointers in Golang  write a Golang program to show how to declare and define the structure.  Write a Golang program to show how to declare and define the structure.                                                                                                    |               | - <del>-</del>                                      |                                       |            |               |  |  |  |
| functions; a. creation of string b. Find string length c. concatenation of strings.  Note: Discuss the functions and string.  PART B  Write a Golang program to illustrate comparison of two arrays.  Begin begin begin  |               | ***                                                 | 1                                     |            |               |  |  |  |
| functions; a. creation of string b. Find string length c. concatenation of strings.  Note: Discuss the functions and string.  PART B  Write a Golang program to illustrate comparison of two arrays.  Begin begin begin begin by the functions and string.  Demonstrate the Working of Pointers in Golang  write a Golang program to show how to declare and define the structure.  PART B  22AIM463.1 22AIM463.1 22AIM463.1 22AIM463.1 22AIM463.1 22AIM463.2 22AIM463.2 22AIM463.2 22AIM463.2 22AIM463.2 22AIM463.2                                                                                                    | 6             |                                                     | lation using                          | 2          |               |  |  |  |
| strings. Note: Discuss the functions and string.  PART B  7 Write a Golang program to illustrate comparison of two arrays.  8 Demonstrate the Working of Pointers in Golang  9 write a Golang program to show how to declare and define the structure.  22AIM463.4 22AIM463.1 22AIM463.1 22AIM463.1 22AIM463.1 22AIM463.2 22AIM463.2 22AIM463.2 22AIM463.3 22AIM463.1                                                                                                    |               |                                                     | , , , , , , , , , , , , , , , , , , , |            |               |  |  |  |
| Note: Discuss the functions and string.  PART B  7 Write a Golang program to illustrate comparison of two arrays.  8 Demonstrate the Working of Pointers in Golang  9 write a Golang program to show how to declare and define the structure.  2 22AIM463.1 22AIM463.1 22AIM463.2 22AIM463.3 22AIM463.4 22AIM463.2 22AIM463.2 22AIM463.2                                                                                                    |               |                                                     | catenation of                         |            |               |  |  |  |
| PART B  Write a Golang program to illustrate comparison of two arrays.  Demonstrate the Working of Pointers in Golang  write a Golang program to show how to declare and define the structure.  PART B  2 22AIM463.1 22AIM463.2 22AIM463.4  2 22AIM463.1 22AIM463.2 22AIM463.4  2 22AIM463.1 22AIM463.4                                                                                                    |               | strings.                                            |                                       |            |               |  |  |  |
| Write a Golang program to illustrate comparison of two arrays.  2                                                                                                    |               |                                                     |                                       |            |               |  |  |  |
| 22AIM463.2 22AIM463.3 22AIM463.4  8 Demonstrate the Working of Pointers in Golang  2 2AIM463.1 2 22AIM463.1 2 22AIM463.2 22AIM463.2 22AIM463.3 22AIM463.4  9 write a Golang program to show how to declare and define the structure.  2 22AIM463.1 22AIM463.1 22AIM463.2                                                                                                    |               |                                                     |                                       |            |               |  |  |  |
| 22AIM463.3 22AIM463.4  8 Demonstrate the Working of Pointers in Golang 2 22AIM463.1 2 22AIM463.2 22AIM463.2 22AIM463.3 22AIM463.4  9 write a Golang program to show how to declare and define the structure. 2 22AIM463.1 22AIM463.1 22AIM463.2                                                                                                    | 7             | Write a Golang program to illustrate comparison of  | of two arrays.                        | 2          |               |  |  |  |
| 22AIM463.4     22AIM463.1     22AIM463.1     22AIM463.2     22AIM463.2     22AIM463.3     22AIM463.4                                                                                                    |               |                                                     |                                       |            |               |  |  |  |
| Demonstrate the Working of Pointers in Golang  2                                                                                                    |               |                                                     |                                       |            |               |  |  |  |
| 2 22AIM463.2 22AIM463.3 22AIM463.4  9 write a Golang program to show how to declare and define the structure.  2 22AIM463.4 22AIM463.1 22AIM463.2                                                                                                    | Q             | Domonstrata the Wesking of Dointons in Colons       |                                       |            |               |  |  |  |
| 22AIM463.3 22AIM463.4  9 write a Golang program to show how to declare and define the structure. 22AIM463.1 22AIM463.1 22AIM463.1                                                                                                    | 0             | Demonstrate the working of Pointers in Golang       |                                       | 2          |               |  |  |  |
| 9 write a Golang program to show how to declare and define the structure.  22AIM463.4  22AIM463.1  22AIM463.1  22AIM463.2                                                                                                    |               |                                                     |                                       |            |               |  |  |  |
| 9 write a Golang program to show how to declare and define the structure. 2 22AIM463.1 22AIM463.2                                                                                                    |               |                                                     |                                       |            |               |  |  |  |
| structure. 2 22AIM463.2                                                                                                    | 9             | write a Golang program to show how to declare and   | d define the                          | _          |               |  |  |  |
| 22 177 51 52 2                                                                                                    |               |                                                     |                                       | 2          | 22AIM463.2    |  |  |  |
|                                                                                                    |               | Note: Discuss the pointer in Golang.                |                                       |            | 22AIM463.3    |  |  |  |

|    |                                                                       |   | 22AIM463.4 |
|----|-----------------------------------------------------------------------|---|------------|
| 10 | write a Golang program to demonstrate the Structure as Functions      |   | 22AIM353.1 |
|    | Arguments.                                                            |   | 22AIM353.2 |
|    |                                                                       | 2 | 22AIM353.3 |
|    |                                                                       |   | 22AIM353.4 |
| 11 | write a Golang program to show how to access the fields of structure. |   | 22AIM353.1 |
|    |                                                                       |   | 22AIM353.2 |
|    |                                                                       | 2 | 22AIM353.3 |
|    |                                                                       |   | 22AIM353.4 |
| 12 | Write a Golang program using Pointers to Structures.                  |   | 22AIM353.1 |
|    |                                                                       |   | 22AIM353.2 |
|    |                                                                       | 2 | 22AIM353.3 |
|    |                                                                       |   | 22AIM353.4 |

### PART-C

# **Beyond Syllabus/ Virtual Lab Content**

Software link: <a href="https://go.dev/learn/">https://go.dev/learn/</a>
Tutorial: <a href="https://go.dev/doc/tutorial/">https://go.dev/doc/tutorial/</a>

Pointer and structures: <a href="https://www.digitalocean.com/community/conceptual-articles/understanding-pointers-in-go">https://www.digitalocean.com/community/conceptual-articles/understanding-pointers-in-go</a>

Data Structures in go: https://blog.logrocket.com/comprehensive-guide-data-structures-go/

# CIE Assessment Pattern (50 Marks–Lab)

| DDT I amala |            | Test(s) | Weekly Assessment |
|-------------|------------|---------|-------------------|
|             | RBT Levels | 20      | 30                |
| L1          | Remember   | -       | -                 |
| L2          | Understand | 5       | 5                 |
| L3          | Apply      | 5       | 10                |
| L4          | Analyze    | 10      | 10                |
| L5          | Evaluate   | -       | 5                 |
| L6          | Create     | -       |                   |

# SEE Assessment Pattern (50 Marks–Lab)

|    | <b>RBT Levels</b> | Exam Marks Distribution (50) |
|----|-------------------|------------------------------|
| L1 | Remember          | -                            |
| L2 | Understand        | 10                           |
| L3 | Apply             | 10                           |
| L4 | Analyze           | 20                           |
| L5 | Evaluate          | 10                           |
| L6 | Create            | -                            |
| L6 | Create            | -                            |

# **Suggested Learning Resources:**

#### **Text Books:**

Hector Guerrero, "Excel Data Analysis Modeling and Simulation", Second Edition, Springer Nature Switzerland AG ,2019 .

# Web links and Video Lectures (e-Resources):

- https://www.youtube.com/watch?v=iG6lN9aBrcM
- <a href="https://www.youtube.com/watch?v=\_XfWkCsvbEU">https://www.youtube.com/watch?v=\_XfWkCsvbEU</a>
- https://onlinecourses.nptel.ac.in/noc21\_ge21/

# **Activity-Based Learning /Practical Based learning**

- For active participation of students, instruct the students to prepare Flowcharts and Handouts
- Organizing Group wise discussions on issues
- > Presentation

| HASKELL PROGRAMMING |                                                         |            |          |          |         |          |                          |           |                   |         |          |          |                  |                          |
|---------------------|---------------------------------------------------------|------------|----------|----------|---------|----------|--------------------------|-----------|-------------------|---------|----------|----------|------------------|--------------------------|
| Course Cod          | le                                                      | 22AIN      |          |          |         |          |                          |           |                   | Mark    |          | 50       |                  |                          |
| L:T:P:S             |                                                         | 0:0:1:     | 0        |          |         |          |                          |           | SEE               | Mark    | S        | 50       |                  |                          |
| Hrs /Week           |                                                         | 2          |          |          |         |          |                          |           | Tota              | l Mar   | ks       | 100      |                  |                          |
| Credits             |                                                         | 01         |          |          |         |          |                          |           |                   | n Hou   | rs       | 03       |                  |                          |
| Course outc         | com                                                     | es: At t   | he end   | of the   | cours   | se, the  | studer                   | nt will l | be able           | to:     |          |          |                  |                          |
| 22AIM464.1          | 1                                                       | Under      | stand t  | he basi  | c con   | cepts    | of func                  | tional    | progra            | mming   | Ţ        |          |                  |                          |
| 22AIM464.2          | 2                                                       | Exami      | ne the   | operati  | on of   | lists,   | higher                   | r order   | -lists a          | nd fun  | ctions   |          |                  |                          |
| 22AIM464.3          | 3                                                       | Apply      | polym    | orphis   | n and   | l high   | er orde                  | r funct   | ions              |         |          |          |                  |                          |
| 22AIM464.4          | 4                                                       | Analys     | se the o | differer | it typ  | es of c  | lata str                 | uctures   | s like a          | rray ar | d except | ion hand | lling er         | rors.                    |
| Mapping of          | f Co                                                    |            |          |          |         |          | Outco                    | mes a     | nd Pro            | gram    |          |          | mes:             |                          |
|                     | PO                                                      | 1 PO2      | PO3      | PO4      | PO5     | PO6      | PO7                      | PO8       | PO9               | PO10    | PO11     | PO12     | PSO <sub>1</sub> | PSO2                     |
| 22AIM464.1          | 3                                                       | ;          |          | -        | -       | -        | -                        | -         | -                 | -       | -        | -        | 3                | -                        |
| 22AIM464.2          | 3                                                       | -          |          | -        | -       | -        | -                        | -         | -                 | •       | -        | -        | 3                | -                        |
| 22AIM464.3          | 3                                                       | 3          | 3        | -        | -       | -        | -                        | -         | -                 | -       | -        | -        | 3                | -                        |
| 22AIM464.4          | 3                                                       | 3          | 3        | -        | -       | -        | -                        | -         | -                 | •       | -        | -        | 3                | -                        |
| Pgm. No.            |                                                         |            |          | List     | of Ex   | nerin    | nents /                  | Progr     | ams               |         |          | Hours    |                  | COs                      |
| 2 8221. 110.        |                                                         |            |          |          |         |          | perim                    |           |                   | ns/ De  | mo       | LEGUID   |                  |                          |
|                     |                                                         |            |          |          |         |          | g Con                    |           | - ~ <b>5</b> - 41 |         |          | 2        |                  | NA                       |
| 1                   | Wr                                                      | ite a Ha   | skell n  |          |         |          |                          |           | g and l           | Region  |          | 2        |                  | 22AIM464.1               |
|                     |                                                         | cepts.     | p        | 51 uii   | _ 10 G  |          |                          | J 111     | o 1               |         |          |          |                  | 22AIM464.2               |
|                     |                                                         | te: Disc   | uss the  | princi   | ples c  | of Fun   | ctional                  | Progra    | ammin             | g.      |          |          |                  | 22AIM464.3               |
|                     |                                                         |            |          |          |         |          |                          |           |                   |         |          |          |                  | 22AIM464.4               |
| 2                   | Wr                                                      | ite a Ha   | skell p  | rogran   | i to e  | valuat   | e a exp                  | ression   | ıs.               |         |          |          |                  | 22AIM464.1               |
|                     |                                                         |            |          |          |         |          |                          |           |                   |         |          | 2        |                  | 22AIM464.2               |
|                     |                                                         |            |          |          |         |          |                          |           |                   |         |          |          |                  | 22AIM464.3               |
| 2                   | ***                                                     |            |          |          | .111 .  |          | 1                        | 1: -4 f   | 4 !               |         |          |          |                  | 22AIM464.4               |
| 3                   |                                                         | rite a p   |          |          |         |          |                          |           |                   |         |          | 2        |                  | 22AIM464.1<br>22AIM464.2 |
|                     |                                                         | rite a p   |          |          |         |          |                          |           |                   | Tunctio | on.      |          |                  | 22AIM464.3               |
|                     | 110                                                     | ole: Dis   | cuss ii  | ie List  | anu K   | lecurs.  | ive run                  | cuons.    |                   |         |          |          |                  | 22AIM464.4               |
| 4                   | Wr                                                      | ite a pro  | ogram i  | in Hasl  | cell to | imple    | ement '                  | Tuples    |                   |         |          |          |                  | 22AIM464.1               |
|                     |                                                         | •          | U        |          |         | 1        |                          | 1         |                   |         |          | 2        | ,                | 22AIM464.2               |
|                     |                                                         |            |          |          |         |          |                          |           |                   |         |          |          |                  | 22AIM464.3               |
|                     |                                                         |            |          |          |         |          |                          |           |                   |         |          |          |                  | 22AIM464.4               |
| 5                   |                                                         | emonsti    |          | _        | orph    | ism ar   | ıd high                  | er-ord    | er func           | tions u | sing     | _        |                  | 22AIM464.1               |
|                     |                                                         | askell p   |          |          |         | CD 1     | ,                        | •         | 1 77'             |         |          | 2        |                  | 22AIM464.2<br>22AIM464.3 |
|                     |                                                         | ote: Dis   |          | ne conc  | epts o  | of Poly  | ymorph                   | nsm ar    | id High           | n-orde  | •        |          |                  | 22AIM464.4               |
|                     |                                                         | nctions    |          |          | 1 11    |          | 1                        | . 3.4     | 1 011             |         |          |          |                  |                          |
| 6                   | W                                                       | rite a p   | rogram   | ı ın Has | skell   | to imp   | iemen                    | Map a     | and filt          | er con  | cepts.   | 2        |                  | 22AIM464.1<br>22AIM464.2 |
|                     |                                                         |            |          |          |         |          |                          |           |                   |         |          |          |                  | 22AIM464.2<br>22AIM464.3 |
|                     |                                                         |            |          |          |         |          |                          |           |                   |         |          |          |                  | 22AIM464.4               |
|                     |                                                         |            |          |          |         | PAR      | T-B                      |           |                   |         |          |          |                  |                          |
| 7                   |                                                         |            |          |          |         |          |                          |           |                   |         |          | 2        | ,                | 22AIM464.1               |
|                     | W                                                       | rite a p   | rogram   | using    | infini  | ite list | in Has                   | skell.    |                   |         |          |          |                  | 22AIM464.2               |
|                     |                                                         |            | _        | J        |         |          |                          |           |                   |         |          |          |                  | 22AIM464.3               |
|                     |                                                         |            |          |          |         |          |                          |           |                   |         |          |          |                  | 22AIM464.4               |
| 8                   | Wr                                                      | ite a Ha   | skell F  | rogran   | ı to re | ead an   | d write                  | the da    | ıta into          | file.   |          |          |                  | 22AIM464.1               |
|                     |                                                         |            |          |          |         |          |                          |           |                   |         |          | 2        |                  | 22AIM464.2               |
|                     | Note: Discuss the files, Input and output then streams. |            |          |          |         |          |                          |           | 22AIM464.3        |         |          |          |                  |                          |
|                     |                                                         |            |          |          |         |          | •                        |           |                   |         |          |          |                  | 22AIM464.4               |
| 9                   | Write a Program in Haskell using Zippers. 22AIM464.1    |            |          |          |         |          |                          |           |                   |         |          |          |                  |                          |
|                     |                                                         | 22AIW404.2 |          |          |         |          | 22AIM464.2<br>22AIM464.3 |           |                   |         |          |          |                  |                          |
|                     |                                                         |            |          |          |         |          |                          |           |                   |         |          |          |                  | 22AIM464.3<br>22AIM464.4 |
| 10                  | Wr                                                      | ite a Ha   | skell n  | rogran   | for l   | Balanc   | ed hin                   | arv sea   | rch tre           | e.      |          |          |                  | 22AIM464.1               |
|                     |                                                         | 110        | p        | 51 uii   |         |          |                          | , 500     |                   | ٠,      |          |          |                  | 22AIM464.2               |
|                     |                                                         |            |          |          |         |          |                          |           |                   |         |          | 2        |                  | 22AIM464.3               |
|                     |                                                         |            |          |          |         |          |                          |           |                   |         |          |          |                  | 22AIM464.4               |
|                     |                                                         |            | _        |          | _       | _        |                          |           | _                 | _       |          |          |                  |                          |

| 11 | Create a small application to implement monads and zippers |    | 22AIM464.1<br>22AIM464.2 |
|----|------------------------------------------------------------|----|--------------------------|
|    |                                                            | 2. | 22AIM464.3               |
|    |                                                            | 1  | 22AIM464.4               |
| 12 | Discuss th Zipper and Exceptions.                          |    | 22AIM464.1               |
|    |                                                            |    | 22AIM464.2               |
|    |                                                            | 2  | 22AIM464.3               |
|    |                                                            | _  | 22AIM464.4               |

#### **PART-C**

### **Beyond Syllabus/ Virtual Lab Content**

Zipper: https://wiki.haskell.org/Zipper

Monads: <a href="https://wiki.haskell.org/All\_About\_Monads">https://wiki.haskell.org/All\_About\_Monads</a>
Tutoirals: <a href="https://learnyouahaskell.github.io/">https://learnyouahaskell.github.io/</a>

CIE Assessment Pattern (50 Marks–Lab)

|    | DD/DI I    | Test(s) | Weekly Assessment |
|----|------------|---------|-------------------|
|    | RBTLevels  | 20      | 30                |
| L1 | Remember   | -       | -                 |
| L2 | Understand | 5       | 5                 |
| L3 | Apply      | 5       | 10                |
| L4 | Analyze    | 10      | 10                |
| L5 | Evaluate   | -       | 5                 |
| L6 | Create     | -       |                   |

# SEE Assessment Pattern (50 Marks–Lab)

|    | <b>RBT Levels</b> | Exam Marks Distribution (50) |
|----|-------------------|------------------------------|
| L1 | Remember          | -                            |
| L2 | Understand        | 10                           |
| L3 | Apply             | 10                           |
| L4 | Analyze           | 20                           |
| L5 | Evaluate          | 10                           |
| L6 | Create            | -                            |

### **Suggested Learning Resources:**

#### **Text Books:**

- 1) Richard Bird, Introduction to Functional Programming using Haskell, second edition, Prentice-Hall International, 1998
- 2) Graham Hutton, Programming in Haskell (2<sup>nd</sup> edition), Cambridge University Press, 2016.

### **Reference Books:**

- 1) Richard Bird, Thinking Functionally With Haskell, Cambridge University Press, October 2014.
- 2) Bryan O'Sullivan, Don Stewart, and John Goerzen, Real World Haskell, O'Reilly Media, 2008.
- 3) Miran Lipovača, Learn You a Haskell for Great Good! A Beginner's Guide, No Starch Press, 2011.
- 4) Simon Thompson, Haskell: The Craft of Functional Programming, Addison-Wesley, 1996.
- 5) Paul Hudak, The Haskell School of Expression, Cambridge UniversityPress,2000.
- 6) Paul Chiusano and Rúnar Bjarnason, Functional Programming in Scala. Manning Publications Co., 2014.

# Weblinks and Video Lectures(e-Resources):

- https://onlinecourses.nptel.ac.in/noc20\_cs79/preview
- https://www.haskell.org/get-started/
- https://homepages.dcc.ufmg.br/~camarao/fp/haskell.pdf
- https://edu.anarcho-copy.org/Programming%20Languages/Haskell/Haskell%20Programming.pdf
- https://www.cmi.ac.in/~madhavan/papers/pdf/haskell.pdf

# Activity-Based Learning /Practical Based learning

- Contents related activities (Activity-based discussions)
  - For active participation of students, instruct the students to prepare Flowcharts and Handouts
  - Organizing Group wise discussions on issues
  - Seminars

|                                                                |            | UN                                                                                                    | IVERS    | AL HU      | MAN '    | VALUE    | S ANI                  | D LIFE    | SKIL                 | LS       |         |                          |
|----------------------------------------------------------------|------------|----------------------------------------------------------------------------------------------------|----------|------------|----------|----------|------------------------|-----------|----------------------|----------|---------|--------------------------|
| <b>Course Code</b>                                             | 22UH       |                                                                                                    |          |            |          |          |                        | Marks     |                      | 50       |         |                          |
| L:T:P:S                                                        | 1:0:0:     | 0                                                                                                    |          |            |          |          |                        | Marks     |                      | 50       |         |                          |
| Hrs / Week                                                     | 2          |                                                                                                    |          |            |          |          | Total Marks 100        |           |                      | )        |         |                          |
| Credits                                                        | 01         |                                                                                                    |          |            |          |          | Exam                   | Hours     |                      | 02       |         |                          |
| Course outcom                                                  |            | - 41 a4-                                                                                                    |          | :11 ba abi | 1 . 4    |          |                        |           |                      |          |         |                          |
| At the end of the                                              |            | -                                                                                                    |          |            |          | C 1:     | C 1 '11                | 1         | •                    | 1.1      | 1       |                          |
| 22UHK47.1                                                      |            |                                                                                                    |          | t and sig  |          |          |                        |           |                      |          |         |                          |
| 22UHK47.2                                                      |            | •                                                                                                    |          | ss and So  |          |          |                        | •         | •                    |          |         |                          |
| 22UHK47.3                                                      |            |                                                                                                    |          |            |          |          |                        |           |                      |          |         | contexts.                |
| 22UHK47.4                                                      | Promo      | te teamv                                                                                                    | vork and | d collabo  | oration  | while re | especti                | ng diver  | sity an              | d inclus | ivity.  |                          |
| Mapping of Co                                                  | ourse O    | utcome                                                                                                    | s to Pr  | ogram (    | Outco    | mes an   | d Prog                 | gram Sp   | pecific              | Outcor   | nes:    |                          |
|                                                                | PO1        | PO2                                                                                                    | PO3      | PO4        | PO5      | PO6      | PO7                    | PO8       | PO9                  | PO10     | PO11    | PO12                     |
| 22UHK47.1                                                      | -          | -                                                                                                    | -        | -          | -        | 3        | 1                      | 3         | -                    | 2        | -       | 2                        |
| 22UHK47.2                                                      | -          | -                                                                                                    | -        | -          | -        | 1        | 2                      | 1         | -                    | 2        | -       | 2                        |
| 22UHK47.3                                                      | -          | •                                                                                                    | -        | -          | -        | 3        | 1                      | 3         | 1                    | 2        | -       | 2                        |
| 22UHK47.4                                                      | -          | -                                                                                                    | -        | -          | -        | 2        | 2                      | 1         | 3                    | 3        | -       | 3                        |
| MODILLE 1                                                      | C-16 A     |                                                                                                    |          | C-16 M     |          | 4        |                        |           | T 1T T T Z           | 45 1     |         | 2 11                     |
| MODULE-1                                                       | Sell-A     | warene                                                                                                    | ess and  | Self-Ma    | anage    | ment     |                        |           | UHK<br>UHK           |          |         | 3 Hours                  |
| Self-Exploration<br>understanding in<br>Self-study / Role      | ıfatuatio  |                                                                                                    | Under    | stand qı   | ıalities | of Role  | e Mode                 | els, exp  | lore se              | lf and d | o SWO   | T analysis for f comfort |
| MODULE-2                                                       | Towa       | ards Yo                                                                                                    | urself   |            |          |          | 22UHK47.1<br>22UHK47.3 |           |                      |          | 3 Hours |                          |
| Exploring oppor<br>and Professional<br>Setting<br>Self-study / | l, alignii | ng Perso                                                                                                    | nal and  | Professi   | ional g  | oals for | greate                 | r achiev  | ement,               | Mind-N   | Maps as |                          |
| Mind Maps                                                      |            |                                                                                                    | -        | _          |          | _        |                        | -         | is, icai             | izing co | meetio  | ii between               |
| MODULE-3                                                       |            | personal and professional goals for peaceful living  Leading self to lead others  22UHK47.3  22UHK47.4  3 Hours |          |            |          |          | 3 Hours                |           |                      |          |         |                          |
| Quality analysis<br>making, Critica<br>Exploring ethic         | l thinki   | ng and <b>(</b>                                                                                                 | Creative | thinkin    | g for c  | contribu | tion to                | reative 1 | thinkir              | g and E  |         |                          |
| Activities /<br>Case<br>study/Applicat<br>ions                 | Case s     | Case studies for Critical thinking and activities for Creative thinking                                         |          |            |          |          |                        |           |                      |          |         |                          |
| MODULE-4                                                       | Owne       | rship to                                                                                                    | owards   | Family     | and S    | Society  |                        | 2         | 2UHK<br>2UHK<br>2UHK | 47.3     |         | 3 Hours                  |

Responsibility, Diversity and Inclusivity:

Understanding personal and social responsibility; Appreciating diversity and managing inclusivity, promoting teamwork and collaboration while respecting differences.

| Self-study / Interview with corporate | Working on Task bar; team building activities; Interviewing Corporate experts to understand expectations |                        |         |  |
|---------------------------------------|----------------------------------------------------------------------------------------------------|------------------------|---------|--|
| people MODULE-5                       | Towards Nature and Industry                                                                              | 22UHK47.3<br>22UHK47.4 | 3 Hours |  |

Personal code of conduct for harmony between self and nature, resisting external pressures, negotiation and conflict resolution, assertiveness and empathy, change management

Role play

Role play to understand contributions to nature and industry

CIE Assessment Pattern (50 Marks – Theory) –

|    |                   | Marks    | Distribution                  |
|----|-------------------|----------|-------------------------------|
|    | <b>RBT Levels</b> | Test (s) | Alternative<br>Assessment (s) |
|    |                   | 25       | 25                            |
| L1 | Remember          | -        | -                             |
| L2 | Understand        | 7        | 6                             |
| L3 | Apply             | 8        | 7                             |
| L4 | Analyze           | 10       | 7                             |
| L5 | Evaluate          | -        | 5                             |
| L6 | Create            | -        | -                             |

# SEE Assessment Pattern (50 Marks – Group Discussion)

|    | RBT Levels | Exam Marks Distribution (50) |
|----|------------|------------------------------|
| L1 | Remember   | 10                           |
| L2 | Understand | 10                           |
| L3 | Apply      | 20                           |
| L4 | Analyze    | 10                           |
| L5 | Evaluate   |                              |
| L6 | Create     | -                            |

# **Suggested Learning Resources:**

# **REFERENCE BOOKS:**

- 1. The 7 Habits of Highly Effective People, Stephen R Covey, Neha publishers.
- 2. Seven Habits of Highly Effective Teens, Convey Sean, New York, Fireside Publishers, 1998.
- 3. Emotional Intelligence, Daniel Coleman, Bantam Book, 2006.
- 4. How to win friends and influence people, Dale Carnegie.
- 5. BHAGAVADGITA for college students, Sandeepa Guntreddy.

# Activity-Based Learning (Suggested Activities in Class)/ Practical Based learning

- Conduct interviews with HR personnel of corporates to understand expectations in terms of Soft Skills and Values
- Participate in role plays and presentations to come out of comfort zone
- Talk to industry people to understand opportunities available
- Make a short movie to display creativity
- Use Mind maps to plan successful completion of semester
- Actively participate in Group Discussions and JAM sessions

|                    | MINI PROJECT                                                                                     |                             |                        |  |  |  |  |  |  |  |
|--------------------|--------------------------------------------------------------------------------------------------|-----------------------------|------------------------|--|--|--|--|--|--|--|
| <b>Course Code</b> | 22AIM48                                                                                          | CIE Marks                   | 50                     |  |  |  |  |  |  |  |
| L:T:P:S            | 0:0:1:0                                                                                          | SEE Marks                   | 50                     |  |  |  |  |  |  |  |
| Hrs /Week          | 2                                                                                                | Total Marks                 | 100                    |  |  |  |  |  |  |  |
| Credits            | 03                                                                                               | Exam Hours                  | 03                     |  |  |  |  |  |  |  |
| Course outco       | <b>Course outcomes:</b> At the end of the course, the student will be able to:                   |                             |                        |  |  |  |  |  |  |  |
| <b>22AIM48</b> .1  | Understand the technological needs and/or socie                                                  | tal needs and sustainabilit | ty of the environment  |  |  |  |  |  |  |  |
| <b>22AIM48</b> .2  | Apply practical knowledge and latest tools usage                                                 | e along with project devel  | opment.                |  |  |  |  |  |  |  |
| <b>22AIM48</b> .3  | Analyze the outcome of the project. Design appl                                                  | ication using Data Science  | e concepts/ techniques |  |  |  |  |  |  |  |
| 22AIM48.4          | 22AIM48.4 Design application using Data Science concepts/ techniques                             |                             |                        |  |  |  |  |  |  |  |
|                    | 22AIM48.5 Implement the project and provide solutions within the context of the Legel framework, |                             |                        |  |  |  |  |  |  |  |

addressing social concerns and upholding ethical issues

**22AIM48.**6 Present the Report for implemented problem and its solutions as a team.

Mapping of Course Outcomes to Program Outcomes and Program Specific Outcomes:

| 11 0              |     |     |     |     |     |     |     |     | - 0 |      |      |      |      |      |
|-------------------|-----|-----|-----|-----|-----|-----|-----|-----|-----|------|------|------|------|------|
|                   | PO1 | PO2 | PO3 | PO4 | PO5 | PO6 | PO7 | PO8 | PO9 | PO10 | PO11 | PO12 | PSO1 | PSO2 |
| <b>22AIM48</b> .1 | 2   | -   | -   | -   | -   | 1   | 1   | 1   | -   | -    | -    | 3    | 3    | 2    |
| <b>22AIM48</b> .2 | 3   | -   | -   | -   | 3   | -   | -   | -   | -   | -    | -    | -    | -    | -    |
| <b>22AIM48</b> .3 | 3   | 3   | -   | -   | 3   | -   | -   | -   | -   | -    | -    | -    | -    | -    |
| <b>22AIM48.</b> 4 | 3   | 3   | 3   | -   | -   | -   | -   | -   | -   | -    | -    | 3    | 3    | 2    |
| <b>22AIM48</b> .5 | 3   | 3   | 3   | 3   | 3   | 2   | 2   | 2   | 2   |      | -    | 3    | 3    | 2    |
| <b>22AIM48</b> .6 | 3   | 3   | 3   | 3   | 3   | 1   | 1   | 1   | 2   | 2    | -    | 3    | -    | -    |

Each team capable of identifying a problem and carry out a mini project on the problem defined. A panel of experts will review the code developed towards the project during the course of the semester. Plagiarized projects will automatically get an "F" GRADE and the student will be liable for further disciplinary action. At the completion of a project, the team will submit a project report, which will be evaluated by duly appointedexaminer(s).

# CIE Assessment Pattern (50 Marks–Theory)

|           | RBTLevels  | Review (50 marks) |
|-----------|------------|-------------------|
| L1        | Remember   | -                 |
| L2        | Understand | 10                |
| L3        | Apply      | 15                |
| L4        | Analyze    | 15                |
| L5        | Evaluate   | 10                |
| <b>L6</b> | Create     | -                 |

# **SEEAssessment Pattern(50Marks – Theory)**

| R  | BTLevels   | Exam Marks Distribution (50) |
|----|------------|------------------------------|
| L1 | Remember   | -                            |
| L2 | Understand | 10                           |
| L3 | Apply      | 15                           |
| L4 | Analyze    | 15                           |
| L5 | Evaluate   | 10                           |
| L6 | Create     | -                            |

|                            |                                                                                                    |                                                                                                    | N                                                 | IATION                                   | AL SE                        | RVIC                    | E SCHE          | CME (   | NSS)       |                                          |            |                    |  |
|----------------------------|----------------------------------------------------------------------------------------------------|----------------------------------------------------------------------------------------------------|---------------------------------------------------|------------------------------------------|------------------------------|-------------------------|-----------------|---------|------------|------------------------------------------|------------|--------------------|--|
| Course                     | 22NSS                                                                                                    | 530, 22                                                                                                    | NSS40, 2                                          | 22NSS50                                  | , 22NSS                      | <b>S60</b>              | CIE Marks       |         |            |                                          |            |                    |  |
| Code                       |                                                                                                    |                                                                                                    |                                                   |                                          |                              |                         | (each Semester) |         |            |                                          |            |                    |  |
| L:T:P:S                    | 0:0:0:0 SEE Marks                                                                                                    |                                                                                                    |                                                   |                                          |                              |                         |                 |         |            |                                          |            |                    |  |
| Hrs / Week                 | 2                                                                                                    |                                                                                                    |                                                   |                                          |                              |                         | Total           | Mark    | S          | 50                                       | x 4 = 200  | )                  |  |
| Credits                    | 00                                                                                                    |                                                                                                    |                                                   |                                          |                              |                         | Exam            | Hour    | 'S         | 02                                       |            |                    |  |
| Course outcom              | nes:                                                                                                    |                                                                                                    |                                                   |                                          |                              |                         |                 |         |            |                                          |            |                    |  |
| At the end of              | the cou                                                                                                    | rse, the                                                                                                    | student v                                         | will be al                               | ble to:                      |                         |                 |         |            |                                          |            |                    |  |
| 22NSSX0.1                  | Under                                                                                                    | stand tl                                                                                                    | he import                                         | ance of l                                | nis / her                    | respon                  | sibilitie       | s towa  | rds soc    | ciety.                                   |            |                    |  |
| 22NSSX0.2                  | Analys                                                                                                    | se the e                                                                                                    | environme                                         | ental and                                | societa                      | l probl                 | ems/issu        | ies and | l will t   | e able to                                | design so  | lutions for the    |  |
|                            | same.                                                                                                    |                                                                                                    |                                                   |                                          |                              | •                       |                 |         |            |                                          |            |                    |  |
| 22NSSX0.3                  | Evalua                                                                                                    | ate the                                                                                                    | existing s                                        | ystem ar                                 | nd to pro                    | pose p                  | ractical        | solutio | ons for    | the same                                 | for susta  | inable             |  |
|                            | develo                                                                                                    | pment.                                                                                                    | . Impleme                                         | ent govei                                | rnment o                     | or self-                | driven p        | rojects | seffec     | tively in t                              | he field.  |                    |  |
| 22NSSX0.4                  |                                                                                                    |                                                                                                    | -                                                 | eet emei                                 | rgencies                     | and na                  | atural di       | sasters | & pra      | ctice nati                               | onal integ | gration and social |  |
|                            |                                                                                                    | ny in g                                                                                                    |                                                   |                                          |                              |                         |                 |         |            |                                          |            |                    |  |
| Mapping of (               |                                                                                                    |                                                                                                    |                                                   |                                          |                              |                         |                 | 1       | 1          | 1                                        |            |                    |  |
|                            | PO1                                                                                                    | PO2                                                                                                    | PO3                                               | PO4                                      | PO5                          |                         | PO7             | PO8     | PO9        | PO10                                     | PO11       | PO12               |  |
| 22NSSX0.1                  | -                                                                                                    | -                                                                                                    | -                                                 | -                                        | -                            | 3                       | -               | -       | 2          | -                                        | -          | 1                  |  |
| 22NSSX0.2                  | -                                                                                                    | -                                                                                                    | -                                                 | -                                        | -                            | 3                       | 3               | -       | 2          | -                                        | -          | 1                  |  |
| 22NSSX0.3                  | -                                                                                                    | -                                                                                                    | -                                                 | -                                        | -                            | 3                       | 3               | -       | 2          | -                                        | -          | 1                  |  |
| 22NSSX0.4                  | -                                                                                                    | -                                                                                                    | -                                                 | -                                        | -                            | 3                       | 3               | -       | 2          | -                                        | -          | 1                  |  |
| Semester/<br>Course        |                                                                                                    | CONTENT                                                                                                    |                                                   |                                          |                              |                         |                 |         |            | COs                                      |            | HOURS              |  |
| Code                       |                                                                                                    |                                                                                                    |                                                   | CON                                      | 112111                       |                         |                 |         |            | COS                                      |            | HOCKS              |  |
| 3 <sup>RD</sup><br>22NSS30 | 2. 3. 3. 3. 3. 3. 3. 3. 3. 3. 3. 3. 3. 3.                                                                                                    | Future)<br>Waste<br>organiz<br>Setting                                                                                                    | zation, 5F<br>of the i                            | tivity for<br>ement–I<br>R's.<br>nformat | market<br>Public,<br>ion imp | ing<br>Priva<br>parting | ate ar          | nd G    | ovt<br>men | 22NSS30<br>22NSS30<br>22NSS30<br>22NSS30 | 0.2        | 30 HRS             |  |
| 4 <sup>TH</sup><br>22NSS40 | 5. Pr<br>6. Ho                                                                                                    | <ul> <li>leading to contribution in social and economic issues.</li> <li>4. Water conservation techniques – Role of different stakeholders– Implementation.</li> <li>5. Preparing an actionable business proposal for enhancing the village income and approach forimplementation.</li> <li>6. Helping local schools to achieve good results and enhance their enrolment in Higher/ technical/ vocational education.</li> </ul> |                                                   |                                          |                              |                         |                 |         |            | 22NSS40<br>22NSS40<br>22NSS40<br>22NSS40 | 0.2        | 30 HRS             |  |
| 5 <sup>TH</sup><br>22NSS50 | <ol> <li>Developing Sustainable Water management system for rural areas and implementation approaches.</li> <li>Contribution to any national level initiative of Government of India. Foreg. Digital India, Skill India, Swachh Bharat, Atmanirbhar Bharath, Make in India, Mudra scheme, Skill development programs etc.</li> <li>Spreading public awareness under rural outreach programs. (minimum 5 programs).</li> </ol> |                                                                                                    |                                                   |                                          |                              |                         |                 |         |            | 30 HRS                                   |            |                    |  |
| 6 <sup>TH</sup><br>22NSS60 | 10. (<br>11. (                                                                                                    | Organiz<br>worksh<br>Govt. so                                                                                                    | ze Nation<br>ops / sem<br>chool Re<br>nfrastructu | al integra<br>inars. (N<br>juvenatio     | /Iinimun                     | n TWC                   | ) progra        | ms).    | ieve       | 22NSS60<br>22NSS60<br>22NSS60<br>22NSS60 | 0.2        | 30 HRS             |  |

## CIE Assessment Pattern (50 Marks – Activity based) –

| CIE component for every semester        | Marks |
|-----------------------------------------|-------|
| Presentation - 1                        | 10    |
| Selection of topic, PHASE - 1           |       |
| Commencement of activity and its        | 10    |
| progress -                              |       |
| PHASE - 2                               |       |
| Case study-based Assessment Individual  | 10    |
| performance                             |       |
| Sector wise study and its consolidation | 10    |
| Video based seminar for 10 minutes by   | 10    |
| each                                    |       |
| student at the end of semester with     |       |
| Report.                                 |       |
| Total marks for the course in each      | 50    |
| semester                                |       |

- Implementation strategies of the project (NSS work).
- The last report should be signed by NSS Officer, the HOD and principal.
- At last report should be evaluated by the NSS officer of the institute.
- Finally, the consolidated marks sheet should be sent to the university and also to be made available at LIC visit.

# **Suggested Learning Resources:**

#### **Reference Books:**

- 1. NSS Course Manual, Published by NSS Cell, VTU Belagavi.
- 2. Government of Karnataka, NSS cell, activities reports and its manual.
- 3. Government of India, NSS cell, Activities reports and its manual.

# **Pre-requisites to take this Course:**

- 1. Students should have a service-oriented mindset and social concern.
- 2. Students should have dedication to work at any remote place, anytime with available resources and proper time management for the other works.
- 3. Students should be ready to sacrifice some of the time and wishes to achieve service-oriented targets on time.

#### **Pedagogy:**

- In every semester from 3rd semester to 6th semester, each student should do activities according to the scheme and syllabus.
- At the end of every semester student performance has to be evaluated by the NSS officer for the assigned activity progress and its completion.
- At last, in 6th semester consolidated report of all activities from 3rd to 6th semester, compiled report should be submitted as per the instructions.
- State the need for NSS activities and its present relevance in the society and provide real-life examples.
- Support and guide the students for self-planned activities.
- NSS coordinator will also be responsible for assigning homework, grading assignments and quizzes, and documenting students' progress in real activities in the field.
- Encourage the students for group work to improve their creative and analytical skills.

# Plan of Action:

- Student/s in individual or in a group Should select any one activity in the beginning of each semester till end of that respective semester for successful completion as per the instructions of NSS officer with the consent of HOD of the department.
- At the end of every semester, activity report should be submitted for evaluation.
- Practice Session Description:
  - o Lecture session by NSS Officer
  - Students Presentation on Topics
  - o Presentation 1, Selection of topic, PHASE 1
  - o Commencement of activity and its progress PHASE 2

- Execution of Activity

Case study-based Assessment, Individual performance
Sector/ Team wise study and its consolidation
Video based seminar for 10 minutes by each student at the end of semester with Report.

| Sl No | Topic                                                                                                    | Groupsize                                          | Location                                                                                                    | Activity execution                                                                               | Reporting                                                                                              | Evaluation of the Topic                                                         |  |
|-------|----------------------------------------------------------------------------------------------------|----------------------------------------------------|----------------------------------------------------------------------------------------------------|--------------------------------------------------------------------------------------------------|----------------------------------------------------------------------------------------------------|---------------------------------------------------------------------------------|--|
| 1.    | IndianAgriculture                                                                                         | Past, Present and or team duture) Connectivity for |                                                                                                    | Site selection<br>/proper<br>consultation/<br>Continuous<br>monitoring/<br>Information<br>board  | Report<br>should be<br>submitted<br>by<br>individual<br>to the<br>concerned<br>evaluation<br>authority | Evaluation as<br>per the rubrics<br>of scheme and<br>syllabus by NSS<br>officer |  |
| 2.    | Waste<br>management—<br>Public, Private and<br>Govtorganization,<br>5 R's.                                | May be<br>individual<br>or team                    | Villages/<br>City Areas /<br>Grama<br>panchayat/<br>public<br>associations/<br>Government<br>Schemes<br>officers/<br>campus | Site selection<br>/proper<br>consultation/Con<br>tinuous<br>monitoring/<br>Information<br>board  | Report<br>should be<br>submitted<br>by<br>individual<br>to the<br>concerned<br>evaluation<br>authority | Evaluation as<br>per the rubrics<br>of scheme and<br>syllabus by NSS<br>officer |  |
| 3.    | Setting of the information imparting club for women leading to contributionin social and economic issues. | May be<br>individual<br>or team                    | Women<br>empowerme<br>ntgroups/<br>Consulting<br>NGOs &<br>Govt Teams<br>/College<br>campus                                 | Group selection/proper consultation/ Continuous monitoring/ Information board                    | Report<br>should be<br>submitted<br>by<br>individual<br>to the<br>concerned<br>evaluation<br>authority | Evaluation as<br>per the rubrics<br>of scheme and<br>syllabus by NSS<br>officer |  |
| 4.    | Water conservation techniques – Role of different stakeholders– Implementation.                           | May be<br>individual<br>or team                    | Villages/<br>City Areas /<br>Grama<br>panchayat/<br>public<br>associations/<br>Government<br>Schemes<br>officers/<br>campus | site selection /<br>proper<br>consultation/<br>Continuous<br>monitoring/<br>Information<br>board | Report<br>should be<br>submitted<br>by<br>individual<br>to the<br>concerned<br>evaluation<br>authority | Evaluation as<br>per the rubrics<br>of scheme and<br>syllabus by NSS<br>officer |  |

| 5. | Preparing an actionable business proposal for enhancing the village income and approach for implementation.                                                                                                | May be<br>individual<br>or team | City Areas /<br>Grama<br>panchayat/<br>public<br>associations/                        | Group selection/proper consultation/ Continuous monitoring/ Information board  | should be<br>submitted<br>by | Evaluation as<br>per the rubrics<br>of scheme and<br>syllabus by NSS<br>officer |  |
|----|----------------------------------------------------------------------------------------------------|---------------------------------|---------------------------------------------------------------------------------------|--------------------------------------------------------------------------------|------------------------------|---------------------------------------------------------------------------------|--|
| 6. | Helping local<br>schools toachieve<br>good results and<br>enhance their<br>enrolment in<br>Higher/<br>technical/<br>vocational<br>education.                                                               | May be<br>individual<br>or team | Local<br>government /<br>private/ aided<br>schools/Govern<br>ment Schemes<br>officers |                                                                                | should be<br>submitted<br>by | Evaluation as<br>per the rubrics<br>of scheme and<br>syllabus by NSS<br>officer |  |
| 7. | Developing<br>SustainableWater<br>management<br>system for rural<br>areas and<br>implementation<br>approaches.                                                                                             | May be<br>individual<br>or team | City Areas /<br>Grama<br>panchayat/<br>public<br>associations/                        | site selection/proper consultation/ Continuous monitoring/ Information board   | should be<br>submitted<br>by | Evaluation as<br>per the rubrics<br>of scheme and<br>syllabus by NSS<br>officer |  |
| 8. | Contribution to any national level initiative of Government of India. For eg. Digital India, Skill India, Swachh Bharat, Atmanirbhar Bharath, Make in India, Mudra scheme, Skill development programs etc. | May be<br>individual<br>or team | Villages/<br>City Areas /<br>Grama<br>panchayat/<br>public<br>associations/           | Group selection/proper consultation/ Continuous monitoring / Information board | should be<br>submitted<br>by | Evaluation as<br>per the rubrics<br>of scheme and<br>syllabus by NSS<br>officer |  |
| 9. | Spreading public<br>awareness under<br>ruraloutreach<br>programs.<br>(minimum5<br>programs)                                                                                                    | May be<br>individual<br>or team | City Areas /<br>Grama<br>panchayat/<br>public<br>associations/                        | Group selection/proper consultation/ Continuous monitoring / Information board | should be<br>submitted<br>by | Evaluation as<br>per the rubrics<br>of scheme and<br>syllabus by NSS<br>officer |  |

| 10. | Organize National integration and socialharmony events / workshops / seminars. (Minimum 02 programs). | May be<br>individual<br>or team | Villages/<br>City Areas /<br>Grama<br>panchayat/<br>public<br>associations/<br>Government<br>Schemes<br>officers/<br>campus | Place<br>selection/proper<br>consultation/<br>Continuous<br>monitoring /<br>Information<br>board | Report<br>should be<br>submitted<br>by<br>individual<br>to the<br>concerned<br>evaluation<br>authority | Evaluation as<br>per the rubrics<br>of scheme and<br>syllabus by NSS<br>officer |
|-----|----------------------------------------------------------------------------------------------------|---------------------------------|----------------------------------------------------------------------------------------------------|--------------------------------------------------------------------------------------------------|----------------------------------------------------------------------------------------------------|---------------------------------------------------------------------------------|
| 11. | Govt. school<br>Rejuvenation and<br>helping them to<br>achieve good<br>infrastructure.                | May be<br>individual<br>or team | Villages/<br>City Areas /<br>Grama<br>panchayat/<br>public<br>associations/<br>Government<br>Schemes<br>officers/<br>campus | Place<br>selection/proper<br>consultation/<br>Continuous<br>monitoring /<br>Information<br>board | Report<br>should be<br>submitted<br>by<br>individual<br>to the<br>concerned<br>evaluation<br>authority | Evaluation as<br>per the rubrics<br>of scheme and<br>syllabus by NSS<br>officer |

|                                                          |                                                                         | PHV                                                                                                    | SICAL     | EDUCA         | ATION     | (PE) (      | SPORT     | SANI     | ) ATHI   | LETICS                      | )          |                   |  |
|----------------------------------------------------------|-------------------------------------------------------------------------|----------------------------------------------------------------------------------------------------|-----------|---------------|-----------|-------------|-----------|----------|----------|-----------------------------|------------|-------------------|--|
| Course                                                   | 22PEI                                                                   | $\frac{1111}{030,221}$                                                                                                    |           | EDUCE         | 111011    | (1 12) (1   | CIE       |          | AIIII    | 50                          | <i>)</i>   |                   |  |
| Code                                                     |                                                                         |                                                                                                    |           |               |           |             |           | semes    | ter)     |                             |            |                   |  |
| L:T:P:S                                                  | 0:0:0:                                                                  | 0:0:0:0 SEE Marks                                                                                                    |           |               |           |             |           |          |          |                             |            |                   |  |
| Hrs / Week                                               | 2                                                                       |                                                                                                    |           |               |           |             |           | <u> </u> | 50       | x 2= 100                    | 0          |                   |  |
| Credits                                                  | 00                                                                      |                                                                                                    |           |               |           |             | Exam      | Hour     | s        | 02                          |            |                   |  |
| Course out                                               | comes:                                                                  |                                                                                                    |           |               |           |             |           |          |          | <u>'</u>                    |            |                   |  |
|                                                          | of the cou                                                              | rse, the s                                                                                                    | student v | will be a     | ble to:   |             |           |          |          |                             |            |                   |  |
| 22PEDX0.1                                                | Under                                                                   | stand the                                                                                                    | e fundan  | nental co     | oncepts a | and ski     | lls of Ph | ysical   | Educati  | on, Heal                    | th, Nutr   | ition and Fitness |  |
| 22PEDX0.2                                                |                                                                         | Understand the fundamental concepts and skills of Physical Education, Health, Nutrition and Fitness Create consciousness among the students on Health, Fitness and Wellness in developing and |           |               |           |             |           |          |          |                             |            |                   |  |
|                                                          |                                                                         | ining a l                                                                                                    |           | _             |           |             | , -       |          |          |                             |            | r8                |  |
| 22PEDX0.3                                                |                                                                         |                                                                                                    |           |               | or athlet | ics of s    | student's | choice   | e and na | rticipate                   | in the c   | competition at    |  |
|                                                          |                                                                         | al/state /                                                                                                    |           | _             |           |             |           | , 011010 | - unu pr |                             | 111 1110 0 |                   |  |
| 22PEDX0.4                                                |                                                                         |                                                                                                    |           |               |           |             | roanizat  | ion and  | l admin  | istration                   | of sport   | s and games       |  |
|                                                          |                                                                         |                                                                                                    |           |               |           |             | 1 gainzat | ion une  | - admin  | istration                   | or sport   | and games         |  |
| Mapping o                                                | PO1                                                                     | PO2                                                                                                    | PO3       | rogram<br>PO4 | PO5       | mes:<br>PO6 | PO7       | PO8      | PO9      | PO10                        | PO11       | PO12              |  |
| 22PEDX0.1                                                |                                                                         | POZ                                                                                                    | PU3       | PU4           | PU5       | 2           | PO/       | 3        | 3        | POIU                        | -          | 2                 |  |
| 22PEDX0.2                                                |                                                                         | <del>                                     </del>                                                                                                    | -         | _             | -         | 2           | _         | 3        | 3        | _                           | -          | 2                 |  |
| 22PEDX0.3                                                |                                                                         | _                                                                                                    | -         | -             | -         | 2           | -         | 3        | 3        | -                           | -          | 2                 |  |
| 22PEDX0.4                                                |                                                                         | -                                                                                                    | _         | _             | _         | 2           |           | 3        | 3        | _                           |            | 2                 |  |
| ZZI LDXO                                                 | _                                                                       |                                                                                                    | _         |               |           | 2           |           | 3        |          |                             |            | 2                 |  |
| Semester                                                 |                                                                         |                                                                                                    |           | CONTE         | ENT       |             |           |          |          | COs                         |            | HOURS             |  |
|                                                          | Module 1                                                                | 1: Orier                                                                                                    |           |               |           |             |           |          |          |                             |            |                   |  |
|                                                          |                                                                         | Lifestyle                                                                                                    |           |               |           |             |           |          | 2201     | TD20.1                      |            |                   |  |
|                                                          |                                                                         | Fitness                                                                                                    |           |               |           |             |           |          | 22PE     | 22PED30.1<br>,<br>22PED30.2 |            | 5 LIDC            |  |
|                                                          | <b>C.</b> 3                                                             | Food &                                                                                                    | Nutritio  | n             |           |             |           |          | 2201     |                             |            | 5 HRS             |  |
|                                                          | D                                                                       | Health &                                                                                                    | k Wellne  | ess           |           |             |           |          | 2271     | 2D30.2                      |            |                   |  |
|                                                          |                                                                         | Pre-Fitn                                                                                                    |           |               |           |             |           |          |          |                             |            |                   |  |
|                                                          | Module 2                                                                |                                                                                                    |           |               | _         |             | of Fitne  | SS       |          |                             |            |                   |  |
| aPD                                                      |                                                                         | Warmin                                                                                                    |           |               |           | es)         |           |          | 2201     | TD 20. 2                    | 15 HRS     |                   |  |
| 3 <sup>RD</sup>                                          |                                                                         | Strength                                                                                                    |           | -             | I-ups     |             |           |          | 22PE     | ED30.2                      |            |                   |  |
| 22PED30                                                  |                                                                         | Speed –                                                                                                    |           |               |           |             |           |          | 2201     | ,<br>ED30.3                 |            |                   |  |
|                                                          |                                                                         | Agility -<br>Flexibili                                                                                                    |           |               | ch        |             |           |          | 2271     | 2030.3                      |            |                   |  |
|                                                          |                                                                         | Cardiova                                                                                                    | •         |               |           | vard st     | en Test   |          |          |                             |            |                   |  |
|                                                          | Module 3                                                                |                                                                                                    |           |               |           | · ruiu si   | ep rest   |          |          |                             |            |                   |  |
|                                                          |                                                                         | Postural                                                                                                    |           |               |           |             |           |          | 22PF     | ED30.3                      |            |                   |  |
|                                                          |                                                                         | Stress m                                                                                                    |           |               |           |             |           |          |          | ,                           |            | 10 HRS            |  |
|                                                          |                                                                         | Aerobics                                                                                                    |           |               |           |             |           |          | 22PF     | ED30.4                      |            |                   |  |
|                                                          |                                                                         | Traditio                                                                                                    |           |               |           |             |           |          |          |                             |            |                   |  |
|                                                          | Module 1                                                                |                                                                                                    |           | Ioral V       | alues     |             |           |          | 22PF     | ED40.1                      |            |                   |  |
|                                                          |                                                                         | Ethics in                                                                                                    | -         |               | . ~       |             |           |          | 25-      | ,                           |            | 5 HRS             |  |
|                                                          |                                                                         | Moral V                                                                                                    |           |               |           |             |           |          | 22PF     | ED40.2                      |            |                   |  |
|                                                          | Module 2                                                                | 2: Speci                                                                                                    | tic Gan   | nes (An       | yone to   | be sel      | ected b   | y the    |          |                             |            |                   |  |
|                                                          | student)                                                                |                                                                                                    |           |               |           |             |           |          |          |                             |            |                   |  |
| <b>4</b> <sup>TH</sup>                                   | A. Volleyball – Attack, Block, Service, Upper Hand Pass and             |                                                                                                    |           |               |           |             |           |          |          |                             |            |                   |  |
| 22PED40                                                  | Lower hand Pass.  Throwholl Service Passive Spin attack Nat Drop &      |                                                                                                    |           |               |           |             |           |          |          |                             |            |                   |  |
| B. Throwball – Service, Receive, Spin attack, Net Drop & |                                                                         |                                                                                                    |           |               |           | 22PF        | ED40.3    |          | 20 HRS   |                             |            |                   |  |
|                                                          | Jump throw.  C. Kabaddi – Hand touch, Toe Touch, Thigh Hold, Ankle hold |                                                                                                    |           |               |           |             | . [       |          |          |                             |            |                   |  |
|                                                          | and B                                                                   |                                                                                                    | na touci  | 1, 100 10     | oucii, 11 | пдп П(      | nu, Alik  | 16 HOIG  | •        |                             |            |                   |  |
|                                                          | D. Kho-l                                                                |                                                                                                    | Givino 1  | Kho Si        | ngle Ch   | nain P      | ole dive  | e. Pole  |          |                             |            |                   |  |
|                                                          |                                                                         | ig, 3-6 U                                                                                                    | _         | . <b></b>     | iigic Cli | .u.11, 1    | ore arve  | , i oic  |          |                             |            |                   |  |
|                                                          | turiii.                                                                 | . <sub>5</sub> , 5 0 C                                                                                                    | ь.        |               |           |             |           |          | -1       |                             |            |                   |  |

| <ul> <li>E. Table Tennis – Service (Fore Hand &amp; Back Hand), Receive (Fore Hand &amp; Back Hand), Smash.</li> <li>F. Athletics (Track / Field Events) – Any event as per availability of Ground.</li> </ul> |           |       |
|----------------------------------------------------------------------------------------------------|-----------|-------|
| <b>Module 3: Role of Organization and administration</b>                                                                                                    | 22PED40.4 | 5 HRS |

### CIE Assessment Pattern (50 Marks – Practical) –

CIE to be evaluated every semester end based on practical demonstration of Sports and Athletics activities learnt in the semester.

| CIE                                                                                                    | Marks |
|----------------------------------------------------------------------------------------------------|-------|
| Participation of student in all the modules                                                                           | 10    |
| Quizzes – 2, each of 7.5 marks                                                                                        | 15    |
| Final presentation / exhibition / Participation in competitions/ practical on specific tasks assigned to the students | 25    |
| Total                                                                                                    | 50    |

# **Suggested Learning Resources:**

#### **Reference Books:**

- 1. Saha, A.K. Sarir Siksher Ritiniti, Rana Publishing House, Kalyani.
- 2. Bandopadhyay, K. Sarir Siksha Parichay, Classic Publishers, Kolkata.
- 3. Petipus, et.al., Athlete's Guide to Career Planning, Human Kinetics.
- 4. Dharma, P.N. Fundamentals of Track and Field, Khel Sahitya Kendra, New Delhi.
- 5. Jain, R. Play and Learn Cricket, Khel Sahitya Kendra, New Delhi.
- 6. Vivek Thani, Coaching Cricket, Khel Sahitya Kendra, New Delhi.
- 7. Saha, A.K. Sarir Siksher Ritiniti, Rana Publishing House, Kalyani.
- 8. Bandopadhyay, K. Sarir Siksha Parichay, Classic Publishers, Kolkata
- 9. Naveen Jain, Play and Learn Basketball, Khel Sahitya Kendra, New Delhi.
- 10. Dubey H.C., Basketball, Discovery Publishing House, New Delhi.
- 11. Rachana Jain, Teach Yourself Basketball, Sports Publication.
- 12. Jack Nagle, Power Pattern Offences for Winning basketball, Parker Publishing Co., New York.
- 13. Renu Jain, Play and Learn Basketball, Khel Sahitya Kendra, New Delhi.
- 14. SallyKus, Coaching Volleyball Successfully, Human Kinetics.

|                            |                                                                                                    |                                                                                                    |                                                                                                    |                                                                                        |                                                                             | YOG                                                   | A                                                                                        |                                                         |                          |                                     |       |                                         |
|----------------------------|----------------------------------------------------------------------------------------------------|----------------------------------------------------------------------------------------------------|----------------------------------------------------------------------------------------------------|----------------------------------------------------------------------------------------|-----------------------------------------------------------------------------|-------------------------------------------------------|------------------------------------------------------------------------------------------|---------------------------------------------------------|--------------------------|-------------------------------------|-------|-----------------------------------------|
| Course                     | 22YOG30, 22YOG40, 22YOG50,                                                                                                    |                                                                                                    |                                                                                                    |                                                                                        |                                                                             | CIE Marks                                             |                                                                                          |                                                         | 50                       | 50                                  |       |                                         |
| Code                       | 22YOG60                                                                                                    |                                                                                                    |                                                                                                    |                                                                                        |                                                                             |                                                       | (each Semester)                                                                          |                                                         |                          |                                     |       |                                         |
| L:T:P:S                    | 0:0:0:0                                                                                                    |                                                                                                    |                                                                                                    |                                                                                        |                                                                             |                                                       | SEE Marks                                                                                |                                                         |                          |                                     |       |                                         |
| Hrs / Week                 | 2                                                                                                    |                                                                                                    |                                                                                                    |                                                                                        |                                                                             |                                                       |                                                                                          |                                                         |                          | x 4 = 20                            | 00    |                                         |
| Credits                    | 00                                                                                                    |                                                                                                    |                                                                                                    |                                                                                        |                                                                             | Exam                                                  | Hour                                                                                     | S                                                       | 02                       |                                     |       |                                         |
|                            | Course outcomes: At the end of the course, the student will be able to:                                                                                                    |                                                                                                    |                                                                                                    |                                                                                        |                                                                             |                                                       |                                                                                          |                                                         |                          |                                     |       |                                         |
|                            |                                                                                                    |                                                                                                    |                                                                                                    |                                                                                        |                                                                             |                                                       |                                                                                          |                                                         |                          |                                     |       |                                         |
| 22YOGX0.1                  | Use Yogasana practices in an effective manner                                                                                                    |                                                                                                    |                                                                                                    |                                                                                        |                                                                             |                                                       |                                                                                          |                                                         |                          |                                     |       |                                         |
| 22YOGX0.2                  | Become familiar with an authentic foundation of Yogic practice different Vocice methods such as Survenemeskers. Providence of the Providence of the Providen |                                                                                                    |                                                                                                    |                                                                                        |                                                                             |                                                       |                                                                                          |                                                         |                          | -                                   |       |                                         |
| 22YOGX0.3                  | Practice different Yogic methods such as Suryanamaskara, Pranayama                                                                                                    |                                                                                                    |                                                                                                    |                                                                                        |                                                                             |                                                       |                                                                                          | ma and s                                                | some of                  | the Shat Kriyas                     |       |                                         |
| 22YOGX0.4                  | Use the                                                                                                    | e teachir                                                                                                    | ngs of Pa                                                                                                    | atanjali i                                                                             | n daily                                                                     | ife.                                                  |                                                                                          |                                                         |                          |                                     |       |                                         |
| Mapping of C               | Course                                                                                                    | Outcom                                                                                                    | nes to P                                                                                                    | rogram                                                                                 | Outco                                                                       | mes:                                                  |                                                                                          |                                                         |                          |                                     |       |                                         |
|                            | PO1                                                                                                    | PO2                                                                                                    | PO3                                                                                                    | PO4                                                                                    | PO5                                                                         | PO6                                                   | PO7                                                                                      | PO8                                                     | PO9                      | PO9 PO10 PO11 PO2                   |       |                                         |
| 22YOGX0.1                  | -                                                                                                    | -                                                                                                    | -                                                                                                    | -                                                                                      | -                                                                           | 3                                                     | -                                                                                        | -                                                       | -                        | -                                   | -     | 1                                       |
| 22YOGX0.2                  | -                                                                                                    | -                                                                                                    | -                                                                                                    | -                                                                                      | -                                                                           | 3                                                     | -                                                                                        | -                                                       | -                        | -                                   | -     | 1                                       |
| 22YOGX0.3                  | -                                                                                                    | -                                                                                                    | -                                                                                                    | -                                                                                      | -                                                                           | 3                                                     | -                                                                                        | -                                                       | -                        | -                                   | -     | 1                                       |
| 22YOGX0.4                  | -                                                                                                    | -                                                                                                    | -                                                                                                    | -                                                                                      | -                                                                           | 3                                                     | -                                                                                        | -                                                       | -                        | -                                   | -     | 1                                       |
| G                          | 1                                                                                                    |                                                                                                    |                                                                                                    |                                                                                        |                                                                             |                                                       |                                                                                          |                                                         |                          |                                     | 1     |                                         |
| Semester /                 |                                                                                                    |                                                                                                    |                                                                                                    | CON                                                                                    | <b>TENT</b>                                                                 |                                                       |                                                                                          |                                                         |                          | COs                                 |       | HOURS                                   |
| Course Code                | Intro                                                                                                    | duction                                                                                                    | of Voc                                                                                                    | a: Aim a                                                                               | nd Ohio                                                                     | otivos                                                | of wore                                                                                  | Drove                                                   |                          |                                     |       |                                         |
| 3 <sup>rd</sup><br>22YOG30 | mean of pra Brief Yogie Rules practi Misc Diffe Sury 1. S Differ 1. S 2. S Differ 4. S                                                                                                    | ing, definition ing, definition in the control of the control of t | initions.  uction ( es for co egulation ons of otween y kara: naskar p of Surya naskar 1 es of Asa odmasa : Vriksh ne: Utthi | yoga: rogic and rayer an namaska 2 count, anas: na, Vajr. ana, Trij angasana itadvipad | practiceman to pes to be Yoga I non-your. 2rounds asana, S konasana, Shalab | es for y es for or or or or or or or or or or or or o | common<br>e positived durin<br>miscond<br>actices.<br>Need, in<br>hakati Ca<br>analasana | on man<br>re healing yog<br>ception<br>mporta<br>hakras | n: th 22 ic 22 22 as, 22 | YOG30.<br>YOG30.<br>YOG30.<br>YOG30 | 2, 3, | Total 32 Hrs/<br>Semester<br>2 Hrs/week |
| 4 <sup>TH</sup><br>22YOG40 | Brief i<br>Kapal<br>Differ<br>1. S<br>2. S<br>H<br>3. F<br>4. S                                                                                                    | introduce<br>abhati:<br>ent type<br>Sitting: P<br>Vakrasar<br>Standing<br>Hastotha<br>Prone lin<br>Supine li                                                                                                    | etion an<br>Revisio<br>es of Asa<br>Paschimo<br>na, Aaka<br>: Parshv<br>nasana,<br>ne: Dhan<br>ne: Kari                      | ottanasai<br>irna Dha<br>a Chakra<br>Hastapa                                           | rtance o<br>palabhati<br>na, Ardh<br>nurasana<br>asana, U<br>dasana         | f:<br>-40sti<br>a Usht<br>a<br>rdhva                  | rokes/mi<br>rasana,<br>asana, C                                                          | n3roui                                                  | nds 22<br>22<br>22       | YOG40.<br>YOG40.<br>YOG40.<br>YOG40 | 2, 3, | Total 32 Hrs/<br>Semester<br>2 Hrs/week |

|                            | Pranayama: Chandra Bhedana, Nadishodhana, Surya Bhedana                                                                                                    |                                                     |                                         |
|----------------------------|----------------------------------------------------------------------------------------------------|-----------------------------------------------------|-----------------------------------------|
| 5 <sup>TH</sup> 22YOG50    | <ul> <li>Kapalabhati: Revision of Kapalabhati - 60strokes/min3rounds</li> <li>Brief introduction and importance of:</li> <li>Different types of Asanas:</li> <li>1. Sitting: Yogamudra in Padmasana, Vibhakta</li></ul>                                                                                                    | 22YOG50.1,<br>22YOG50.2,<br>22YOG50.3,<br>22YOG50.4 | Total 32 Hrs/<br>Semester<br>2 Hrs/week |
| 6 <sup>TH</sup><br>22YOG60 | <ul> <li>Kapalabhati: Revision of Kapalabhati – 80 strokes/min3round Brief introduction and importance of:</li> <li>Different types of Asanas: <ol> <li>Sitting: Bakasana, Hanumanasana, Ekapada Rajakapotasana</li> <li>Standing: Parivritta Trikonasana, Utkatasana, Parshvakonasana</li> <li>Supine line: Setubandhasana, Shavasanaa (Relaxation pos 4. Balancing: Sheershasana</li> </ol> </li> <li>Patanjali's AshtangaYoga: Dhyana (Meditation), Samadhi Pranayama: Bhastrika, Bhramari, Ujjai Shat Kriyas: Jalaneti and sutraneti, Sheetkarma Kapalabhati</li> </ul> | 22YOG60.1,<br>22YOG60.2,<br>22YOG60.3,<br>22YOG60.4 | Total 32 Hrs/<br>Semester<br>2 Hrs/week |

### CIE Assessment Pattern (50 Marks – Practical) –

CIE to be evaluated every semester based on practical demonstration of Yogasana learnt in the semester and internal tests (objective type)

| CIE                       | Marks |
|---------------------------|-------|
| Avg of Test 1 and Test 2  | 25    |
| Demonstration of Yogasana | 25    |
| Total                     | 50    |

# **Suggested Learning Resources:**

### **Reference Books:**

- 4. Swami Kuvulyananda: Asma (Kavalyadhama, Lonavala)
- 5. Tiwari, O P: Asana Why and How
- 6. Ajitkumar: Yoga Pravesha (Kannada)
- 7. Swami Satyananda Saraswati: Asana Pranayama, Mudra, Bandha (Bihar School of yoga, Munger)
- 8. Swami Satyananda Saraswati: Surya Namaskar (Bihar School of yoga, Munger)
- 9. Nagendra H R: The art and science of Pranayama
- 10. Tiruka: Shatkriyegalu (Kannada)
- 11. Iyengar B K S: Yoga Pradipika (Kannada)
- 12. Iyengar B K S: Light on Yoga (English)

# Web links and Video Lectures (e-Resources):

- https://youtu.be/KB-TYlgd1wE
- https://youtu.be/aa-TG0Wg1Ls

| Course Code                                                                                                    | 22D                                                                                                    | MAT                                                                                                    | 41                                                                                                    | (                                                                                                    | 22DMAT41 CIE Marks                                                                                                    |                                                                                                    |                                                                                                    |                                                           |                                                                                                    |                              |                                                                                                    | 50                                           |
|----------------------------------------------------------------------------------------------------|----------------------------------------------------------------------------------------------------|----------------------------------------------------------------------------------------------------|----------------------------------------------------------------------------------------------------|----------------------------------------------------------------------------------------------------|----------------------------------------------------------------------------------------------------|----------------------------------------------------------------------------------------------------|----------------------------------------------------------------------------------------------------|-----------------------------------------------------------|----------------------------------------------------------------------------------------------------|------------------------------|----------------------------------------------------------------------------------------------------|----------------------------------------------|
| L:T:P:S                                                                                                    | 0:0:0:0 SEE Marks                                                                                                    |                                                                                                    |                                                                                                    |                                                                                                    |                                                                                                    |                                                                                                    |                                                                                                    |                                                           |                                                                                                    |                              |                                                                                                    |                                              |
| Hrs. / Week                                                                                                    | 2 Total Marks                                                                                                    |                                                                                                    |                                                                                                    |                                                                                                    |                                                                                                    |                                                                                                    |                                                                                                    | 50                                                        |                                                                                                    |                              |                                                                                                    |                                              |
| Credits                                                                                                    | 00 Exam Hours                                                                                                    |                                                                                                    |                                                                                                    |                                                                                                    |                                                                                                    |                                                                                                    |                                                                                                    |                                                           |                                                                                                    |                              |                                                                                                    |                                              |
| Course outcomes                                                                                                    |                                                                                                    |                                                                                                    |                                                                                                    |                                                                                                    |                                                                                                    |                                                                                                    |                                                                                                    |                                                           |                                                                                                    |                              |                                                                                                    |                                              |
| At the end of the                                                                                                    |                                                                                                    | e the s                                                                                                    | student                                                                                                    | will be                                                                                                    | able to                                                                                                    | ).                                                                                                    |                                                                                                    |                                                           |                                                                                                    |                              |                                                                                                    |                                              |
| 22DMAT41.1                                                                                                    | Gain knowledge of basic operations of vectors                                                                                                    |                                                                                                    |                                                                                                    |                                                                                                    |                                                                                                    |                                                                                                    |                                                                                                    |                                                           |                                                                                                    |                              |                                                                                                    |                                              |
| 22DMAT41.1<br>22DMAT41.2                                                                                                    |                                                                                                    |                                                                                                    |                                                                                                    |                                                                                                    |                                                                                                    |                                                                                                    |                                                                                                    |                                                           |                                                                                                    |                              |                                                                                                    |                                              |
|                                                                                                    | Use curl and divergence of a vector function in three dimensions                                                                                                |                                                                                                    |                                                                                                    |                                                                                                    |                                                                                                    |                                                                                                    |                                                                                                    |                                                           |                                                                                                    |                              |                                                                                                    |                                              |
| 22DMAT41.3                                                                                                    | Develop the ability to solve higher order Linear differential equations                                                                                         |                                                                                                    |                                                                                                    |                                                                                                    |                                                                                                    |                                                                                                    |                                                                                                    |                                                           | -11                                                                                                    |                              |                                                                                                    |                                              |
| 22DMAT41.4                                                                                                    | Know the basic concepts of Laplace transform to solve the Periodic functions and also solve initial and boundary value problems using Laplace transform method. |                                                                                                    |                                                                                                    |                                                                                                    |                                                                                                    |                                                                                                    |                                                                                                    |                                                           | aiso soive                                                                                                    |                              |                                                                                                    |                                              |
| M . C.C.                                                                                                    |                                                                                                    |                                                                                                    |                                                                                                    |                                                                                                    |                                                                                                    |                                                                                                    |                                                                                                    | place t                                                   | ransto                                                                                                    | rm metn                      | .00.                                                                                                    |                                              |
| Mapping of Cou                                                                                                    |                                                                                                    |                                                                                                    |                                                                                                    |                                                                                                    |                                                                                                    |                                                                                                    |                                                                                                    | DOO                                                       | DOO                                                                                                    | DO10                         | DO11                                                                                                    | DO1                                          |
|                                                                                                    |                                                                                                    | PO2                                                                                                    | PO3                                                                                                    | PO4                                                                                                    | PO5                                                                                                    | PO6                                                                                                    | PO7                                                                                                    | PO8                                                       | PO9                                                                                                    | PO10                         | PO11                                                                                                    | PO1                                          |
| 2277774                                                                                                    | 1                                                                                                    |                                                                                                    |                                                                                                    |                                                                                                    |                                                                                                    |                                                                                                    |                                                                                                    |                                                           |                                                                                                    |                              |                                                                                                    |                                              |
| 22DMAT41.1                                                                                                    | 3                                                                                                    | 3                                                                                                    | -                                                                                                    | -                                                                                                    | -                                                                                                    | -                                                                                                    | -                                                                                                    | -                                                         | -                                                                                                    | -                            | -                                                                                                    | -                                            |
| 22DMAT41.2                                                                                                    | 3                                                                                                    | 3                                                                                                    | -                                                                                                    | -                                                                                                    | -                                                                                                    | -                                                                                                    | -                                                                                                    | -                                                         | -                                                                                                    | -                            | -                                                                                                    | -                                            |
| 22DMAT41.3                                                                                                    | 3                                                                                                    | 3                                                                                                    | -                                                                                                    | -                                                                                                    | -                                                                                                    | -                                                                                                    |                                                                                                    | -                                                         | -                                                                                                    | -                            | -                                                                                                    | -                                            |
| 22DMAT41.4                                                                                                    | 3                                                                                                    | 3                                                                                                    | -                                                                                                    | -                                                                                                    | -                                                                                                    | -                                                                                                    | -                                                                                                    | -                                                         | -                                                                                                    | -                            | -                                                                                                    | -                                            |
| 1.00                                                                                                    | T                                                                                                    | OTT 0.1                                                                                                    | 200                                                                                                    |                                                                                                    |                                                                                                    |                                                                                                    |                                                                                                    |                                                           |                                                                                                    |                              |                                                                                                    | 1 0                                          |
| MODULE-1                                                                                                    | VE                                                                                                    | CTOI                                                                                                    | RS                                                                                                    |                                                                                                    |                                                                                                    |                                                                                                    |                                                                                                    |                                                           |                                                                                                    |                              | 22DMAT41.1                                                                                                    | 8                                            |
|                                                                                                    |                                                                                                    |                                                                                                    |                                                                                                    |                                                                                                    |                                                                                                    |                                                                                                    |                                                                                                    |                                                           |                                                                                                    |                              |                                                                                                    |                                              |
| and Multiplication vectors-Problems                                                                                                    | n-Dot                                                                                                    | produ                                                                                                    | ict, Cro                                                                                                    | oss prod                                                                                                    | luct, Sc                                                                                                    | calar tri                                                                                                    | ple pro                                                                                                    |                                                           |                                                                                                    |                              | -planar and Ang                                                                                                    | Hours                                        |
| and Multiplication<br>vectors-Problems<br>Text Book                                                                                                    | n-Dot<br>Tex                                                                                                    | produ<br>t Book                                                                                            | ct, Cro                                                                                                    |                                                                                                    | luct, So<br>6, 3.9,                                                                                                    | calar tri<br>Text B                                                                                                    | ple pro                                                                                                    |                                                           |                                                                                                    |                              | -planar and Ang                                                                                                    | •                                            |
| and Multiplication<br>vectors-Problems<br>Text Book                                                                                                    | n-Dot<br>Tex                                                                                                    | produ<br>t Book                                                                                            | ct, Cro                                                                                                    | oss prod                                                                                                    | luct, So<br>6, 3.9,                                                                                                    | calar tri<br>Text B                                                                                                    | ple pro                                                                                                    |                                                           |                                                                                                    |                              |                                                                                                    | gle betwee                                   |
| and Multiplication<br>vectors-Problems<br>Text Book<br>MODULE-2                                                                                                    | n-Dot<br>Tex<br>VE                                                                                                    | produ<br>t Book<br>C <b>TOR</b>                                                                            | ct, Cro<br>x 1: 3.1<br>R DIFF                                                                                                    | oss prod<br>., 3.5, 3.<br>EEREN                                                                                                    | 6, 3.9,                                                                                                    | Text B                                                                                                    | ple procook 2:                                                                                                    | 7.1, 9.2                                                  | 2, 9.3,                                                                                                    | 9.4.                         | 22DMAT41.<br>2                                                                                                    | gle betwee                                   |
| and Multiplication vectors-Problems Text Book MODULE-2 Vector differentia                                                                                                    | Tex VE                                                                                                    | t Book                                                                                                    | ct, Cro c 1: 3.1 R DIFF  Gradier                                                                                                    | , 3.5, 3.<br>FEREN                                                                                                    | 6, 3.9, TIATI calar fu                                                                                                    | Text B ON                                                                                                    | ple processor ple processor pl | 7.1, 9.2                                                  | 2, 9.3,                                                                                                    | 9.4.                         | 22DMAT41.<br>2                                                                                                    | gle betwee                                   |
| and Multiplication vectors-Problems Text Book MODULE-2 Vector differentia function-Problem                                                                                                    | Tex VEO                                                                                                    | t Book CTOR cator-Cenoida                                                                                  | c 1: 3.1  R DIFF  Gradier al and i                                                                                                    | , 3.5, 3.  FEREN  at of a so                                                                                                    | 6, 3.9, TIATI calar fu                                                                                                    | Text B ON unction                                                                                                    | ook 2: ´ , Diverg                                                                                                    | 7.1, 9.2 gence o                                          | 2, 9.3, g                                                                                                    | 9.4.                         | 22DMAT41.<br>2                                                                                                    | gle betwee                                   |
| and Multiplication vectors-Problems Text Book MODULE-2 Vector differentia function-Problem Text Book                                                                                                    | Tex VE0 l open                                                                                                    | t Book CTOR cator-Cenoida                                                                                  | c 1: 3.1 R DIFF Gradier al and i k 1: 8.                                                                                                    | , 3.5, 3.<br>FEREN                                                                                                    | 6, 3.9, TIATI calar funal vec 3.7, Te                                                                                                    | Text B ON Inction, etor fiel xt Boo                                                                                                    | ook 2: 'Ook 2: 'Ook 2: | 7.1, 9.2<br>gence oblems.<br>7, 9.8,                      | 2, 9.3, of a vectors.                                                                                                    | 9.4.                         | 22DMAT41.<br>2                                                                                                    | gle betwee                                   |
| and Multiplication vectors-Problems Text Book MODULE-2 Vector differentia function-Problem Text Book                                                                                                    | Tex VEO  l oper s. Sol Tex LIN                                                                                                    | t Book<br>CTOR<br>rator-C<br>enoida<br>t Book                                                              | c 1: 3.1  R DIFF  Gradier al and i k 1: 8.                                                                                                    | , 3.5, 3.<br>FEREN<br>at of a so                                                                                                    | 6, 3.9, TIATI calar funal vectors, Te                                                                                                    | Text B ON Inctionation field at Book AL                                                                                                    | ook 2: ´ , Diverg                                                                                                    | 7.1, 9.2<br>gence oblems.<br>7, 9.8,                      | 2, 9.3, of a vectors.                                                                                                    | 9.4.                         | 22DMAT41. 2 etion, Curl of a v                                                                                                    | 8 Hours                                      |
| and Multiplication vectors-Problems Text Book MODULE-2 Vector differentia function-Problem Text Book MODULE-3                                                                                                    | Tex VE0  ll open s. Sol Tex LIN CO                                                                                                    | t Book CTOR Tator-Cenoida t Book NEAR                                                                      | c 1: 3.1 R DIFF Gradier al and i k 1: 8.                                                                                                    | at of a sorrotation 5, 8.6, 8                                                                                                    | 6, 3.9, FIATI calar funal vec 3.7, Te ENTIA                                                                                                    | Text BOOM Inction, stor fiel xt BoodAL                                                                                                    | Divergeds-Problem 2: 9.7                                                                                                    | 7.1, 9.2 gence oblems. 7, 9.8, TION                       | 2, 9.3, of a vector of a vector of a vector of sector of sector of | 9.4.<br>etor func            | 22DMAT41.<br>2<br>etion, Curl of a v<br>22DMAT41.<br>3                                                                                                    | 8 Hours  8 Hours                             |
| and Multiplication vectors-Problems Text Book MODULE-2 Vector differentia function-Problem Text Book MODULE-3 Solution of initia                                                                                                    | Tex VE0 l oper s. Sol Tex LIN CO                                                                                                    | t Book<br>CTOR<br>rator-Cenoida<br>t Book<br>NEAR<br>NSTA<br>bound                                         | c 1: 3.1 R DIFF Gradier al and i k 1: 8.                                                                                                    | , 3.5, 3. FEREN  at of a so rrotation 5, 8.6, 8 FFEREN  COEFF  alue pro                                                                                                    | 6, 3.9, FIATI calar funal vec 3.7, Te ENTIA                                                                                                    | Text BOOM Inction, stor fiel xt BoodAL                                                                                                    | Divergeds-Problem 2: 9.7                                                                                                    | 7.1, 9.2 gence oblems. 7, 9.8, TION                       | 2, 9.3, of a vector of a vector of a vector of sector of sector of | 9.4.<br>etor func            | 22DMAT41. 2 etion, Curl of a v  22DMAT41. 3                                                                                                    | 8 Hours  8 Hours                             |
| and Multiplication vectors-Problems Text Book MODULE-2 Vector differentian function-Problem Text Book MODULE-3 Solution of initian eax, sin(ax + b)                                                                                                    | Tex VEO  l open s. Sol Tex LIN CO l and and                                                                                                    | t Book<br>cator-Cenoida<br>t Book<br>NEAR<br>NSTA<br>bounc<br>cos(a                                        | Gradier al and i k 1: 8  ANT C dary value + b)                                                                                                    | , 3.5, 3. FEREN  at of a so rrotation 5, 8.6, 8 FFEREN  COEFF  alue pro                                                                                                    | duct, So<br>6, 3.9,<br>TIATI<br>calar fu<br>nal vec<br>3.7, Te<br>ENTIA<br>ICIEN<br>blems                                                                      | Text BOOM Inction to fiel xt BoodAL ITS Inverse                                                                                                    | Divergeds-Problem 2: 9.7                                                                                                    | 7.1, 9.2 gence oblems. 7, 9.8, TION                       | 2, 9.3, of a vector of a vector of a vector of sector of sector of | 9.4.<br>etor func            | 22DMAT41. 2 etion, Curl of a v  22DMAT41. 3                                                                                                    | 8 Hours  8 Hours                             |
| and Multiplication vectors-Problems Text Book MODULE-2 Vector differentia function-Problem Text Book MODULE-3 Solution of initia eax, sin(ax + b) Text Book                                                                                                    | Tex VEO  l open s. Sol Tex LIN CO l and and Tex                                                                                                    | t Book<br>cator-Cenoida<br>t Book<br>NEAR<br>NSTA<br>bounc<br>cos(a<br>t Book                              | (1: 3.1) R DIFF  Gradier al and i k 1: 8. DI  ANT C  dary valux + b) k 1: 13                                                                                                    | , 3.5, 3. FEREN  It of a so rrotatio 5, 8.6, 8 FFERI COEFF  alue pro                                                                                                    | 6, 3.9, FIATI calar funal vec 3.7, Te ENTIA ICIEN blems 4, 13.5                                                                                                | Text BOOM Inction to fiel xt BoodAL ITS Inverse                                                                                                    | Divergeds-Problem 2: 9.7                                                                                                    | 7.1, 9.2 gence oblems. 7, 9.8, TION                       | 2, 9.3, of a vector of a vector of a vector of sector of sector of | 9.4.<br>etor func            | 22DMAT41. 2 etion, Curl of a v  22DMAT41. 3                                                                                                    | 8 Hours  8 Hours                             |
| Definition of scale and Multiplication vectors-Problems Text Book MODULE-2  Vector differentia function-Problem Text Book MODULE-3  Solution of initia eax, sin(ax + b) Text Book MODULE-4                                                                                               | Tex VEO  l open s. Sol Tex LIN CO l and and Tex                                                                                                    | t Book<br>cator-Cenoida<br>t Book<br>NEAR<br>NSTA<br>bounc<br>cos(a<br>t Book                              | (1: 3.1) R DIFF  Gradier al and i k 1: 8. DI  ANT C  dary valux + b) k 1: 13                                                                                                    | at of a sorrotation 5, 8.6, 8 (COEFF) alue production 1.                                                                                                    | 6, 3.9, FIATI calar funal vec 3.7, Te ENTIA ICIEN blems 4, 13.5                                                                                                | Text BOOM Inction to fiel xt BoodAL ITS Inverse                                                                                                    | Divergeds-Problem 2: 9.7                                                                                                    | 7.1, 9.2 gence oblems. 7, 9.8, TION                       | 2, 9.3, of a vector of a vector of a vector of sector of sector of | 9.4.<br>etor func            | 22DMAT41. 2 etion, Curl of a v  22DMAT41. 3 niques for the f                                                                                                    | 8 Hours ector  8 Hours unctions              |
| and Multiplication vectors-Problems Text Book MODULE-2  Vector differentian function-Problem Text Book MODULE-3  Solution of initian eax, sin(ax + b) Text Book MODULE-4  Definition and Land                                                                                            | Tex VEO  l open s. Sol Tex LIN CO l and and Tex LA                                                                                                    | t Book<br>cator-Cenoida<br>t Book<br>NEAR<br>NSTA<br>bounc<br>cos(a<br>t Book<br>PLAC                      | Gradien al and i k 1: 8  ANT C dary value + b) k 1: 13  CE TR                                                                                                    | , 3.5, 3. FEREN  It of a so rrotatio 5, 8.6, 8 FFERI COEFF alue pro 1. 3.3, 13.4 ANSFO                                                                                                    | duct, So<br>6, 3.9,<br>TIATI<br>calar funal vec<br>3.7, Te<br>ENTIA<br>ICIEN<br>blems<br>4, 13.5<br>ORM                                                        | Text BOON Inction at Book AL ITS Inverse, 13.6,                                                                                                    | Divergeds-Problems-Prob                                                                                                    | gence of blems. 7, 9.8, TION rential                      | 2, 9.3, of a vector of a vector of a vector of a vector operation of a vector operation of a vector operation of a vector operation operation oper | 9.4. etor func WITH tor tech | 22DMAT41. 2 etion, Curl of a vertical control of a vertical contro | 8 Hours ector  8 Hours unctions              |
| and Multiplication vectors-Problems Text Book MODULE-2  Vector differentian function-Problem Text Book MODULE-3  Solution of initian eax, sin(ax + b) Text Book MODULE-4  Definition and Land                                                                                            | Tex VEO  l oper s. Sol Tex LIN CO l and and Tex LA                                                                                                    | rator-Cenoida t Bool NEAR NSTA bounc cos(a t Bool PLAC                                                     | Gradier al and i k 1: 8.  ANT C dary value + b) k 1: 13  CE TR                                                                                                    | at of a sorrotation 5, 8.6, 8 (FFER) alue production 3.3, 13.4. ANSFO                                                                                                    | 6, 3.9, FIATI calar funal vec 3.7, Te ENTIA ICIEN blems 4, 13.5 ORM entary f (witho                                                                            | Text B ON Inction, tor fiel xt Boo AL ITS , Inverse, 13.6,                                                                                                    | Divergeds-Problems-Problems-Problems                                                                                                    | gence oblems. 7, 9.8, TION rential                        | 2, 9.3, of a vector of a vector of a vector of a vector operation of a vector operation of a vector operation of a vector operation operation oper | 9.4. etor func WITH tor tech | 22DMAT41. 2 etion, Curl of a vertical control of a vertical contro | 8 Hours ector  8 Hours unctions              |
| and Multiplication vectors-Problems Text Book MODULE-2  Vector differentia function-Problem Text Book MODULE-3  Solution of initia eax, sin(ax + b) Text Book MODULE-4  Definition and Laproperty-without Text Book                                                                      | Tex VEO  l oper s. Sol Tex LIN CO l and and Tex LA                                                                                                    | rator-Cenoida t Bool NEAR NSTA bounc cos(a t Bool PLAC                                                     | Gradier al and i k 1: 8.  ANT C dary value + b) k 1: 13  CE TR                                                                                                    | , 3.5, 3. FEREN  It of a so rrotatio 5, 8.6, 8 FFERI COEFF alue pro 1. 3.3, 13.4 ANSFO                                                                                                    | 6, 3.9, FIATI calar funal vec 3.7, Te ENTIA ICIEN blems 4, 13.5 DRM entary f (witho                                                                            | Text B ON Inction, tor fiel xt Boo AL ITS , Inverse, 13.6,                                                                                                    | Divergeds-Problems-Problems-Problems                                                                                                    | gence oblems. 7, 9.8, TION rential                        | 2, 9.3, of a vector of a vector of a vector of a vector operation of a vector operation of a vector operation of a vector operation operation oper | 9.4. etor func WITH tor tech | 22DMAT41. 2 etion, Curl of a vertical control of a vertical contro | 8 Hours ector  8 Hours unctions              |
| and Multiplication vectors-Problems Text Book MODULE-2  Vector differentia function-Problem Text Book MODULE-3  Solution of initia eax, sin(ax + b) Text Book MODULE-4  Definition and Laproperty-without Text Book                                                                      | Tex VEO  l oper s. Sol Tex LIN CO l and and Tex LA  uplace proof Tex                                                                                            | rator-Cenoida<br>t Bool<br>NEAR<br>NSTA<br>bounc<br>cos(a<br>t Bool<br>PLAC<br>transf<br>), Perio          | Gradier al and i k 1: 8  ANT Colary value x + b) k 1: 13  Corms codic fu k 1: 21                                                                                                    | at of a sorrotation 5, 8.6, 8 (FFER) alue production 3.3, 13.4. ANSFO                                                                                                    | duct, So<br>6, 3.9,<br>TIATI<br>calar funal vec<br>3.7, Te<br>ENTIA<br>ICIEN<br>blems.<br>4, 13.5<br>ORM<br>entary f<br>(withough (withough))                  | Text BOON Inction. Inction. In | Divergeds-Problems-Problems-Problems 2: 9.7                                                                                                    | gence oblems. 7, 9.8, TION rential                        | 2, 9.3, of a vector of a vector of a vector of a vector operation of a vector operation of a vector operation of a vector operation operation oper | 9.4. etor func WITH tor tech | 22DMAT41. 2 etion, Curl of a vertical control of a vertical contro | 8 Hours ector  8 Hours unctions- s (Shifting |
| and Multiplication vectors-Problems Text Book MODULE-2  Vector differentia function-Problem Text Book MODULE-3  Solution of initia eax, sin(ax + b) Text Book MODULE-4  Definition and Laproperty-without Text Book                                                                      | Tex VEO  l oper s. Sol Tex LIN CO l and and Tex LA  uplace proof Tex                                                                                            | rator-Cenoida<br>t Bool<br>NEAR<br>NSTA<br>bounc<br>cos(a<br>t Bool<br>PLAC<br>transf<br>), Perio          | Gradier al and i k 1: 8  ANT Colary value x + b) k 1: 13  Corms codic fu k 1: 21                                                                                                    | nt of a so rrotation 5, 8.6, 8 IFFER 13.3, 13.4 ANSFO                                                                                                    | duct, So<br>6, 3.9,<br>TIATI<br>calar funal vec<br>3.7, Te<br>ENTIA<br>ICIEN<br>blems.<br>4, 13.5<br>ORM<br>entary f<br>(withough (withough))                  | Text BOON Inction. Inction. In | Divergeds-Problems-Problems-Problems 2: 9.7                                                                                                    | gence oblems. 7, 9.8, TION rential                        | 2, 9.3, of a vector of a vector of a vector of a vector operation of a vector operation of a vector operation of a vector operation operation oper | 9.4. etor func WITH tor tech | 22DMAT41. 2 etion, Curl of a vertical control of a vertical contro | 8 Hours ector  8 Hours unctions- s (Shifting |
| and Multiplication vectors-Problems Text Book MODULE-2  Vector differentian function-Problem Text Book MODULE-3  Solution of initian eax, sin(ax + b) Text Book MODULE-4  Definition and Land property-without Text Book MODULE-5  Inverse Laplace T                                     | Tex VEO  I oper s. Sol Tex LIN CO I and and Tex LA  I place proof Tex INV                                                                                       | rator-Cenoida t Bool NEAR NSTA bounce cos(a t Bool PLAC  transf ), Periot t Bool VERS                      | Gradier al and i k 1: 8  ANT C dary value + b) k 1: 13  E TR  Corms codic fu k 1: 21  E LAI                                                                                                    | nt of a so rrotation 5, 8.6, 8  IFFERITE COEFF: alue produce of elementations 1.3, 21.4  PLACE                                                                                                    | duct, So<br>6, 3.9,<br>TIATI<br>calar funal vec<br>3.7, Te<br>ENTIA<br>ICIEN<br>blems<br>4, 13.5<br>ORM<br>entary f<br>(without 4, 21.5<br>C TRA               | Text BOON Inction to fiel xt Boo AL ITS Inverse, 13.6, Function to put proceut proceut | Divergeds-Problems-Problems-Pr | gence of olems. 7, 9.8, TION rential lems. I              | 2, 9.3, of a vector of a vector operation operation operation of a vector operation operation op | 9.4. etor func WITH tor tech | 22DMAT41. 2 etion, Curl of a vertice of a vertice of a ve | 8 Hours unctions- 8 Hours s (Shifting        |
| and Multiplication vectors-Problems Text Book MODULE-2  Vector differentia function-Problem Text Book MODULE-3  Solution of initia eax, sin(ax + b) Text Book MODULE-4  Definition and La property-without Text Book MODULE-5  Inverse Laplace T Laplace Transfori                       | Tex VEO  I oper s. Sol Tex LIN CO I and and Tex LA  place proof Tex INV                                                                                         | rator-Cenoida t Bool NEAR NSTA bounc cos(a t Bool PLAC transf ), Perio t Bool /ERS                         | Gradier al and i k 1: 8  ANT Colary value x + b) k 1: 13 CE TR  Forms codic further than the codic further than the codic further than | nt of a so rrotation 5, 8.6, 8 IFFER 13.3, 13.4 ANSFO of elementions 1.3, 21.4 PLACE                                                                                                    | duct, So<br>6, 3.9,<br>TIATI<br>calar funal vec<br>3.7, Te<br>ENTIA<br>ICIEN<br>blems.<br>4, 13.5<br>ORM<br>entary f<br>(withough 4, 21.5<br>C TRA             | Text BOON Inction. Inction. In | Divergeds-Problems-Problems-Pr | gence of olems. 7, 9.8, TION rential lems. I lems. : 6.1. | 2, 9.3, of a vector of a vector operation operation operation of a vector operation operation op | 9.4. etor func WITH tor tech | 22DMAT41. 2 etion, Curl of a vertice of a vertice of a ve | 8 Hours unctions- 8 Hours s (Shifting        |
| and Multiplication vectors-Problems Text Book MODULE-2 Vector differentia function-Problem Text Book MODULE-3 Solution of initia eax, sin(ax + b) Text Book                                                                                                    | Tex VEO  I oper s. Sol Tex LIN CO I and and Tex LA  place proof Tex INV                                                                                         | rator-Cenoida t Bool NEAR NSTA bounc cos(a t Bool PLAC transf ), Perio t Bool /ERS                         | Gradier al and i k 1: 8  ANT Colary value + b) k 1: 13  CE TR  Forms codic full k 1: 21  E LAI  y partials.                                                                                                    | nt of a so rrotation 5, 8.6, 8  IFFERITE COEFF: alue produce of elementations 1.3, 21.4  PLACE                                                                                                    | duct, So<br>6, 3.9,<br>TIATI<br>calar funal vec<br>3.7, Te<br>ENTIA<br>ICIEN<br>blems.<br>4, 13.5<br>ORM<br>entary f<br>(withough 4, 21.5<br>C TRA             | Text BOON Inction. Inction. In | Divergeds-Problems-Problems-Pr | gence of olems. 7, 9.8, TION rential lems. I lems. : 6.1. | 2, 9.3, of a vector of a vector operation operation operation of a vector operation operation op | 9.4. etor func WITH tor tech | 22DMAT41. 2 etion, Curl of a vertice of a vertice of a ve | 8 Hours unctions- 8 Hours s (Shifting        |
| and Multiplication vectors-Problems Text Book MODULE-2  Vector differentia function-Problem Text Book MODULE-3  Solution of initia eax, sin(ax + b) Text Book MODULE-4  Definition and La property-without Text Book MODULE-5  Inverse Laplace T Laplace Transform                       | Tex VEO  I open s. Sol Tex LIN CO I and and Tex LA  I place proof Tex INV  Transfems-Prex Tex                                                                   | t Book cator-Cenoida t Book NEAR NSTA bounc cos(a t Book Transf ), Periot t Book VERS orm by oblema        | Gradien al and i k 1: 8.  ANT C dary value + b) k 1: 13  CE TR  Forms codic full k 1: 21  E LAI  y partials s.  k 1: 21                                                                                                    | nt of a so rrotation 5, 8.6, 8  IFFER: COEFF: alue produce and fractions 1.3, 21.4  PLACE  1.12, 21                                                                                                    | duct, So<br>6, 3.9,<br>TIATI<br>calar funal vec<br>3.7, Te<br>ENTIA<br>ICIEN<br>blems<br>4, 13.5<br>ORM<br>entary f<br>(withough 4, 21.5<br>C TRA<br>15, Te    | Text B ON Inction to fiel to the field to the field to th | Diverged ds-Problems-Problems- | gence of olems. 7, 9.8, TION rential lems. I lems. : 6.1. | 2, 9.3, of a vector of a vector operation operation operation of a vector operation operation op | 9.4. etor func WITH tor tech | 22DMAT41. 2 etion, Curl of a vertice of a vertice of a ve | 8 Hours unctions- 8 Hours s (Shifting        |
| and Multiplication vectors-Problems Text Book MODULE-2  Vector differentia function-Problem Text Book MODULE-3  Solution of initia e <sup>ax</sup> , sin(ax + b) Text Book MODULE-4  Definition and Laproperty-without Text Book MODULE-5  Inverse Laplace T Laplace Transform Text Book | Tex VEO  I open s. Sol Tex LIN CO I and and Tex LA  I place proof Tex INV  Transfems-Prex Tex                                                                   | t Book cator-Cenoida t Book NEAR NSTA bounc cos(a t Book Transf ), Periot t Book VERS orm by oblema        | Gradien al and i k 1: 8.  ANT C dary value + b) k 1: 13  CE TR  Forms codic full k 1: 21  E LAI  y partials s.  k 1: 21                                                                                                    | at of a so rrotation of a so rrotation of a so rrotation of a so rrotation of a so rrotation of a so rrotation of a so rrotation of a so rrotation of a so rrotation of a so rrotation of a so rection of a so rection of a so | duct, So<br>6, 3.9,<br>TIATI<br>calar funal vec<br>3.7, Te<br>ENTIA<br>ICIEN<br>blems<br>4, 13.5<br>DRM<br>entary f<br>(withough 4, 21.5<br>C TRA<br>cons-Pro- | Text B ON Inction to fiel to the field to the field to th | ple production ple production ple pr | gence of olems. 7, 9.8, TION rential lems. I lems. : 6.1. | 2, 9.3, of a vector of a vector operation operation operation of a vector operation operation op | 9.4. etor func WITH tor tech | 22DMAT41. 2 etion, Curl of a vertice of a vertice of a ve | 8 Hours unctions- 8 Hours s (Shifting        |
| and Multiplication vectors-Problems Text Book MODULE-2  Vector differentia function-Problem Text Book MODULE-3  Solution of initia e <sup>ax</sup> , sin(ax + b) Text Book MODULE-4  Definition and Laproperty-without Text Book MODULE-5  Inverse Laplace T Laplace Transform Text Book | Tex VEO  I open s. Sol Tex LIN CO I and and Tex LA  I place proof Tex INV  Transfems-Pr Tex Patte                                                               | rator-Cenoida t Bool NEAR NSTA bounce cos(a t Bool PLAC  transf ), Periot t Bool VERS  orm by oblem t Bool | Gradien al and i k 1: 8.  ANT C dary value + b) k 1: 13  CE TR  Forms codic full k 1: 21  E LAI  y partials s.  k 1: 21                                                                                                    | nt of a so rrotation of selections of elementions of fraction of the selection of the selec | duct, So<br>6, 3.9,<br>TIATI<br>calar funal vec<br>3.7, Te<br>ENTIA<br>ICIEN<br>blems<br>4, 13.5<br>DRM<br>entary f<br>(withough 4, 21.5<br>C TRA<br>cons-Pro- | Text BOON Inction to fiel xt Boo AL TTS , Inverse, 13.6, Text Doblems.  Ext Boo Doblems.  Ext Boo Doblems.  Theory  Theory  Tribution  Theory  Tribution                                                                                                    | ple production ple production ple pr | gence of olems. 7, 9.8, TION rential lems. I lems. : 6.1. | 2, 9.3, of a vector of a vector operation operation operation of a vector operation operation op | 9.4. etor func WITH tor tech | 22DMAT41. 2 etion, Curl of a vertice of a vertice of a ve | 8 Hours unctions- 8 Hours s (Shifting        |

5

L1

Remember

5

| L2        | Understand | 5   | 5 | -  |
|-----------|------------|-----|---|----|
| L3        | Apply      | 10  | 5 | 10 |
| L4        | Analyze    | 2.5 | - | -  |
| L5        | Evaluate   | 2.5 | - | -  |
| <b>L6</b> | Create     | -   | - | -  |

## **Suggested Learning Resources:**

#### **Text Books:**

- 1) B. S. Grewal, Higher Engineering Mathematics, Khanna Publishers, Forty fourth Edition, 2022, ISBN: 9788193328491.
- 2) Erwin Kreyszig, Advanced Engineering Mathematics, Wiley-India Publishers, Tenth Edition, Reprint 2016. ISBN: 9788126554232.

#### **Reference Books:**

- 1) Glyn James, Advanced Modern Engineering Mathematics, Pearson Education, Fourth Edition, 2015, ISBN: 9780273719236.
- 2) B. V. Ramana, Higher Engineering Mathematics, McGraw Hill Education (India) Private Limited, Fourth Edition, 2017, ISBN: 9780070634190.
- 3) H. K. Dass, Advanced Engineering Mathematics, S. Chand & Company Ltd., Twenty Second Edition, 2018, ISBN: 9789352533831.
- 4) N.P.Bali and Manish Goyal, A Text Book of Engineering Mathematics, Laxmi Publications (P) Ltd., Ninth Edition, 2014, ISBN: 9788131808320.

## Web links and Video Lectures (e-Resources):

- 1)https://youtu.be/SaNDPSk1UVM?si=FRxMnRi1btCUIscK
- 2)https://youtu.be/HxrLu-qRJKc?si=pKc9XOCllBx-H4Wp
- 3)https://youtu.be/ma1QmE1SH3I?si=Hoo3\_cjiIds203os
- 4)https://youtu.be/TKBXey91Gc4?si=JjZfQvJxdxN8I6YQ
- 5)https://youtu.be/1THkFmuIPXM?si=pc9VvmZ-9cQe\_Wr\_
- 6)https://youtu.be/m7iH0ifRf2I?si=OOEWttfOhieJ9wih
- 7)https://youtu.be/qFnoRfZknBY?si=BeMrhMF3LML4hBGa
- 8)https://youtu.be/n9XP6pljtw8?si=3gU-XKgt5JIZe9LE

### Activity-Based Learning (Suggested Activities in Class)/Practical Based Learning:

- Contents related activities (Activity-based discussions)
  - For active participation of students, instruct the students to prepare Algorithms/Flowcharts/Programming Codes
  - > Organizing Group wise discussions on related topics
  - > Seminars

# APPENDIX A

|     | List of                                                                                                    | Assessment Pattern                                                                           |                       |  |  |  |  |  |
|-----|----------------------------------------------------------------------------------------------------|----------------------------------------------------------------------------------------------|-----------------------|--|--|--|--|--|
| SNO | Tasks                                                                                                    | Blooms category/Level                                                                        | Remarks               |  |  |  |  |  |
| 1   | Assignments                                                                                                    | Understand-L2, Apply-L3,<br>Analyse-L4                                                       | Individual/ Group     |  |  |  |  |  |
| 2   | Group Discussions                                                                                                    | Apply-L3, Analyse-L4                                                                         | Group                 |  |  |  |  |  |
| 3   | Case Studies/CaseLets                                                                                                    | Apply-L3, Analyse-L4,<br>Evaluate-L5                                                         | Individual/ Group     |  |  |  |  |  |
| 4   | Practical Orientation on Design thinking                                                                                     | Analyse-L4, Create-L6                                                                        | Creativity&Innovation |  |  |  |  |  |
| 5   | Participatory & Industry- Integrated Learning                                                                                | Understand-L2, Apply-L3,<br>Analyse-L4                                                       | Individual/ Group     |  |  |  |  |  |
| 6   | Practical activities/Problem solving exercises                                                                               | Apply-L3, Analyse-L4,<br>Evaluate-L5                                                         | Individual/ Group     |  |  |  |  |  |
| 7   | Class Presentations                                                                                                    | Understand-L2, Apply-L3,<br>Analyse-L4                                                       | Individual/ Group     |  |  |  |  |  |
| 8   | Analysis of Industry/ Technical /Business Reports                                                                            | Understand-L2, Apply-L3,<br>Analyse-L4                                                       | Individual/ Group     |  |  |  |  |  |
| 9   | Reports on Industrial Visit                                                                                                  | Understand-L2, Apply-L3,<br>Analyse-L4                                                       | Individual/ Group     |  |  |  |  |  |
| 10  | Industrial/Social/Rural Projects                                                                                             | Analyse-L4, Create-L6                                                                        | Individual/ Group     |  |  |  |  |  |
| 11  | Participation in external seminars/workshops                                                                                 | Understand-L2, Apply-L3,<br>Analyse-L4                                                       | Individual/ Group     |  |  |  |  |  |
| 12  | Any other academic activity                                                                                                  | Understand-L2, Apply-L3,<br>Analyse-L4                                                       | Individual/ Group     |  |  |  |  |  |
| 13  | Online/ Offline Quizzes                                                                                                    | Understand-L2, Apply-L3                                                                      |                       |  |  |  |  |  |
|     | Note:                                                                                                    |                                                                                              |                       |  |  |  |  |  |
|     | 1. The choice or selection of appropriate Tasks for each Assessment Type by the course coordinator                           |                                                                                              |                       |  |  |  |  |  |
|     | 2.Assign/fix the marks for each Assessment Type by course co-oridnator.                                                      |                                                                                              |                       |  |  |  |  |  |
|     | 3.Students either submitthe report for                                                                                       | 3.Students either submitthe report for Task or not, as determined by the course coordinator. |                       |  |  |  |  |  |
|     | 4. Need to get final approval from the HoD/BOS Chairman once finalising the mark allocations for Tasks and Assessment types. |                                                                                              |                       |  |  |  |  |  |

## APPENDIX B

### **Outcome Based Education**

Outcome-based education (OBE) is an educational theory that bases each part of an educational system around goals (outcomes). By the end of the educational experience, each student should have achieved the goal. There is no specified style of teaching or assessmentin OBE; instead, classes, opportunities, and assessments should all help students achieve the specified outcomes.

There are three educational Outcomes as defined by the National Board of Accreditation: Program Educational Objectives: The Educational objectives of an engineering degreeprogram are the statements that describe the expected achievements of graduate in their career and in particular, what the graduates are expected to perform and achieve during the first few years after graduation. [nbaindia.org]

Program Outcomes: What the student would demonstrate upon graduation. Graduate attributes are separately listed in Appendix C

**Course Outcome:** The specific outcome/s of each course/subject that is a part of the program curriculum. Each subject/course is expected to have a set of Course Outcomes

# **Mapping of Outcome:**

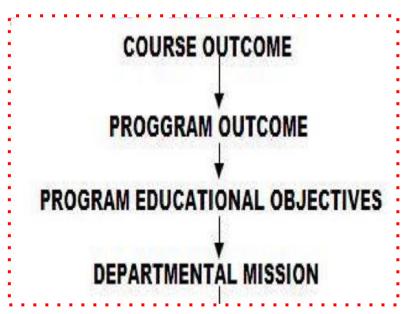

#### APPENDIX C

### The Graduate Attributes of NBA

- **PO1** Engineering knowledge: Apply the knowledge of mathematics, science, Engineering fundamentals, and an Engineering specialization to the solution of complex Engineering problems in Computer Engineering.
- **PO2** Problem analysis: Identify, formulate, review research literature, and analyze complex Engineering problems in Computer Engineering reaching substantiated conclusions using first principles of mathematics, natural sciences, and Engineering sciences.
- **PO3 Design / Development of Solutions:** Design solutions for complex Engineering problems and design system components or processes of Computer Engineering that meet the specified needs with appropriate consideration for the public health and safety, and the cultural, societal, and Environmental considerations.
- **PO4** Conduct Investigations of Complex Problems: Use research-based knowledge and research methods including design of experiments in Computer Engineering, analysis and interpretation of data, and synthesis of the information to provide valid conclusions.
- **PO5** Modern Tool Usage: Create, select, and apply appropriate techniques, resources, and modern Engineering and IT tools including prediction and modeling to complexEngineering activities in Computer Engineering with an understanding of the limitations.
- **PO6** The Engineer and Society: Apply reasoning informed by the contextual knowledge to assess societal, health, safety, legal and cultural issues and the consequent responsibilities relevant to the professional engineering practice in Computer Engineering.
- **PO7** Environment and Sustainability: Understand the impact of the professional Engineering solutions of Computer Engineering in societal and Environmental contexts, demonstrate the knowledge of, and need for sustainable development.
- **PO8** Ethics: Apply ethical principles and commit to professional ethics, responsibilities, and norms of the Engineering practice.
- **PO9** Individual and Team Work: Function effectively as an individual, and as a member or leader in diverse teams, and in multidisciplinary settings.
- **PO10** Communication Skills: Communicate effectively on complex Engineering activities with the Engineering community and with society, such as, being able to comprehend and write effective reports and design documentation, make effective presentations, and give and receive clear instructions.
- **PO11** Project Management and Finance: Demonstrate knowledge and understanding of the Engineering and management principles and apply these to one's own work, as a member and leader in a team, to manage projects and in multidisciplinary Environments.
- **PO12 Life-long Learning:** Recognize the need for, and have the preparation and ability to engage in independent and life-long learning in the broadest context of technological change.

### APPENDIX D

# **BLOOM'S TAXONOMY**

Bloom's taxonomy is a classification system used to define and distinguish different levels of human cognition—i.e., thinking, learning, and understanding. Educators have typically used Bloom's taxonomy to inform or guide the development of assessments (tests and other evaluations of student learning), curriculum (units, lessons, projects, and other learning activities), and instructional methods such as questioning strategies.

# BLOOM'S TAXOMONY

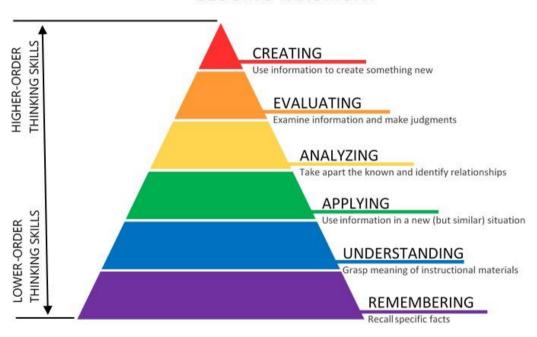